# électronique

 $**$  SPECIAL  $**$ deux extensions encartables pour votre  $**$ **PC** 

testeur de circuits intégré prolongateur de bus

**polyvalent:** essais/dépannage/

> **COSTA WWW.WIZZK**  $\bullet$

**Blektor Digital** Train **System** : le clovier

tampon 32Ko à 4Mo pour imprimante Centronics

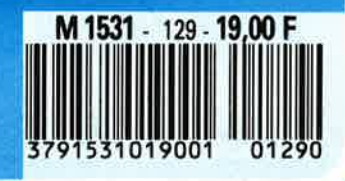

4 MBYTE

n<sup>o</sup> 129 mars 1989

### La mesure en kit c'est SELECTRONIC!

**Nous vous proposons une gamme<br>homogène d'appareils de mesure,** de<br>très belle présentation dans une ligne de boîtiers de même encombrement et superposables (excepté Alimentation de laboratoire el Analyseur logique).

Tous ces kits sont fournis avec boîtier, face-avant alu anodisé, percée et sérigraphiée, boutons et accessoires (visserie, platine de **montage** vertical des circuits imprimés si nécessaire, etc...)

Caracléristiques détaillées sur simple<br>**d'ernande**ren précisant la référence-voulue.

**1** -**FREQUENCEMETRE 1,25 GHz ECONOMIQUE**  (87286-88005) (E 114·115)

Petit trère de notre célèbre fréquencemètre à µ P, il mesure: · **de** 0, 1 Hz à 1250 MHz

-de 0,5 µ s à 10 s

**2** 

 $\overline{\mathbf{A}}$ 

**3** 

 $\overline{\mathbf{A}}$ 

5

 $\boldsymbol{\delta}$ 

7

 $\bullet$ 

in.

 $\overline{\mathbf{v}}$ 

-les rapports de fréquences -les intervalles de temps

#### Le Kit Fréquencemètre économique 1,25 GHz

<sup>1</sup>013. 7957 **1400,00**  Platine «Prescaler 1,25 GHz» seule (adaptable sur tout fréquencemètre)

**u** Kit<br><mark>[013.7895 **275,00 F**</mark>

#### **2-GENERATEUR D'IMPULSIONS**  (84037)

· Temps de montée: 10 ns environ **-toigeur,: 7 gommes** de **11116 1 1,** rapport **cyclique réglable jusqu'à 100 %.**<br> **Période : 7 gommes de 1** *µ***s à 15 + déclenchement externe en manuel.<br>
· Tension de sortie : variable de 1 à 15 v,** sortie ML, impédance de sortie 50 Q, signal normal ou inverse. · Divers : sortie synchro, indication de tousse manœuvre, etc. Le Kit Générateur d'impulsions<br>**1988 - T50.00 F** 

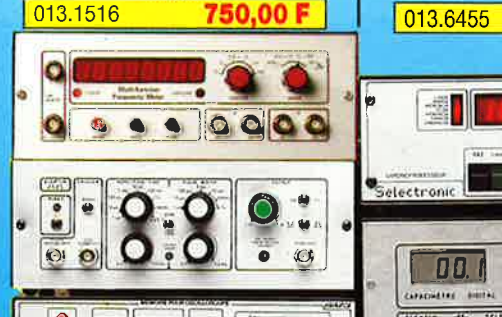

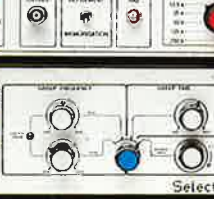

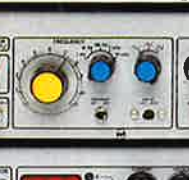

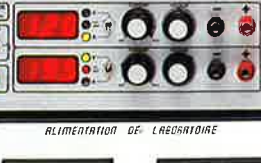

nnn

(86135) (E 104) · Pour toul oscilloscope équipé des calibres 0,2 V/div. et 0,5 ms/div. • Vitesse de balayage de l"écran de 5 à 250 s. en 6 gammes (exlensible). · Alimentation 5 V régulée intégrée. **Le Kit Mémoire pour Oscilloscope**  013.6710 **475,00 F 4** -**WOBULATEUR AUDIO**  (85103) (E 89) Permet de transformer tout générateur BF équipé d'une entré VCO en générateur

**3** -**EXTENSION MEMOIRE UNIVERSELLE POUR OSCILLOSCOPE** 

wobulé (à alimenter à partir du générateur de fonctions) **Le Kit Wobulateur Audio** 

**013.6429 475.00 F** 

#### **5- GENERATEUR DE FONCTIONS**   $(84111)$

-Gamme de lréquences : de 1 Hz à 100 kHz en 5 gammes.

• Signaux délivrés: sinus, carré, triangle **le Kit Générateur de Fonctions** 

<sup>1</sup>013.1530 **649,00 F** 

#### **6** -**DOUBLE ALIMENTATION DE LABORATOIRE «SUPER**

**COMPACTE"** (86018) (E 93) · 2 sections indépendantes réglables de 0 à20Vide0à 1,25A. • Totalement protégée contre les court-circuits.

· Affichage digital LED sur chaque voie de la tension ou du courant de sorlie. -le kit est fourni avec lransfo torique spécial

#### Le Kit Allmentation «Super Compacte» **013.6455 1595,00 F**

**8**  *9*  Citizens of **The Contract of the Contract of the Contract of the Contract of the Contract of the Contract of the Contract of the Contract of the Contract of the Contract of the Contract of the Contract of the Contract of the Contract 10**   $\bullet$ y  $\hat{O}$ 000 Ó Ō  $\omega$ **11**   $[120, 4000000, 10]$   $\frac{2}{3}$   $\left| \frac{6}{3} \right|$ ÷

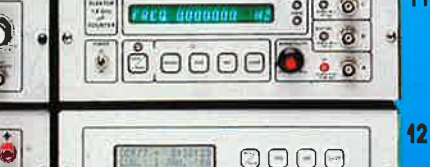

 $\boxed{\bullet}$   $\boxed{\bullet}$  =  $\bullet$  . Then,  $\leftarrow$   $\leftarrow$   $\leftarrow$   $\leftarrow$   $\leftarrow$   $\leftarrow$   $\leftarrow$   $\leftarrow$  .  $\bullet$ 

 ${ \begin{array}{c} \text{Setectronic} \\\text{Costect} \\\text{}} \end{array} }$ 

 $(0.3H)$ 

 $\ddot{\bullet}$ 

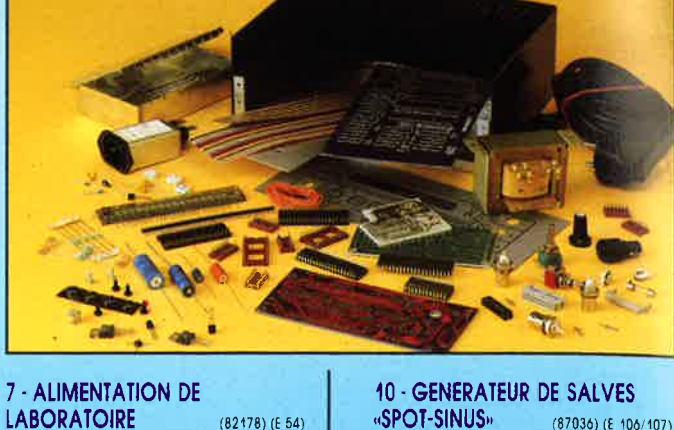

• Alimentation de laboratoire à attichage digital LCD (3 1/2 digits). - Tension ajustable de 0 à 30 V. · Courant limitable de 0 à 3 A • Proteclion totale contre les court-circuits •Dimensions : 300x120x260 mm avec radiateurs. • Poids : 7 kg.

#### **Le Kit Alimentation de Laboratoire Numérique sumMAM**

1490,00 F 013.1474

#### **8** -**CHRONOPROCESSEUR**

Horloge programmable automatique par réception de signaux codés «FRANCE INTER» RECEPTEUR SANS MISE AU POINT. Accordé sur la nouvelle fréquence (162 KHz). Totalement compatible avec le nouveau

système de **codage.**<br>· Mise à l'heure automatique toute l'année. · Réception garantie sur tout le territoire métropolitain et les pays limitrophes.

· 4 sorties programmables avec sauvegarde (voir description détaillée dans notre catalogue général).

LE KIT : il est fourni avec tout le matérie nécessaire à la réallsatlon complète : circuits imprimés (dont 1 à double lace à trous métallisés), mémoires programmées, le jeu d' ACCUS DE SAUVEGARDE pour la programmation, accessoires, etc., ainsi que la tôlerie avec lace avant percée el sérigraphlée.

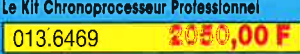

#### *9* · **CAPACIMETRE DIGITAL (EPS 84012)**

· **Gclllme de meues: de 0,5 pF**  20 000  $\mu$  F en 6 gammes.<br>- Précision : 1 % de la valeur mesurée  $\pm$  1 digit; 10 % sur le calibre 20 000  $\mu$  F.<br>- Affichage ; cristaux liquides.<br>- Divers : courant de fuite sans effet sur la **mesure: - Permet de mesurer les diodes varicap** 

#### Le Kit Capacimètre Digital

660,00 F 013.1514

#### Le Kit Analyseur Logique 2900,00 F 013.0097

 $\frac{1}{2}$ 

#### belectronic

**VENTE PAR CORRESPONDANCE: B.P. 513 - 59022 LILLE CEDEX** Tél.: 20.52.98.52 MAGASIN : 86, rue de Cambrai

**TARIF AU 01/09/88** 

# **le Kit Chronoprocesseur Protesstonnel**

**gammes** ••Affichage lluo 16 digils alphanumériques. · Base de temps de précision par oscillateur hybride haute stabilité.· Face-avant avec clavier de

#### commande intégré. **Le Kit complet 1,2 GHz**  013.6349 2750,00 F

#### **12** -**HORLOGE ETALON "DCF** 77, (86124) (E 105'106)

· Générateur SINUS à très faible taux de distorsion (< 0,008 %) couplé à un générateur de salves. -5 fréquences fixes

(Fourni avec lace autocollante gravée). Le KIt Générateur de Salves «SPOT-SINUS» l 013.6795 PROMO **!9~;5i <sup>11</sup>~(0) IF** 1

**<sup>11</sup>**-**FREQUENCEMETRE 1,2 GHz** 

**A MICROPROCESSEUR**  (85013-85014·85006) (E 78/79) -Fréquencemètre prolessionnel'de 0,01 Hz à 1,2 GHz. -lmpulsiomètre. · Périodemètre. · Compteur. · Changement automatique de

stabilisées par quartz. · Paramètres des salves réglables

séparément.

tlorloge à signaux horaires codés. · Affichage simultané de toutes les informations. - Carillon programmable. -lnterlace compatible RS232. • Fréquence étalon de 10 MHz en sortie, etc ... ) cette horloge ne possède pas de sorlie programmable et n'est utilisable que dans la motllé Nord de la FRANCE). · Le kil est fourni avec lace-avant à clavier intégré el cadre ferrite bobiné.

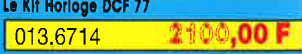

#### 13 - L'ANALYSEUR LOGIQUE<br>(81094-81141-81577)<br>Caractéristiques générales : - Permet

l'échanillionnage de 8 lignes de données<br>de 256 étais logiques. - Holloge Interne<br>4 MHz. - Un curseur permet de pointer sur 4 mm<sub>-</sub> "or cursau permet de Bits.<br>
l'écron un mol logique de Bits.<br>
- L'extension mémoire permet de mémoriser<br>
des signoux analogiques. - Compatible TIL,<br>
TIL-15, C-MOS. LE KIT : Il comprend :<br>
- l'analyseur logique - l'e

# **SONMAIR**

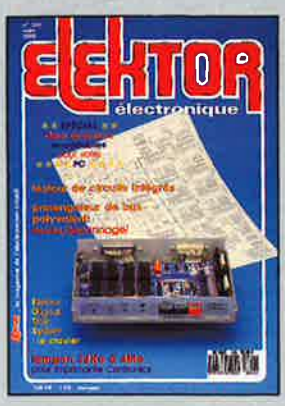

#### $n^{\circ}129$ mars 1989

Lors de la conception de ce<br>tampon pour imprimante qui<br>a fatt la ... couverture de<br>ce magazine, nous arons de l'année de magazine pour pour de la possion<br>halle de mêmoire impression-<br>també (usqu'à 4 Moctels), à<br>une flexibi

#### **Services**

17 répertoire des annonceurs 20 elektor software service 20 liste des circuits imprimés 43 circuits imprimés en libre service

#### **Informations**

42 elekture: ASIC - Système PICK - Pratique des camescopes - Oscilloscopes: fonctionnement et utilisation

- 47 nouveaux circuits: HML 200 -HMS 1832 T - LF581
- 44 tort d'elektor: interface IEC/Centronics

45 la pratique des filtres (5ème partie)

#### **Audio**

68 audio numérique avec convertisseur N/A à 1 bit le passage de la seconde à la troisième génération

#### R S E

#### **Modélisme**

24 EDITS: le clavier

#### **Hautes Fréquences**

32 amplificateur hybride VHF/UHF à large bande

avec un circuit de la série OM 20XX

#### **Micro-informatique**

36 prolongateur de bus polyvalent A nous les petits dépannages!!!

- 60 testeur de circuits intégrés pour plus de 500 types de TIL & CMOS différents<sup>-</sup>
- 48 tampon 32 Ko à 4 Mo pour imprimante Centronics Finies les pertes de temps à attendre un périphérique lent, imprimante, table traçante ...

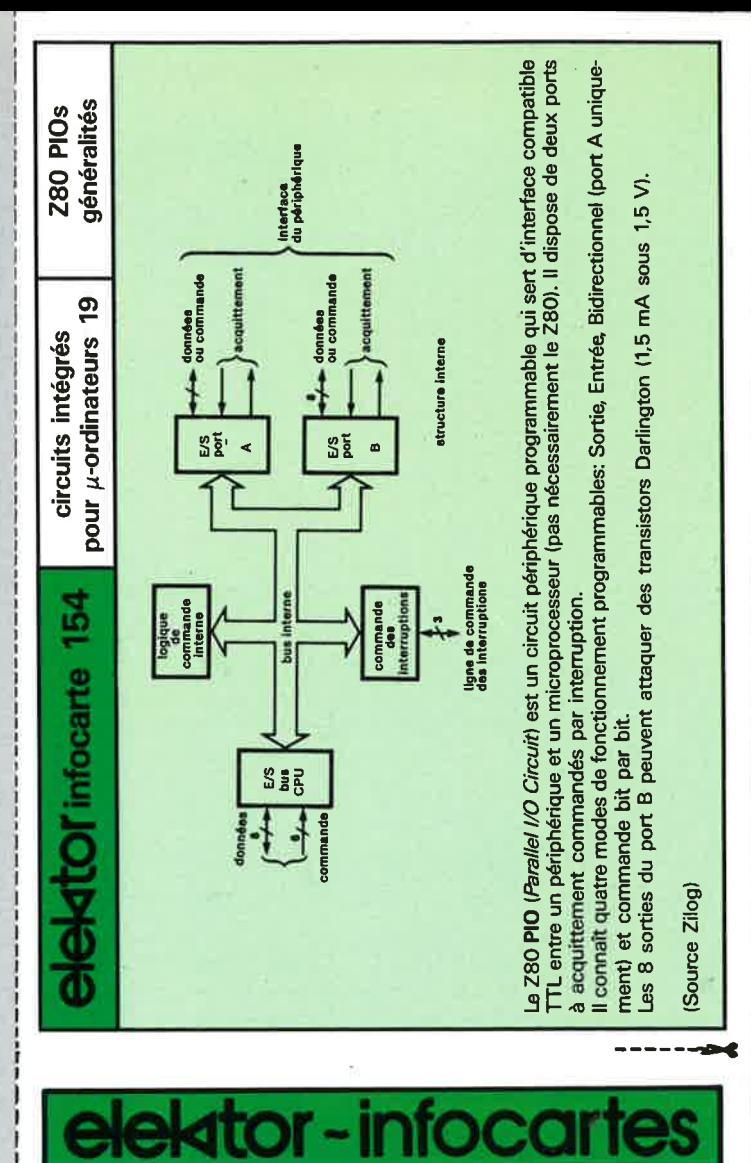

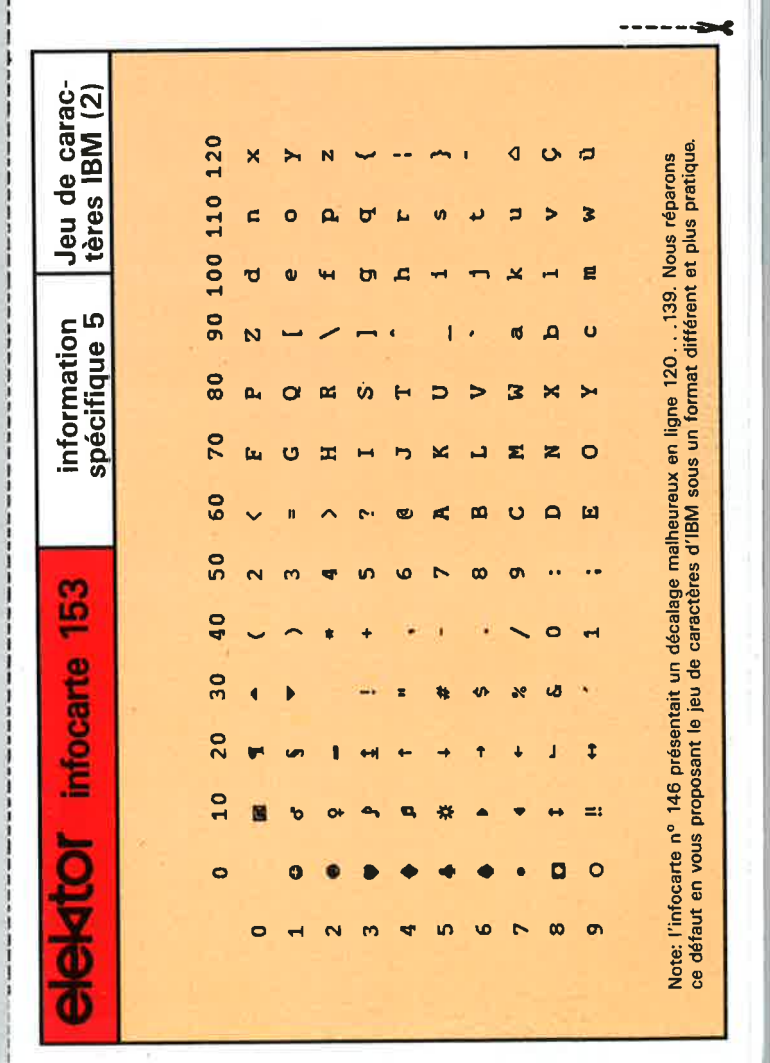

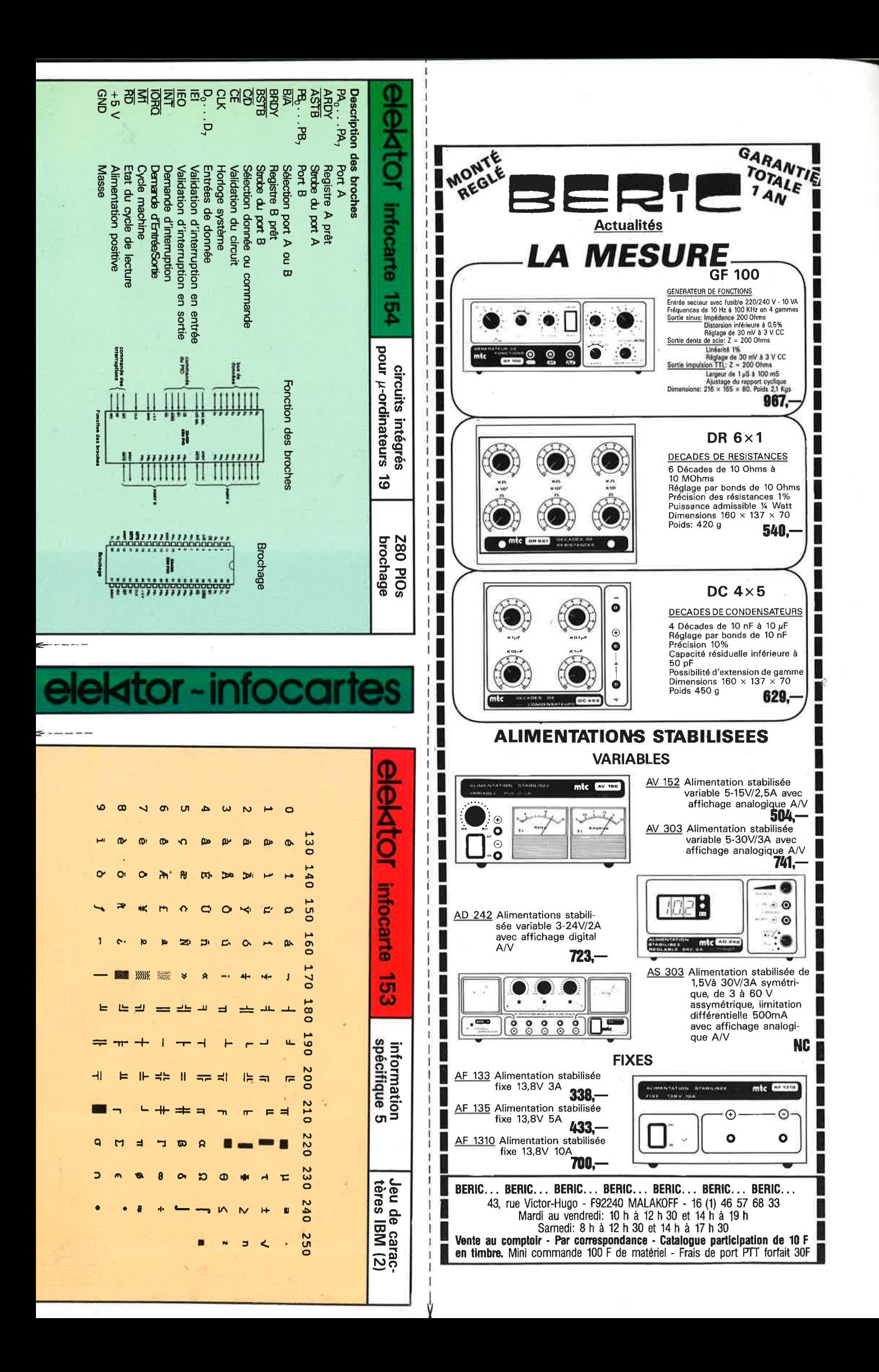

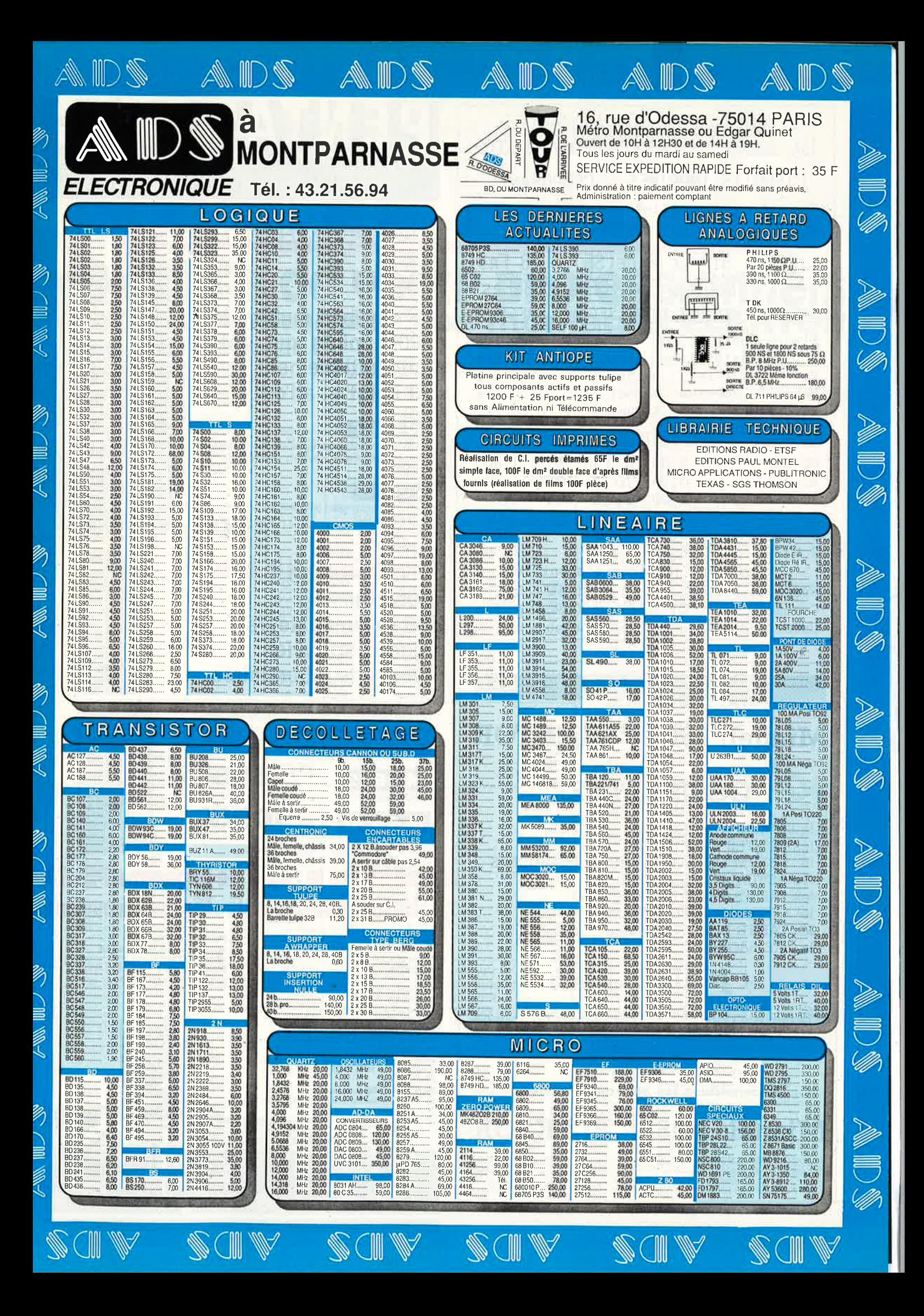

elektor 6 mars 1989

,,

 $162$ 

-TETRONIC- TEL: 89-66-01-21 15A, AVENUE CLEMENCEAU -68100- MULHOUSE CIRCUITS IMPRIMES - COMPOSANTS Circuit impr. réalisé sur époxy, percé, étamé, à partir de nombreux supports. LE  $DM^2$  SIMPLE FACE(SF) : 28 FRS DOUBLE FACE(DF) : 38 FRS MATERIEL CIRCUIT IMPR.  $SF(dm^2)$  DF(dm<sup>2</sup>) Plaque époxy brute 7,00 Frs 7,80 Frs présensibilisée 10,00 Frs 13,50 Frs Perchlo. de fer sachet 1L : 17,50 Frs Persulf. amonium sachet lL : 27,50 Frs Révélateur sachet lL : 6,00 Frs COMPOSANTS ELECTRONIQUES (exemples) BC 107 2,00 470 nF MKT 1,80<br>BC 177 3,00 10 nF MKT 1.00 BC 177 3,00 10 nF MKT 1,00<br>BC 547 1.00 22 nF MKT 1.00 1,00 22 nF MKT 1,00 2 N2222 2,20 L 200 T05 13,00<br>2 N2905 A 3,50 4013 3,00 2 N2905 A 3,50 4013 3,00 2 N3055 8,00 4066 4,50 Transistors japonais disponibles Frais de port: CI 12 Frs, COMPO. 20 Frs Commande min.: CI 28 Frs, COMPO.100 Frs Catalogue contre 10 Frs en timbres.

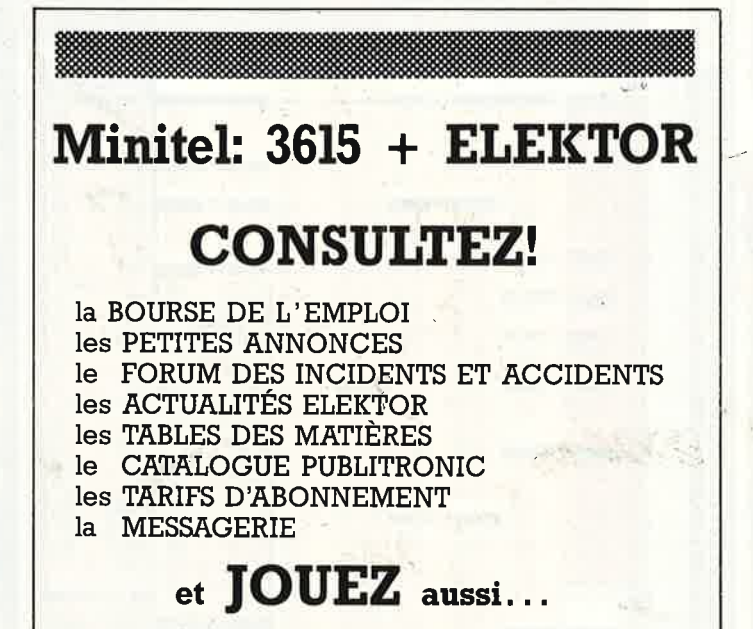

Testez vos connaissances et gagnez un abonnement par mois offert par

~ -

**Reconstituez les Schémas-Puzzles.** 

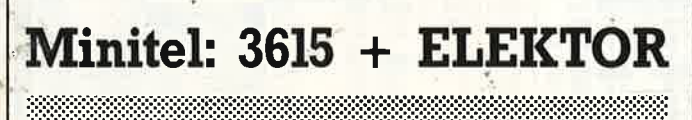

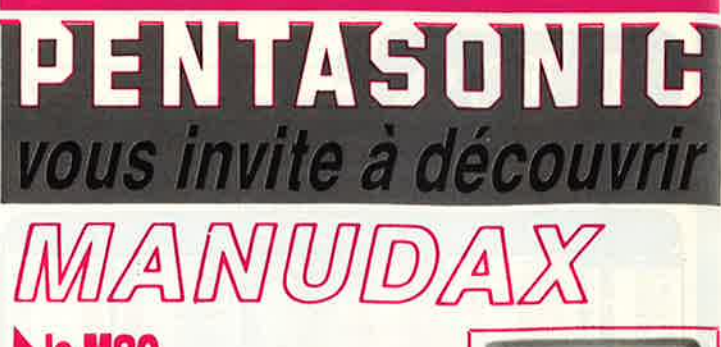

#### le M80

**Le nouveau multimètre 4000 points qui obéit automatiquement au doigt et à l'œil** 

#### **AU DOIGT :**

Toutes les fonctions sont regroupées sur un clavier à touches ergonomiques y compris fréquencemètre et data hold.

#### . **,,,.,1,-**

Grâce à un display géant de 42 mm avec un affichage de 24 mm de haut. **79QF** Précision 0,5 %

#### ► **les M 3650 et M 4650 Surnommés· les exterminateurs. Signe particulier: tueurs de laboratoires**

Car se sont eux mêmes des laboratoires portatifs complets. Ils sont transistormètre, capacimètre, voltmètre, ampèremètre, fréqueneemètre, ohmmètre et ils tiennent dans la main! Affichage à cristaux liquides de grandes dimensions

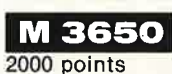

**M4650** 

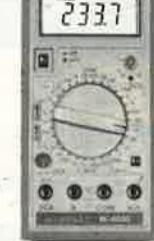

20 000 points. Zéro automatique.

#### ► **ainsi que le reste de la gamme PENTA Mesure • Composants • Micro•informatique**

*<i><u><u><i><u><u>.</u>................***</u>**</u></u></u>

1095'

CHEZ<br>PENTA 8 **PENTA 8**<br>36, rue de Turin 75008 PARIS<br>Tél. : 42.93.41.33 **PENTA13**  10, bd Arago 75013 PARIS Tél. : 43.36.26.05 **PENTA 16<br>5, rue Maurice-Bourdet 75016 PARIS<br>Tél. : 45.24.23.16 PENTA 13002**<br>106, av. de la République 13002 MARSEILLE<br>Tél. : 91.90.66.12 **PENTA 34000**<br>3, rue Rondelet, 34000 MONTPELLIER<br>Tél. : 67.58.30.31 **PENTA 44000** 9, allée de l'Ile-Gloriette 44000 NANTES<br>Tél. : 40.08.02.00

**PENTA68000**  28, rue Gay•Lussac 68000 COLMAR Tél. : 89.23.94.28 **PENTA 69007** 7, av. Jean-Jaurès 69007 LYON Tél. : 72.73.10.99

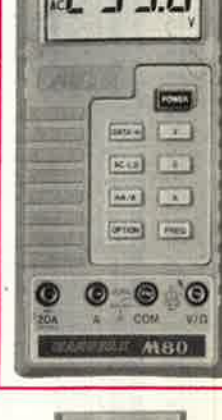

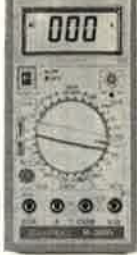

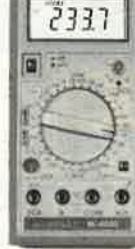

# PARIS - LYON - MARSEILLE - NANTES - MONTPELLIER- COLMAR

# 9 Points de vente professionnels

QUELQUES EXEMPLES...

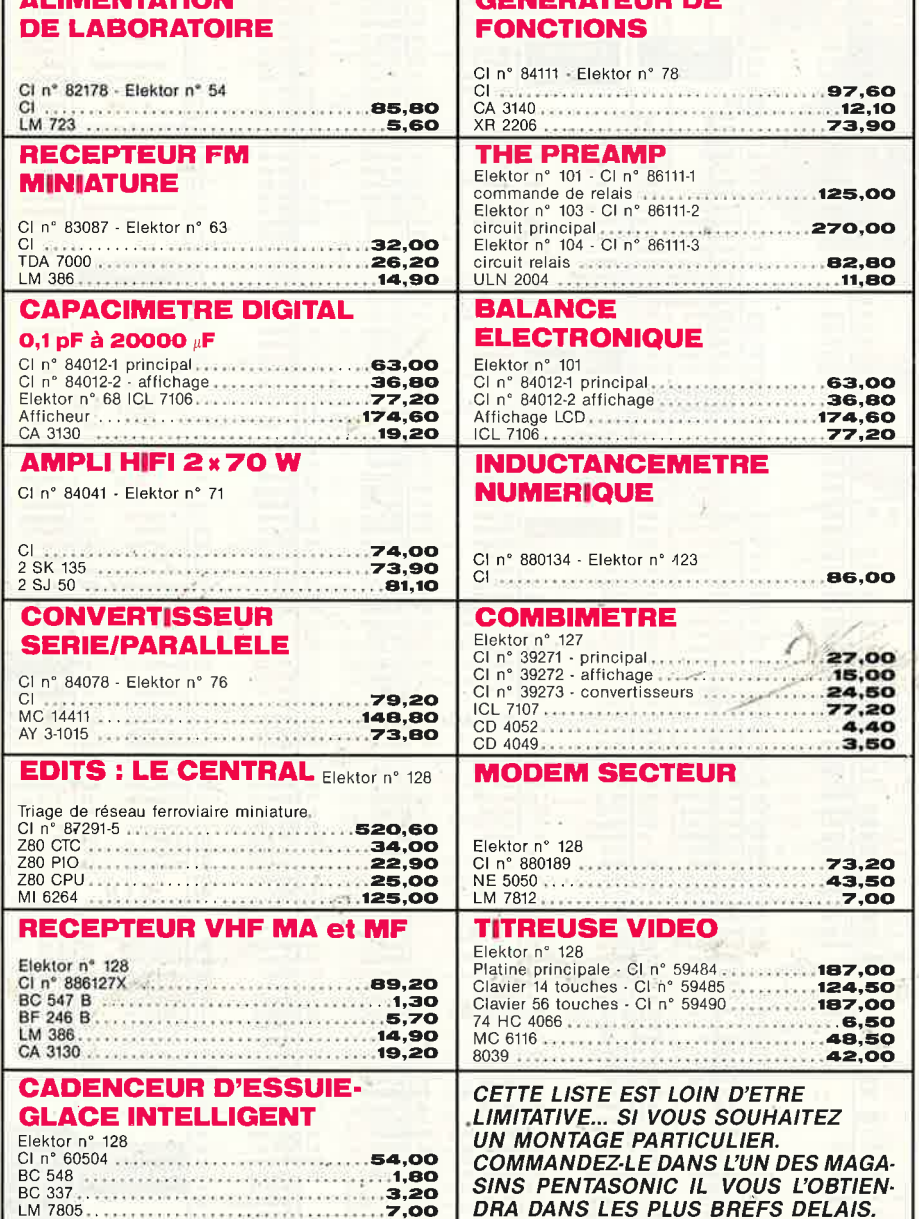

c'est aussi 9 magasins où vous trouverez

composants, appareils de mesure, micro-informatique, périphériques, matériel, librairie, consommables. logiciels

 $c'est$ aussi la possibilité de *commander* par téléphone au

(16-1) 40.92.03.05 avant 16 heures, votre matériel part dans la journée.

> **PENTA 44000** 9, allée de l'île Gloriette - 44000 NANTES<br>Tél.: 40.08.02.00 - FAX 40.08.04.39 - Le lundi de 13 h 30 à 19 h Du mardi au samedi de 9 h à 12 h 30 et de 13 h 30 à 19 h

**PENTA 68000** 28, rue Gay-Lussac - 68000 COLMAR<br>Tél. : 89.23.94.28 Du lundi au samedi de 8 h à 12 h el de 14 h à 19 h

**PENTA 69007** 7, av. Jean-Jaurès - 69007 LVON Tél.: 72.73.10.99.<br>Métro: Saxe - Gambetla - FAX 72.73.42.70<br>Du mardi au samedi de 10 h à 12 h 30 el de 14 h à 19 h 15

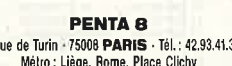

 $36, r$ Du lundi au samedi de 9 h à 19 h - FAX 43.87.08.82 PENTA 13

10, bd Arago - 75013 PARIS - Tél.: 43.36.26.05<br>Métro: Gobelins<br>Du lundi au samedi de 9 h à 19 h 30 - FAX 45.35.57.67

**PENTA 16** 5, rue Maurice Bourdel - 75016 PARIS<br>Têl.: 45.24.23.16 - Tèlex: 614 789 (Pont de Grenelle) - FAX 45.24.32.08<br>Mètro : Charles-Michels - Du lundi au samedi de 9 h à 19 h 30

PENTA 92 20, rue Perrier - 92120 MONTROUGE Administration et vente en gros : Tél. 40.92.04.12 Vente par correspondance : Tél. 40.92.03.05 Ouverl du lundi au vendredi de 9 h à 12 h et de 13 h 30 à 18 h 15

**PENTA 13002** 106, av. de la République = 13002 MARSEILLE<br>Tél.: 91.90.66.12. Métro : Joliette<br>Du mardi au samedi de 9 h 45 à 19 h = FAX 91.90.60.38

**PENTA 34000** 3, rue Rondelet - 34000 MONTPELLIER<br>Tél. : 67.58.30.31<br>Du mardi au samedi de 9 h 15 à 12 h et de 14 h à 19 h elektor<br>| mars 1989 8

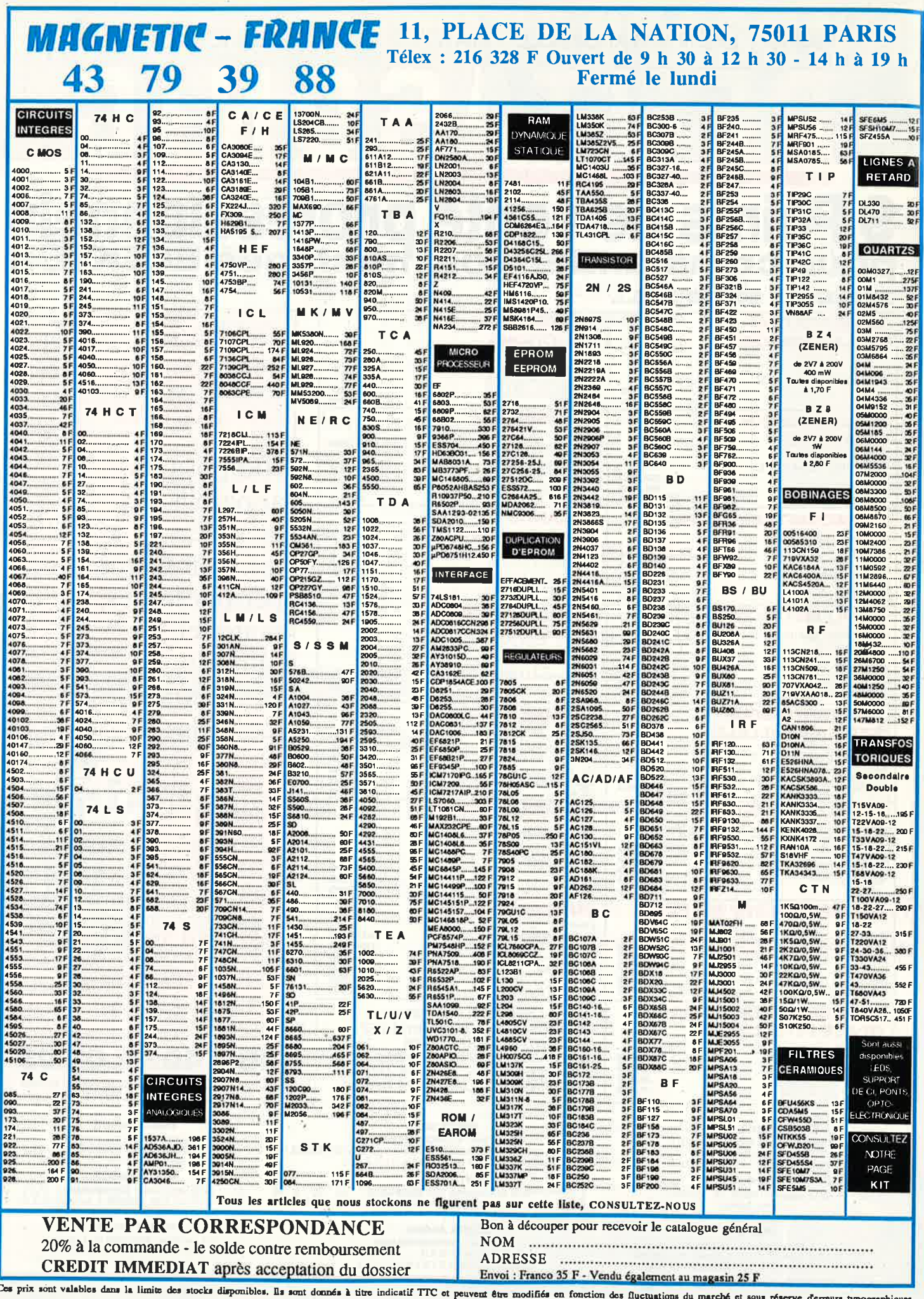

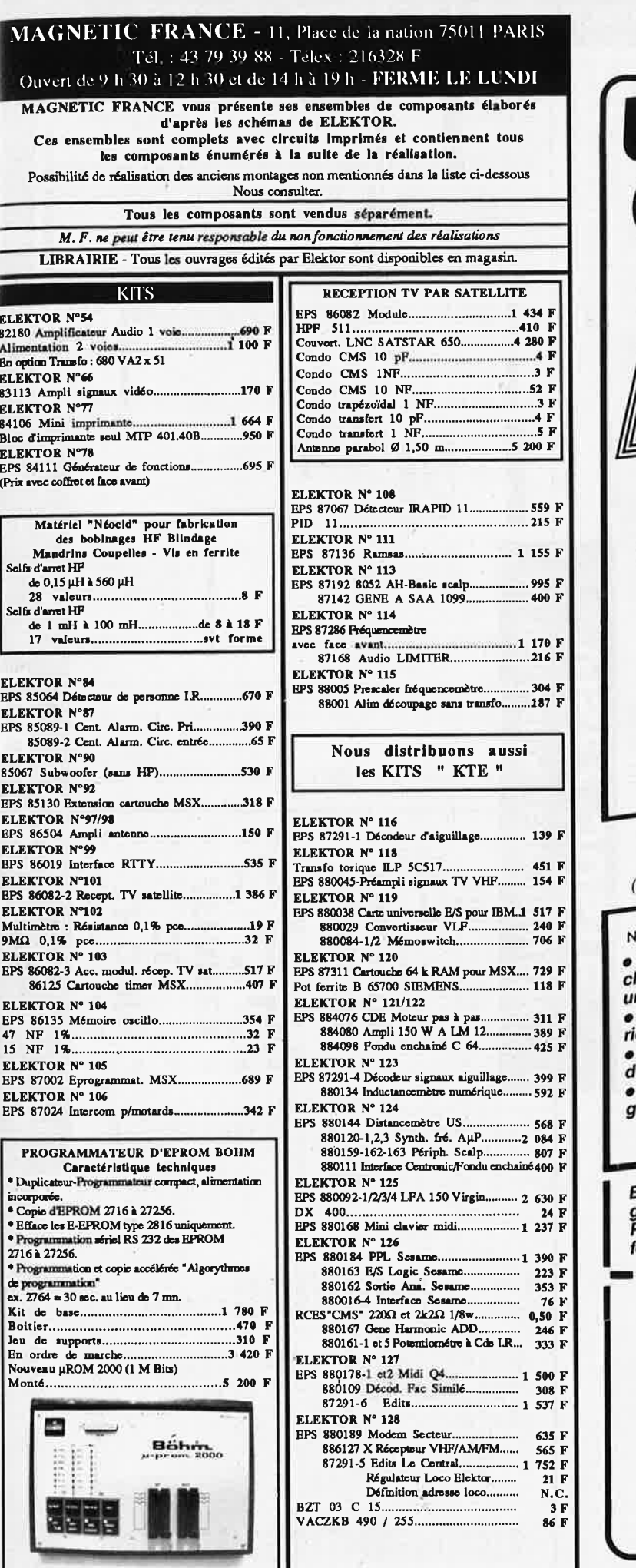

Les KITS de plus d'un an ne sont pas tenus en stock, mais réalisés, à la demande,<br>sur simple appel téléphonique, dans les 48 heures

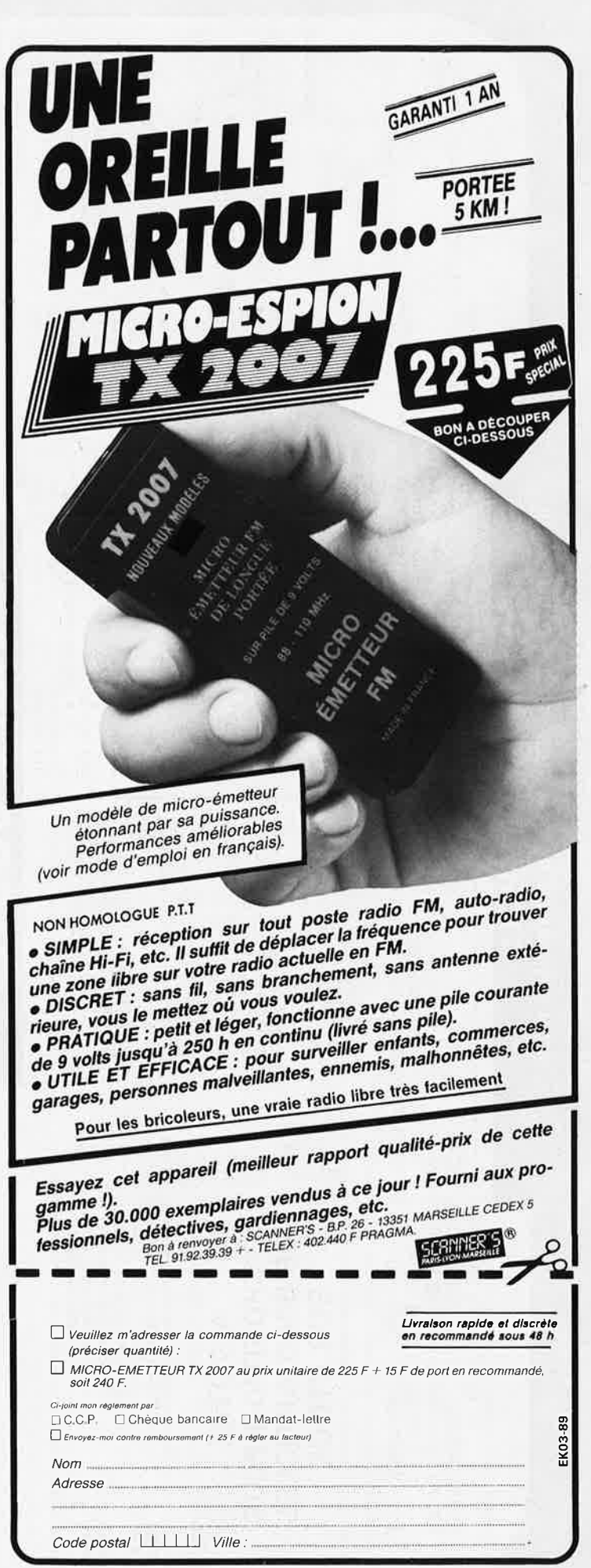

elektor mars 1989

9

#### VENTE DE LA LIBRAIRIE PUBLITRONIC ET DES EPS ELEKTOR

1

23 AVENUE JEAN JAURES<br>05000 GAP

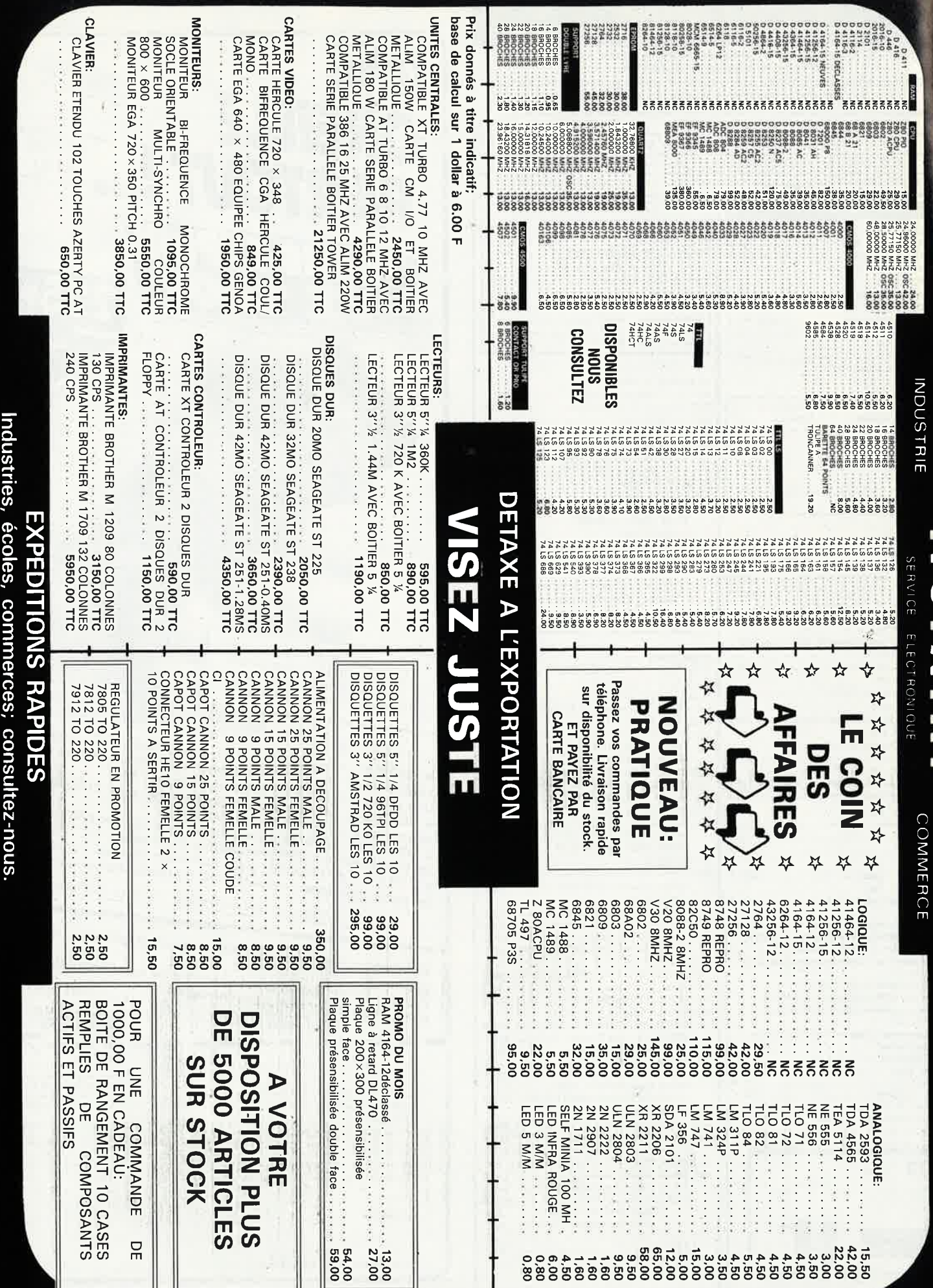

PRIX TTC POUVANT VARIER A LA HAUSSE OU A LA BAISSE. MAT. DISPONIBLE JUSOU'A EPUISEMENT DES STOCKS.

VENTE UNIQUEMENT PAR CORRESPONDANCE

CONTRE REMBOURSEMENT FRAIS DE PORT EN SUS<br>Minimum de commandes 100.00 F.

FRAIS DE PORT 35,00 F JUSQU'A 5 KG AU DELA PORT DU

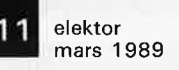

SOLISELEC

vous présente sur ses stocks (500 tonnes) Sa liste de « matériel super affaire ». (à revoir). Commande minimum de 200 francs.

Les frais de transport sont les suivants :  $3 \text{ kg} = 37$ F,  $5 \text{ kg} = 47$ F,  $6 \text{ kg} = 60$ F.

Ajouter 20<sup>F</sup> pour un envoi recommandé. Au dessus de 7 kg expédition par Sernam en port dû.

.............. 10<sup>F</sup> **MODULE** afficheur digital (4 affi)<br>avec schéma  $75 \times 35$ .  $100 \text{ g}$  $\therefore$  10<sup>F</sup> MODULE petit émetteur 27 MHZ 100 mW<br>fréquence fixe  $130 \times 60.100$  g fréquence lixe 130 A 00. 100 g<br>MODULE FI son TV PAL avec 1 TBA 120 S MODULE PT SON TV PAL avec 1 IBA 120 3<br>PLATINE ampli BF, 2 × 10 W avec<br>preamplis + platine tuner AM/FM pour<br>ce dernier (neuf)<br> $290 \times 170$  et 270 × 170. 1.3 kg MODULE décodeur stéréo avec<br>
1 TDA 1005 et schéma,<br>
70 × 40 × 10.50 g<br> **MODULE angli B.F. 2 × 5 W<br>
MODULE angli B.F. 2 × 5 W<br>
A transitors auge not prime interior de la transitors**  $\begin{array}{l} \mbox{a transistors avec potentiomètres,}\\ 220 \times 130 \times 40 \text{, } 600 \text{ g} \end{array}$  $-60F$ MODULE ampli B.F. 2  $\times$  2 W à transistors,<br>90  $\times$  55  $\times$  40, 150 g<br>MODULE ampli B.F. T.V. avec 1 TDA 1908<br>115  $\times$  65  $\times$  35, 100 g **MODULE** ampli B.F. avec 1 TBA 800,<br> $70 \times 45 \times 10,100$  g  $-50<sup>F</sup>$  $\begin{array}{c} \textbf{MODULE}\ \texttt{FI}\ \texttt{SON}\ \texttt{FI}\ \texttt{MAGE}\ \texttt{TV},\\ 80\times 145\times 30,\ 200\ \texttt{g}\ \ldots\ldots\ldots\ldots\ldots\end{array}$  $30<sup>F</sup>$ MODULE préampli, micro professionnel,<br> $40 \times 140 \times 90.200 g$ ິງດ! MODULE correcteur grave/aigu, mono,  $... 30<sup>1</sup>$ **MODULE amplittame TV avec 1 TDA**<br>1170 S. 80  $\times$  70  $\times$  30. 100 g ..................  $10<sup>F</sup>$  $\begin{array}{l} \textbf{MODULE} \text{ alimentation} \text{ a decoupage TV}\\ 210\times110\times50. \text{ 550 g} \text{ {........}} \end{array}$  $100^p$  $\begin{array}{l} \textbf{MODULE} \text{ oscillateur synchro} \\ \text{de magn\'etoscope} \text{comprenant} \\ \text{et TBA 240.50} \times 60 \times 20.50 \text{ g} \dots \dots \dots \quad 10^{\text{F}} \end{array}$ PLATINE chroma TV Sécam avec<br>1 TCA 640/650/660, 1 SN 76330  $240 \times 130 \times 65.$  600 g ......... 70F **PLATINE REC TV Sécam avec FI/**<br>clavier T/2 tuners UHF/VHF.<br> $240 \times 250 \times 90.1$ , 2kg  $\begin{array}{lll} \textbf{PLATING DE TUNER AM/FM} \\ \textbf{160} \times \textbf{150} \times \textbf{40.400 g} \dots \dots \dots \dots \dots \dots \dots \quad \textbf{50}^\textit{F} \end{array}$ PLATINE DE MONITEUR VIDEO complète<br>  $\frac{100 \times 100}{1000}$  Simentation 190 × 160.600 g ..... 60<sup>F</sup> sans alimentation.  $190 \times 160$ . 600 g .... POSTE RADIO pocket PO/GO. 200 g ... 20F  ${\small \begin{tabular}{l} \bf{AUTORADIO} \bf{PO} \rm{mono}\,neut, \\ 170 \times 120 \times 50, 1, 1 kg & \hspace*{1.5cm} {\bf 50^F} \\ \bf{A UTORADI \rm{MOD} \rm{mono}} & \bf{PO-GO-FM}, 3\, stations \\ \bf{P1} \rm{P1} \rm{G} \rm{P2} \rm{G} \rm{F} \rm{S} \rm{D} \rm{O} \rm{F} \rm{O} \rm{O},\,5 and 548~\rm{Fe} \rm{O} \rm{O}, \\ 70 \times 110 \times 45, 650~\rm{$ ANTENNE D'AILE AUTO RADIO<br>4 brins, 1,20 m, 200 g  $-10<sup>F</sup>$ **RADIO REVEIL PO/GO** à aiguilles à revoir,<br> $230 \times 100 \times 70.800$  g

**ENSEMBLE HORLOGE** digitale +  $20<sup>F</sup>$  $\ldots$  250F LECTEUR K7 Stéréo,  $2 \times 3.5$  W .......... 100 F COMBINE TELEPHONIQUE gris, **COMBINE INTERPHONE** long 210<br>avec socle, 200 g **COMPOSEUR** numéro téléphonique  $... 120F$ **COMBINE DE RADIOTELEPHONE pour ENSEMBLE TELEPHONE DE CAMPAGNE EMETTEUR** récepteur 80 MHz, ENETTEUR récepteur 150 MHz à revoir,<br>  $15 \text{ W, } 9 \text{ canaux, } 310 \times 230 \times 80.$ <br>  $3 \text{ kg}$   $\cdots$   $400^{\text{F}}$ **BOITE** avec circuit permettant  ${\bf CALCULETTE}$ à revoir, 100 g $\ldots\ldots\ldots\ldots\ldots\ldots$ 5F  ${\bf JEUX\ TV, \ 6\ jeux,\ tir,\ tennis,\ foot,\ pelote  
avec poignées de jeux,\ alimentation piles,\n 1,7 kg$ **ALIMENTATION** pour utilisation ou<br>recuperation.  $+5 \text{ V } 4 \text{ A}$ , 17 V,<br>comprenant : 1 transfo 150 W,<br>1 condensateur 8900 UF 25 V, 2 transistors de puissance, 1 C1723,<br>1 relais. Poids 3,850 kg ..... 45<sup>P</sup>  $\begin{tabular}{ll} \bf ALIMEN TATION~ pour~ utilisation~ récupeitation~comprenant: 1 transfo 80 W,n\\ 3 BDY25, \\ 250 \times 120 \times 75.2, \\ \end{tabular}$  $\begin{tabular}{ll} \bf{HORLOGE} & programmable & 24 h & pour éclairage, coffee tanche \\ \hline 210 \times 120 \times 170.1,9 kg \dots \dots \dots \dots \dots \dots \dots \dots \dots \dots \dots \dots \end{tabular}$ **MODULES** d'émetteur TV formant rack<br>(pour récupération) 350  $\times$  50  $\times$  130.<br>2 kg en moyenne (Sans documentation) OSCILLATEUR<sup>t</sup>émission  $\cdots$  75F AMPLI ligne émission AMPLI LDS réception BECEPTEUR pilote Management 60F AMPLI V de S réception AMPLI V de S émission AMPLI L de S émission 

**RACCORDEMENT** réception  $50<sup>F</sup>$  $1+1$ . CARTES JEUX VIDÉO POUR RÉCUPÉRATION  $\bullet$  Carte 1 2 x (310 x 220) + 1 x 230 x 160, 18 x 2732,<br>2 x 280, 1 x AY3 8910, 150 ttl, environ 300 g  $225F$  $\bullet$  Carte 2  $1 \times 340 \times 250 + 1 \times 260 \times 250$  13 x 2716, 3 x Z80, 1 x 6502, 2 x AY3 8910, 100 ttl,  $\begin{tabular}{ll} 1 kg & \hline & 15 \\ \bullet & Carte 3 \\ 310 x 230, 9 x 2732, 1 x 6505, 1 x A Y8910 \\ \hline \end{tabular}$  $-120F$  $\bullet$  Carte 4 440 x 290, 7 x 2716, 1 x 280, 70 x ttl,  $\cdots$  130<sup>F</sup>  $800 q$ .  $\bullet$  Carte 5  $6$  x 2732, 1 x 280, 70 x ttl, 880 g  $_{\sim}$  . 75F CARTE pour récupération, en moyenne, CHASSIS moniteur vidéo NB pour tube 21 cm (sans le tube). Entrées vidéo composite, à revoir. ..... 50F MECANIQUE IMPRIMANTE matricielle à revoir,<br> $105 \times 145 \times 70$ , 700 g. SACOCHE imitation cuir comprenant  $2$  haut-parleurs de 5 W, prėvu pour magnéto K7, .... 30F  $280 \times 180 \times 70$ , 900 g **CLAVIER** type Minitel, 69 touches  $40<sup>F</sup>$ MECANISME D'HORLOGE sans aiguille. **LAMPE BALLADEUSE 12 V,** prise allume-cigare avec lampe **LAMPE BALLADEUSE** secteur, sans lampe.  $320 \times 90,400$  g ...... PETITE LAMPE DE POCHE  $\sim 20^{\circ}$ SPOT fixation patère avec lampe 40 W E 14, 220 V, 140 × 50. 250 g .........  $-35^{5}$ VU-METRE double, droite et gauche  $50<sup>8</sup>$ TORCHE ciné, photo, neuve, sans lampe. **CAMERA** super 8 amateur à revoir APPAREIL PHOTO, format 126, à revoir .... 20F **BLOC DE COMMANDE Pour fondu/** enchaîné synchronisé par magnétoscope aux normes carousel (sans documentation) ...... 296F MINI ALIMENTATION 300 mA multitension avec cordon, à revoir  $60 \times 50 \times 70$ , 200 g  $10<sup>F</sup>$ **HAUT-PARLEUR** elliptique, neuf, 3 W, 4  $\Omega$ HAUT-PARLEUR Ø 170, neuf 10 W,  $15<sup>F</sup>$ HAUT PARLEUR  $\varnothing$  100, neuf, 3 W, 8  $\Omega$ , .... 10<sup>P</sup> type aimant inversé

MECANIQUE K7 autoradio. mono avec régulation.  $100 \times 160 \times 30,500$  g 30<sup>F</sup> COFFRET kit lustrage et ponçage pour .<br>**PHARES** anti-brouillard et longue portée<br>Rond Ø 130, 1 kg ................... La paire 120<sup>F</sup> MILLIVOLTMETRE alternatif 10 à 300 mV, 110/220 secteur LOT DE 10 PRISES secteur mâle 6 A.  $10<sup>F</sup>$ LOT DE 10 PRISES secteur femelle 6 A.  $10<sup>F</sup>$ LOT DE 10 INTER secteur type olive.  $-20<sup>F</sup>$  $200 g$  manufactures and  $m$ LOT DE 10 DOUILLES de lampe B 22.  $-20<sup>F</sup>$ 250 g ....... LOT DE 10 DOUILLES de lampe E 27.  $\cdots$  50F **INTER DOUBLE SECTEUR à pied**  $15F$  $100 g$ **BLOC DE SECURITE** prise secteur 16 A. fem. avec disjoncteur. PRISE TELEPHONIQUE fem. à encastrer PRISE TELEPHONIQUE gigogne mâle.  $100 g$  measurements and  $15^F$ **COFFRET PLASTIQUE** forme pupitre TIROIR CAISSE de machine enregistreuse ENSEMBLE CONNEXION face arrière de coffret comprenant : 7 connecteurs  $2\times37$ BR fem. 3 connecteurs DB 25 fem. 1 connecteur DB 25 mâle. 1 connecteur DB 15 fem. 5 fiches banane chassis.  $70<sup>1</sup>$  $440 \times 130 \times 60.17$  kg ....... **LUNETTES LUMINEUSES**  $20<sup>F</sup>$  $100<sub>g</sub>$ PREAMPLI micro ou auxiliaire format table de mixage.<br> $300 \times 45 \times 115$ . 700 g .... .............. 50F MODULATEUR DE LUMIERE 1 voie entrée **ENSEMBLE TOURNE-BROCHE** avec moteur 220 V $\frac{1}{2}$  t/m. Long 450, 1,5 kg  $\frac{1}{2}$  t/m. Long 450, 1,5 kg  $\frac{1}{2}$ CENTRALE D'ALARME secteur + alim. 12 V accu.  $250 \times 180 \times 80$ .  $.120F$ MODULE SONNERIE TELEPHONIQUE à FILTRE DUPLEXEUR 150 MHz,  $180 \times 145 \times 50, 1, 6 \text{ kg}$  350F FLUTE A BEC corps plastique avec étui. LOT DE 50 FEUILLES DECALQUES pour réalisation de circuit imprimé.  $50<sup>F</sup>$ LOT DE 50 FEUILLES DECALQUES alphabétique ou numérique au choix. 

#### **SOLJSELEC SUPER DISCOUNT** - **SOLISELEC SUPER DISCOUNT** - **SOLISELEC SUPER DISCOUNT**

#### .. **INFORMATIQUE MULTIPROCESSEURS** *(matériel à revoir)*  **DESCRIPTION CARTES 230 x 100**  8088·8 .................... -.............. \_ ................. **200•**  8088·16 ...................................................... **200•**  Z80 ............................................................ **2oor**  Carte synchrone, asynchrone ............. , .... **2oor**  Carte DMA disquettes 5" ......................... **200'**  Carte RL·LAN ............................................ **200F**  Carte contrôleur de disque dur permet le contrôle de 2 disques durs aux normes SHUGART. Alimentation + 5 + 12 entrée normes SAS!. Dim. : 20 x 14,5 Vendu tel quel sans documentation **300F**  - Carte RAM PROM ................................. .... **2oor**  - Carte contrôleur de disques DMA 5"·8" disque dur ....................... -.................. **300'**  COTEL ....................................................... **300'**  Contrôleur de transmissions ................... **200'**  Lot de connectique pour cartes 230 x 100, 4 cordons équipés : 1 DB 25 mâle et 1 fiche type Berg ....................................................... **12or**  -**1** fiche type Berg ................. ., ..................... \_ **12or Cane** mère AT, 8 **MHz,** CPU **286, 16 blls équipée**  3 cordons équipés 2 DB 25 femelle,

**SOLISELEC SUPER DISCOUNT** 

٠

- SOLISELEC SUPER DISCOUNT - SOLISELEC SUPER DISCOUNT

**SUPER DISCOUNT** 

**SOLISELEC** 

640 Ko de Ram. Sortie moniteur monochrome/ couleur, sortie imprimante parallèle et 2 sorties série. Pour clavier 101/102 touches, 1 connec· teur extension. Carte neuve en état, sans garan· tie. Quantitée limitée .................................. **Jooor** 

#### **MONITEUR VIDEO**

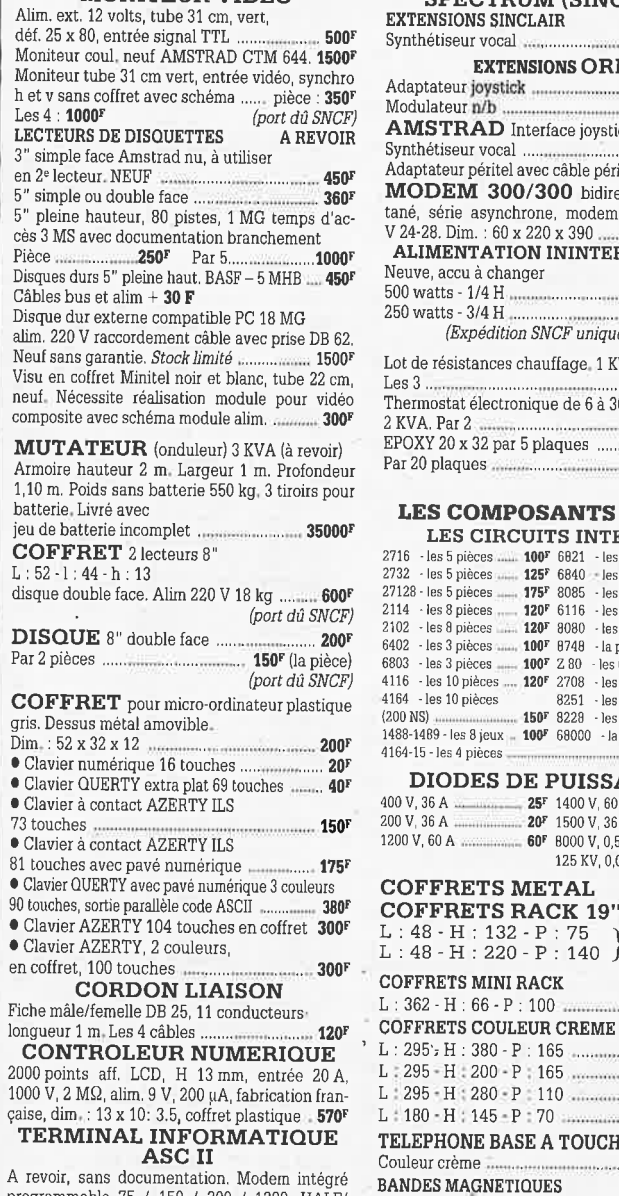

<sup>A</sup>revoir, sans documentation. Modem intégré programmable 75 / 150 / 300 / 1200. HALF/ **<sup>F</sup>ULi. DUPLEX. Sortie impnmanu1 série. Réper• lolre 36 numè10sprogrammables et composition**  automatique. Ecran 21 cm. Définition 25 lignes,

<sup>40</sup>ou 80 colonnes ............... **3tor** *(Port dû SNCF)*  Logiciel de jeux K7. CM 64. la pièce : **25'** les 5 : **100'**  IMPRIMANTE 80 colonnes, matriciel entrée série ou parallèle, papier à picots ou feuille unitaire. graphisme. vitesse 120 c/s. 2• main. En état. Dim. 361 x 328 x 133, 9 kg .................. , **850'**  *(Port dû SNCF)*  Magnéto cassette type informatique, en état, sans garantie ................................................. **15or**  Lecteur de cartes magnétiques 220 V. Sortie cordon spirale DB 25 ..................................... **200'**  Lecteur de cartes magnétiques 220 V. Sortie connecteur téléphone ................................... **250r SINCLAIR EXTENSIONS ZX 81**  Adaptateur manette de jeux .......................... **66'**  Adaptateur manette de jeux .......................... **60'**  Extension 1 K .................... - ........................... **65'**  Auto·collant gravure de clavier ..................... **12r IMPRIMANTE**  Grande marque, neuve à revoir ................... **690'**  <sup>132</sup>colonnes *(Port dû SNCF)*  **ALIMENTATION A DECOUPAGE**  165 W + 5; + 12; + 12, 220 V .................... **7oor**  120 W + 5 ; + 12 ................................ ........... **400'**  50 W + 5 ; + 24 ; - 5 .............................. \_ . **300'**  600 W + 5 V· 50 A + 12 V· 8 A dim. : 380 x 130 x 90, 4,5 kg ................................ 900<sup>1</sup> **SPECTRUM (SINCLAIR) EXTENSIONS SINCLAIR** 

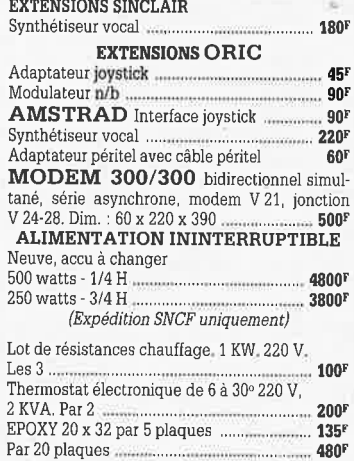

#### **LES COMPOSANTS ACTIFS**

Par 20 plaques ...

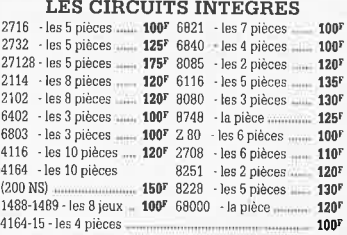

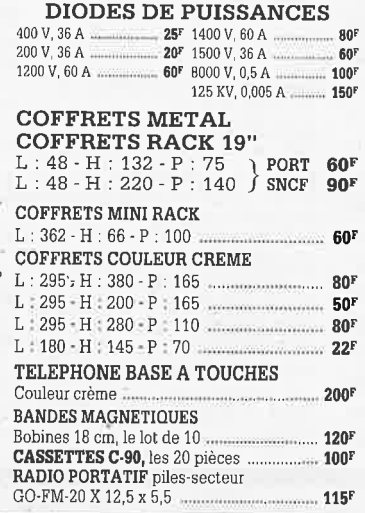

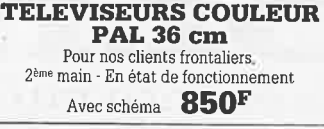

#### **ENCEINTES**

**<sup>1</sup>**Mini enceintes 2 voies 35 W couleur gris, grille noire. Dim, : 24 x 14 x 14. 2 Kg. *La paire* ..... **400F**  LOT DE CORDONS B.F DIN. RCA/ JACK Les 10 cordons divers ......... ......................... **110'** 

#### **SONORISATION**

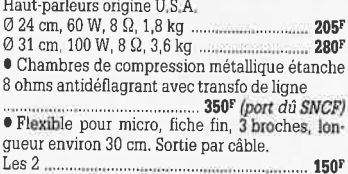

#### **RADIO REVEIL ELECTRONIQUE**

• Secteur, pile de sauvegarde GO·FM. Dim.: 17 x 11 x 5 cm ............... - .................... **98r** 

#### **BALLADEUR STEREO**

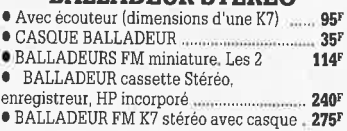

#### **LES DERNIERES**

#### **NOUVEAUTES**

**CHAINE 2 X 20W** · **Compact**  Platine automatique 3 dimensions de disques. 4 vitesses 16/33/45/78 tours. Coffret noir. Capot plexi. Sans enceintes ....... .............. ............... **550'**  Modèle identique avec tuner ....................... **690'**  • Mini enceintes pour chaîne 2 voies, 35 W,

couleur grise. La paire .. , ............................... **400' (port dû SNCF)** 

#### **TELEPHONE INTERCOM**

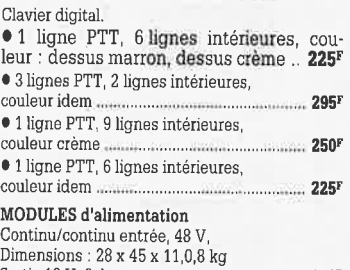

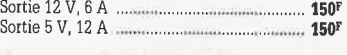

#### **MINI TV RADIO REVEIL**

• Noir et blanc, tube 12 cm, PO·GO·FM, Pal/ Secam. Alim. secteur ou 12 V (prévue). coffret gris, antenne télescopique ou extérieure. Dim. :<br>265 x 180 x 120. 2,6 kg 265 X 180 X 120. 2,6 kg ...................... , .......... **750'** 

#### TÉLÉVISEUR

<sup>71</sup>cm Planar. coins carrés, neuf, garanti, tri· standard, télécommande, stéréo, 2 x 15 W, 2 pri· ses Péritel, tuner interbande ...................... **6546<sup>F</sup> OBJECTIF CAMERA VIDEO ZOOM**  1 • 1.3 / 11. 5 • 70, sans monture .................. **656' PLATINE FRONTALE MECANIQUE** 

Tête stéréo, arrêt fin de bande, compteur, moteur à régulation incorporées, ouverture à vitesse lente par piston. Poids 0,8 kg .......... **119' CONTROLE DE LA TENSION ARTERIELLE** 

Contrôle le rythme cardiaque. Indication sonore et lumineuse. cadre gradué à lecture directe. Livré en luxueux écrin avec manuel explicatif ......................................................................... **250'** 

#### **FLASH ELECTRONIQUE**

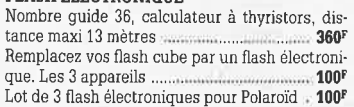

**MULTI-FLASH**  Disposé entre le flash et l'appareil photo stan·

dard à griffe. Permet de photographier le sujet <sup>à</sup> 3 ou 5 stades de mouvement ...................... **100'** 

**CHAINE 2 x 10 WATTS** 

**Présentation** socle ton bois, capot plexi, 2<br>enceintes ton bois,<br>façade tissu noir **façade** tissu **no.Ir** .................. **340'** *(Port dû SNCF)*  **COMPOSEUR DE NUMERO** 

**TELEPHONIQUE** 

<sup>A</sup>**touches, mémoire** du **dem er numéro,** couleur verte, touches blanches, pour cadran rotatif 125<sup>p</sup>

CALCULATRICE IMPRIMANTE Papier standard, 10 chiffres. Accus incorp<sub>oré.</sub><br>mémoire, dimensions : 210 x 110 x 40 ........ **25**0t Livrée sans chergeut **Le** aha1ge11r .... ,......... **•30!** • Lot de haut·parleurs pour mlni·enceintes <sup>8</sup>~ **8,** 20 W. 2 boomers, 2 tweeters ............ **200,** 

• Alimentation de chargeur pour magnétosco)lQ :~ab:;;;:~·;·~~;~;;;;&: !

#### • Vidéo, VHS chargement frontal .............. 2250•

#### **CASQUE INFRAROUGE**

• Mono, portée max. 15 m. Commutateur son spatial .................... ............ .. .......................... **495'**  © Lot de 4 kits **compren**ant 1 vumètre à leed<br>(valeur 160<sup>g</sup>), 1 c**onvertiss**eur 6/12 V 60 W<br>(valeur 196<sup>g</sup>), 1 préampli RIAA (valeur 88'), <sub>1</sub> chenillard 3 voies, 1200 W (valeur 157') Valeur du lot:. **601'** Vendu les 4 kits **.. 200•**  • Lot de 8 circuits imprimés pour réaliser 8 kits avec schéma, sans composants **150'** 

• Lot de 4 pédales professionnelles divers modèles (commutation) ......................... ...... **200'** 

#### **RADIATEURS ALU ANODISÉ**

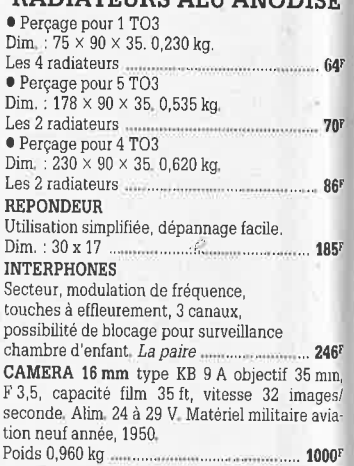

#### **VIDEO(N/B)**

Boîte à effet. Permet le découpage en diagonale, en verticale ou horizontale d'une image. Entrée pour 3 caméras (avec choc) ............. **500'**  • Tête de magnétoscope V 2000 ............ , .... **450'**  • Tube cathodique noir et blanc de moniteur caméra vidéo. 3 cm en diag. Le tube + déflec ....................................... \_ **21or** 

#### **ANTENNES TV**

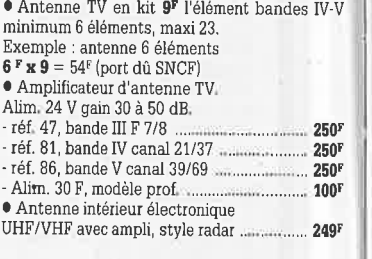

#### **ACCESSOIRES**

• Coaxial TV. 0 6 mm. Le <sup>m</sup>.................. .......... **4r**  • Répartiteur interne 2 à 3 directions25' • Répartiteur étoile interne. Coffret plastique. Toutes bandes. · réf. 139, 6 directions ................... .. ................ **55r**  · réf. 140, 8 directions ..................................... **60'**  • Mélangeur séparateur en coffret plsatique pour interne. 6 entrées ou sorties UHF/VHF, 6 entrées ou sorties UHF, 6 entrées ou sorties VHF,

Réf. 406 ............... , ............................................ **80'** 

#### **SOLISELEC SUPER DISCOUNT** - **SOLISELEC SUPER DISCOUNT** - **SOLISELEC SUPER DISCOUNT** -

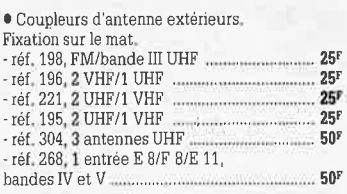

**Pour votre atelier** 

#### **LES CLIPS DES ANNEES 60 et 70**  Films couleur SCOPITONE 16 mm, son magnétique, durée 2 à 3 minutes 300 titres. Liste sur demande.

La pièce. **45r** 

#### **AUTORADIOS PRIX EXTRAORDINAIRES**

• AUTORADIO digital. 6 stations préréglées par gamme, recherche par scanner,

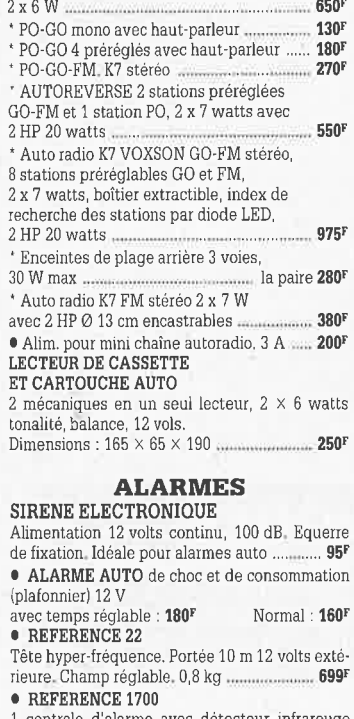

centrale d'alarme avec détecteur infrarouge passif incorporé, sirène modulée, enrouleur automatique de câble secteur. câble secteur et poignée de transport. Entrée · 1 boucle tempori· sée · Sorties : alarme sonore incorporée alarme sonore réglable de 0 à 3 minutes environ. Commande et visualisation : sur centrale par clé de sécurité. Alimentation batterie non fournie et secteur \_ ................................................. - .... **986'** 

#### • **REFERENCE 737**

(tête complémentaire de la réf.1 700). Tête infrarouge. Passif. Détecte la température du corps d'un intrus à 15 mètres maximum. Alimentation 12 volts. Sortie par relais. Réglage de faisceau<br>tous azimuts. Poids 0.8 kg tous azimuts. Poids 0,8 kg ...

#### **SIGNALISATION D'ALARME**

Emet. de flash orange, alim. 12 V ................ **250'**  • Prise encastrable pour table de travail avec disjoncteur 6 A, 10,5 x 7,5 .............................. **50'** 

#### **BIP ALARME DE VOITURE**

Signale l'effraction dans un rayon de 1 à 7 Km. Récepteur miniature. Matériel homologué . **720'** 

#### **TRANSFORMATEURS LA SECURITE N'A PAS DE PRIX TRANSFOS D'ISOLEMENT**

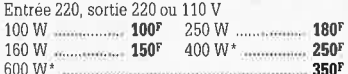

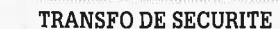

**Pour chantiers extérieurs**  Entrée 220, sortie 24 V. 250 W, 6 kg **295'** 

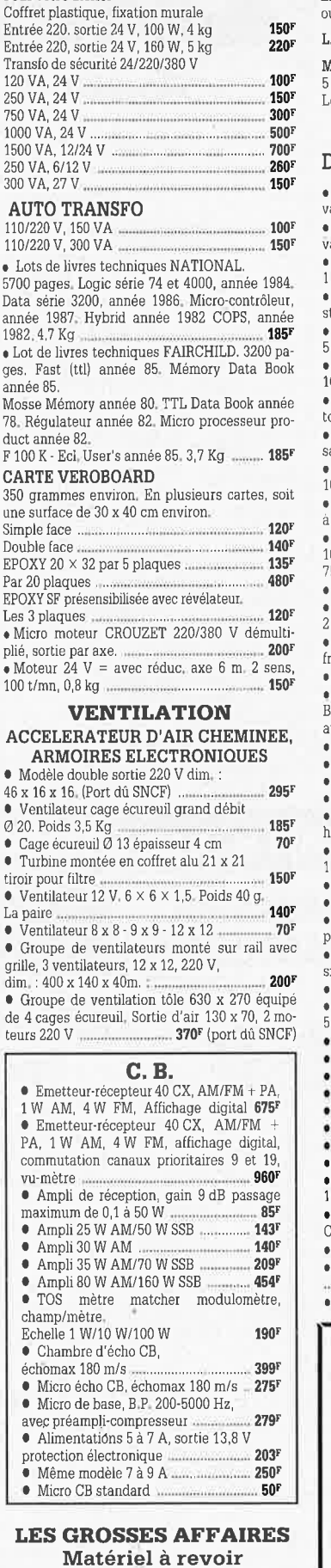

JEUX VIDEO à cassettes, sortie couleur avec<br>poignée manipulation avec poignée manipulation poignée ............................................. ........... **150'**  PLATINE K7 informatique. toutes commandes par relais avec schéma ................................. **200•** 

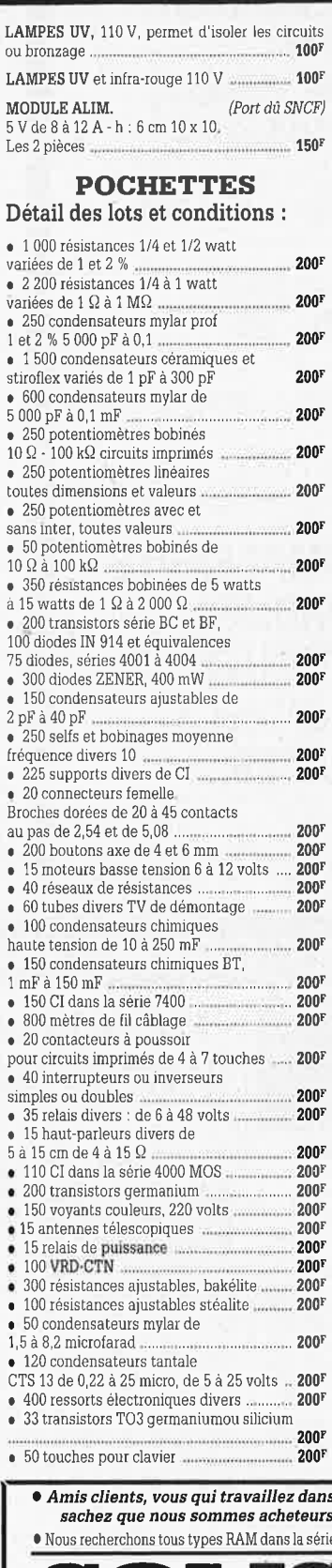

• 30 micro switch ......................................... **200'**  • 3 kg de radiateurs alu tous types **200'**  • 20 ponts de puissance ......................... \_ .. **2oor** • 300 condensateurs tantale goutte ........... **200'**  • 125 CI dans la série 74 LS ........................ **200'**  • 1 tube graisse silicone 250 g, 1 pince à dénuder automatique, 1 pince coupante .... , ................. **138'**  • 1 fer à souder 220 volts, 30 watts. 1 pompe à déssouder + 1 embout. 1 pince coupante. 2 tournevis pour vis de 3 ou 4. 1 pince plate. 3 métres de soudure. 1 plaque de circuit en bakélite et époxy 1 face ou double face ...... **200'**  • 15 micro dyn. Type K7, les 15 • Lot de 4 kg de visserie électronique diverse, vis, écrous. parker, rondelles, etc ................ **200' 2 kg extraordinaires** ! Cette pochette comprend du matériel électronique de maintenance en provenance d'importants producteurs. Il est conditionné individuellement et comprend : diodes de redressement et de detection, circuits intégrés TTL et<br>
MOS, fusibles, relais, interrupteurs,<br>
condensateurs, résistances à couches<br>
et bobinées, voyants LED's, cordons,<br>
etc... **200<sup>8</sup>** · Port PTT : **35<sup>F</sup> LOTS PANACHES**  • 500 résistances 1 et 2 % <sup>125</sup>condensateurs mylar 1 et 2% ................ **2oor** • 1100 résistances variées 1 à 1 W <sup>300</sup>condensateurs mylar de 5 000 à 0.1 ... **2oor** • 125 potentiomètre linéaires 125 potentiomètres avec ou sans inter ....... **200'**  • 125 potentiomètres bobinés 175 résistances bobinées ...................... , ...... **200'**  • 100 transistors bc/bf <sup>50</sup>diodes, 150 diodes zener .................... , .... **2oor** • 125 selfs et bobinages, 30 quartz. • 110 supports de circuits intégrés, <sup>65</sup>circuits intégrés série 7400 ..................... **2oor** • 30 tubes radio TV, 50 chimiques, HT .. ... **200'**  • 8 moteurs basse tension (K7) <sup>400</sup>m de fil de câblage ......... - ........ , ....... ., ... **2oor** • 20 réseaux de résistance. 75 condensateurs ajustables ........ ............... **2oor** • 10 contacteurs à poussoir, <sup>20</sup>interrupteurs ou inverseurs .................. **2oor** • 18 relais basse tension de 2 à 6 RT. 8 relais de puissance ... ............................... **200•**  • 750 condensateurs céramique. 50 condensateurs mylar de 1,5 à 8,2 ml ..... **200F**  • 150 résistances ajustables bakélite 50 résistances ajustables stéatite **200'**  • 75 condensateurs chimiques BT, 60 condensateurs CTS 13 **2oor** • 100 voyants secteur, 50 VDR·CTN ... ...... **200'**  • 8 antennes télescopiques, 100 boutons radio .. , ......... ............... ,\_ ... .... **200F**  • 10 connecteurs de cartes. 17 transistors de puissance ........................ **200'**  • Lot de condensateurs 10000 [IF. 50 V. les 4 ..................................... **150F**  15000 **uF. 16 V. les 4** ........... **Tarif d'expédition** : **en colis postal** non **recom• mandé** : **20' PAR LOT.**  En colis recommandé : supplément **17 F.**  Par commande de 10 lots : expédition gratuite en France. **PAR LOTS DE 10, NOUS ENVERRONS 11 LOTS**  (port France gratuit) • *Amis clients, vous qui travaillez dans une entreprise traitant d'électronique, sachez que nous sommes acheteurs de toutes quantités de composants*  e 4464-4364-6264-43256, de récupération ou neuf. **SOLJ:SELEC 137, avenue Paul-Vaillant-Couturier** -**94250 GENTILLY**  *Tél. :* **47.35. 29.30** 

80<br> **DE**<br> **12** 

 $\overline{\text{H}}$ **0** 

 $\frac{1}{2}$ 

**DISC** 

**0**  !

• Le long du périphérique entre la porte d'Orléans et la porte de Gentilly Ouvert de 10 h à 13 h et de 14 h à 19 h • Fermé dimanche et lundi **SOLISELEC pratique les prix grand public, 1/2 gros, gros**  Les frais de transport sont les suivants : 3 kg = 37F,  $\bar{5}$  kg = 47 F, 7 kg = 60F. Ajouter 20F pour un envoi recommandé. Au•dessus de 7 kg expédition par Sernam en port dû. **Conditions valables exclusivement pour la France métropolitaine**  • **Notre société accepte les commandes administratives AUCUN ENVOI CONTRE-REMBOURSEMENT** 

elektor 14

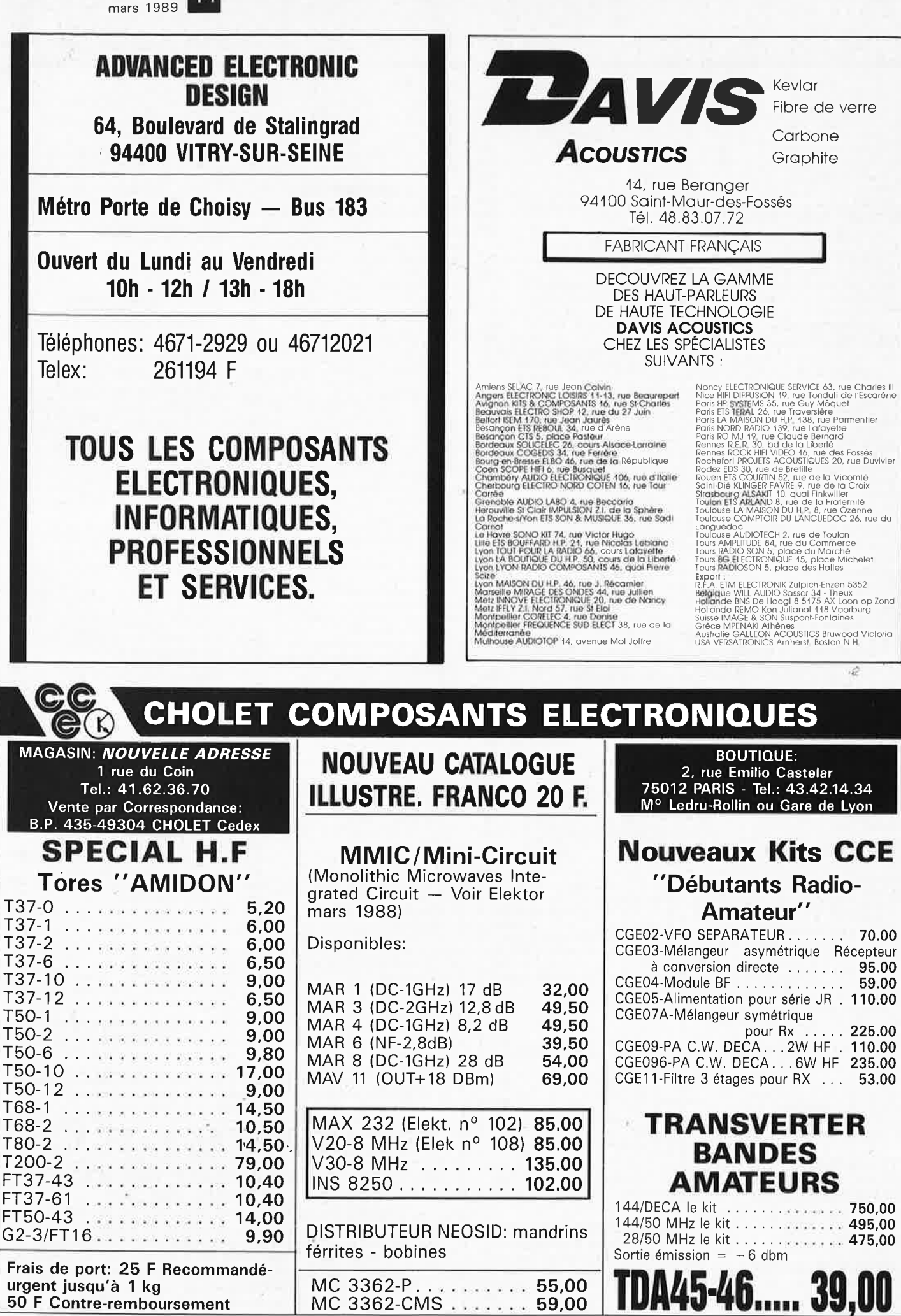

urgent jusqu'à 1 kg 50 F Contre-remboursement

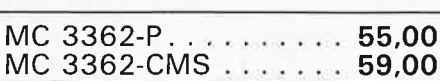

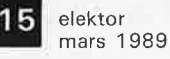

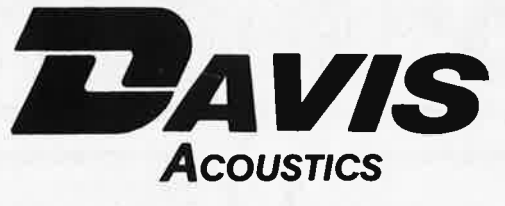

#### **FABRICANT FRANÇAIS DE HAUT-PARLEURS CARBONE - KEVLAR - FIBRE DE VERRE**

#### **KIT DAVIS "MV7"**

"Une enceinte se détache du lot, le DAVIS MV7" Diapason mars 1988

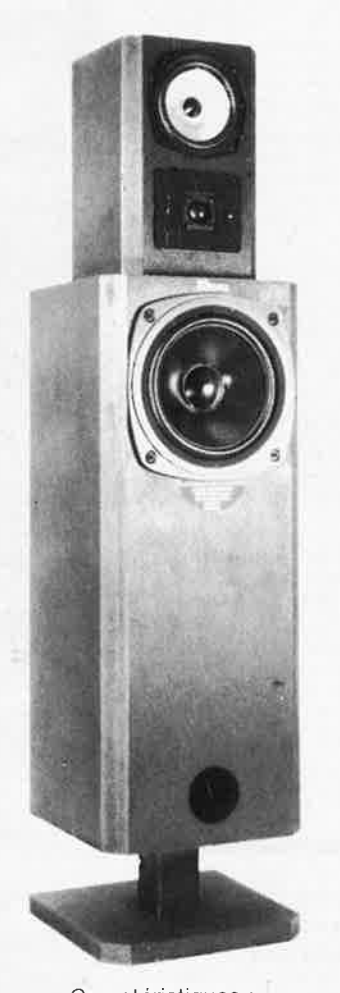

Caractéristiques : Système 3 voies Grave : 20 MC 8 à membrane carbone Médium : 13 KLV 5 M à membrane Kevlar Tweeter : TW 26 T dôme tissu imprégné Filtre 3 voies : FM 300 / 600 / 4 500 Hz Charge : bass-reflex avec filtre acoustique Ebénisterie : MV7

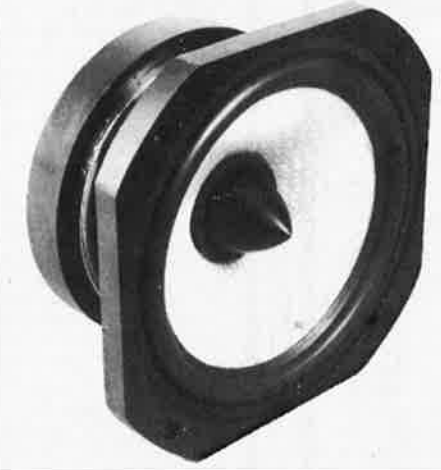

#### **SUPER-MEDIUM**

#### **DAVIS 16 GKLV 6 M**

Médium de haute définition à très grande capacité dynamique, naturel des timbres, exceptionnelle perception réelle des microinformations.

Diamètre 16 cm, chàssis ultra-robuste en alliage léger, ogive centrale de dispersion. Membrane en Kevlar tressé à amortissement interne optimisé, circuit magnétique surpuissant : "un must".

#### **KITS DAVIS**

DAVIS vous propose 8 kits de haut de gamme : MV2, MV4, MV6, MV7, MV8, MV12, MV15, caisson central de grave tridimensionnel DAVIS.

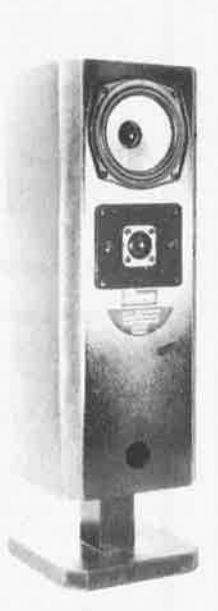

**MV2** 2 voies Grave-médium : 13 KVL 5 Kevlar. Tweeter: TW 26 T Filtre : FI 200

·.

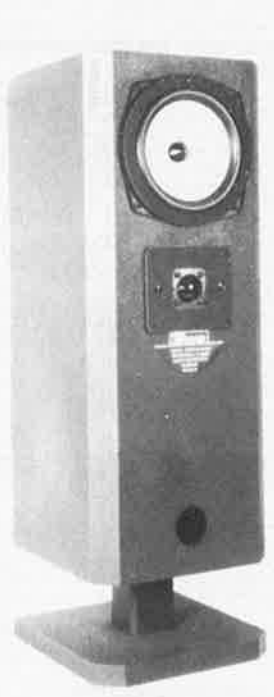

**MV4** 2 voies Grave-médium : 17 KLV 6 Kevlar Tweeter : TW 26 T Filtre : FI 200

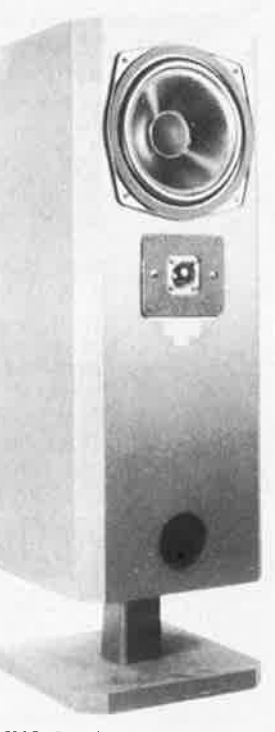

**MV6** 2 voies Grave-médium : 20 MC 8 carbone Tweeter : TW 26 T Filtre : FI 250

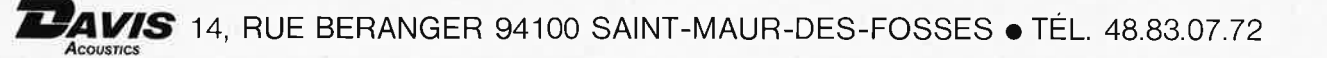

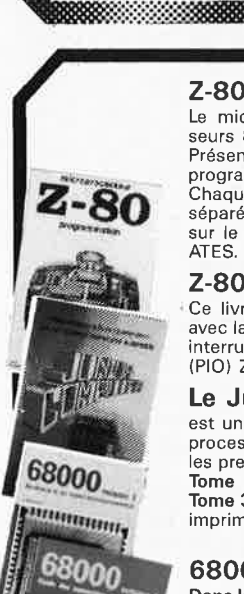

**TATALITY ITERS** 

e com technolo  $\frac{1}{2}$ 

EC HUX

**Myit** 

#### **Ordinateurs**

**2-80 programmation** 

Le microprocesseur Z-80 est l'un des microprocesseurs 8 bits les plus performants du marché actuele. Présentant des qualités didactiques exceptionelles, la programmation du Z-80 est mise à la portée de tous. Chaque groupe d'instructions fait l'objet d'un chapitre séparé qui se termine par une série de manipulations sur le Nanocomputer® , un microordinateur de SGS-ATES. **prix: 89 FF** 

#### **2-80 interfaçage:**

Ce livre traite en détail les méthodes d'entrée/sortie avec la mémoire et les périphériques, le traitement des interruptions, et le circuit d'entrée/sortie en parallèle (PIO) Z-80. prix: 114 FF

#### **Le Junior Computer**

est un micro-ordinateur monocarte basé sur le microprocessor 650 de Rockwell. **Tome 1:** la construction et les premières bases de programmation en assembleur. **Tome 2:** programmes résidents et logiciel moniteur. **Tome 3:** les périphériques: écran, lecteur de cassettes, imprimante. **Tome 4:** logiciel de la carte d'interface. **prix: 67 FF/Tome.** 

#### **68000**

**Dans le premier volume,** L. Nachtmann détaille l'anatomie du supermicroprocesseur, suivant à la trace tous les signaux émis ou reçus par l'unité centrale pour la communication avec la mémoire et les circuits périphériques. Pour préparer l'étude des instructions, environ un quart de ce livre est déja consacré aux modes d'adressage.

**Le deuxième volume** est le vade mecum du programmeur, véritable brévaire des instructions du 68000. On y trouve les instructions réunies et décrites par famil-les, à l'aide de tableaux récapitulatifs, mais également toutes leurs variantes, celles des instructions de branchement conditionnel par exemple, étudiées et décrites séparément. **Tome 1: 119 FF Tome 2: 130 FF** 

#### **Perfectionnement Le cours technique**

Amateur plus ou moins averti ou débutant, ce livre vous concerne; dès les premiers chapitres, vous participerez réellement à<br>l'étude des montages fondamentaux, puis vous concevrez et<br>calculerez vous-même des étages amplificateurs, ou des oscilla-<br>teurs. En somme, un véritable mode d' **prix:** 58 FF

#### **Pour s'initier à l'électronique:**  Rési et Transi nº1 "Echec aux mystères de l'électronique"

La première bande dessinée d'initiation à l'électronique permettant de réaliser soi-même un testeur de continuité, un manipula-teur de morse et un amplificateur. Prix de l'album 80 FF

#### Rési et Transi n°2<br>''Touche pas à ma bécane'

<sup>2</sup>Touche pas à ma bécane<sup>"</sup><br>Construction d'une alarme et d'une sirène à monteur sur son<br>vélo, dans sa voiture ou sa maison etc. Apprendre l'électronique<br>en assoçiant l'utile à l'agréable. Prix de l'album 52 FF

#### **DIGIT 1**

Ce livre donne une introduction par petits pas à la théorie de ba-<br>se et l 'application de l'électronique numérique, Ecrit dans un<br>style sobre, il n'impose pas l'apprentissage de formules sèches et abstraites, mais propose une explication claire des fondements de systèmes logiques, appuyée par des expériences<br>destinées à renforcer cette connaissance fraîchement acquise.<br>C'est pourquoi DIGIT 1 est accompagné d'une

L'électronique, pas de panique!<br>Vous êtes claustrophobe, hydrophobe, vous faites un complexe<br>d'infériorité parce que vous avez l'impression de "rien y com-<br>prendre à l'électronique", pas de panique!<br>Voici votre bouée de sa

Disponible: - chez les revendeurs Publitronic

- 
- chez les libraires<br>— chez Publitronic, B.P. 55,
	-

59930 La Chapelle d'Armentières ( + 25 F frais de port)

UTILISEZ LE BON DE COMMANDE AL' INTERIEUR DE LA REVUE

#### **Schémas**

<u> ITRO</u>

**300 circuits**  Ce livre regroupe 300 articles dans lesquels sont pré-<br>sentés des schémas d'électronique complets et facilesentés des schémas d'électronique complets et facile-<br>ment réalisables ainsi que des idées originales de<br>conception de circuits. Les quelques 250 pages de<br>''300 CIRCUITS'' vous proposent une multitude de<br>projets o**ri**ginau

#### **301 circuits**

.j~···· ··········•❖":

 $\circledast$ 

Second ouvrage de la série "30X". Il regroupe 301 schémas et montages qui constituent une mine d'idées en raison des conceptions originales mises en oeuvre. Tous les domaines de l'électronique y sont abordés, des alimentations aux appareils de mesure et de test en passant par l'audio, les circuits HF, les aides au concepteur. **prix: 94 FF** 

#### **302 circuits**

ო **0 s** 

**WANDEZ** 

**:t> C U)**  " ו

 $\frac{5}{5}$ **s z =i m r-**

*w*  **0, ....i. (J'I**  + **m** 

ektor

**mot-clé:** 1

**'1J C** 

**302** exemples d'applications pratiques couvrant l'ensemble du spectre de l'électronique, ce qui n'est pas peu dire. Voici, **pour** vous mettre l'eau à la bouche, une énumération non-exhaustive de quelques-uns des<br>domaines couverts par cet ouvrage:

L'audio, la vidéo et la musique, l'automobile, le cycle et<br>la moto, les violons d'Ingres et les jeux, les composants intéressants, les essais et mesures, le domaine si vaste des micro-ordinateurs, la musique électronique,<br>etc.....etc..... etc.... etc...

#### **303 circuits**

est le dernier en date des fameux ouvrages de la série 30X. Un florilège des montages les plus intéressants publiés dans les numéros doubles d'ELEKTOR, les célèbres "Hors-Gabarit" des années 1985 à 1987 incluse, collection agrémentée de plusieurs montages inédits. **prix: 150 FF** 

#### **Book '75**

Si vous possédez déjà quelques notions en anglais<br>technique, vous apprécierez beaucoup le "Book '75",<br>où sont décrits de nombreux montages, **prix: 48 FF** Une nouvelle serie de livres édités par Publitronic, chacun décrivant des montages simples et pratiques dans un domaine spécifique:

**Electronique pour Maison et Jardin prix 63 FF. 9 montages** 

**Electronique pour l'Auto, la Moto et le Cycle prix: 63 FF** 

**9 montages** 

**Construisez vos appareils de mesure prix: 63 FF** 

#### **Créations électroniques**

Recueil de 42 montages électroniques sélectionnés parmi les meilleurs publiés dans la revue Elektor. prix: 119 FF .

#### **Indispensable!**

#### **Guide des circuits intégrés Brochages** & **Caractéristiques 1**

Sur près de 250 pages sont récapituléos les caracté-ristiques 18's plus importantes do 269 circuits intégrés: CMOS (621, TTL (31) Linéaires, Spéciaux **et** Audio (7 6 en tout).

Il constitue également un véritable lexique, explicitant les termes anglais les plus couramment utilisés. Son format pratique et son rapport qualité/prix imbattable le rendent indispensable à tout amateur d'électronique. **prix: 127** FF

#### **Guide des circuits intégrés 2**

- nouveaux symboles logiques<br>— famille HCMOS
- 
- environ 200 fiches techniques (avec aussi des semi-conducteurs discrets courants)
- en anglais, avec lexique anglais-français de plus de 250 mots **prix: 155 FF**

#### **Guide des microprocesseurs**

Près de 300 pages consacrées aux microprocesseurs actuels,<br>du V20 au 280000 en passant par les 280, 1092, 65XX(X),<br>68XX(X), 80XX(X), 32XXX et autres Transputers et RISC,<br>Plus de 250 adresses de distributeurs officiels (en

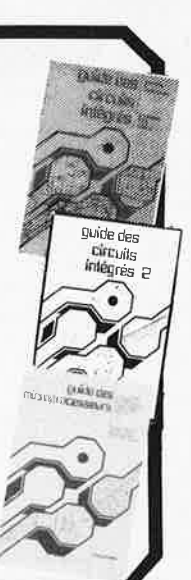

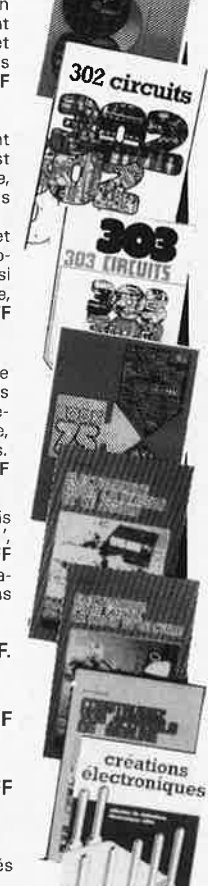

 $\frac{300}{200}$ 

**201 circuits** 

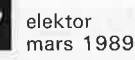

#### **REPERTOIRE DES ANNONCEURS INTERVENTION 91**  ACER . . . .. .. . ... . . . . ... . . • .... . ..... . . . .. . .... 88 ADS.. . . . . .. . . . . . • . . . . . . . . . . . ... 5 AED . . . . . . . . . • . . . . • . . . . . • . . . . . . . . . . . . . . . . . . . 14 BERIC... . . ... . .• . ... ... . .. . .. ... .... ... . 4 **Tél: 16-1-60-48-48-23**  CENTRAD. . . . . • . . . . . . . . . . . . . . . . . 87 CHOLET COMPOSANTS .... . .. . .. . . .. ... . ... ..... . 14 DAVIS ACOUSTICS 14 et 15 **NOUVEAU** ELAK. . . . . . . . . . . . . • . . . • . . . . 74 et <sup>75</sup> ELC .. .• .. • . . .... ... •• . .. . ....... . ... .. ...... . 87 ELEKTOR ........ . . ... . .... 3, 4, 6, 73, 76, 81, 85 et 86 ELV. . . . . . . . . . . . . . . . . . . . . . . . . . . . . . . . . . . . . . . . . . 21 • Transmetteur d'images sans fil. Idéal pour la ETUDES ET CONSEILS . , ... • . . .. .. . . ..... .. . . ... . . 73 vidéo surveillance, le reportage vidéo. 10  $ICAR.$  ......... INTERVENTION 91 17 Standard PAL ou SECAM. JMC INDUSTRIES 17 Portée utile: 100 mètres linéaire dans les 19 versions de base, toute extension possible. KOMELEC ... . . . 83 LEXTRONIC . 85 • Toute étude électronique en UHF, VHF et MAGNETIC-FRANCE .... .. . ... . ....... . . . .. . .. .. 8 et 9 courant porteur, transmission analogique et MB TRONICS ....... . ... . .. . . . . • .... . .. . . . . , .. .. 23 numérique, système de télécommande. MEEK IT . . . . . . . . . . • . . . . . . . . . . . . . . . . . . . . . . . . . . 18 PENTASONIC ..... . .. .. .. .. . . .... . . ... .... . .. . 6 et 7 • Vente et installation de téléphone de voiture, PRAGMA ......... ..... • ... ...... .... ... ..... ... 9 fixe et portable. PUBLITRONIC . . . . . . . . . . . . . . . . . . . 16, 20, 76, 85 et 86 REUILLY COMPOSANTS . ....... . .......... . ........ 88 • Installation d'équipement pour la surveillan-SELECTRONIC . . . . . . .• . ... • .. .... . .. .. 2, 84, 85 et 86 ce vidéo. SILICON CENTER ... ... .. . . ... ....••.. .... .. . .. .. **81**  SLOWING ... • ..... ....... . ... , ... . • ..•.. . .... .. **21**  • Spécialisé dans les courants faibles et les SOLI SE LEC ...... .. . ... .. . ...... . ..•..... . .. **1 1 à 13**  systèmes de transmission. TETRONIC . . . . . . . . . . . . . .... • ..• . ... .... • . .• **6**  TURBOTRONIC . . . . . . . • . . . . . . . . • . • . **77**  Nous sommes à votre disposition pour toute WEEO . . . . . . . . . . .. .. .... .. . .. .• . • . .•. . .... ... . **22**  PETITES ANNONCES GRATUITES . ... • ........•.•... . **80**  information complémentaire OU TROUVER VOS COMPOSANTS ........ . ... , .. **82 et 83**  50 **SUR MINITEL 3615 CODE INFOCA TAPEZ JMC** + **ENVOI SUR LE SOMMAIRE J M C industries COMPOSANTS ELECTRONIQUES**  END I **89, rue Garibaldi, 6\_9003 LYON MICRO INFORMATIQUE**  ETUDES ET DEVELOPEMENTS OUVERT DU LUNDI AU SAMEDI HARD ET SOFT DE 9 A 19H NON STOP <sup>~</sup>**72 74 94** 19 - **z**  -**KOA** LOGIQUE TTL SERIES LS HCT HC F S AS ALS CHOS SERIE 4000 4500 LINEAIRES MICRO CONNECTEURS HELO F/NAPPE CHER MAIS BIEN...<br>  $8.50 \quad 1.50 \quad 1.50 \quad 1.50 \quad 4.0 \quad 7.50 \quad 0.50 \quad 0.50 \quad 0.50 \quad 0.50 \quad 0.50 \quad 0.50 \quad 0.50 \quad 0.50 \quad 0.$ LS 00 1,50 LS 390 4,40 74HC139 4, 10 4000 <sup>1</sup> ,50 4081 l,6011Cl488 <sup>2</sup> , <sup>6</sup> <sup>0</sup>MC6802 32,00 DB 0911 3, 40 lOPINS 6, 40 8087 511HZ 950,00 **Ul**  LtJ Q LS 01 1,40<br>
LS 02 1,40<br>
LS 03 1,50<br>
LS 04 1,50<br>
LS 05 1,50<br>
LS 08 1,50<br>
LS 08 1,50 15801 1,400 18 393 4,400 74HC153 3,60 4001 1,50 4085 1,80 124 319 2,40 MC6809 55,00 DB 1SM 6,00 16FINS 7,20 8026 10MHz<br>15802 1,400 18 540 7,00 74HC153 3,60 4002 1,70 4085 1,80 124 310 2,40 MC6809 55,00 DB 1SM 6,00 16FINS 7 **LS 04** 11.5 688 8,200<br>
N 7400 3,200<br>
N 7400 3,200<br>
N 7406 3,200<br>
N 7406 3,200<br>
N 7400 3,400<br>
N 7413 3,400<br>
N 7414 4,200<br>
N 7414 4,200<br>
N 7414 4,200<br>
N 74121 6,400<br>
N 74121 6,400<br>
N 74121 6,500<br>
N 74121 6,500<br>
N 74121 5,000<br>
N 7412  $05$ <br> $08$ **Ul**  LtJ Q **z**  LS 14 1COMMA  $\begin{smallmatrix} 484 & 4,700\ 45 & 2,500\ 90 & 3,300\ 90 & 3,900\ 90 & 2,400\ 136 & 2,400\ 139 & 3,000\ 138 & 2,700\ 139 & 4,100\ 190 & 4,100\ 190 & 4,100\ 191 & 4,100\ 191 & 4,100\ 191 & 4,100\ 191 & 4,100\ 191 & 3,700\ 190 & 4,400\ 191 & 3,730\ 4$ **Ul**  LtJ **.J**  6116LP 52<br>6264LP 79<br>62256 180,00<br>2716 35,00<br>2716 44,00<br>27064 40,00<br>270268 80,00<br>2702512 120,00<br>270512 120,00<br>2864 116,00<br>10065 7864 1,58 2,50 N 7450 9,40 1,40 1,40 1,60 40374 7,00 1,0000 19,00 8085 32,00 SERTIR/NAPPE 6116LP 52 ICL 7660 23.80<br>1,580 2,40 N 74121 6,20 74 P 02 2,40 4035 3,90 ETC.... 1,8432 17,00 8085 40,00 DB 25N 32,50 6264LP 79 ICL 7107<br>1 1,5 1 36 2,40 N 74151 5 00 74 F 74 5,40 4044 3,20 4510 5,20 3,2768 9,20 8251 26,00 DB9M 21,60 2732 44,00 TCM 7226 280,00<br>1,5 138 2,40 N 74161 5 00 74 F 86 5,40 4047 2,60 4510 3,70 4,000 6,00 8253 24,00 TCM 5 10 27128 50,00  $\mathbf{H}\mathbf{O}\mathbf{N}\mathbf{O}\mathbf{R}\mathbf{O}\mathbf{N}\mathbf{S}$ MEA 8000 170,00<br>
MC 14411 82,00<br>
UART 6402 80,00<br>
AD 7548 190,00<br>
AD 7541 120,00<br>
MC 1408-8 21,000<br>
MC 1408-8 8,000<br>
MC 1408-8 8,000<br>
MC 1400<br>
MC 1400 LS <sup>1</sup> <sup>95</sup>4,10 74HCOO 1,80 74 F 257 5, 40 4066 2,50 4527 3, <sup>80</sup>20,000 7, 00 8288 36,00 34P 11D 14,20 DIODES ZENER UART 64 02 80. 00 3, <sup>2</sup> <sup>0</sup>74HC04 1,90 74 F 280 5, 4 0 4067 15,60 4528 4, <sup>10</sup>24,000 19.20 **82188** 30,00 40P MD 16,40 l/2W 0, 50 8155 <sup>33</sup> , 50 l,S **<sup>2</sup> S7** 2,40 74HC08 1,80 74 F373 10,00 4068 1,80 4534 17, <sup>00</sup>30,000 62,60 8748H 174, 00 50P 11D 20,00 IW 0, 80 AD 754 8 <sup>190</sup> . <sup>00</sup>l.S **2'0** 4, <sup>4</sup> <sup>0</sup>74HC10 1, 80 74 F374 10, 00 4069 1,60 4538 5,2 <sup>0</sup>32,768K 6,00 8749H 196, 00 l0P MC 6, 10 111414 8 0,20 AD 7541 <sup>120</sup> . <sup>00</sup>LS **<sup>24</sup> <sup>1</sup>**4,40 74HC14 2,70 F.TC •••• 4070 1,00 4539 4,20 11.059 13.40 8151 299,00 14P MC B, 20 1N4007 o, 50 MC 1408-8 21.00 l.S **2H** 4,4 <sup>0</sup> LS **245 4,** 40 74IIC20 2,00 4071 1,80 4 541 4,80 -------------- <sup>8755</sup>220,00 16P MC 9, 20 .•.••....... LM 386 8. <sup>00</sup> S 273 4,40 74HC32 1,90 NOUS AVONS ET 4072 1,80 4 54 3 4 t 4 0 RESISTANCES **ADC804** 54, 00 20P MC 10,60 SUPER PROMO TDA 4 600 <sup>28</sup> . <sup>00</sup> LS 364 4,4 <sup>0</sup>74HC74 2,70 TENONS EN 407 J 1,80 4555 **J,** 80 l/4W 5\ 0,15 **ADCB09** 58,00 26P MC 18,50 z00 sro MOTEUR PAS **A** PAS 89.00 <sup>373</sup><sup>4</sup> , <sup>4</sup> <sup>0</sup>74HC85 3,90 STOCK DE TRES 4075 1,80 4556 3, 70 1/2W 5\ 0,20 **OACBOO** 40,00 40P MC 21,00 15,00 68705 P3S 110, <sup>00</sup> S\_J74 <sup>4</sup> , .40 74HC86 1,90 NOMBREUSES 4077 1,80 4585 *3, <sup>00</sup>*AJUST. 1, 10 NECV20 99,00 50P MC 26,00 KIT LASER DL470 18, 00 74HC138 <sup>3</sup> , ,50 REFERENCES • • , 4078 1, 80 ETC •••• • ETC .... NECV30 2 30, 00 64P MC **29,90** 790. 00 MC14495 28, <sup>00</sup> **z**<br>DODZ

**VENTE PAR CORRESPONDANCE PORT 35FRS LISTE NON LIMITATIVE** 

eiektor

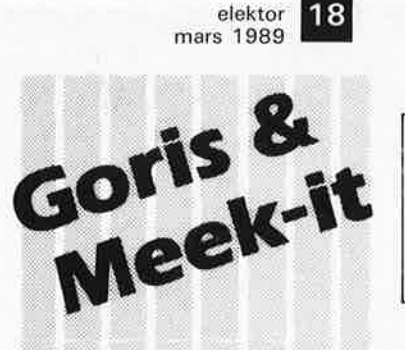

elektronika

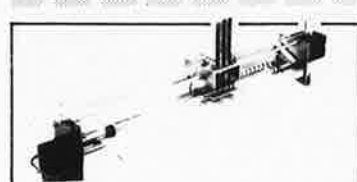

#### **KITDE L'ÉLECTRONIQUE SELON ELEKTOR AVEC CIRCUIT IMPRIMÉ EPS**

#### **468,00FF**

Kit de la table traçante 1290 FF y compris 2 moteurs pas à pas (100 pas), 3 électro-aimants, tout le matériel fileté et taraudé. Il ne vous reste qu'à

effectuer les perçages. = Conforme à la liste des composants publiée dans Elektor =

**PIÈCES DÉTACHÉES:** monteur pas à pas: 120,00 FF

électro-aimant: 120,00 FF

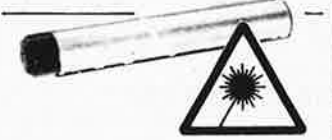

#### **NEON-LASER 1400 FF**

LASER Hélium-Néon pour vos éxperiences dans un monde d'effets saissants, courbes de Lissajous, hologrammes etc... Couleur rouge. Puissance = 1,5 mW LASER y compris l'alimentation 220 Volt

#### **VENTE AU MAGASIN**

Pavilioensgracht 35 2512 BL Den Haag tél. 070-600357 fax. 070-616017 ieudi ouverture en soirée

Modes de Paiement: Belgique eurachèque ou giro postal Entranger: Mandat Poste International **N.M.B,** Lindenlaan- Riiswiik-Pays-Bas Numéro de Compte banquaire: 669561398

Compte postal: 4354087 N'oubliez pas le numéro sur le dos du chèque

Ne barrez pas vos chèques S.V.P. Détaxe à l'exportation: total de la commande divisé par 1,20. Tèl.: 070-609554

le vendredi uniquement Aiouter 75,00 FF pour frais de port et d'emballage

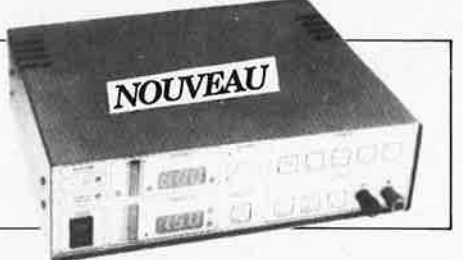

#### **ALIMENTATION COMMANDÉE PAR µP**

#### Un microcontrôleur dans une alimentation, c'est bien nécessaire? Il nous semble que oui, car pourquoi un amateur n'aurait-il pas le droit de d'utiliser des instruments dont le professionnel **connait** depuis longtemps les avantages. Si **vou5**  avez un **faible pour** l'expérimentation, c'est l'alimentation qu'il vous faut,

- tension de sortie réglable de 0 à 30 V
- courant de sortie réglable de 0 à 2,5 A
- tension d'ondulation résiduelle < 2 mVtt
- régulation en charge < 2 mVtt (variation de charge de 0à 100%)
- commande par les touches intégrées dans la face avant ou par l'interface RS-232 Avec boîtier **2699 FF**

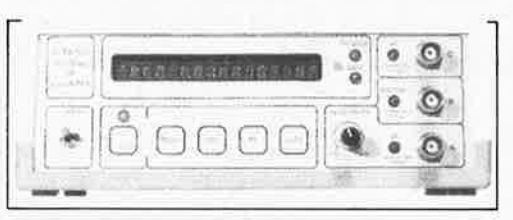

#### **FRÉQUENCEMÈTRE À µP**

Le nec plus ultra, stupéfiant, incroyable, aucun de ces superlatifs ne rend la vraie nature de ce fréquencemètre. Enfin un fréquencemètre professionnel à un prix amateur. Son confort d'utilisation dépasse celui de très nombreux appareils professionnels (bien plus onéreux...)

Gamme des fréquences<br>■ 0,01 Hz... 1,2 GHz

lmpulsiomètre Périodemètre ■ 0,1 µs... 100 s

Compteur d'impulsions ■ de 0 à 109 impulsions

Changement de gamme automatique sur tous les calibres

Sensibilité

- Entrée A: 10 mVeff (Rine = 2 M ),
- 
- Entrée C: 10 mVeff (Rin = 50 ), avec prédiviseur de fréquence à U665B ( · 100 MHz): 10 mVeff (Rin ~ 50

Le kit complet y compris l'alimentation et le prescaler.

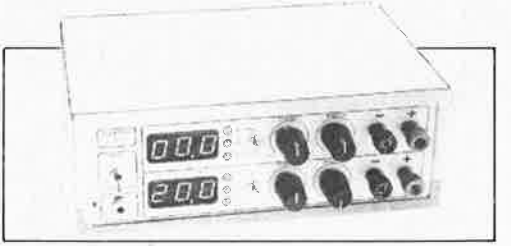

#### . **ALIMENTATION DOUBLE**

Un appareil de mesure vous permet d'effectuer des mesures.

Que permet de mesurer une alimentation? Beaucoup plus que l'on ne croit. Il y a toujours une alimentation au berceau de tout instrument de mesure ou de tout autre appareil quel qu'il soit; il n'est donc pas faux d'affirmer qu'une alimentation fait partie de

la famille des appareils de mesure. **CARACTÉRISTIQUES TECHNIQUES:** 

- Tension 2 x 0... 20 V
- $\blacksquare$  Courant  $2 \times 0$ ... 1,25 A
- Résistance de sortie 2 m
- Tension de ronflement 5 mVtt

■ Dissipation minimale par pré-réglage Kit avec boîtier **1399 FF** 

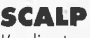

L'ordinateur de commande de processus à Intel 8052 AH-BASIC

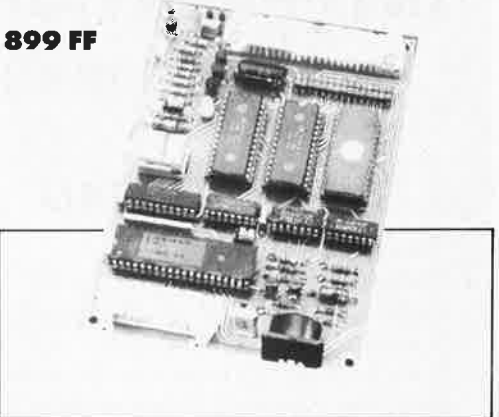

#### **GÉNÉRATEUR DE FONCTIONS**

Il ne fait pas le moindre doute qu'un générateur de fonction fait partie de l'équipement standard de tout laboratoire d'électronique. Un tel générateur est indispensable partout où l'on a besoin de signaux carrés, sinus ou triangulaires. Pour que l'appareil soit universel, il faut que l'amplitude puisse évoluer sur une plage importante et que l'on puisse jouer sur le réglage de la tension de compensation. Le générateur de fonctions présenté ici dispose de toutes ces caractéristiques. Domaines des fréquences:

■ 1 Hz... 110 kHz, en cinq calibres

- Tension de commande externe:
- 0,1... 10 V sur l'entrée VCO, entraîne un changement de fréquence de l : 100; impédance d'entrée l M

Kit avec alimentation et boîtier. **645FF** 

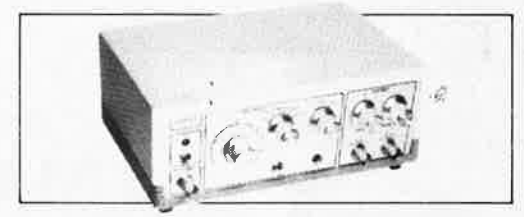

#### **FRÉQUENCEMÈTRE À 5 FONCTIONS**

Le ICM7226 est un circuit intégré universel.

Voici les tâches que ce Cl est en mesure de remplir à lui tout seul:

mesure de fréquences iusqu'à 10 MHz, mesure de durées de période de 0,5 µs à 10 s, comptage des impulsions (iusqu'à 10 miJlions), mesure du rapport entre deux fréquences et pourfinir mesure d'intervalles.

Kit avec boîtier. Prédiviseur 1250 MHz. **1200 FF 199FF** 

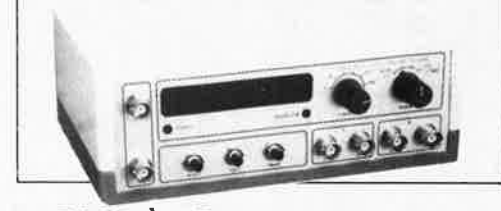

#### **CAPACIMÈTRE**

Mesurer la valeur de tout condensateur entre 0,1 pF et 20 000 µF **Précision** 

- tolérance maximale l % (après réglage à l'aide d'un con-
- densateur de référence de 1 %) ± 1 digit<br>tolérance maximale 10… 15% sur le calibre 20 000 µF
- Kit avec boîtier **660 FF**

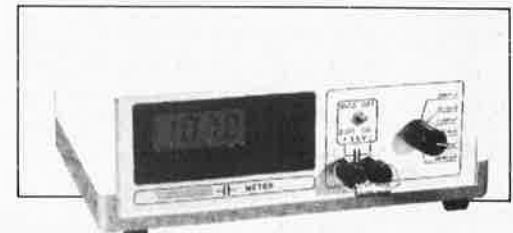

■ Entrée B: niveau TTL ou CMOS (Rin = 25 k ),

Avec boîtier. **2280 FF** 

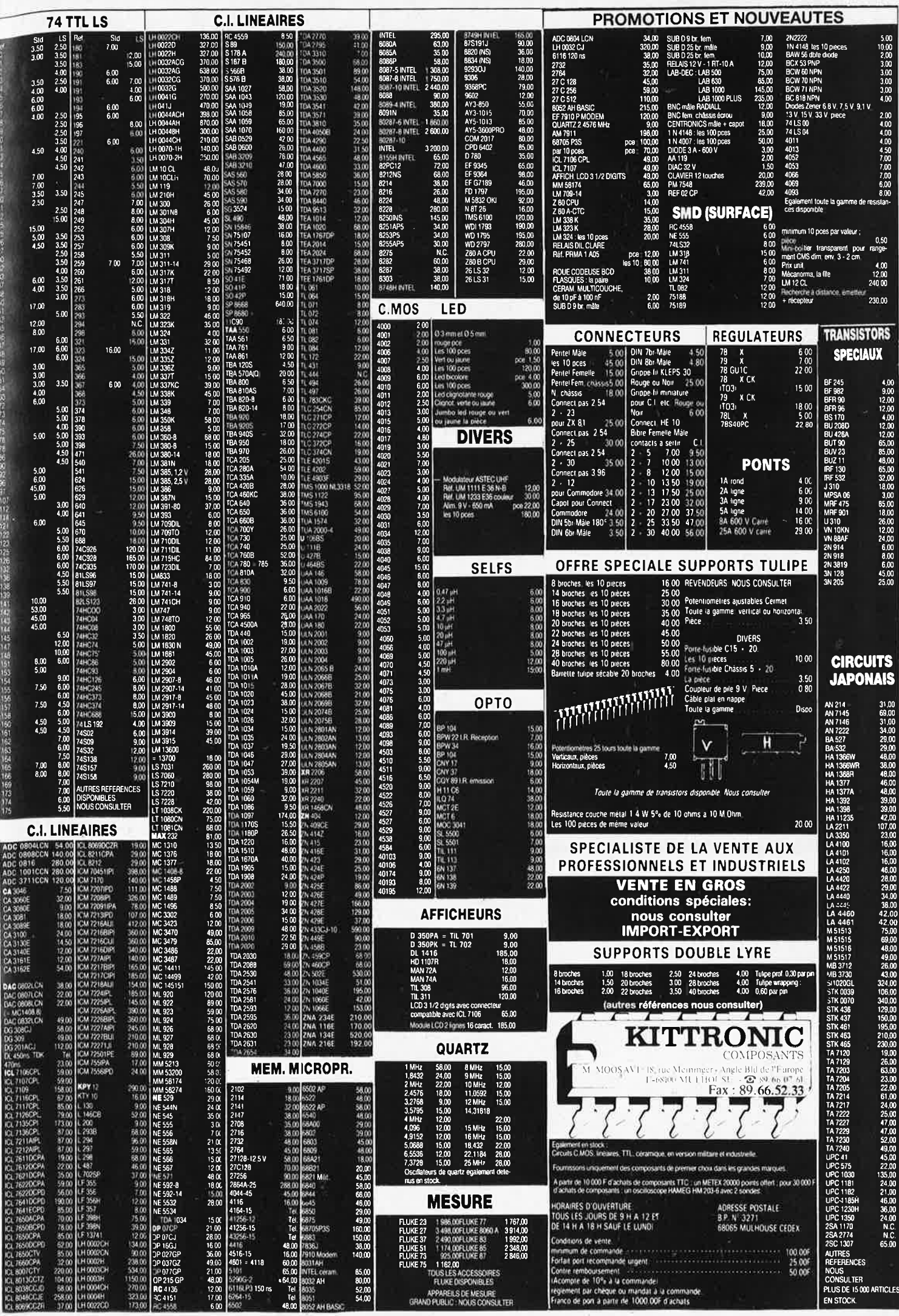

elektor<sup>20</sup> mars 1989

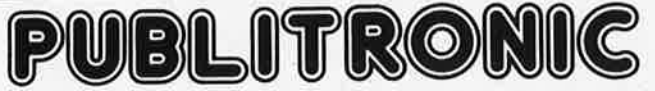

Un certain nombre de schémas parus dans le mensuel ELEKTOR sont reproduits sous la forme de Cl de qualité professionnelle, gravés, percés et sérigraphiés. on certain nombre de scrienas puisa dan le nes Faces-Avant (film plastique) signalées par l'adjonction de la lettre F au numéro de référence.<br>On trouvera ci-après, les références et prix des circuits et faces-avant des 6 d

= PU)<br>Pour certains montages, PUBLITRONIC fournit un composant spécifique (EPROM programmée par ex.); celui-ci est mentionné dans la liste ESS. Exception faite<br>de ces composants spécifiques, PUBLITRONIC ne fournit pas de

#### **NOUVEAU**

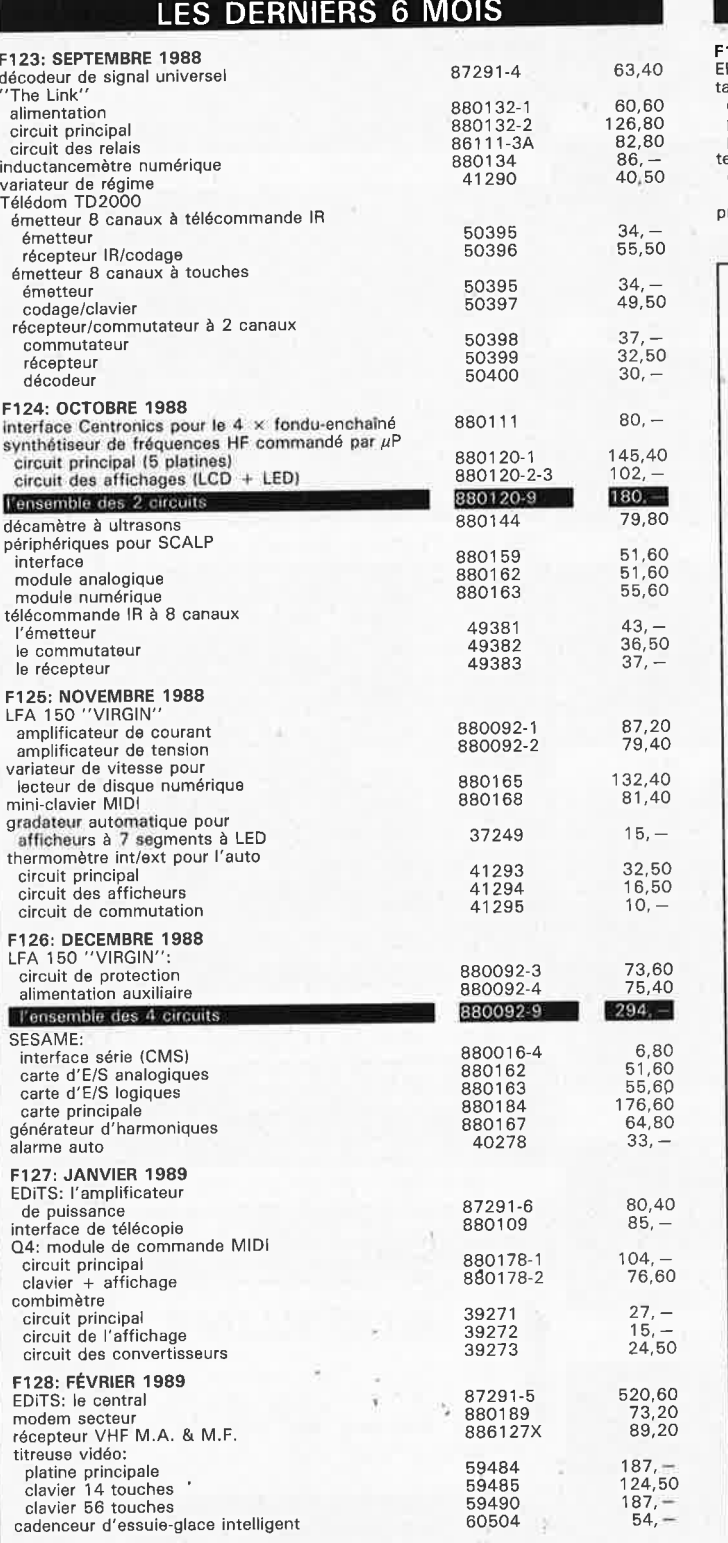

#### **UTILISER LE BON DE COMMANDE PUBLITRONIC EN ENCART**

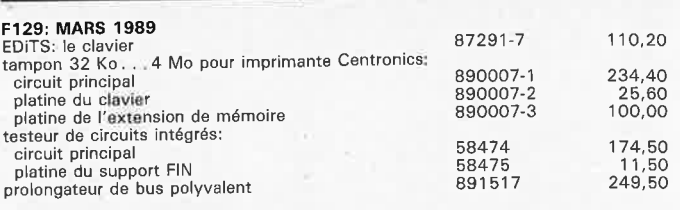

#### **Elektor Software Service**

- Cochez dans la liste ci-dessous la (les) case(s) correspondant aux références ESS choisies.
- Complétez soigneusement ce bon en indiquant vos coordonnées et le mode de paiement, et joignez è votre commande le nombre **exact** de composants è programmer,
- Nous n'acceptons que les composants neufs, vierges et parfaitement emballés, et déclinons toute responsabilité quant à l'acheminement des composants, leur état de fonctionnement et la pérennité de leur
- contenu, Les composants programmés sont renvoyés le plus vite possible, dans leur emballage d'origine, dûment vérifiés et numérotés.

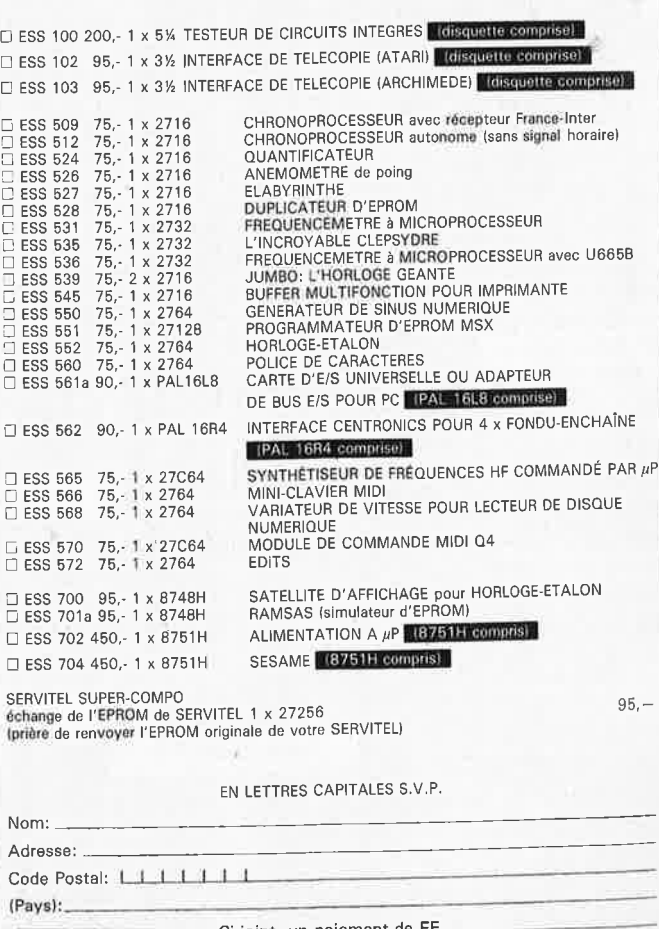

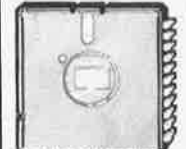

Ci-joint, un paiement de FF<br>
Par  $\Box$  chèque bancaire  $\Box$  CCP<br>
ou  $\Box$  justification de vienent a<br>
eu Crédit Lyonnais d'Arm<br>
Etranger: par virement ou mand<br>
ENDITRONIC —<br>
B.P. 55 - 59930 LA CHAPELLI Par □ chèque bancaire □ CCP □ mandat à "PUBLITRONIC"<br>ou □ justification de virement au CCP de Lille n° 747229A ou<br>au Crédit Lyonnais d'Armentières n° 6631-703478<br>Etranger: par virement ou mandat Uniquement<br>PUBLITRONIC —<br>D

**BON A DECOUPER OU A PHOTOCOPIER • · · ·** 

**21** elektor<br>mars 1989

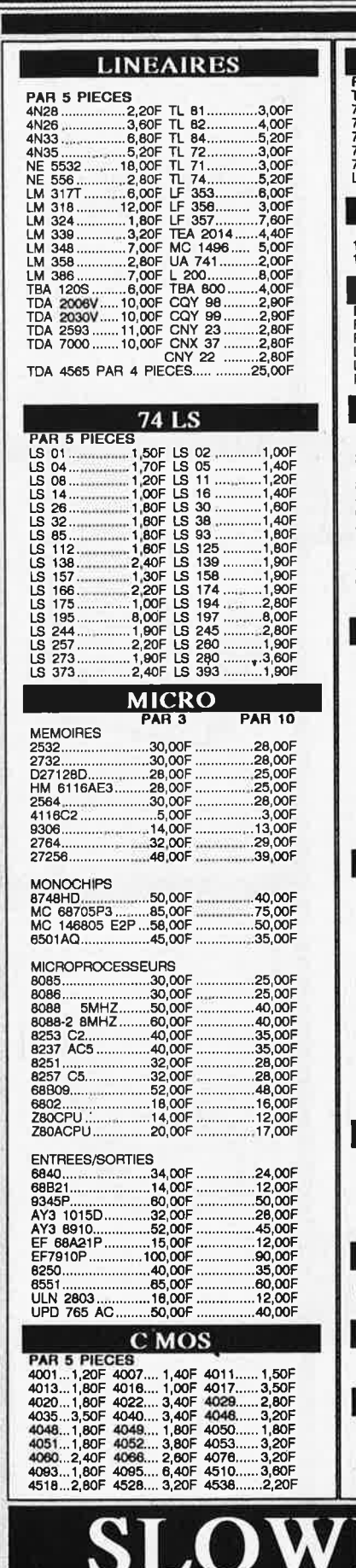

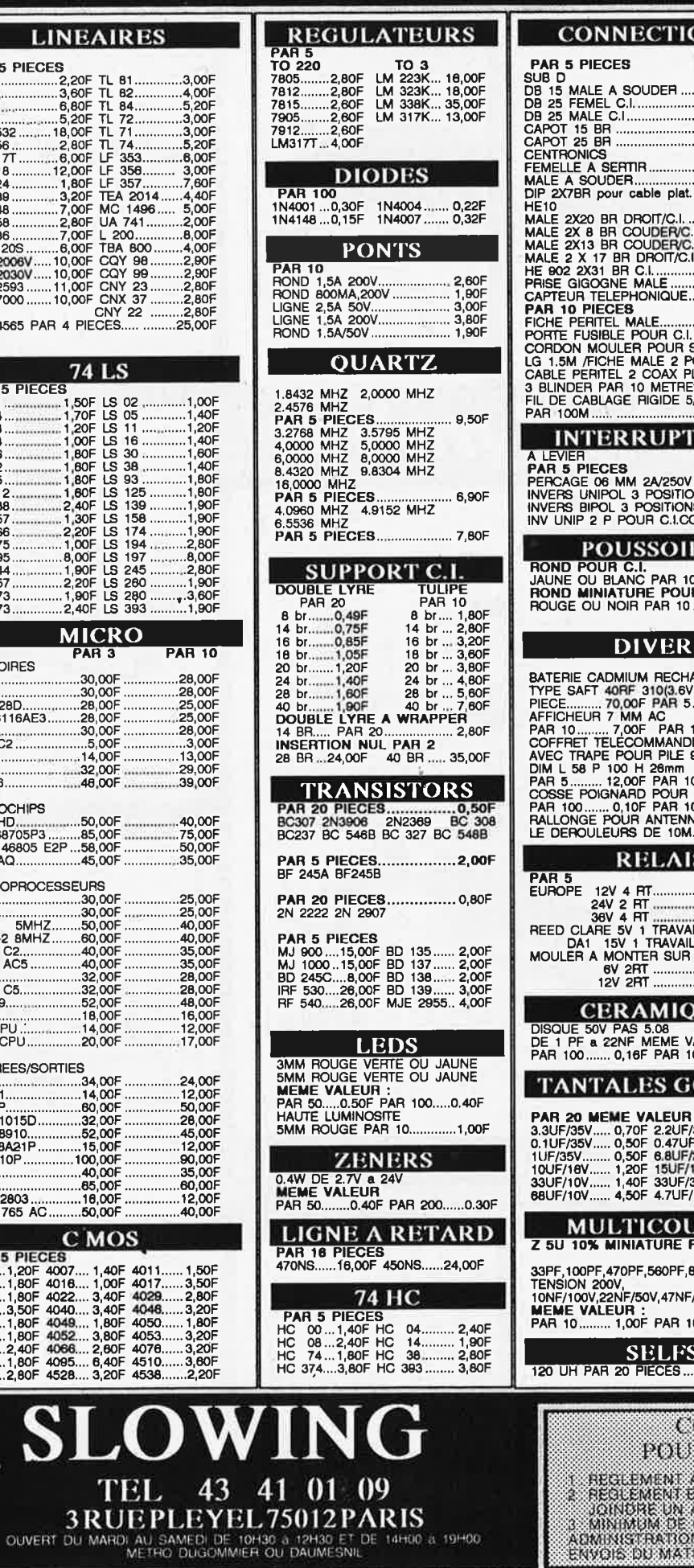

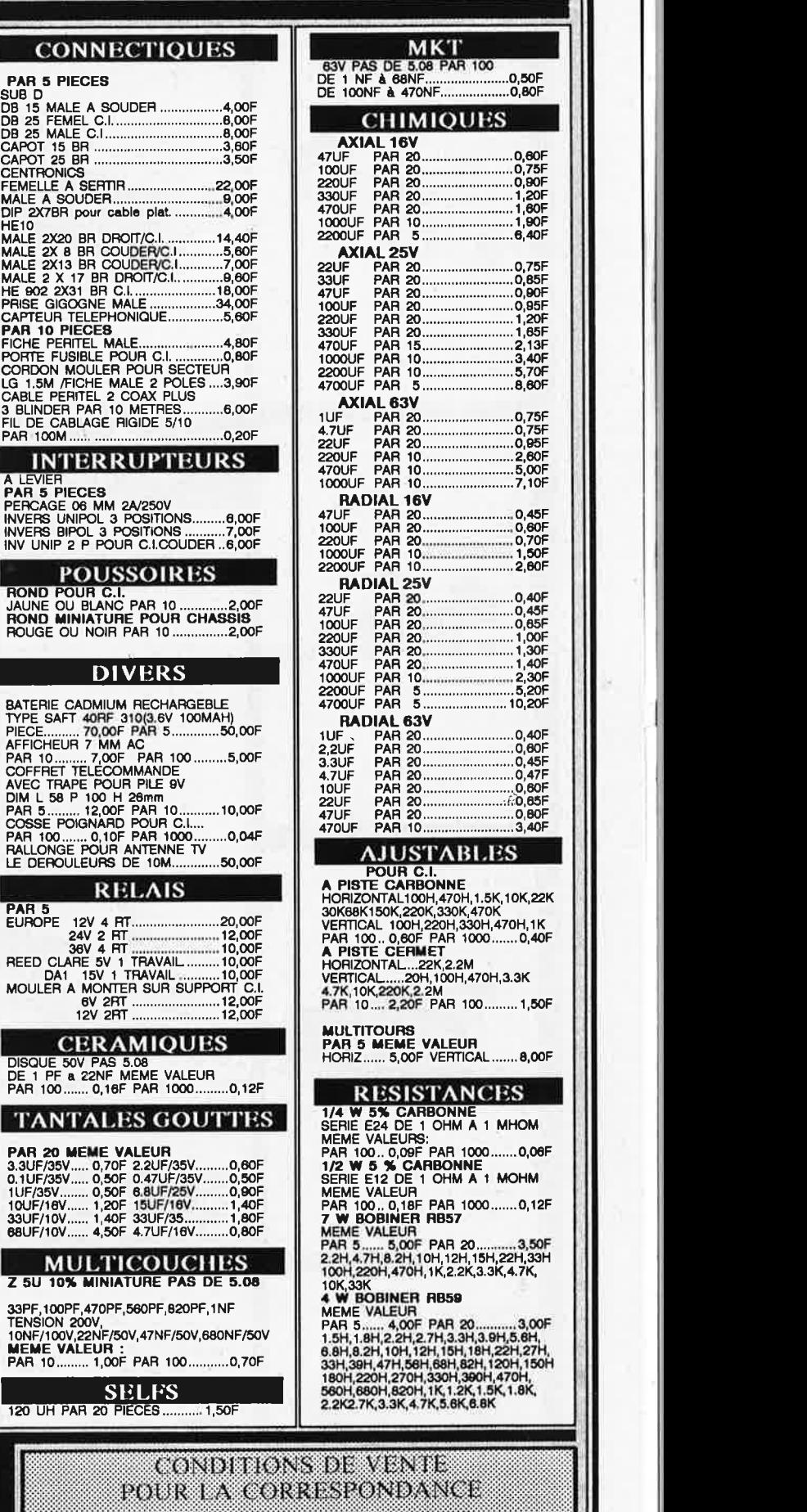

E REGLEMENT A LA COMMANDE FORTAT D'OBJACAT PORT 60 F

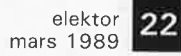

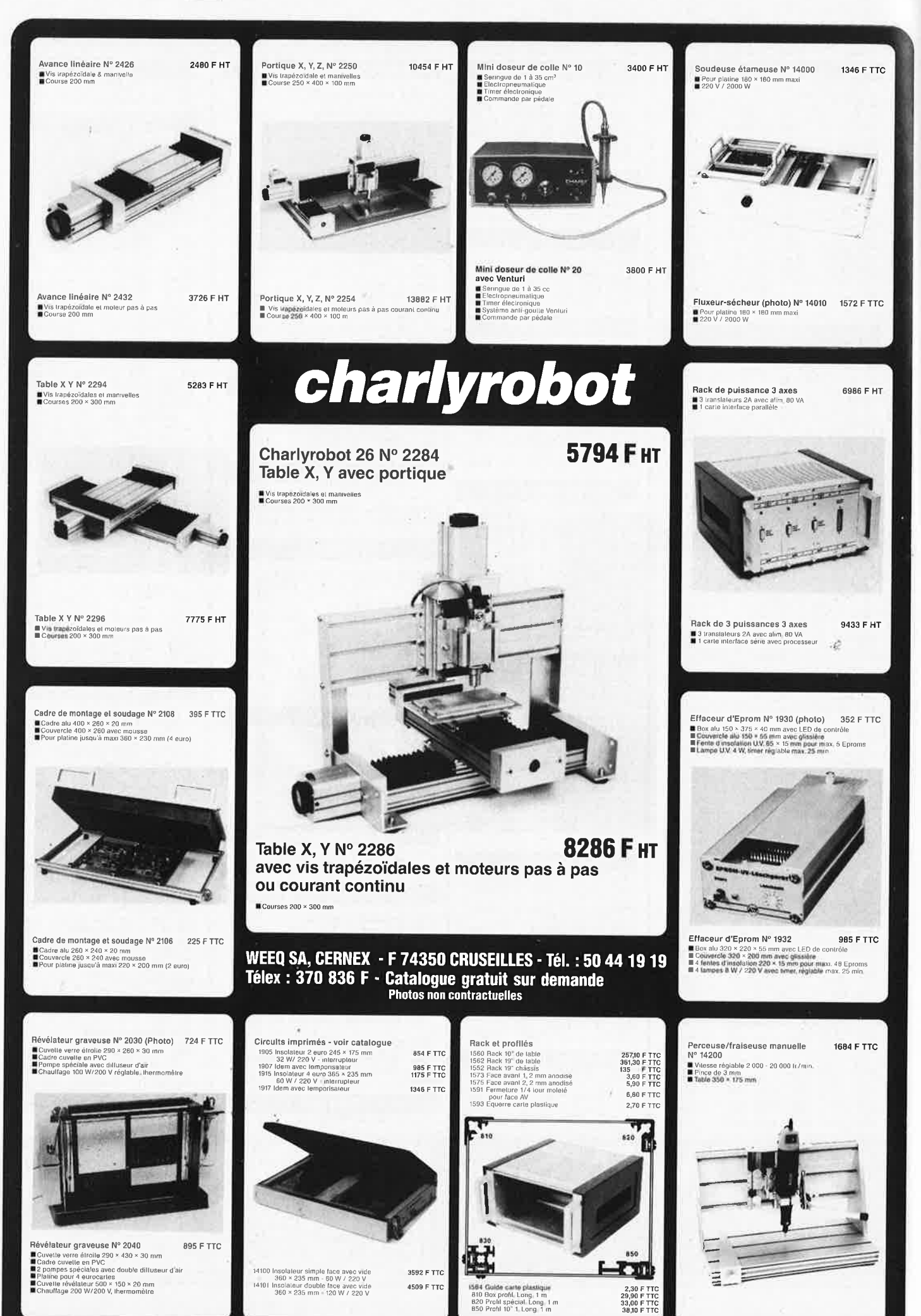

**p** 

**1 23** elektor<br>mars 1989

mars 1989

elektor **1** mars 1989

**Elektor Digital Train System** 

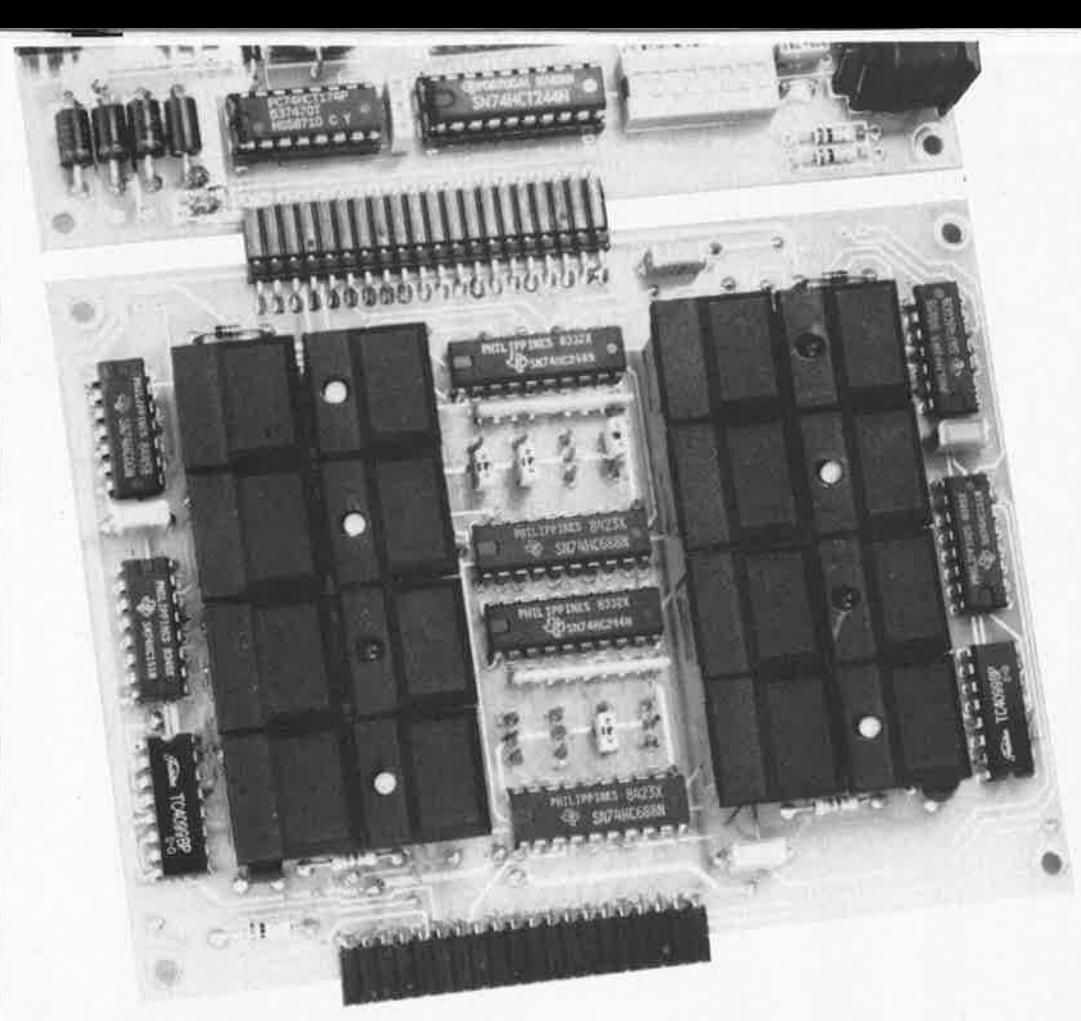

# <sup>84me</sup> partie **EDiTS: le clavier**

**Chacun des claviers connectés au central d'EDiTS permet la commande de huit aiguillages ou signaux. La LED associée à chaque paire de touches visualise l'état du dispositif commandé par les touches correspondantes du clavier. En fonction des caractéristiques du décodeur utilisé, il est aussi possible de réaliser, par l'intermédiaire du clavier décrit ici (à 16 contacts momentanés ou 8 contacts avec verrouillage), d'autres fonctions de commutation. En principe, on pourra connecter au central d'EDiTS, autant de claviers que l'on voudra.** 

Outre le mode de commande traditionnel, qui fait appel à des interrupteurs ou des inverseurs physiquement distincts et que l'on pourrait d'ailleurs également adopter dans le cas présent, il existe en principe deux approches pour assurer la commande des aiguillages et des signaux par l'intermédiaire de la platine centrale de notre système de numérisation. de réseau ferroviaire miniature, EDiTS . (Elektor Digital Train System): les **daviers** et **l'interface RS 232.** 

Cet article est consacré à la première option; la seconde constituera le sujet de l'article publié le mois prochain.

La solution à laquelle on pense immédiatement est d'utiliser des claviers distincts. En pratique cela consiste à doter chaque aiguillage et

chaque signal (mécanique ou lumineux) de ses propres organes de commande de fonction que l'on pourra, le cas échéant, implanter aux emplacements correspondants d'un tableau de commande reprenant le tracé, à échelle réduite, du réseau ferroviaire concerné.

#### **Caractéristiques techniques**

Chaque clavier comporte **seize**  commutateurs capables d'attaquer **huit** aiguillages ou signaux (à deux bobines chacun); ils peuvent également servir, à la commande de **seize**  rails de découplage; on peut en outre envisager n'importe quelle combinaison de ces deux possibilités: 7 aiguillages **et** 2 rails de découplage ou encore 8 dispositifs

à un enroulement **et** 4 systèmes à deux bobines, ...

Est-il nécessaire de préciser que pour être opérationnel, le réseau ferroviaire à numériser doit comporter des **décodeurs d'aiguillage et de signaux** ou encore des **décodeurs/commutateurs universels.** Le concept de principe retenu pour ce montage permet l'enchaînement de plusieurs claviers.

Une remarque importante: ce **clavier** a été conçu pour être utilisé avec EDiTS; il n'est **pas compatible**  avec le système **Mark/in Digital.** 

II existe, pour la commande des aiguillages et des signaux, une alternative aux possibilités notablement plus grandes que le clavier décrit ici, l'interface **RS** 232 qui fera

l'objet de l'article du mois prochain. Si dès maintenant vous êtes certain de ne jamais utiliser autre chose que cette interface RS 232 pour la commande de votre réseau ferroviaire, le clavier décrit ici perd sa raison d'être.

Cependant, les deux modes de commande évoqués<br>coexister: la possi la possibilité de commander manuellement un aiguillage ou un signal reste toujours intéressante. Plus la taille, et avec elle la complexité, d'un réseau ferroviaire est importante, plus sa commande par l'intermédiaire de l'interface **RS** 232 se justifie: cette approche logicielle implique bien évidemment de disposer d'un microordinateur.

Les LED des touches de clavier visualisent la position **réelle** de l'aiguillage ou du signal, et cela quel que soit le mode de commande adopté, **clavier** ou **interface RS 232.**  Via cette interface sérielle, il est également possible d'effectuer un blocage logiciel des claviers de façon à réaliser une gestion automatique à 100% du réseau ferroviaire.

#### **L'électronique**

Lors de l'examen de la figure 3 il est probable que vous aurez remarqué une certaine symétrie horizontale dans le schéma. Pour diverses raisons (économiques entre autres) nous avons préféré associer deux claviers par platine.

De façon à rendre plus compréhensible le schéma complet d'un clavier double, nous l'avons coupé en son milieu.

Examinons le schéma du clavier à la lumière de la **figure l,** un demischéma en fait.

De part et d'autre du schéma nous retrouvons les deux connecteurs, KI et K2, qui constituent une sorte de bus parallèle sur lequel viennent se brancher les claviers. On retrouve sur le connecteur K2 tous les contacts du connecteur KI, exception faite (bien évidemment direzvous) de l'un d'entre eux, la broche 10 utilisée pour la signalisation d'une action sur une touche.

ICI, un commutateur de données numérique/multiplexeur I parmi 8 du type 74HCl51, constitue le circuit intégré le plus important de ce montage. A intervalles réguliers, le central d'EDiTS interroge simultanément tous les circuits de clavier auxquels il est relié. Cette interrogation se fait par l'intermédiaire des lignes A, B, C et de la ligne de validation E(nable). En cas d'action sur une touche de l'un des claviers, l'entrée correspondante de ICI du clavier concerné présente un niveau logique haut. Lors de la sélection de cette entrée, la sortie W passe au niveau logique bas, basculement transmis au circuit principal d'EDiTS par l'intermédiaire des portes NAND N2 et N3. La LED jaune s'illumine alors. A partir de cet instant toutes les touches sont bloquées; il faut en effet effectuer d'abord le traitement de l'ordre de commutation qu'implique une action sur cette touche.

L'activation de la sortie Y de ICI libère l'octuple tampon d'adresses du clavier, IC2. Ce 74HC244 transfère l'adresse de clavier définie à l'aide de cavaliers de court-circuit, sur le bus d'adresses du clavier; il existe 81 combinaisons possibles. "Muni" de cette adresse de clavier, EDiTS "sait" vers lequel des déco-

**Figure 1** . **L 'électronique complète d'un clavier simple à 8 touches.** 

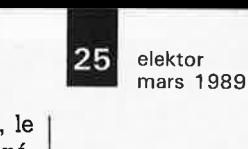

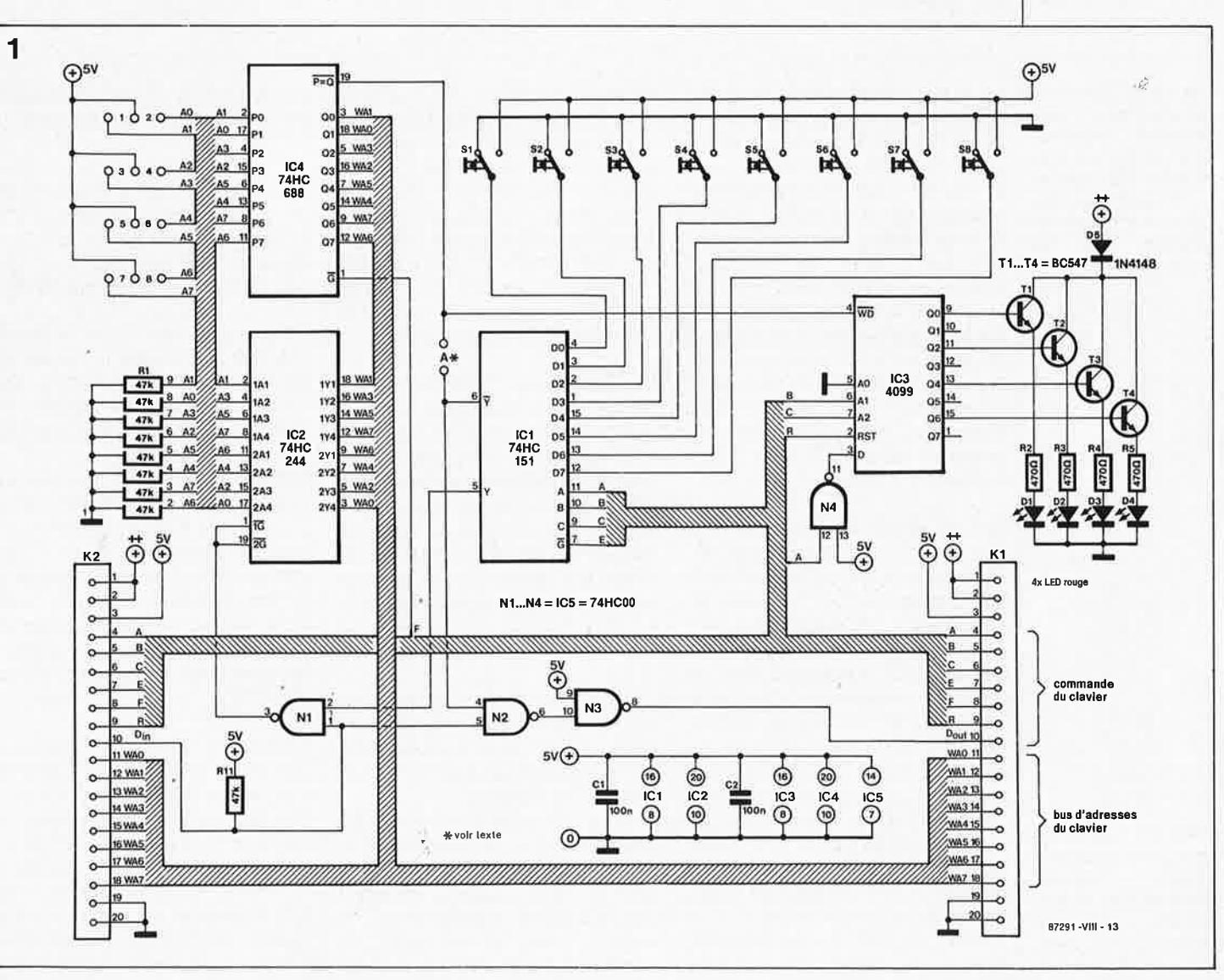

elektor 26 mars 1989

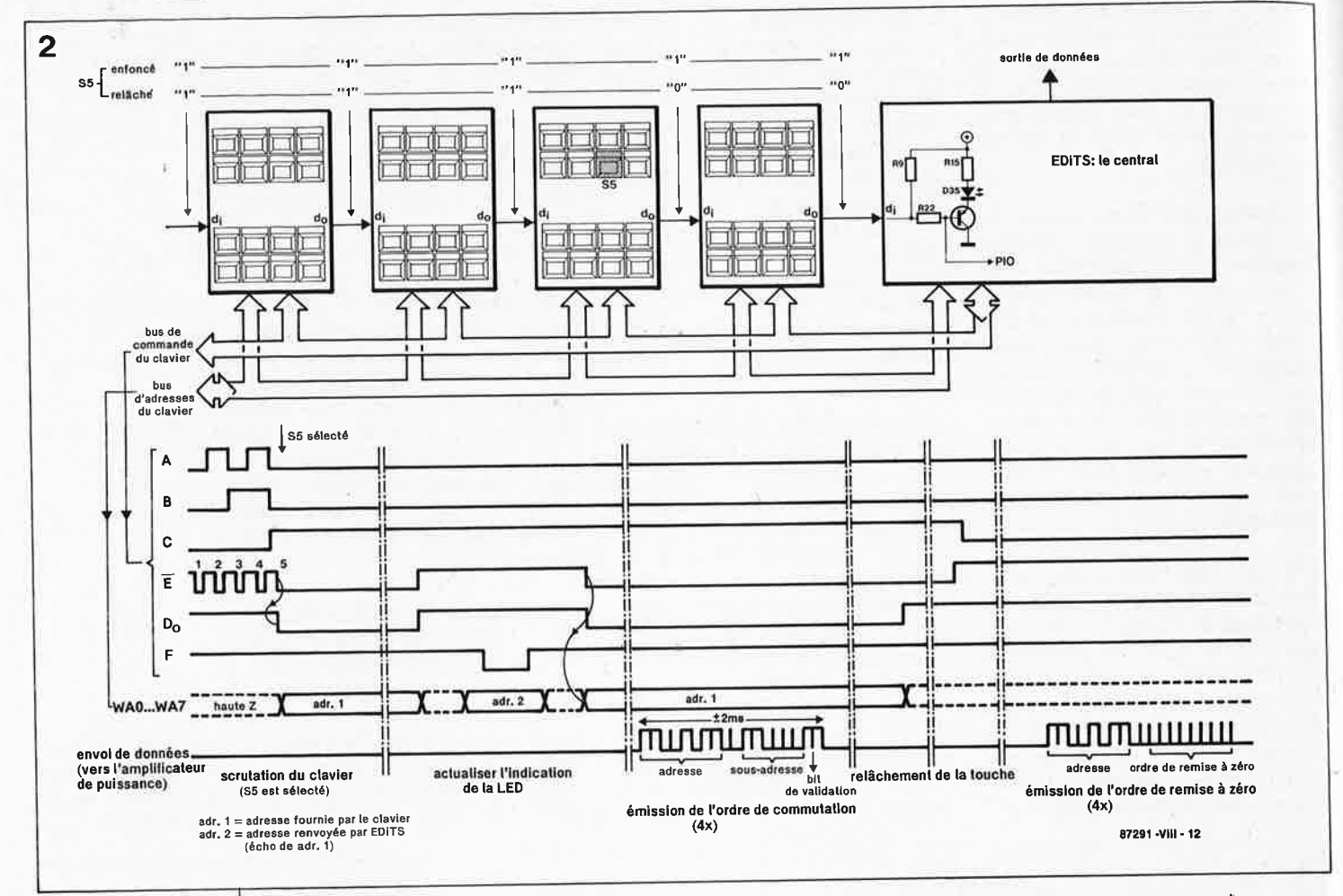

Figure 2. Chronodes diagramme pendant signaux une action sur une touche (S5 dans le cas présent). Le central d'EDITS se charge de la commande.

Le **Figure** 3. schéma complet clavier d'un double. Sur chaque platine trouvent deux place "demi"-claviers.

deurs il lui faut transmettre l'ordre de commutation. La combinaison des signaux A, B et C permet de déterminer quelle est la touche actionnée et fournit l'adresse secondaire correspondant à l'aiguillage; à partir de cette information on sait laquelle des huit sorties du décodeur adressé est à activer. Une première action sur l'une des touches (son enfoncement) se traduit par la mise sur les rails d'un ordre de commutation répété quatre fois; lors du relâchement de cette touche, EDiTS envoie un quadruple ordre de remise à zéro (RAZ) à la même adresse de décodeur.

IC3, un verrou adressable sur huit bits, et IC4, un comparateur de magnitude à 8 bits, se chargent de la visualisation de l'état instantané de l'aiguillage ou du signal concerné.

Dès qu'EDiTS entreprend, dans les quelques millisecondes qui suivent une action sur une touche, l'exécution d'un ordre de commutation, il bloque les touches pendant un court instant; le microprocesseur place sur le bus d'adresses des claviers l'adresse qu'il vient de lire. Quasisimultanément, EDiTS envoie aux comparateurs d'adresses un signal de validation qui les active. Seul le clavier dont une des touches a été activée "reconnaît", par l'intermédiaire des entrées Q de IC4, comme étant la sienne l'adresse placée sur le bus; cette adresse est également présente sur les entrées P de ce circuit intégré. La sortie  $\overline{P} = Q$  de IC4 passe au niveau bas. Ce basculement positionne ou remet à zéro l'un des quatre verrous utilisés de IC3 (qui en comporte huit). Selon le cas, la LED connectée à la sortie concernée s'illumine ou s'éteint.

Vu le prix des 74HC688 certains d'entre vous se poseront peut-être la question de savoir si l'utilisation de ces comparateurs d'adresses se justifie. A première vue on peut en effet se la poser; si l'on supprime IC4 et que l'on implante le pont de câblage A, les LED continuent de réagir aux actions sur les touches comme si de rien n'était. On pourrait en déduire, à tort, que ce circuit ne sert à rien.

Ce circuit permet de convertir les ordres de commande transmis par l'intermédiaire de l'interface RS 232 en informations de position visualisées par les claviers.

Il est en effet intéressant, voire indispensable pour la sécurité d'un réseau, que toute nouvelle position prise par un aiguillage ou un signal soit également actualisée sur le clavier, même si cet ordre de commutation est envoyé par un ordinateur-hôte et transmis à EDiTS par l'intermédiaire de son interface RS 232.

La véritable raison d'être 74HC688 est de permettre la commande des LED des claviers à travers l'interface RS 232 et cela sans avoir à agir sur une quelconque touche de clavier.

Chaque paire de touches comporte une LED qui visualise la position de l'aiguillage; comme il s'agit le plus souvent d'un système bistable, on comprend qu'il n'y ait qu'une LED par paire de touches.

Les LED ne sont pas alimentées par la tension de  $+5$  V, mais, via la diode D5, par une tension redressée non régulée baptisée V<sub>++</sub>. Cette solution évite une surcharge de la tension d'alimentation de la circuiterie logique (+5 V) à la suite du nombre  $d'$ un branchement important de claviers au central d'EDiTS.

Passons au schéma de la figure 3. Les portes NAND N1 et N2 assurent une fonction de sélection de priorité. En usage normal, les lignes de données  $D_0$  (Data out = donnée en sortie, broche  $10$  de K1) et  $D_i$  (Data in = donnée en entrée, broche 10 de K2) présentent un niveau logique haut. En cas d'action sur une touche, la ligne D<sub>o</sub> du clavier correspondant

27

#### elektor mars 1989

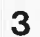

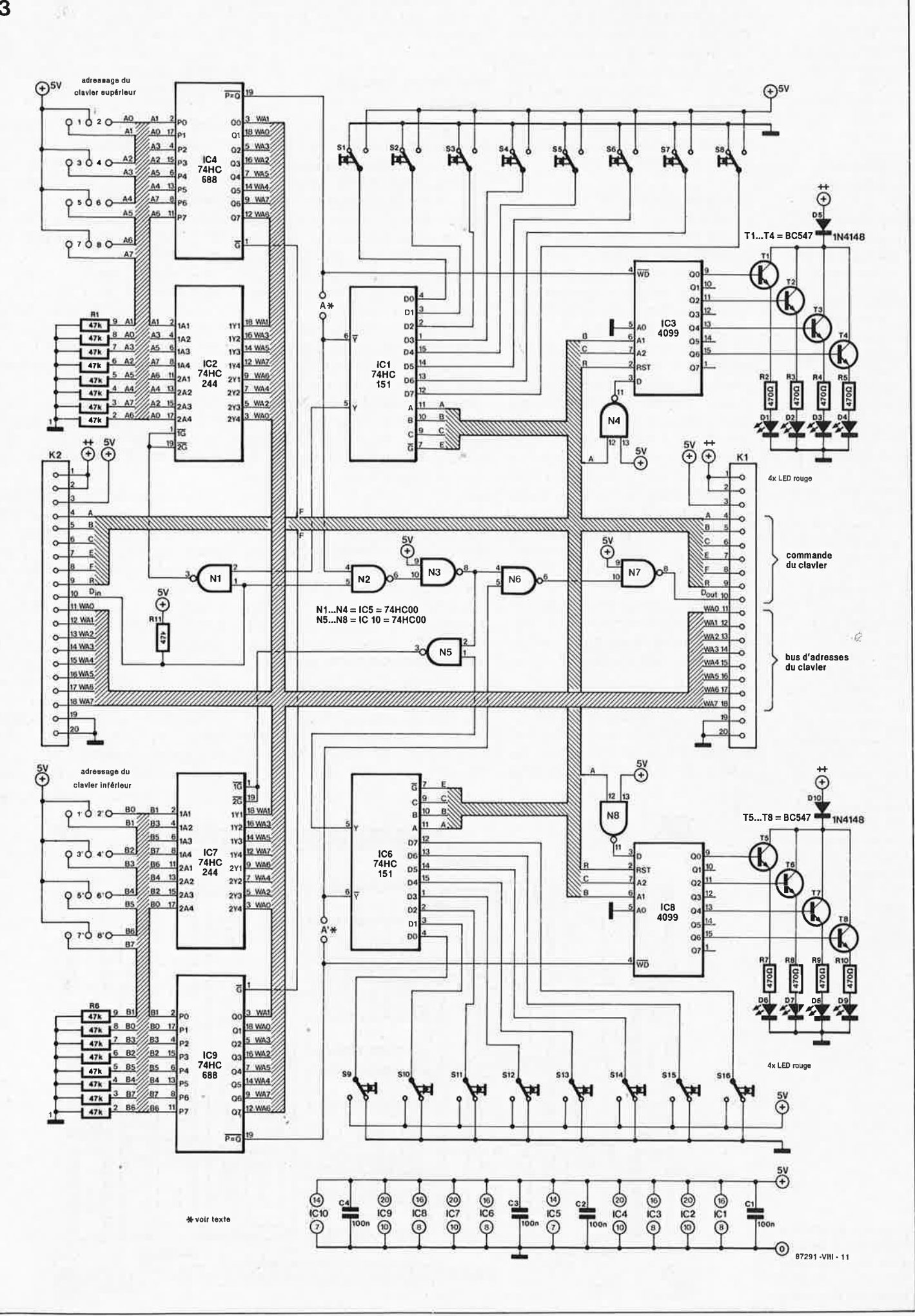

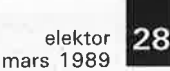

#### **Liste des composants**

Résistances:  $R1, R6 =$  réseau de résistances (SIL), 8 x 47kQ R2 à R5,R7 à R10 = 470 Q  $R11 = 47 k\Omega$ 

Condensateurs:  $C1$  à  $C4 = 100$  nF

#### Semi-conducteurs:

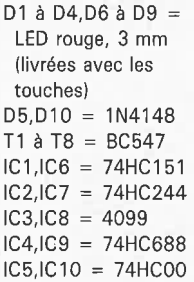

#### Divers:

- $K1 =$  connecteur 20 broches encartable simple ligne mâle en équerre
- $K2 =$  connecteur 20 broches encartable simple ligne femelle en équerre
- S 1,S3,S5,S7,S9,S11,  $S13, S15 = ITW$ DATASWITCH à capuchon large contact momentané
- S2,S4,S6,S8,S 10, S12,S14,S16 = ITW DATASWITCH à capuchon large et LED rouge, contact momentané
- 8 connecteurs à 6 broches = barrette autosécable double (pas 0,1") avec 8 cavaliers de courtcircuit pour la programmation du clavier (on peut également envisager d'utiliser des ponts de câblage)

**Figure 4. Représentation de la sérigraphie de l'implantation des composants de la platine du clavier.** 

passe au niveau bas; ce changement inhibe, via la NAND Nl, les claviers <sup>p</sup>lacés en aval du clavier sur lequel <sup>a</sup> été actionnée la touche; par ce blocage les claviers ne peuvent plus <sup>p</sup>lacer d'adresse sur le bus d'adresses; le chronodiagramme de la **figure 2** illustre le déroulement de ce processus destiné à éviter tout risque d'un conflit de bus.

Les portes NAND N2 et N3 de toutes les platines de clavier prises entre le central et le clavier sur lequel a été actionnée une touche, se "passent" le signal d'activation de cette touche. L'ordre de priorité d'un clavier est celui de sa proximité par rapport au circuit imprimé principal.

Un exemple: supposons que l'on agisse sur la touche S2 d'un clavier placé en amont du clavier sur lequel <sup>a</sup>été actionnée précédemment cette même touche S2. Dans ces conditions, le dernier clavier utilisé inhibe à son tour le clavier actionné juste auparavant, puisqu'il est situé lui-même entre le clavier actionné en premier et le central; cependant ce blocage reste sans conséquence, puisqu'il y a bien "longtemps" qu'EDiTS a lu l'adresse de la touche précédente.

Le microprocesseur traite d'abord le premier ordre de commutation avant de prendre en compte une action sur une nouvelle touche.

Le schéma de l'électronique complète d'un double clavier, représentée en figure 3, n'est en fait rien de plus qu'une version double du schéma de la figure l, à ceci prêt qu'il ne comporte que deux connecteurs (et non pas quatre comme on pourrait le croire).

#### **Un Petit Travail. précis**

La platine du clavier est un circuit imprimé à double face et à trous **non**  métallisés. Cette seconde caractéristique implique, lors de la réalisation, l'exécution de certaines opérations particulières. Il n'y a cependant pas de raison de paniquer: la métallisation des orifices est une opération à la portée de tout lecteur d'Elektor, soucieux du détail et habitué à manipuler un fer à souder.

Certaines des broches des circuits intégrés et des autres composants servent aussi à la métallisation. Pour cette raison, les circuits intégrés seront implantés **directement** sur le circuit imprimé. Attention, avant de se lancer dans l'opération de métallisation<sup>i</sup> il faudra prendre un peu de recul et penser à ce qu'il va falloir faire.

Nous vous proposons une technique pratique pour effectuer la métallisation des orifices dans lesquels ne prend pas place de composant.

Orientez la platine de façon à en voir le côté pistes. Introduisez une vis M3, à tête fraisée de préférence, dans les quatre orifices de fixation de la platine et fixez chaque vis par le dessous à l'aide d'un écrou. Posez la platine sur une surface ferme, les têtes des vis orientées vers le bas; la sérigraphie des composants vous fait face. Dans ces conditions, le circuit imprimé se trouve à 1,5 ou 2 mm de la surface sur laquelle il repose par les quatre vis. On introduit un morceau de fil de câblage rigide dénudé dans chacun des orifices à métalliser.

Mais quels sont-ils ces orifices? Il <sup>s</sup>'agit des orifices qui n'ont rien à faire avec un composant quelconque; la sérigraphie permet de les reconnaître. Attention à ne pas en oublier! La réparation *a posteriori*  d'un oubli est une opération extrêmement délicate.

On coupe ensuite tous ces morceaux de fil à une certaine hauteur (identique pour tous les morceaux de fil) au-dessus de la surface du circuit imprimé. Ceci fait, on procède ensuite à la soudure de ces tiges. Cette opération terminée, on renverse la platine après avoir enlevé les vis devenues inutiles, et on soude les morceaux de fil de câblage de ce côté-ci de la platine.

Après avoir effectué ces soudures, on coupe les extrémités des fils de métallisation au ras de la surface du circuit imprimé (et ceci des deux côtés) de façon à éviter tout problème de mise en place des touches qui pourrait survenir à la suite de la présence d'un morceau de fil de métallisation tr $6p$  long.

Après avoir terminé cette opération de métallisation, on passera à l'implantation des composants proprement dits. S'il existe pour le composant concerné un îlot de soudure côté composants du circuit

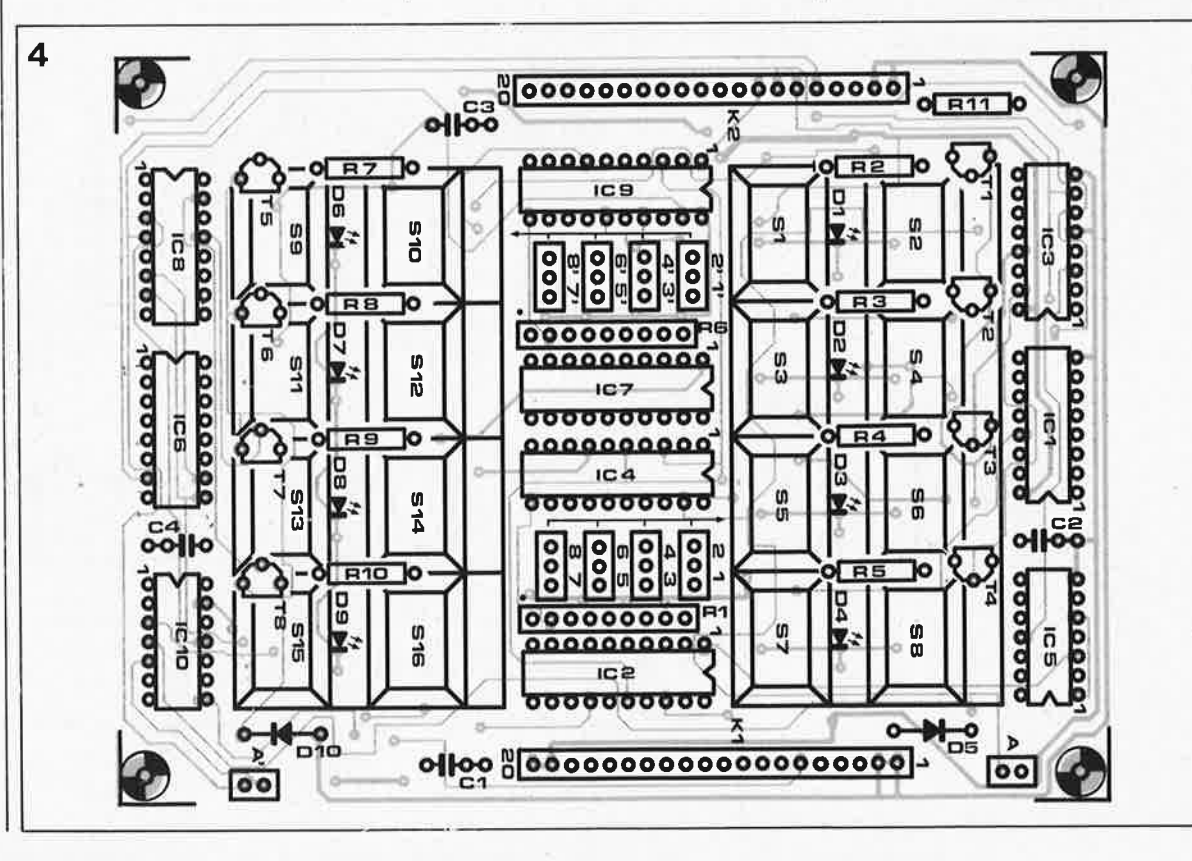

imprimé, il faudra effectuer la soudure de la broche concernée du composant de ce côté-là. Seules les touches, les LED, la diode D5, la résistance R2 *et* les ponts de courtcircuit n'ont pas de connexion à souder côté composants du circuit imprimé.

En ce qui concerne les circuits intégrés, certaines de leurs broches seulement sont à souder côté composants. Il faut respecter une certaine logique lors de la soudure des composants: on ira par exemple de la droite vers la gauche.

Les résistances R2 à RB, R7 à RIO, les transistors Tl à T8 et les LED sont implantés sous les capuchons des touches. Pour cette raison, il faudra les mettre en place avant d'effectuer la soudure des touches proprement dites. On veillera à placer les transistors aussi près que possible de la surface du circuit imprimé pour éviter qu'ils ne gênent le mouvement de la touche. RI et R6 sont des réseaux de 8 résistances; on peut envisager de remplacer ces réseaux par un nombre identique de résistances distinctes implantées verticalement. Cette technique de substitution a été décrite dans l'article du mois dernier et illustrée par la figure 6 de cette 7ème partie. La connexion de masse commune des réseaux RI et R6, identifiée par un point sur la sérigraphie de l'implantation des composants, est soudée côté pistes.

#### **Version économique du clavier**

Le dispositif de visualisation par LED est devenu relativement coüteux en raison, entre autres, de l'utilisation des comparateurs de magnitude IC4 et IC9. Si vous n'envisagez pas d'utiliser un jour ou l'autre l'interface RS 232, il existe une solution meilleur marché. On peut en effet supprimer la possibilité de commande des LED par le central d'EDiTS à travers l'interface RS 232. Dans ce cas, on n'implantera ni IC4 ni IC9 et on mettra en place les ponts de court-circuit *A* **et** *A'.* Il ne faut pas oublier alors d'effectuer la métallisation de certains des orifices destinés à ces deux circuits; cette métallisa- . tion devait en effet se faire par l'intermédiaire de certaines des broches des circuits intégrés que l'on a ' décidé de ne pas mettre en place. Les connecteurs SIL (Single in Line <sup>=</sup>en ligne simple) mâle Kl et femelle K2 sont mis en place aux emplacements prévus. Le clavier le <sup>p</sup>lus à droite de la chaîne de claviers que l'on aura réalisée le cas échéant vient se brancher sur le connecteur Kl9 du central d'EDiTS. Les connecteurs KI et K2 permettent la mise en

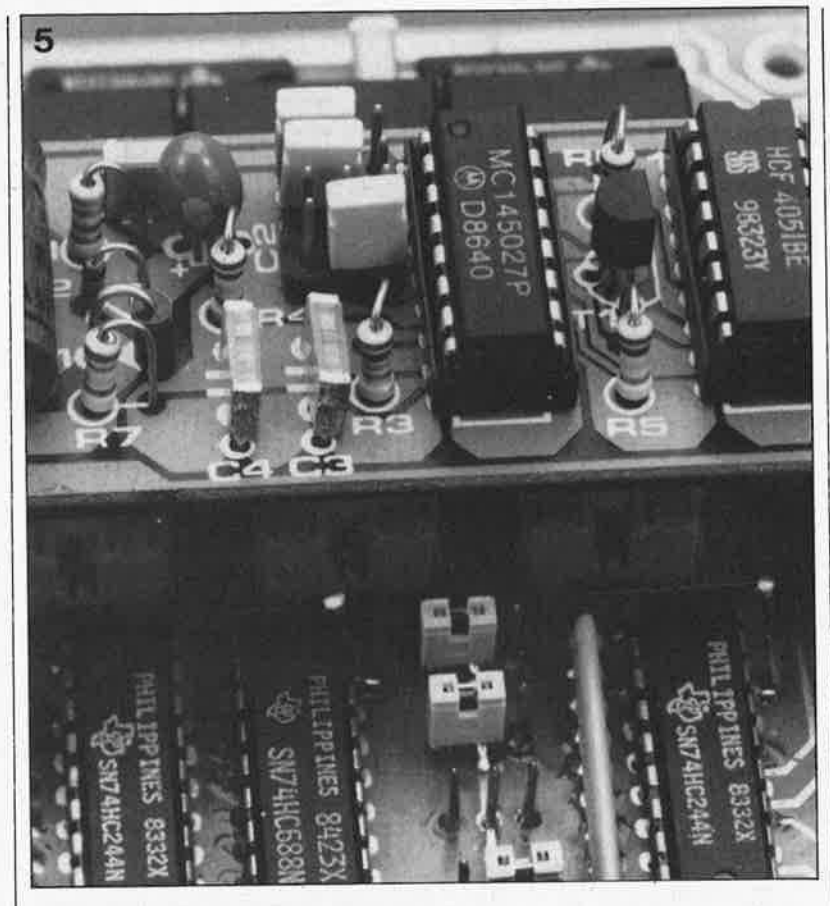

série d'un nombre quelconque de claviers si l'on prévoit d'en utiliser <sup>p</sup>lusieurs. Si l'on a opté pour une implantation définitive de certains des (ou de tous les) claviers dans un pupitre de commande principal, on pourra faire l'économie des connecteurs KI et K2 pour les claviers concernés. S'il faut ponter une certaine distance, l'interconnexion sera faite à l'aide de fil de câblage souple.

En cas de juxtaposition de deux claviers, l'utilisation d'agrafes de bureau constitue une excellente solution.

#### **La définition de l'adresse**

<sup>A</sup>l'image de ce qu'il a fallu faire sur les décodeurs décrits dans les premiers articles de cette série, il faut attribuer une adresse différente à chaque clavier. On définira ainsi deux adresses sur chacune des <sup>p</sup>latines de clavier, soit par la mise en place de ponts de câblage immuables, soit par celle de cavaliers de court-circuit si l'on veut se laissêr la possibilité de modifier ultérieurement l'adresse.

Les ponts de câblage I à 8 concernent le clavier supérieur, les ponts l' à 8' le clavier du bas. Pour le choix de l'adresse on consultera le **tableau 1.** Ce tableau présente de nombreux points communs avec celui de l'article **décodeur d'aiguillage et/ou de signaux** (n°116, février 1988, page  $36...$ ).

Est-il nécessaire de préciser qu'il faudra définir la **même** adresse sur le clavier et sur le décodeur que ce clavier est sensé attaquer? Voilà qui est fait. Le choix d'une adresse identique sur ces deux dispositifs de définition d'adresse se traduit par une disposition similaire des cavaliers de court-circuit; c'est ce qu'essaie d'illustrer la photographie de la **figure S.** 

Si l'on fait appel à des décodeurs de marque Marklin, il faut traduire chaque numéro de cavalier mentionné dans le tableau 1 par la fermeture du contact de même numéro d'ordre de l'octuple interrupteur DIL de définition de l'adresse que comporte le décodeur Märklin.

Les numéros d'aiguillage indiqués dans ce tableau sont ceux qui seront utilisés lors de l'émission d'un ordre de commande d'aiguillage par l'intermédiaire de l'interface RS 232. L'interface sérielle est en mesure de commander, 256 aiguillages au maximum (0 à 255); pour cette raison, un certain nombre de décodeurs, ceux de la partie tramée de ce tableau, ne peuvent commandés qu'à partir des claviers.

#### **Les essais**

On connecte le clavier au central d'EDiTS, **avant de mettre celui-ci sous tension.** Si l'alimentation des LED du clavier doit se faire par le **Figure 5. Cette photographia montre la similitude de la disposition des cavaliers de court-circuit du dispositif de définition de l'adresse et du décodeur qui lui est associé.** 

ن<br>زمانه

30 elektor mars 1989

**Tableau 1 .** 

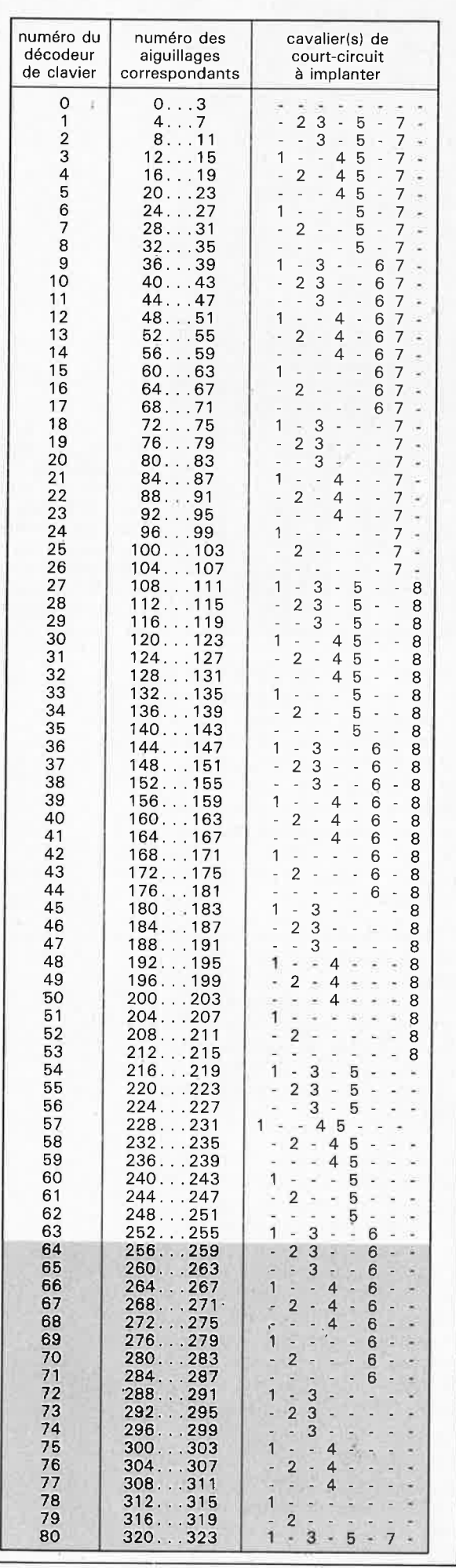

central, il faut avoir mis en place le pont de câblage **A** sur le circuit imprimé du **central.** 

On pourra démarrer un processus de test général en faisant appel au programme de test interne que comporte le logiciel du central et dont nous avons décrit le principe dans l'article du mois dernier: pour lancer ce programme de test il suffit de mettre le central sous tension en maintenant enfoncé le boutonpoussoir Sl, "GO". Si l'on a implanté les circuits intégrés IC4 et IC9, les LED Dl à D4 et D6 à D9 devraient, à l'image d'une sorte de minichenillard, s'illuminer successivement au rythme de la LED jaune présente sur le central d'EDiTS.

A l'aide d'un oscilloscope ou même d'un multimètre, on vérifiera la présence sur la broche li de ICI et de IC5, d'un signal de I Hz (deux changements d'état par seconde), celle d'un signal de 0,5 Hz sur la broche 10 et celle d'un signal de 0,25 Hz sur la broche 9.

Lorsque l'on quitte la boucle de dépannage, toutes les LED du (double) clavier doivent être éteintes. Lorsque le central se trouve à l'état "STOP", traduit par une extinction de la LED verte du central, le clavier est inactivé. Ce n'est qu'après une action sur le boutonpoussoir "GO", que le clavier prend vie et qu'il réagit lors d'une action sur l'une de ses touches. Pendant toute la durée d'une telle action, la LED jaune du central doit être illuminée; la sortie du décodeur correspondant est activée. Le reste du clavier est inhibé; EDiTS ne traite d'un seul ordre de commutation en provenance d'un clavier à la fois; on évite ainsi une surcharge de l'amplificateur de puissance. Dès le relâ· chement de la touche du clavier, la sortie du décodeur est inactivée.

#### **Situations de commutation spécifiques**

Tel que nous l'avons décrit jusqu'à présent, ce clavier est conçu pour attaquer huit dispositifs bistables (à deux bobines) tels que les signaux <sup>à</sup> magnéto-aimant, les aiguillages standard ainsi que le décodeur **universel de signal et de commutateur** (n°123, septembre 1988, page 57 ... ), à quatre sorties bistables. Chaque aiguillage ou signal standard est attaqué par l'intermédiaire de deux touches; à chaque paire de touche est associée une LED rouge qui sert à visualiser l'état du dispositif; l'illumination d'une LED indique, dans le cas d'un aiguillage, que celui-ci est positionné en déviation et, dans le cas d'un signal, que la situation présente un danger potentiel.

Dans le monde du modélisme ferroviaire il existe cependant d'autres dispositifs commutables caractérisés par un nombre de bobines impair: rails de découplage <sup>à</sup> bobine unique, signaux à trois états (danger/sûr/circulation lente) et donc à trois bobines. Le nombre de bobines que comporte un dispositif donné détermine le nombre de touches de clavier qu'il faut lui attribuer.

En fonction des circonstances on peut adapter la disposition donnée aux touches d'un clavier; s'il s'agit, par exemple, de commander un signal à trois états on pourra utilisèr les touches SI, S2 et S4; pour éviter toute fausse manoeuvre, on mettra S3 hors-fonction (en omettant tout simplement de la monter).

Autre exemple: si l'on commande deux rails de découplage par l'intermédiaire des touches S5 et S6, il sera préférable de ne pas monter la LED

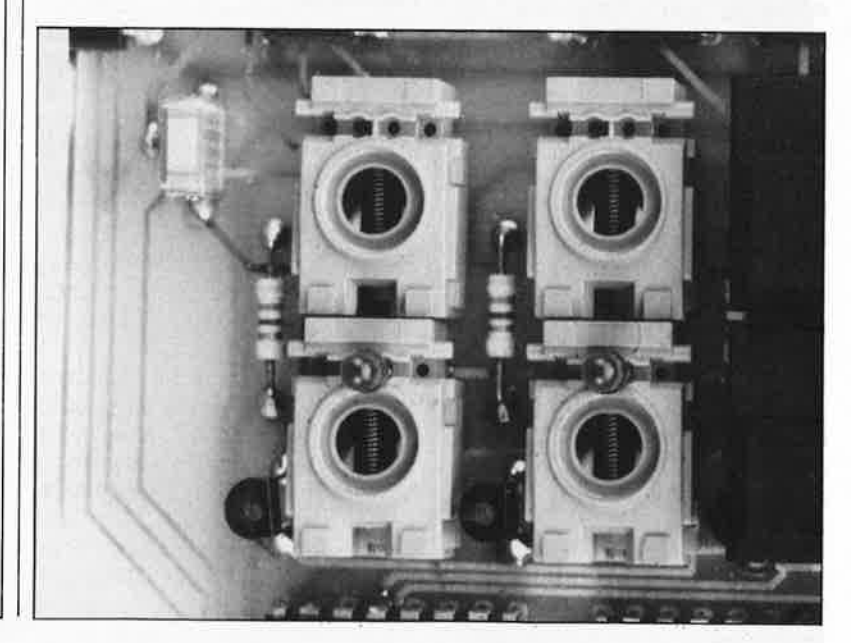

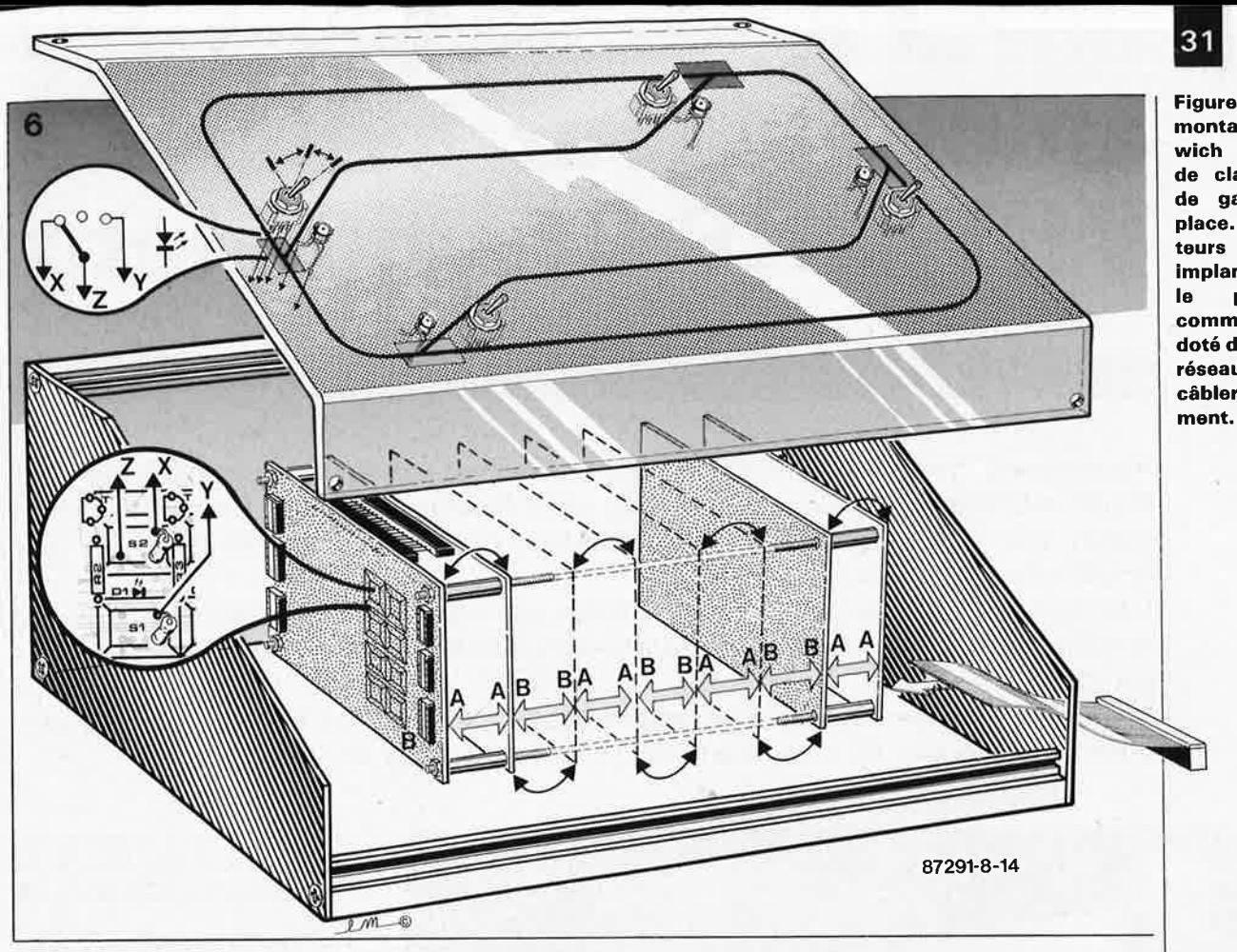

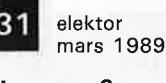

**Figure 6. Le montage en sandwich des platines de clavier permet de gagner de la place. Les interrupteurs et les LED implantés à même le pupitre commande central doté de son plan du réseau, sont à câbler individuelle-**

 $\mathcal{L}^2$ 

correspondante (D3). En effet, il n'y a pas, entre deux rails de découplage, la relation d'état bistable que pourrait suggérer la présence d'une LED.

#### **Mise en oeuvre parallèle**

Si l'on attribue à deux "demi" claviers une adresse identique, ils sont en quelque sorte accouplés du point de vue de l'électronique. En cas d'action sur l'une des touches du premier clavier de la paire ainsi constituée, les LED du second suivent elles aussi ces manipulations (à condition bien évidemment que IC4 et IC9 aient été implantés).

Supposons que votre réseau ferroviaire comporte une plaque tournante avec dépôt en fin d'une petite ligne située à une distance importante du pupitre de commande central. Pour pouvoir suivre de près la distribution des locomotives, il peut être pratique de disposer d'un petit pupitre de commande distinct implanté à proximité immédiate de cette partie du réseau.

On pourra réaliser un clavier supplé- trop encombrante, on pourra monter<br>mentaire, ou encore un "demi"- les claviers en sandwich, technique mentaire, ou encore un "demi"- les claviers en sandwich, technique clavier en respectant le schéma de qu'illustre la figure 6. Si l'on opte clavier en respectant le schéma de qu'illustre la **figure 6.** Si l'on opte la figure l; on attribuera à ce clavier  $\vert$  pour cette solution, il faudra du même adresse que celle d'un remplacer les connecteurs Kl et K2 la même adresse que celle d'un remplacer les connecteurs KI et K2 clavier du pupitre central puisqu'il en équerre par leur version droite clavier du pupitre central puisqu'il en équerre par leur version droite n'y a pas de risque d'interférence. que l'on montera alternativement du n'y a pas de risque d'interférence. que l'on montera alternativement du<br>Ce clavier additionnel, placé à côté composants et du côté pistes de Ce clavier additionnel, placé à proximité de la gare de triage, sera la platine.<br>relié au connecteur K2 du clavier le la utilisati

<sup>p</sup>lus à gauche du pupitre central, par l'intermédiaire d'un câble (multifilaire) à 18 brins. On pourra se contenter d'une ligne  $V_{++}$  et d'une ligne de masse, ce qui explique qu'il suffise d'une interconnexion à 18 et non pas à 20 brins.

#### **Plan du réseau et pupitre de commande général**

Dans le monde du ferromodélisme aussi l'ergonomie prend une importance croissante. Dans le cas d'un réseau ferroviaire, au développement important en particulier, on retrouve de plus en plus souvent sur le pupitre de commande général un plan du réseau dans lequel sont intégrés les organes de commande des différents commutateurs.

Le clavier d'EDiTS ne pose pas d'exigence particulière de ce point de vue. Rien n'interdit de placer les claviers à un endroit quelconque du pupitre général. Si l'on utilise un nombre important de claviers et que la chaîne ainsi constituée devient

L'utilisation de quatre tiges filetées,

d'écrous M3 et d'entretoises en plastique de longueur adéquate donne à l'ensemble une rigidité mécanique satisfaisante.

Il ne reste plus qu'à effectuer le câblage des LED, des interrupteurs, des inverseurs et des autres organes de commande implantés le long de la voie avec les points correspondants des circuits imprimés des claviers.

En principe, il est possible d'utiliser tout type d'interrupteur à contact fugitif (rappel par ressort). Si, contrairement à ce qui est le cas sur les touches prévues à l'origine (voir liste des composants), on choisit d'utiliser un inverseur (à contact fugitif), il faudra ajouter des résistances destinées à forcer au niveau bas les lignes concernées (voir le croquis de la figure 6).

L'utilisation d'interrupteurs à position centrale constitue une autre solution très attrayante. Un tel interrupteur possède deux contacts travail et permet de ce fait de remplacer à lui seul deux touches nécessaires à l'origine pour la commande d'un aiguillage ou d'un signal.

Nous voici arrivés à l'une des dernières stations de notre périple dans le monde du ferromodélisme.

Prochaine station: l'interface RS 232; horaire: le n° d'avril. **til a** 

#### mars  $1989$

## **amplificateur hybride VHF /UHF à bande larg**

une amplification HF taillée sur mesure

**Récemment, Philips a lancé sur le marché une nouvelle génération d'amplificateurs HF hybrides à large bande. En raison en particulier, du large éventail de facteurs d'amplification mis à la disposition d'un utilisateur potentiel, les applications de ces amplificateurs sont très variées.** 

**Ces circuits au facteur de bruit très faible ont été conçus spécialement pour les amplificateurs ligne à bande large utilisés, entre autres, dans les réseaux de distribution par câble d'émissions de télévision.** 

**L'amplificateur que nous vous proposons convient aux bandes VHF et UHF: son gain atteint, en fonction du composant choisi, entre 12 et 28 dB.** 

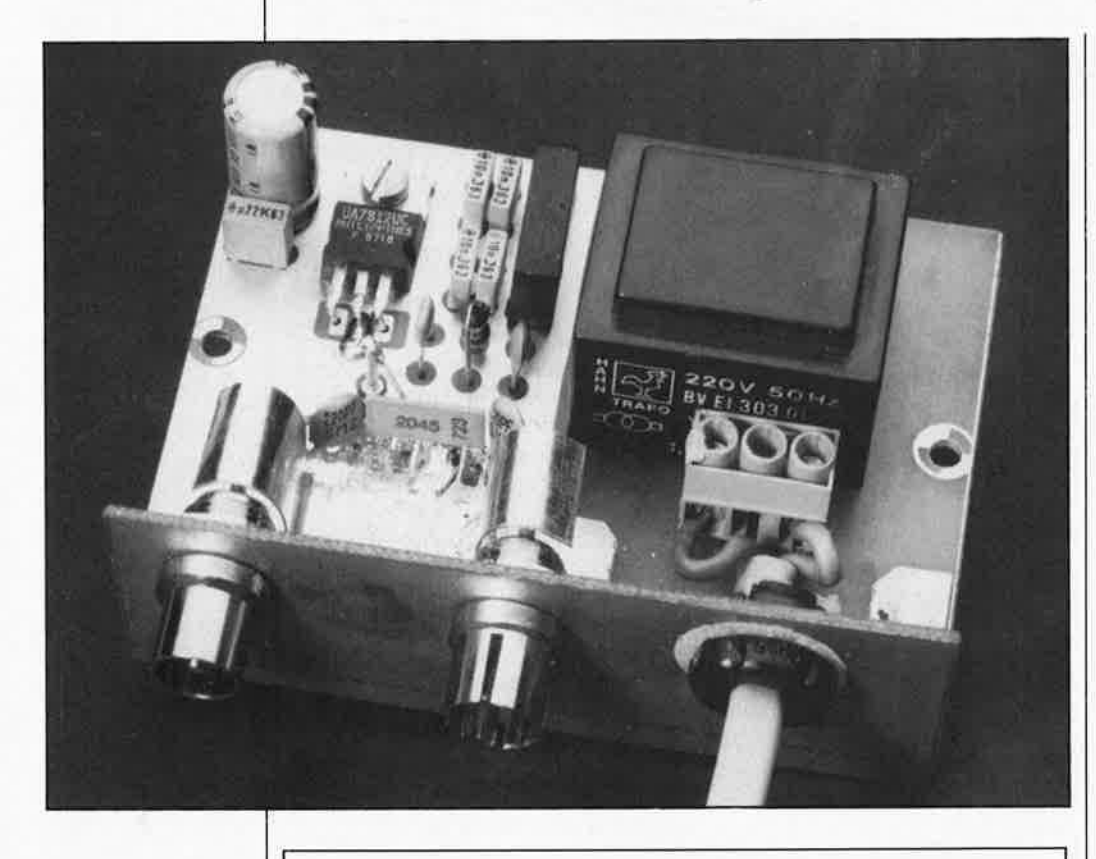

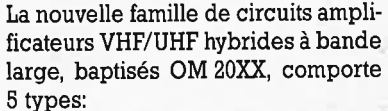

- 5 types: l'OM 2050 (18 dB de gain) à deux étages,
- l'OM 2060/2061 (23 et 28 dB de gain respectivement) et
- l'OM 2070 (gain de 28 dB); ces trois derniers composants possèdent trois étages; et
- la version la plus simple, l'OM 2045 (gain de 12 dB) à un seul étage à transistors.

Cette série de cinq circuits intégrés est fabriquée selon la technologie dite du film hybride épais.

Le domaine des fréquences de travail de ces amplificateurs, identique pour tous les cinq, va de 40 à 480 **MHz;** les impédances d'entrée et de sortie des circuits de cette série respectent la norme de 75 Q.

En faisant appel à un circuit intégré de la famille des **OM** 20XX il est facile de réaliser un montage universel. On peut, entre autres applications, s'en servir pour amplifier un signal d'antenne destiné à un récepteur **FM** ou à un téléviseur, ou encore pour l'amplification du signal de sortie d'un magnétoscope.

Un tel amplificateur à bande large pourrait également intéresser tous les amateurs de réception d'émissions de télévision en bandes VHF et UHF (bande I à V) pour donner du tonus à un signal d'antenne au niveau trop faible.

Les radio-amateurs qui trafiquent sur la bande des 2 mètres (144 à 146 MHz) ou sur celle des 70 cm (430 à 440 MHz) peuvent aussi l'utiliser lorsque le besoin s'en fait sentir.

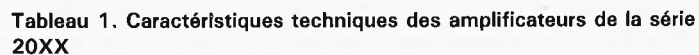

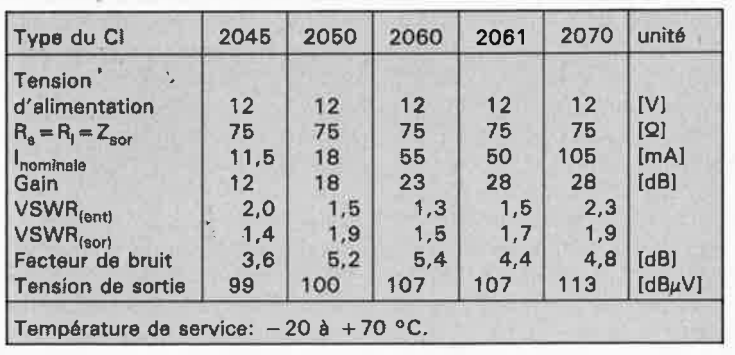

Dernier domaine d'application de ce type d'amplificateur, celui d'amplificateur de fréquence intermédiaire pour le récepteur d'émission relayées par satellite (indoor unit). On le constate, on peut imaginer des qizaines et des dizaines d'applications différentes.

Le **tableau 1** donne les caractéristiques techniques des différents amplificateurs de cette famille. La tension d'alimentation et la plage des fréquences de service et la caractéristique de fréquence sont identiques pour tous les circuits de la série.

#### **Pour quelques dB de plus ...**

Il peut être nécessaire de devoir amplifier certains signaux HF, affaiblis par exemple par un câble coaxial trop long. Une telle atténuation peut également être due à une antenne trop peu sensible ou à la distance importante qui la sépare de l'émetteur dont elle capte le signal. Ce circuit permet également de réaliser, en combinant un diviseur passif et à un amplificateur **HF**  compact à base de OM 200XX, un distributeur de signal qui maintien le signal à son niveau d'origine; en l'absence d'amplificateur, une telle division de signal risquerait d'en produire une atténuation sensible'.

Grâce au dessin de circuit imprimé aisément reproduisible que nous vous proposons, il vous sera facile de réaliser la version de ce montage universel dont vous avez besoin.

Comme lè prouve l'examen du schéma de la **figure 1,** un montage à base de circuit de la famille OM 20XX est d'une remarquable simplicité. Si l'on exclut l'alimentation (partie supérieure du schéma) et le circuit intégré proprement dit, l'électronique se résume à deux condensateurs céramique (et le cas échéant une bobine de découplage dans le cas d'un amplificateur à <sup>p</sup>lusieurs étages). Il est facile, dans ces conditions, de réaliser un montage compact.

La tension d'alimentation nominale de ces amplificateurs est de 12 <sup>V</sup>  $+10$ %. La consommation en courant de l'amplificateur le plus gourmand -de la famille ne dépasse pas llO mA. On peut ainsi se contenter d'un minitransformateur associé à un pon<sup>t</sup> redresseur et à un régulateur intégré tripode du type 7812 pour réaliser l'alimentation montage.

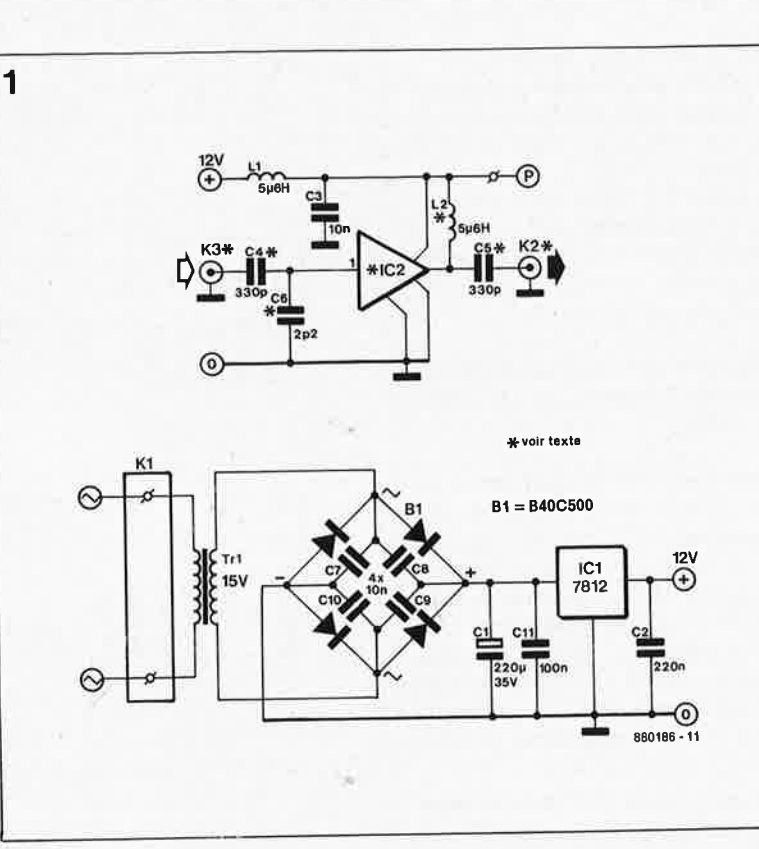

#### **Enfin une réalisation simple?**

Pour permettre à chacun des amateurs potentiels de ce montage de construire l'amplificateur de son choix, nous avons conçu le circuit imprimé de manière à pouvoir y implanter n'importe lequel des cinq circuits intégrés de cette série. Ces circuits ne sont malheureusement pas compatibles broche <sup>à</sup> broche; il vous faudra donc effectuer manuellement les quelques liaisons

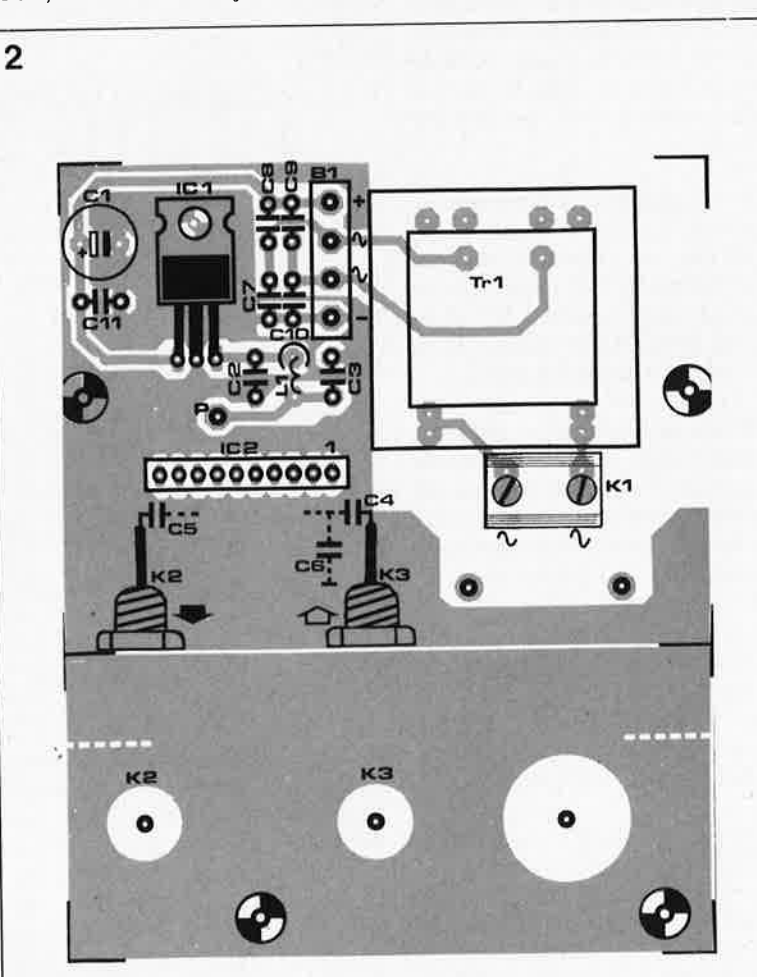

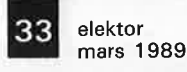

**Figure 1. Schéma de l'amplificateur HF à large bande basé sur un circuit hybride de Phllips.** 

#### **Liste des composants**

Condensateurs:  $C1 = 220 \mu F/35 V$  $C2 = 200$  nF C3 = 10 nF céramique  $C4, C5 = 330 pF$  $C6 = 2pF2$ C7 à C11 = 100 nF

Bobines:

 $L1 = 5\mu$ H6  $L2 = 5\mu H6$  (voir texte)

```
Semi-conducteurs:
```

```
B1 = B40C500
```

```
IC1 = 7812IC2 = OM 20XX (voir
```

```
texte) 
                 ش.
```
Divers:

- $Tr1 = transformateur$ 15 V/50 à 200 mA, tel que par exemple Block VR 3115, Hahn 303 0304 ou encore Gerth 3815-2
- $K1 =$  bornier triple encartable
- $K2,K3 =$  embase châssis pour câble coaxial boîtier tel que Schyller
- type 93210 bride anti-arrachement pour le câble secteur

**Figure 2. Représentation de la sérigra**phie de l'implantation des compo**sants du circuit Imprimé double face conçu pour ce montage. Le dessin universel platine perme<sup>t</sup>** *l'utilisation* **<sup>n</sup>'importe lequel des cinq amplificateurs de la série OM 20XX et de plusieurs type de transformateurs.** -

nécessaires entre les broches du circuit intégré concerné et les points de l'alimentation (plus et masse), de l'entrée et de la sortie sur le circuit imprimé.

En raison des fréquences mises en jeu, il est **important** de veiller à ce que ces **liaisons** soient aussi **courtes**  que possible, celle de la masse (1 à 2 mm), en particulier.

La **figure 3** reprénd le brochage des différents circuits de la série OM20XX.

Après avoir décidé quel circuit on veut utiliser, choix qui est en fait déterminé par le gain HF requis, il faudra mettre la main sur un transformateur de 15 V au secondaire fournissant le courant nécessaire. Si l'on utilise un OM 2045, un transformateur de 1,2 VA fait parfaitement l'affaire; avec un OM 2070, il faudra opter pour une version de 3,3 **VA.** 

Comme il existe plusieurs modèles de transformateurs encartables utilisables (voir liste des composants), nous avons opté pour un dessin de circuit imprimé universel. Pour cette raison, il peut être nécessaire, en fonction du type de transformateur choisi, de devoir effectuer sur le circuit imprimé l'interconnexion deux à deux de certains des îlots du côté du secondaire du transformateur; des petits morceaux de fil de câblage rigide de, selon le cas, 7 et 10 mm environ font parfaitement l'affaire.

Avant de procéder à l'implantation des composants, on découpera le circuit imprimé en deux le long de la ligne pointillée. On perce ensuite dans la petite platine les deux orifices destinés aux embases K2 et K3 ainsi qu'un troisième prévu pour la fixation de la bride antiarrachement destinée au câble du secteur. Grâce au plan de masse qu'il comporte, ce petit morceau de circuit imprimé constitue également une parfaite liaison de masse entre les embases de l'entrée et de la sortie.

On dotera les embases d'entrée et de sortie d'un blindage réalisé à l'aide d'un petit morceau de tôle semi-circulaire plaeé de la manière illustrée par les photographies.

Après avoir implanté le transformateur et, le cas échéant, avoir effectué les interconnexions requises au secondaire, on pourra passer à la mise en place du reste des composants, hormis l'amplificateur IC2 et les condensateurs C4 à C6. La broche centrale du régulateur ICI (la

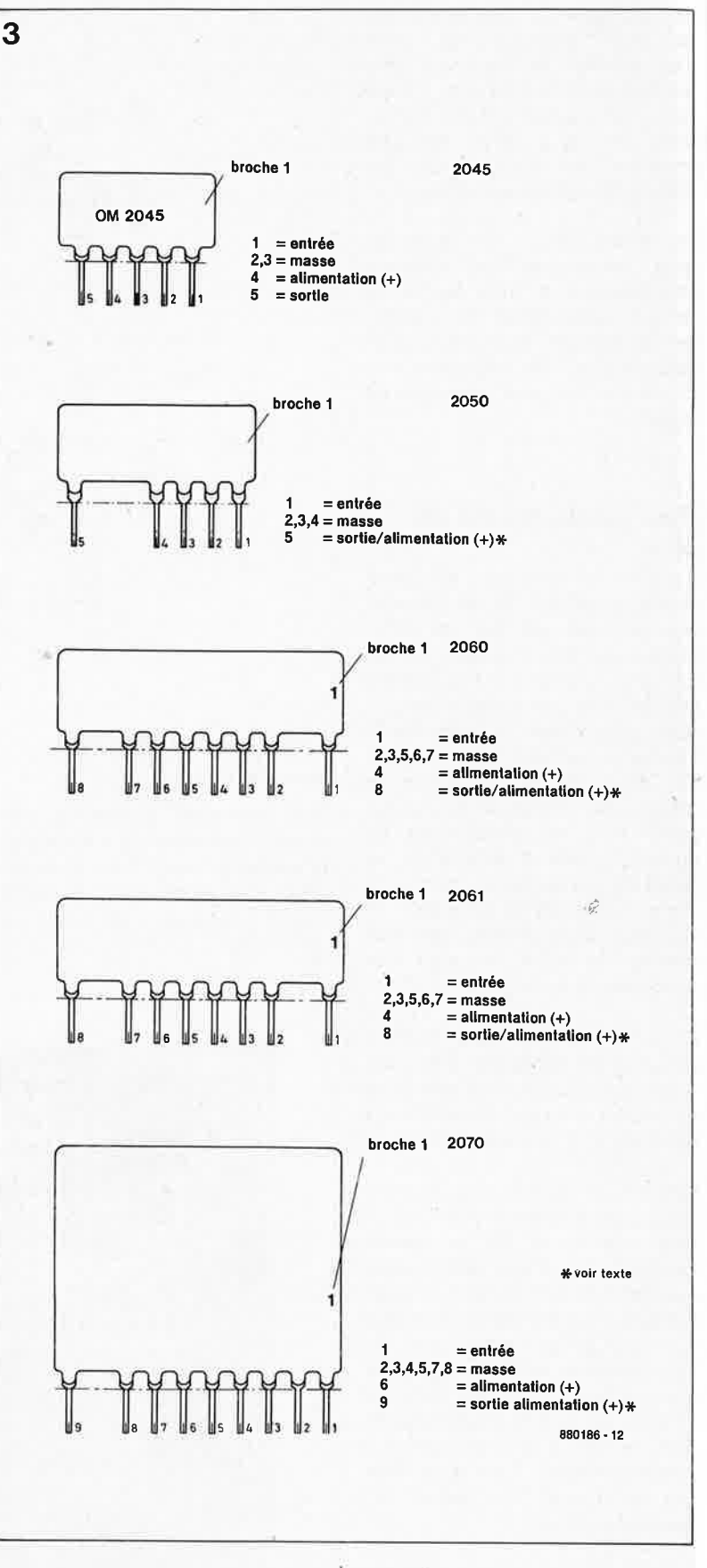

masse) doit être soudée aux deux côtés du circuit imprimé. On réalise ainsi l'intermétallisation entre les deux faces de la platine. On pourra commencer par s'assurer du fonctionnement correct de l'alimentation.

Nous avons prévu, pour IC2, dix îlots de soudure distincts. Cette approche permet au réalisateur de

ce montage de choisir n'importe lequel des circuits de la famille OM20XX.

Les brochages de la figure 3 permettent de voir quelles sont les interconnexions à effectuer en fonction de l'amplificateur utilisé. A l'aide de petits morceaux de fil de câblage rigide, on commence par relier à la masse, c'est-à-dire à la grande

**Figure 3. Brochage des 5 circuits intégrés. N'importe lequel de ces amplificateurs pourra être implanté sur la platine.** Il **restera ensuite à effectuer les interconnexions requises.** 

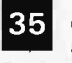

35 elektor<br>mars 1989

**Figure 4. Coup d'oeil sur le côté composants du montage terminé. On y reconnaît clairement** le **blindage impla11té à proximité des embases d'entrée et de sortie.** 

monter la self L2 côté soudure s'il faut appliquer la tension d'alimentation à la sortie **(OM modèles 2050/60/61 /70).** 

*.(2* 

**Figure 6. Un amplificateur implanté dans un boîtier en plastique.** 

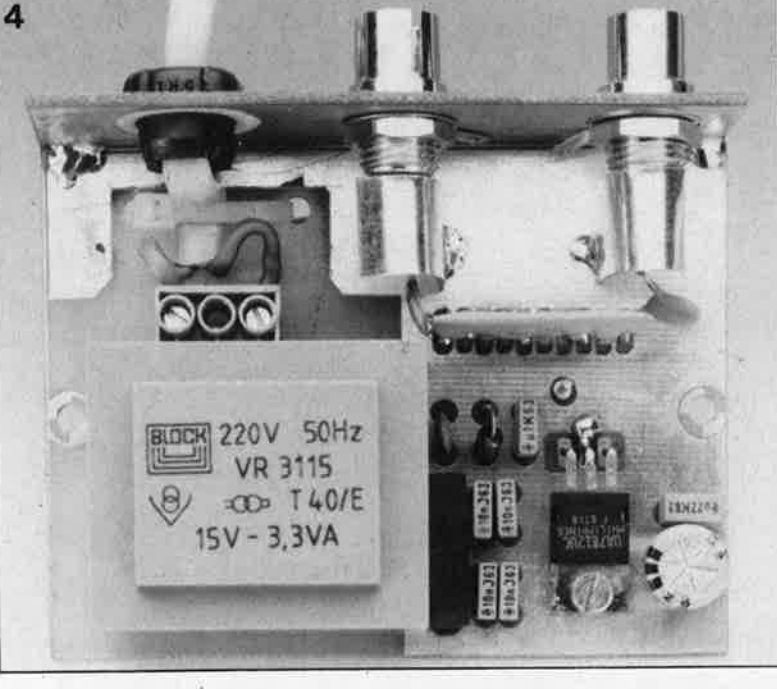

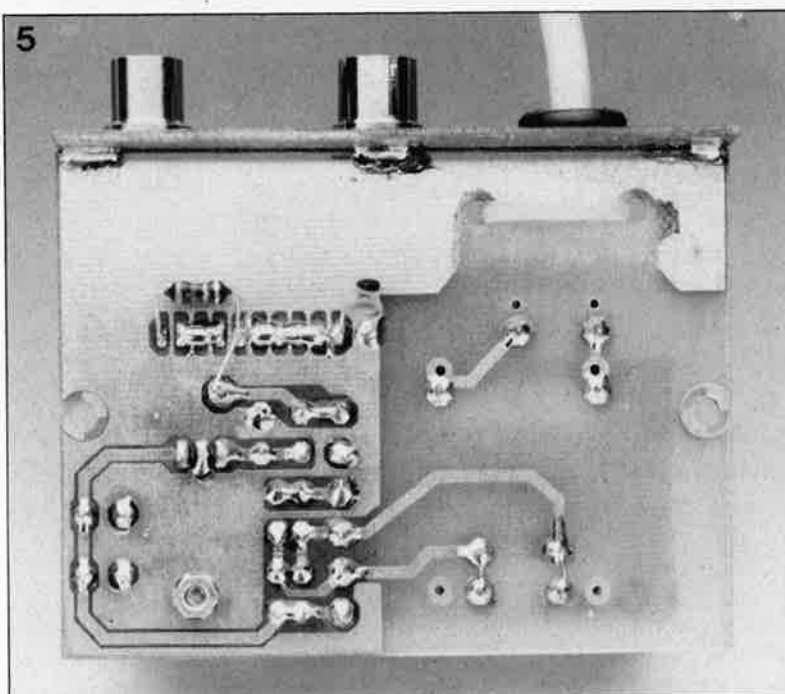

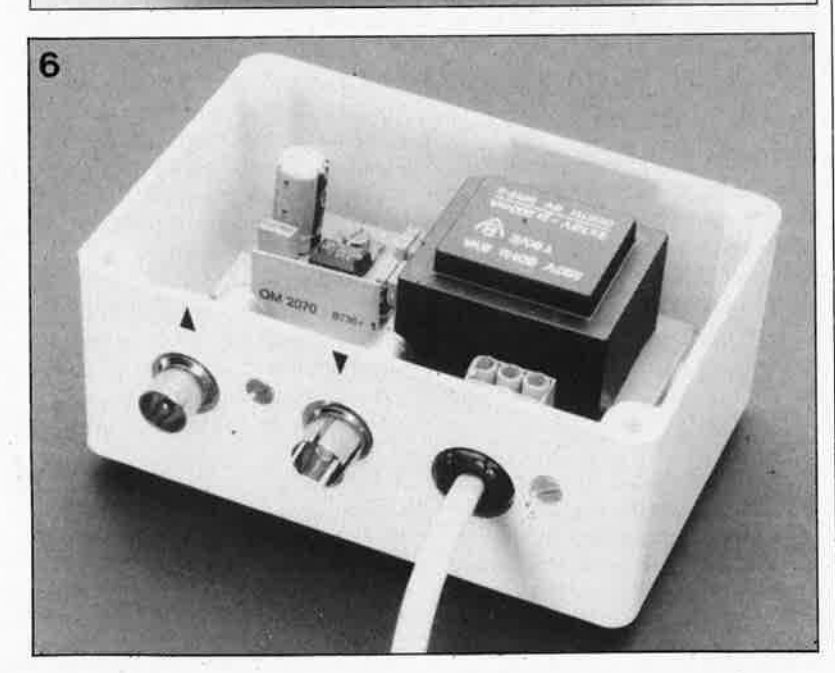

surface de cuivre, les broches qui doivent l'être.

Il est plus facile d'effectuer ces connexions côté soudure de la platine. La broche marquée alimentation ( +) est à relier au point **P** de la <sup>p</sup>latine, le pôle positif de l'alimentation.

Quatre des cinq circuits intégrés, les OM 2050/60/61/70 nécessitent de <sup>p</sup>lus une liaison entre la tension d'alimentation et la sortie. Il faudra dans ce cas relier la sortie au point P par l'intermédiaire d'une petite self de 5µH6.

La photographie de la **figure 5**  montre cette liaison effectuée à l'aide d'une self(son aspect rappelle énormément celui d'une résistance) entre la sortie et le plus de l'alimen tation.

Le signal d'entrée est appliqué<br>"directement" de l'embase K3 à l'entrée de IC2, via le condensateur C4. De même, le signal de sortie passe directement de IC2 à l 'embase de sortie K2 par l'intermédiaire du condensateur de découplage C5.

Il est important de veiller à raccourcir au strict minimum les connexions des condensateurs C4 et C5. On pourra terminer par la mise en place du composant de suppression des parasites, C6, un condensateur de 2pF2. L'examen des photographies permet de voir comment procéder à son implantation.

Le transformateur secteur prend directement place sur le circuit imprimé; de ce fait certains points de la platine véhiculent la tension 220 V du secteur. Il faudra impérativement utiliser un transformateur de sécurité du genre de ceux donnés dans la liste des composants. Pour éviter des efforts mécaniques sur le câble du secteur, on le dotera d'une bride anti-arrachement fixée correctement et montée comme l'illustre la figure 4.

Pour terminer, il reste à mettre le montage dans un boîtier en plastique.

#### **Le mols prochain:**

Nous vous présenterons le premier article consacré â:

- une **station météorologique électronique.** Ce système complet vous permettra de connaître à tout instant, la température, la pression atmosphérique, la vitesse el la direction du vent, l'humidité relative etc . .

Nous vous proposerons en outre:

- un **multimètre analogique,** - **l'lnterlace RS 232 pour EDITS,**
- et d'autres ''petits" montages.
- A très bientôt ...

Figure 5. On pourra

# **prolongateur de bus polyvalent**

une carte de dépannage et de test pour IBM PC & compatibles

**Exemplaire quasiment terminé du prolongateur de bus. On remarquera l'interconnexion "horizontale" deux à deux des points "a" à** 

**Le prolongateur de bus polyvalent et universel a été conçu pour faciliter la conception, la réparation et le test de cartes encartables de la famille d'ordinateurs qui constitue aujourd'hui le standard de fait: le PC.** 

**Cette carte sert d'extension de bus pour faciliter au dépanneur d'un service aprèsvente l'accès aux points de mesure d'un montage encartable dans un PC XT ou AT.** 

Le prolongateur de bus présente une particularité très intéressante: il permet la mise en place et l'échange de la carte à tester sans nécessiter la mise hors-tension de l'ordinateur, et cela sans risque d'un crash général. Non, rassurez-vous, il n'y a rien de magique là derrière: il suffit en effet d'une action sur un bouton-poussoir pour mettre le prolongateur de bus en service ou pour le déconnecter. Ce mode d'opération est obtenu par la connexion et la déconnexion automatiques et systématiques des lignes de la tension d'alimentation, des bus d'adresses, de données et de commande.

Si vous êtes un amateur de microinformatique doublé d'un passionné d'électronique, il est probable que vous ayez été tenté, un jour ou l'autre, par la réalisation d'une carte d'extension pour votre PC; il n'est pas impossible dans ce cas, que vous ayez eu à en tester le bon fonctionnement, voire à la dépanner.

De tels dépannages sont longs et pénibles, en particulier lorsqu'il faut effectuer des mesures sur une carte en place; bien souvent, l'espace disponible ne permet pas les manipulations nécessaires.

#### **Mode d'emploi et fonctionnement**

Une fois implanté et fixé dans l'un des connecteurs d'extension de l'ordinateur, notre prolongateur de bus peut être activé ou désactivé soit manuellement, par action sur la touche prévue à cet effet sur le montage, soit par logiciel, à travers les Entrées/Sorties (E/S) de l'ordinateur.

Dans le premier cas, une action sur la touche de mise en service se traduit, après une brève temporisation due à la mise en fonction de la circuiterie de commande, par l'illumination d'une LED rouge située à proximité immédiate de la

touche. La carte à tester enfichée dans le connecteur supérieur du prolongateur de bus est alors reliée au bus de l'ordinateur comme si elle avait été implantée directement dans l'un des connecteurs d'extension. Lors d'une nouvelle action sur cette touche, l'électronique de commande interrompt toutes ces lignes, en commençant par celles de l'alimentation et pour finir, dans cet ordre, par les lignes d'adresses, de données et de commande. Il n'y a plus alors le moindre risque

à extraire la carte à tester du connecteur d'extension du prolongateur de bus; l'ordinateur continue de fonctionner sans risque de crash du programme en cours d'exécution.

Si l'on choisit la seconde option, l'activation et la mise hors fonction du prolongateur de bus sont commandées par l'intermédiaire des E/S du système. La LED mentionnée dans le paragraphe précédent visualise l'état, connecté

KTE/ELV

elektor mars 1989

36
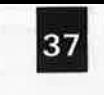

elektor mars 1989

 $\mathcal{L}^{\mathcal{S}}$ 

ou non, du prolongateur de bus. Cette approche permet un test automatisé de cartes d'E/S de toute *sotte,*  en particulier celui de montages personnels.

Pour obtenir un fonctionnement automatisé, il faudra faire appel à un programme qui, étape par étape, active la carte, lui fait remplir la tâche requise, fait apparaître sur l'écran le diagnostic de fonctionnement avant de procéder à l'interruption des interconnexions entre le bus de l'ordinateur et la carte en cours de test.

Le **tableau** I donne un exemple de programme de test succinct que l'on pourra modifier ou étoffer en fonction des exigences posées par la carte à tester.

#### **L'électronique**

Pour faciliter la compréhension du principe de fonctionnement de ce montage, nous avons subdivisé l'électronique du prolongateur de bus en trois sous-ensembles:

- la logique de commutation du bus **(figure 1),**
- le décodage d'adresses,
- et la circuiterie de commande. Ces deux derniers sous-ensembles constituent la **figure 2.**

**La logique de commutation du bus**  Les lignes de commande unidirectionnelles telles celles des signaux du bus de commande et du bus d'adresses sont commutées par l'intermédiaire de tampons de bus, ICI à IC4, des 74LS244 standard archiconnus. Les sorties de ces tampons de bus sont validées ou mises à l'état de haute impédance à l'aide d'une ligne de commande commune, ST2. Le bus d'adresses du PC, constitué par les lignes d'adresses A0 à Al9, est tamponné par deux circuits et demi, ICI, IC2 et la moitié de IC3. La seconde moitié de IC3 est utilisée comme tampon des signaux de commande OSC (Oscillator = oscillateur), ALE (Address Latch Enable = validation du verrou d'adresse), AEN (Address  $Enable = validation de l'adresse) et$  $CLK$  (*Clock* = horloge).

Vous savez peut-être que la fréquence du signal OSC d'un PC est de 14,31818 MHz. La fréquence d'horloge du système est égale au tiers dê cette fréquënce, c'est-à-dire 4,77 MHz; cette valeur doit sans doute vous rappéler quelque chose.

La ligne de commande ALE est activée lors de chaque cycle de bus lancé par le processeur. L'activation de cette ligne indique que le processeur est effectivement en train d'effectuer un cycle et qu'il ne s'agit pas de **DMA,** d'un accès direct à la mémoire (DMA = Direct Memory Access). Une DMA est signalée par l'état de la ligne de commande AEN.

La ligne de commande TC (Terminal Count) est tamponnée par le tampon de bus à trois états IC6C. Les lignes DACK0 à DACK3 (DMA Acknowledge = aquittement de DMA) sont commandées par le

circuit de gestion des accès directs à la mémoire (DMA Controller). A l'aide de l'une de ces quatre lignes, le circuit de gestion DMA signale une demande d'accès directe à la mémoire:

Lès lignes IORD et IOWR indiquent respectivement un cycle de lecture  $(RD = Read)$  ou d'écriture  $(WR = Write)$ . De même, les lignes<br>MEMRD et MEMWR indiet MEMWR quent un cycle de lecture ou d'écriture en mémoire (MEM = Memory). Ces dernières lignes de commande sont tamponnées par IC4.

La commutation des lignes de commande bidirectionnelles ou de celles dotées de tampons de bus à collecteur ouvert se fait par l'intermédiaire des contacts d'une série de relais Reed. Cette solution supprime une circuiterie de décodage complexe et un circuit de commutation du sens de transfert des données.

La commutation des lignes de données DO à D7 se fait par l'intermédiaire des contacts des relais REi à RES, celle des lignes de commande (Input/Output Channel Ready) et 1/OCHCK (I/0 Channel Check) par les contacts des relais RE9 et REIO. La mémoire externe signale une erreur de parité à l'aide de la ligne 1/OCHCK. Cette erreur déclenche une interruption non masquable, une NMI (Non Masquable Interrupt).

La ligne de commande  $\overline{I/OCHRDY}$ permet qe ralentir les cycles du bus. Des mémoires ou des ports lents utilisent cette ligne pour allonger les durées d'accès au bus. La ligne de commande de sélection de carte, Card Select, est commutée par l'intermédiaire du contact du relais REIS.

Les contacts des relais REll à RE16 constituent une charge négligeable pour les lignes qui véhiculent les tensions d'alimentation:  $+5$  V,  $-5$  V, + 12 V et -12 **V.** Ils n'entraînent pas par conséquent de chute de potentiel.

#### **Tableau 1.**

**Programme de test en BASIC du prolongateur de bus.** 

100 REM

110 REM \*\*\*\* Mise en fonction de la carte de dépannage \*\*\*\*

120 REM

- 130 D = INP *(&H300)*
- 140 REM
- 150 REM Temporisation d'une demi-seconde environ 160 FOR I = 1 TO 1000: NEXT I
- 170 REM

- 180 PRINT ''Le programme de test devrait s'arrêter ici''
- 190 REM
- 200 REM\*\*\*\* Mise hors fonction de la carte de dépannage\*\*\*\*
- 210 REM
- 220 OUT *&H300,* D
- *230* END

#### **Programme de test en Pascal du prolongateur de bus.**

PROGRAM Service;

USES Crt; [indispensable avec Turbo4.0}

CONST AdresseIO = *\$0300;* [ Mettre ici l'adresse d'accès aux Entrées/Sorties}

VAR Dummy: Byte;

PROCEDURE Enservice { Mise en service de la carte de dépannage}

Begin Dummy := Port [AdresseIOJ; End;

PROCEDURE Horservice [ Mise hors service de la carte de dépannage}

Begin Port [AdresseIOJ := Dummy;

End;

PROCEDURE Programtest; [ Programme de test de la carte d'Entrées/Sorties à tester}

Begin Write ('Le programme de test '); Writeln ('devrait s'arrêter ici !!'); End;

Begin { Programme principal } Enservice; DELAY (500); [Attendre la fin de la commande] Programtest; Horservice; End.

-------- - ----------

La masse est la seule ligne à ne pas passer par un relais. Cette spécificité a pour but de permettre l'établissement d'un potentiel de référence fixe dès l'implantation de la carte à tester; en l'absence d'un tel potentiel, on risquerait la destruction des tampons de bus à collecteur ouvért.

L' une des lignes de demande d'interruption,  $\text{IRO2}$  à IRO7 (IRO = *Interrupt Request),* est commutée par le contact du relais REl6. Remarquons à ce sujet que si l'on doit utiliser une ligne de demande d'interruption, il faut, pour que le courant puisse circuler, que l'un des ponts de câblage de chacun des ensembles de ponts BR! et BR3 soit fermé. Le courant ira par exemple de la ligne RB25 à la ligne B25 en passant lé pont BR3, le contact du relais REl6 et le pont BR!, ou encore de RB24 à B24, ou B25 en passan<sup>t</sup> par .. . à vous de remplir). Le pont de câblage à mettre en place dépend

du type et de la fonction attribuée à la carte que l'on veut tester.

Notons que sî l'on prévoit de changer fréquemment le pont de câblage des ensembles BR! à BR4, on pourra envisager de remplacer chacun de ces ensembles par un commutateur rotatif à I circuit/ 6 positions pour BR! et BR3 et à 1 circùit/3 positions pour BR2 et BR4, organe de sélection grâte auquel on définiera ensuite l'interconnexion requise.

L ' interface sérielle utilise la ligne de commande d'interruption IRQ4, le circuit de commande des lecteurs de disquettes souples la ligne IRQ6, le pbrt parallèle de l'imprimante la ligne IRO7. Les lignes de commande IRQ2, IRQ3 et IRQS sont libres pour de futures extensions et peuvent être utilisées le cas échéant.

Les choses *se* passent de manière similaire en ce qui concerne les lignes de demande d'accès direct à

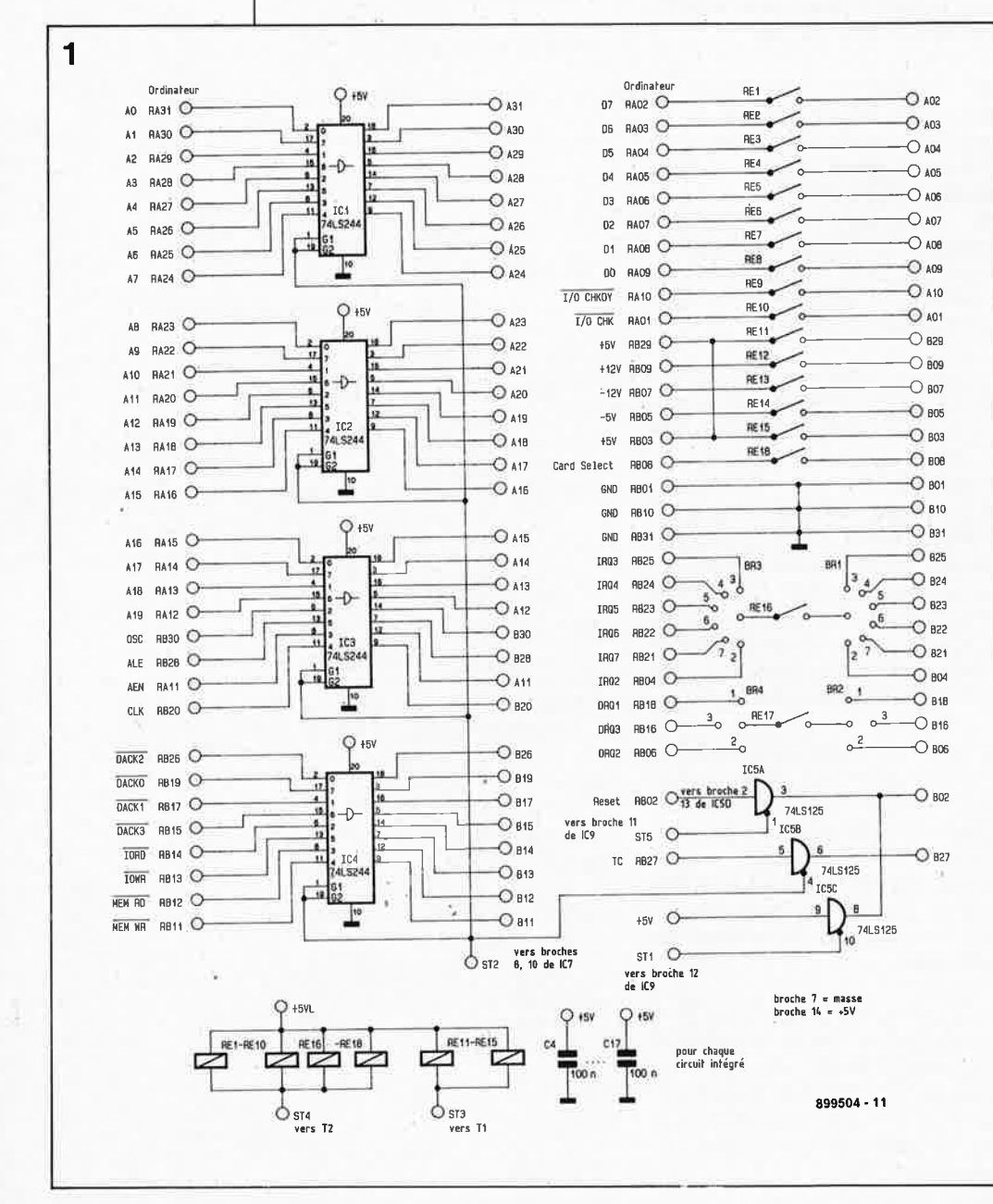

la mémoire, DRQI à DRQ3 (DMA *Request).* Dans le cas présent, la priorité est décroissante de la ligne DROI à la ligne DOR3.

La ligne de remise à zéro (Reset) présente des caractéristiques spécifiques. En utilisation normale, cette ligne est tamponnée par le tampon à trois états ICSA. L'activation du prolongateur de bus entraîne l'application d'une brève impulsion de niveau logique haut à la ligne de remise à zéro de la carte à tester qui est ainsi automatiquement initialisée.

#### **L'électronique de commandé**

Le compteur binaire sur 4 bits du tYpe 74LS93, ICIO, et le décodeur binaire/décimal, IC9, un 741S138 constituent les composants principaux du circuit de commande. Le réseau RC relié aux entrées du diviseur IC6 le fait osciller à une fréquènce proche de 10 kHz. A la sortié QIO de ce 4060, nous disposons d'une fréquence de 10 Hz environ; Cette fréquence d'horloge est appliquée, à travers IC7A et IC7B, à l'entrée d'horloge de ICIO. Lorsque le contenu de ce compteur binaire atteint O ou 4, la sortie de la porte AND ICIIA passe à un niveau logique bas, entraînant 'le blocage du signal d'horloge de sorte que le contenu du compteur ICIO est figé. Une autre action sur le boutonpoussoir à contact travail Tal, provoque i'envoi d'une nouvelle impulsion vers le compteur, par l'intermédiaire de IC8, ICl2A et IC7B. La sortie de **ICIIA** bascule alors vers un niveau logique haùt provoquant la remise en service du compteur IC6.

Il y a aussi production d'une impulsion 'd'horloge lors d'une opération de lecture des Entrées/Sorties de l'ordinateur. Nous y reviendrons dans le détail dans le paragraphe consacré au décodeur d'adresses. Lorsque le compteur a compté jusqu'à "6", il est remis à zéro par l'intermédiaire de IC7D et de ICSD. On peut également effectuer cette remise à "O" du contenu du compteur par l'intermédiaire d'une opération d'écriture des E/S de l'ordinateur.

Après mise sous tension de l'ordinateur, on applique une brève impulsion de remise à zéro de niveau logique haut à la ligne de remise à zéro; le tampon ICSD passe ainsi un court instant à l'état de haute impédance. La résistance RS connectêe à la broche 3 de ICIO force à "0000" le contenu de ce compteur binaire à 4 bits. Ce même processus met hors-

**Figure 1** . **Schéma de la clrcuiterie de commutation des lignes du bus.** 

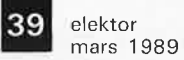

circuit le prolongateur de bus lors de la mise sous tension de l'ordinateur.

#### **Le contenu du compteur et sa signification**

Une seconde partie de la circuiterie décode les différents états du compteur et permet ainsi d'assurer une commutation ordonnée des lignes d'adresses, de données et de commande lors des mises sous et hors-tension du prolongateur de bus.

La ligne de **remise à zéro** (Reset) ST! ne se trouve au niveau haut que lorsque le contenu du **compteur** est **égal** à **3.** Cette ligne véhicule alors, <sup>à</sup> travers IC5C, une impulsion de remise à zéro qui initialise le prolongateur de bus.

Les relais de commutation des lignes de **données** sont activés à travers ICllB, IC8A, la résistance R4 et le transistor T2, lorsque le contenu du **compteur** est **égal** à **3** et à **4.** 

Les lignes de **commande** et **d'adresses** le sont, par l'intermédiaire de ICllB, C et D, pour des contenus du **compteur compris entre 2** et **5 inclus.** 

La **tension d'alimentation** est activée lorsque le contenu du **compteur** est **égal** à **l'une des quatre valeurs** précitées ou que son contenu est **égal à 1.** 

Le **tableau 2** récapitule ces différentes situations.

#### **Le décodeur des adresses d'E/S**

La troisième partie de l'électronique de ce montage est celle du déco-<br>deur des adresses des deur des adresses Entrées/Sorties. Le prolongateur de bus n'occupe qu'une unique adresse dans le domaine des Entrées/Sorties de l'ordinateur; dans le cas présent, seule nous intéresse la possibilité d'attaquer cette adresse; le fait qu'il s'agisse de lecture ou d'écriture de données est sans importance.

Etant donnée la cartographie des adresses du PC, voir **tableau 4,** nous avons besoin d'un décodeur d'adresses sur 10 bits. La définition de l'adresse d'E/S que doit attaquer le processeur se fait par l'intermédiaire des ponts de câblage BR5 à BR14.

Pour obtenir l'adressage de la carte, il faut que les états logiques des <sup>10</sup>lignes d'adresses du bus d'adresses correspondent à l'adresse définie par les ponts implantés sur le circuit imprimé du prolongateur de bus. Les sorties des portes EXOR IC12C et IC12D présentent toutes deux un niveau logique bas lorsque le bit d'adresse A9 correspond au niveau logique forcé par le pont BR13 et lorsque la ligne d'adresse A8 se trouve au même niveau que celui présenté par le pont BR14. C'est dans ces conditions EXclusives que l'on dispose en sortie de la porte OU IC13D d'un niveau logique bas.

Si la ligne de commande AEN présente elle aussi un niveau bas, le comparateur de magnitude à 8 bits, IC14, est validé. Si les niveaux logi- . ques des bits d'adresses AO à A7 correspondent à ceux définis par les ponts de câblage BR5 à BR10 (fermés ou ouverts), la sortie du 74LS688 (broche 19) présente un niveau bas  $(L = Low)$ .

Lors d'une opération de lecture des E/S, la ligne IORD *(lnput/Ouput*  Read) passe au niveau bas. La validation de la porte OU IC13A provoque l'envoi d'une impulsion d'horloge vers le compteur ICIO. Inversement,

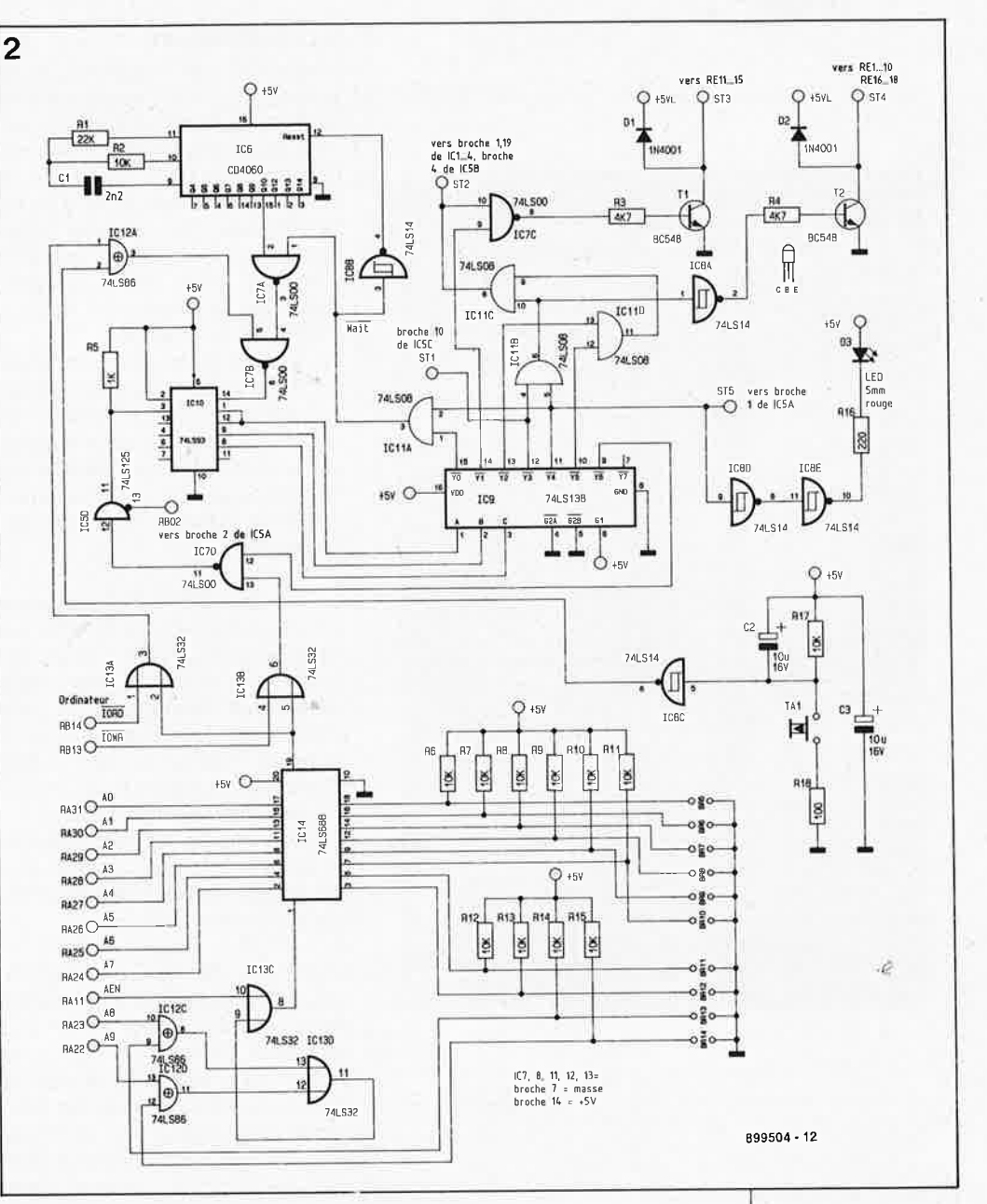

lors d'une opération d'écriture des E/S, c'est la ligne IOWR *(lnput/Ouput Write)* qui est activée. Ce niveau logique bas fait passer la sortie de la porte OU IC13B au niveau bas et provoque la remise à "0000" du contenu du compteur ICIO.

**Figure 2. L 'électronique de la circuiterie de commande et du décodage d'adresse du prolongateur de bus.** 

#### Tableau 2.

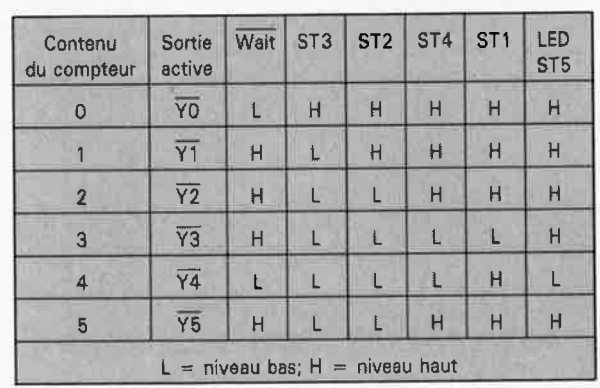

Tableau 3: Brochage des connecteurs d'extension de l'IBM-PC.

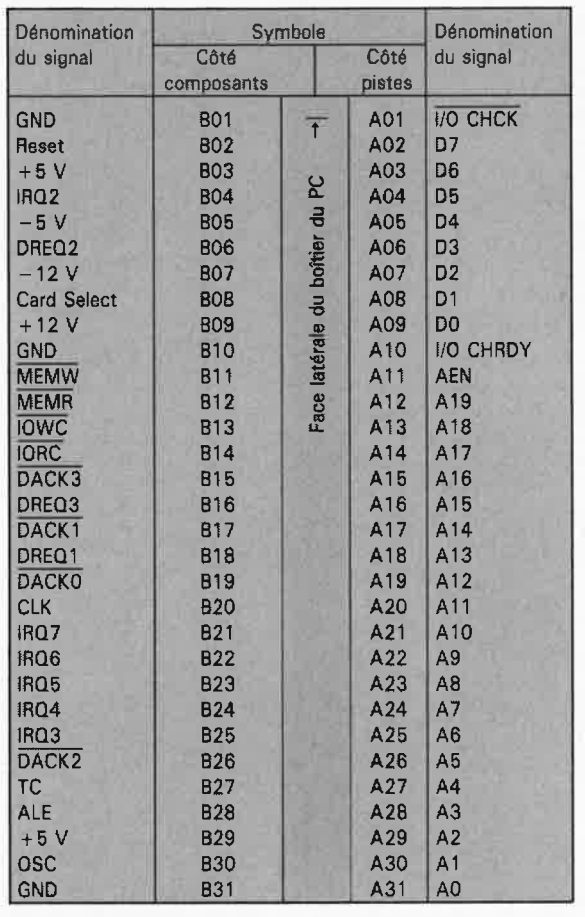

Tableau 4: Domaine des adresses d'E/S de l'IBM-PC

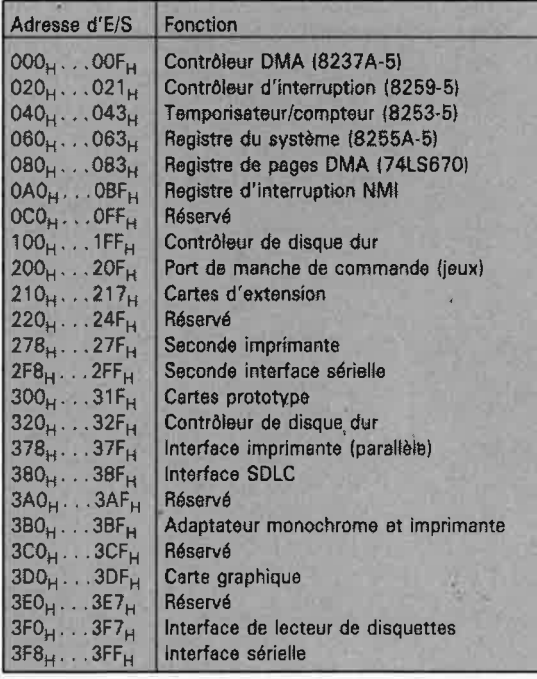

#### La réalisation

L'ensemble de l'électronique du prolongateur de bus prend place sur un circuit imprimé à double face et à trous métallisés. Comme le montre l'illustration en début d'article, il est prévu de doter cette carte d'un rail de guidage. Sur certains types d'ordinateurs cependant, le PC1640 d'Amstrad entre autres, l'espace disponible ne permet pas l'adjonction du rail de quidage.

La mise en place des composants sur le circuit imprimé n'appelle pas de commentaire particulier; on respectera les informations fournies par la sérigraphie de l'implantation des composants de la platine représentée en figure 3 et la liste des composants.

On débutera par la mise en place des composants de petite taille, les résistances, les condensateurs, les transistors et les diodes, pour passer ensuite aux composants les plus encombrants, les circuits intégrés et les relais. N'utilisez pas de supports pour circuits intégrés afin de donner à la carte l'épaisseur minimale.

Il restera ensuite à définir l'adresse de la carte du prolongateur de bus par la mise en place des ponts de câblage correspondants.

L'opération de mise en place du connecteur encartable à 62 broches sur le haut de la carte mérite une explication. Avant de positionner ce connecteur à cheval sur la tranche de la carte, il faudra en replier légèrement les broches vers l'intérieur pour qu'elles fassent bien contact avec les îlots de soudure. Cette opération sera effectuée avec les précautions requises. On soude ensuite les deux rangées de broches du connecteur aux îlots correspondants disposés sur les deux faces de la platine.

La figure 4 donne, à l'intention de ceux de nos lecteurs qui désirent réaliser eux-mêmes le prolongateur de bus, un croquis coté du rail de quidage mentionné plus haut. Le rail de guidage est fixé à la carte par l'intermédiaire d'une paire de petites équerres en aluminium.

#### Définition de l'adresse

Avant de pouvoir utiliser le prolongateur de bus pour dépanner ou tester une carte, il faut mettre en place les ponts de câblage utilisés pour définir l'adresse qu'il occupera dans le domaine des adresses d'E/S de l'ordinateur.

Le tableau 4 illustre la répartition normalisée des adresses dans le domaine d'E/S de l'IBM.

Voyons maintenant comment définir une adresse par l'entremise du décodeur d'adresses rustique que constituent les ponts de court-circuit BR5 à BR10.

Prenons comme exemple l'adresse standard 300<sub>H</sub> utilisée pour les cartes prototypes.

Note: Si vous avez décidé de réaliser aussi le testeur de circuits intégrés et que vous lui avez attribué l'adresse 300<sub>H</sub>, il faudra donner au prolongateur de bus polyvalent une adresse différente.

Le premier chiffre de cette adresse ne peut pas dépasser "3<sub>H</sub>" puisque, comme l'illustre le tableau 4, le domaine d'adresses d'E/S à 16 bits de l'IBM est décodé à l'aide de 10 bits seulement. Ce chiffre 3 converti en binaire est rendu par l'intermédiaire des ponts de câblage BRI3 et BRI4. Les lignes de définition de l'adresse de la carte sont forcées au niveau logique haut (à "l") par l'intermédiaire des résistances R6 à R15.

Les deux derniers chiffres, un double zéro hexadécimal, correspondent à "0000 0000" en binaire, nombres traduits d'une part par les ponts BR9 à BR12 et d'autre part par les ponts BR5 à BR8. Comme il s'agit de zéros binaires, il faut forcer ces points à la masse (à "0") par la fermeture du pont correspondant.

En résumé: pour attribuer l'adresse  $300<sub>H</sub>$  à la carte du prolongateur de bus il faut laisser ouverts les ponts BRI3 et BRI4 ( $II_B = 3_H$ ) et implanter les ponts BR5 à BR12 (00000000<sub>B</sub> =  $00<sub>H</sub>$ ). Si l'on veut pouvoir changer facilement l'adresse, on pourra remplacer cette série de ponts par un interrupteur DIL à dix contacts qui accentuera l'aspect professionnel du montage.

#### Les premiers pas

Vous venez d'ouvrir votre ordinateur. d'enficher le prolongateur de bus polyvalent dans l'un de ses connecteurs libres, de mettre l'ordinateur sous tension; catastrophe, votre prolongateur de bus ne fonctionne pas correctement ou pire encore, votre ordinateur se "plante" lamentablement. Que faire?

Pour pouvoir le tester, on extrait le prolongateur de bus de l'ordinateur et on le pose à un endroit dégagé de sa table de travail. Il faut ensuite appliquer une tension d'alimentation de +5 V régulée à la broche B29 ou B03 du connecteur inférieur du prolongateur; la ligne de masse de

l'alimentation est reliée à la broche BOi, BIO, ou B31 de ce connecteur. Puisque nous y sommes, pourquo<sup>i</sup> ne pas vérifier la consommation de ce montage mis sous tension? Une carte de prolongateur en "bonne santé" consomme entre 200 et 300 mA.

On actionne ensuite le boutonpoussoir Tal, action qui devrait. après une temporisation de l'ordre d'une demi-seconde, produire l'illumination de la LED D3. Si les choses ne se passent pas comme cela, on commencera par vérifier le fonctionnement de l 'oscillateur/diviseur IC6. En fonctionnement normal, l'oscillateur est bloqué par sa broche de remise à zéro (Reset, broche 12). Une action sur la touche Tal entraîne l'application d'une impulsion d 'horloge au compteur ICIO. Cette impulsion fait passer la broche 3 de ICllA au n iveau haut. Le compteur devrait débuter le comptage; dès qu'il a atteint la valeur "0" ou "4", il devrait bloquer l'oscillateur IC6 et partant le compteur. Compteur bloqué, on peut ensuite vérifier que les niveaux logiques disponibles aux broches !, 2 et 3 de IC9 sont, en fonction du contenu du compteur, soit à ''000<sub>B</sub>'' (''0<sub>H</sub>'') soit à '' $100<sub>B</sub>$ '' ('' $4<sub>H</sub>$ ''). On consultera le **tableau 2** pour savoir quel est l'état des sorties ST! à ST5.

Dès que la carte est activée, la consommation de courant augmente de 70 mA environ; nous avons mesuré des valeurs typiques de 290 mA (valeur maximale: 360 mA).

Si le prolongateur de bus ne répond pas au programme de test du **tableau 1,** on peut effectuer une véri fication manuelle du décodeur d'adresses. Reprenons comme exemple l'adresse " $300<sub>H</sub>$ ". Cette adresse est définie par la mise en <sup>p</sup>lace, opération décrite plus haut, des ponts de câblage BRB à BRl2. Les broches d'entrée RA24 à RA31 (adresses A0 à A7) doivent, au moment des essais, être mises à la masse.

La broche RAll qui correspond à la ligne AEN doit, dans tous les cas de figure, se trouver à la masse.

Les lignes d'adresses AB et A9 (broches RA23 et RA22 respective ment) doivent, dans notre exemple, se trouver à un potentiel "haut"  $(+ 5 V)$ .

On devrait pouvoir mesurer un niveau logique bas en broche I du comparateur à 8 bits, IC14. Toutes les autres entrées devraient également se trouver au niveau bas; dans ces conditions cela doit aussi être le cas de la broche 19 de IC14. **L'** appli-

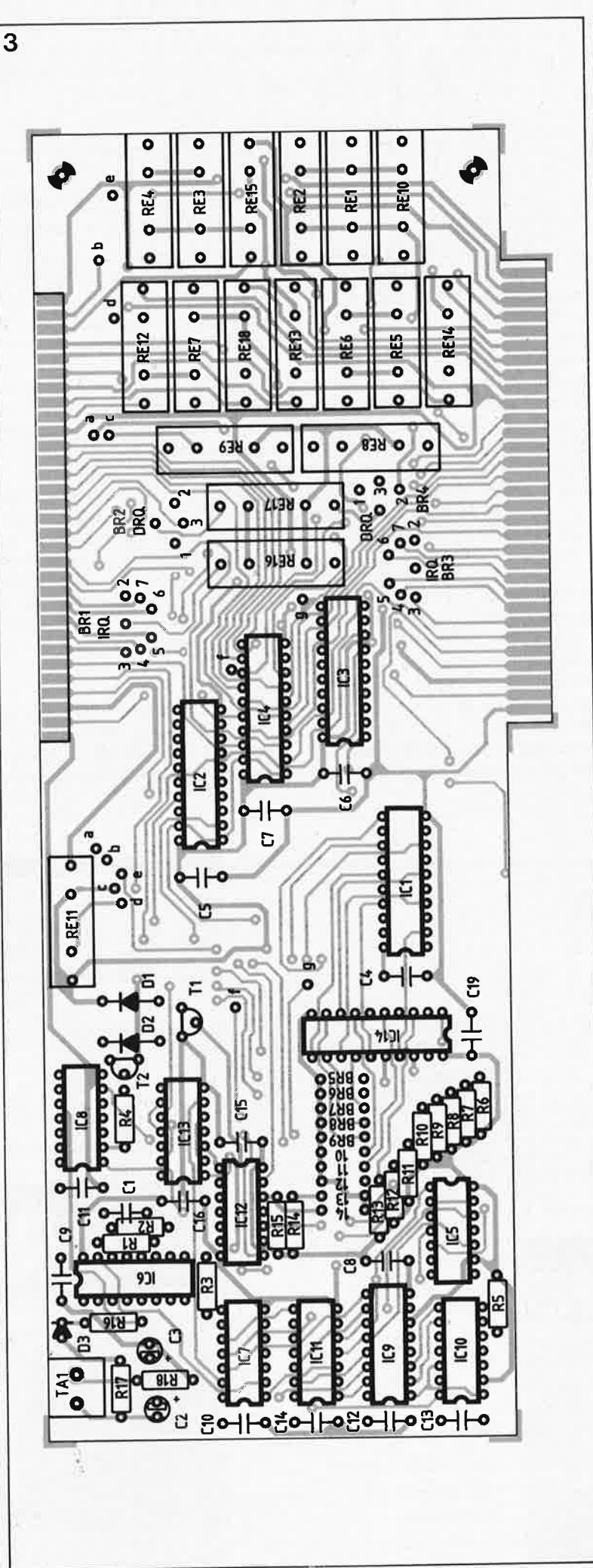

 $\overline{41}$  elekt mars 19 89

**Figure 3. Représentation de la sérigraphie de l'implantation des composants de la carte de dépannage.** 

or

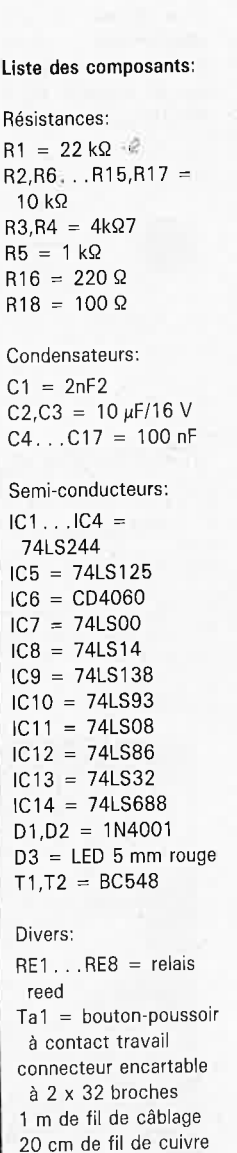

rigide argenté

elektor 42 mars 1989

---

Figure 4. Croquis | 4 coté du rail de guidage dont on pourra, le cas échéant le<br>teur de prolongateur de<br>bus avant de avant l'un des connecteurs d'extension de l'ordinateur. Sa mise en place est<br>recommandée si recommandée l'on veut assurer à cette extension une rigidité mécanique satisfaisante qui lui évitera de<br>bouger lors de **bouger lors de l'extraction l'une ou l'autre carte à tester.** 

**Le prolongoteur de bus décrit** ici est **disponible sous forme de kit auprès de la société KTE Technologie.** 

 $\upphi - \frac{9}{2}$  $83.5$  $\subseteq$ 1  $1$ 'implanter dans  $\|\cdot\|$   $\rightarrow$  15 **i--- ------- 57 ----------**

> cation, à la broche RB13 du connecteur (IOWR). d'une brève  $teur$  (IOWR), impulsion de niveau logique bas devrait initialiser le prolongateur de bus.

> Après avoir remis la broche RBl3 au niveau logique haut, on pourra activer le prolongateur de bus par l'application d'une brève impulsion de niveau logique bas à la broche RBl4 (IORD).

'Une seconde impulsion provoque, par l'intermédiaire des portes OR ICl3A et ICl3B, l'inactivation de cette carte d'extension.

Si en dépit de ces essais, le prolongateur de bus mis en place dans l'ordinateur ne fonctionnait pas correctement, on pourra vérifier les contacts des relais REi à REl7 après avoir appliqué le  $+5$  V et la masse de l'alimentation à la carte d'extension. Pour ce faire, il suffit, lorsque le prolongateur de bus est mis sous

tension et activé, de mesurer à l'ohmmètre la continuité des lignes qui relient le connecteur du bas au connecteur du haut. La résistance mesurée ne devrait pas dépasser quelques ohms. Lorsque l'on effectue des mesures sur les lignes IRQ et DRQ, il faut bien entendu qu'à chaque fois l'un des ponts des ensembles BR! à BR4 soit fermé.

Pour vérifier le bon état des tampons de bus ICI à IC4, on applique aux broches correspondantes du connecteur inférieur de la platine un signal de niveau haut ou bas et après activation de la carte on vérifiera le transfert de ce signal sur le connecteur d'extension supérieur du prolongateur de bus.

Si les vérifications et les mesures sont satisfaisantes, plus rien ne s'oppose à l'utilisation de ce prolongateur de bus pour le test d'un protetype, le dépannage de cartes défectueuses et mille et une autres applications.

Est-il besoin de préciser que même si elle est inutilisée, cette carte peut rester en place dans son connecteur? Oui? Voilà qui est fait.

<sup>A</sup>ce régime de description de montages encartables dans votre PC, carte d'E/S universelle, testeur de circuits intégrés, prolongateur de bus polyvalent, vous aurez vite fait de constater que de nombreux ordinateurs ne sont pas très généreux quant au nombre de connecteurs d'extension mis à votre disposition. C'est bien dommage.

N'est-il pas temps maintenant, de se pencher sur cette extension de synthèse de la parole encartable qui n'a jamais voulu fonctionner correctement ou sur cette interface MIDI rétive? **M** 

.;;.

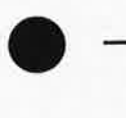

#### **PRATIQUE DES CAMESCOPES**  Ch. Darteville

Tout ce que vous voulez savoir sur le concept "camescope", les aspects techniques de la prise de vue, les optiques et cibles d'analyse, la composition et le cadrage de l'image, les capteurs MOS et CCD, les formats vidéo, le

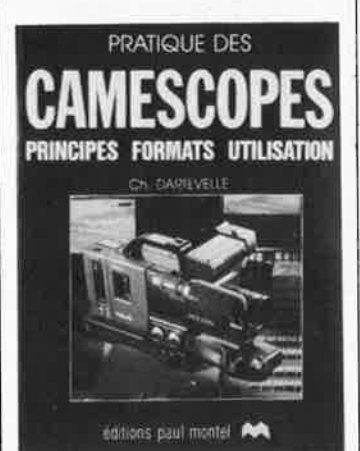

titrage (par micro-ordinateur), les effets vidéo et bien d'autres choses encore.

Il ne s'agit pas là d'une liste exhaustive mais de quelques-uns seulement des thèmes abordés par cet ouvvrage de près de 250 pages (dont certaines sont en couleur).

Si vous vous êtes, déjà posé la question de savoir comment brancher votre camescope PAL pour voir, sur votre téléviseur SECAM, des images fournies par votre projecteur Super-8, c'est l'ouvrage qu'il vous faut.

Editions Paul Montel distribué par: Editions Radio 189, rue Saint-Jacques 75005 Paris

#### **OSCIL,LOSCOPES fonctionnement utilisation**  R. Rateau

L'oscilloscope est un outil indispensable à tout amateur d'électronique. Bien utilisé, il peut se substituer à différents autres instruments de mesure: fréquencemètre BF, multimètre, sonde logique etc ...

L'oscilloscope occupe de ce fait une place privilégiée dans la panoplie de l'électronicien. Il est en effet le seul outil qui visualise la **forme** 

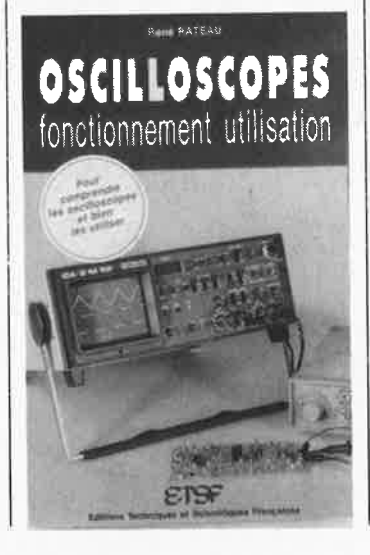

des signaux les plus complexes et mesure leurs diverses caractéristiques: durées, fréquences, amplitudes.

**ELEKTURE** 

L'exploitation rationnelle et complète de l'oscilloscope passe par une bonne connaissance de son architecture qui conditionne la compréhension de son fonctionnement. Voilà donc l'objectif poursuivi dans la première partie de cet ouvrage.

La seconde partie assiste l'utilisateur dans l'exploitation pratique de son appareil. de nombreux exemples d'applications partiques y sont présentées avec oscillogrammes à l'appui.

Ouvrage de "formation à l'utilisation pratique de l'oscilloscope", ce livre est aussi le "répertoire des manipulations types de l'oscilloscope".

E. T.S.F. Editions Radio 189, rue Saint-Jacques 75005 Paris

•

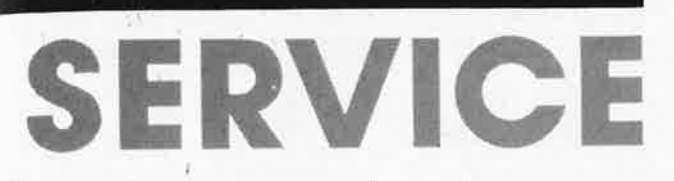

Les circuits imprimés des autres montages décrits dans ce numéro,

— testeur de circuits intégrés, - prolongateur de bus poly-

valent - tampon 32 Ko à 4 Mo pour imprimante Centronics sont des platines à double face et

à trous métallisés;

le circuit imprimé du - clavier pour EDiTS

est quant à lui aussi une platine à double face.

Pour diverses raisons, espace disponible dans ce magazine, risques encourus, en cas d'erreur de gravure et d'intermétallisation par les appareils auxquels ils sont destinés, nous n'en avons pas

représenté le dessin ici. Il en est allé de même pour le central d'EDiTS du mois dernier dont et les dimensions ( $350 \times 130$  mm) nous ont empêché de vous en proposer le dessin, (sans parler du fait qu'il était à double face et â trous métallisés).

générateur de bruit de diesel lourd (février 1989)

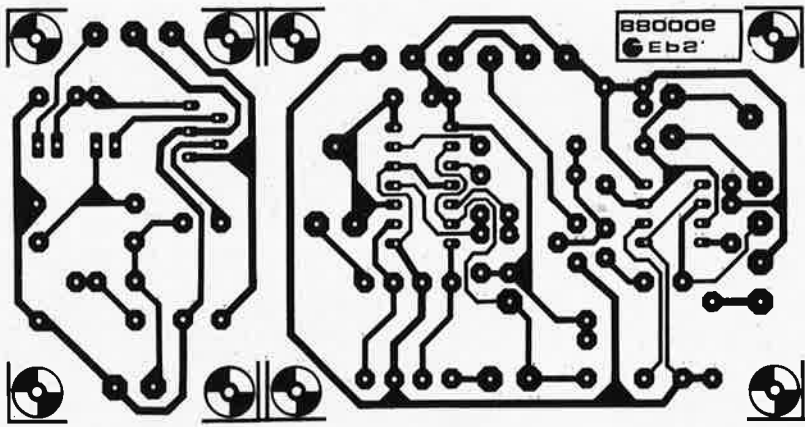

amplificateur hybride VHF/UHF à large bande: côté pistes

amplificateur hybride VHF/UHF à large bande: côté composants

**-\.....o-:** -: -?------.: **l•~moeee~** 

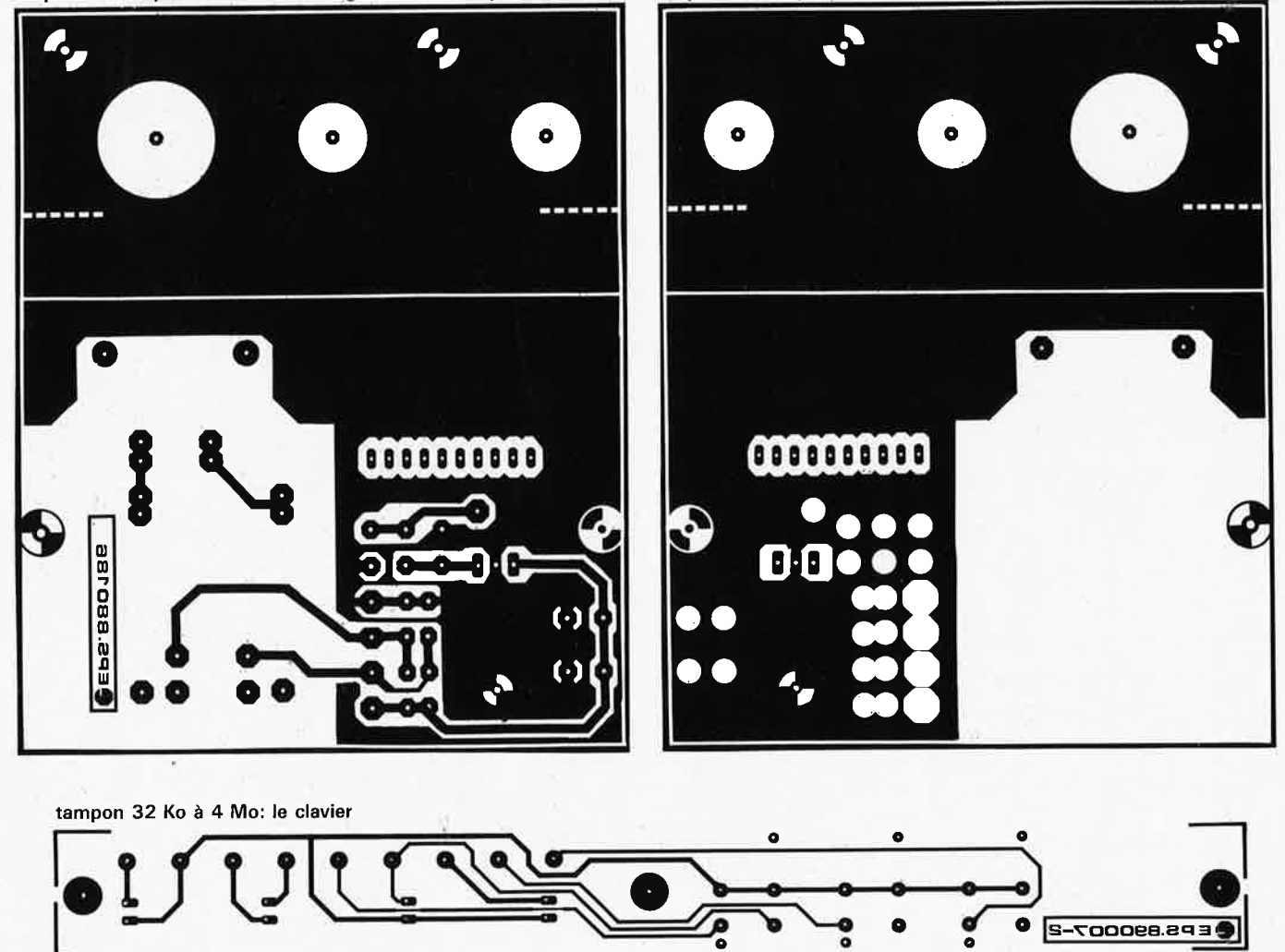

elektor **44** mars 1989

# **LE TORT**

É

#### **interface 1 EC/Centronics**

 $\bullet$  –

**Elektor n°11, septembre 1987, page 48 ...** 

Le brochage du connecteur IEEE-488 donné en figure 7 n'est pas complet. La meilleure solution pour efectuer le câblage du câble d'interconnexion consiste à tiare appel à la figure 1 ou 2 (qui donne le brochage des connecteurs) et à la figure 7 où sont indiqués les dénominations des signaux; on trace à l'aide de ces éléments son propre plan de câblage. Il nést pas nécessaire de prévoir la connexion des signaux dont on ne retrouve trace en figure 7. Si l'on veut connecter l'interface à l'aide d'un câble blindé, il faudra relier le blindage <sup>à</sup> la broche réservée à cet effet sur le connecteur. Ajoutons en outre que cette interface n 'est pas à proprement parler un périphérique IEEE-488; il n'est pas possible d'y connecter d'autres appareils. C'est le prix de sa simplicité.

## mars 1989 **la pratique des filtres**

### **5ème partie: les filtres de bande étroite**

**Les filtres de bande étroite doivent leur nom à leur caractéristique principale: ils ne laissent passer, dans le cas d'un filtre passe-bande, ou ne bloquent, dans le cas d'un filtre de réjection de bande, qu'un domaine de fréquences très étroit. Comme les exigences posées à ce type de filtres sont bien souvent très différentes de celles posées aux filtres passe-haut ou passe-bas conventionnels, on comprend aisément que le calcul d'un filtre passe-bande n'est pas toujours une sinécure. Ceci explique que nous nous limitions, en ce qui concerne les filtres de bande, à l'étude de quelques types (passe-bande) généraux qui permettent de couvrir la grande majorité des applications.** 

> ''.image'' théorique,  $f_2$ , qui correspond, du côté supérieur du filtre passe-bande, à la fréquence f1 de 400 Hz du côté inférieur du filtre passebande, en reprenant la formule donnée plus haut:

> en remplaçant les symboles par les valeurs connues on

 $f_2 = 1000^2/400 = 2500$  Hz.

Nous constatons ainsi que si nous voulons obtenir une atténuation de 40 dB à 400 Hz, nous trouvons, de l'autre côté du filtre, cette atténuation dès 2 500 Hz.

Inversement, si nous prenons comme point de départ la

obtient:

 $f_1 \cdot f_2 = f_c^2;$ 

 $400 \cdot f_2 = 1000^2;$ 

on en déduit que

Dans le cas d'un filtre passebande, les pentes des deux côtés du filtre ne sont pas les seuls éléments importants, il faut également tenir compte de la bande passante relative, B, du domaine passant **(figure**   $1$ ).

Il n'est pas sorcier de <sup>s</sup>'imaginer que des pentes raides et une bande passante étroite sont deux propriétés extrêmement difficiles à concilier; il faudra donc procéder à une adaptation spécifique du filtre à ces exigences.

Le facteur Q, qui indique le rapport entre la fréquence centrale de la bande passante et la largeur de la bande passante à -3 dB, est en relation avec la bande passante d'un filtre passe-bande:

$$
B = f_h - f_h.
$$

La fréquence du filtre n'est pas la moyenne arithmétique des fréquences -3 dB mais répond à la formule suivante:

$$
f_c = \sqrt{f_b - f_{h^*}}
$$

Pour les facteurs Q supérieurs à 10 environ, la fréquence centrale est pratiquement égale à la demi-somme de la fréquence de coupure basse et de la fréquence de coupure haute:

$$
f_c \approx (f_b + f_h)/2.
$$

Lorsqu'on se met à calculer les facteurs caractéristiques d'un filtre passe-bande, il faut toujours utiliser comme base de calcul une disposition symétrique. Supposons que l'on veuille connaître l'atténuation subie par des fréquences situées à l'extérieur d'un domaine passant donné, les fréquences  $f_1$  et  $f_2$ de la figure 1; on commencera, en faisant appel à la formule  $f_1 \cdot f_2 = f_c^2$ , par calculer à laquelle de ces fréquences on pose les exigences les plus sévères. Connaissant ces éléments, on pourra poursuivre les calculs. Illustrons ces propos par un exemple:

Supposons que nous voulions concevoir un filtre passebande ayant une fréquence centrale de 1 000 Hz, une bande passante de 250 Hz et présentant une atténuation minimale de 40 dB aux fréquences de 400 et 3 000 Hz.

On peut calculer la fréquence

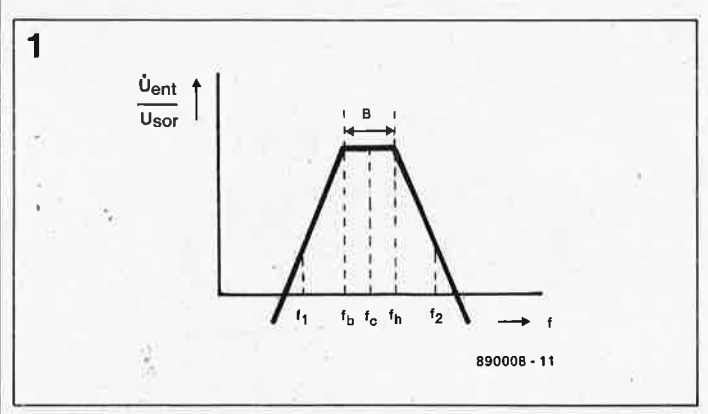

**Figure 1. Voici la courbe caractéristique d'un filtre passe- bande. La bande passante B correspond au domaine de fréquences limité de part et d'autre par les points (d'atténuation del -3 dB.**  fréquence haute de 3 000 Hz, la fréquence correspondante dans la partie inférieure du filtre se situe à:

 $f_1 = 1000^2/3000 =$ 333,3 Hz.

elektor

L'examen de ces deux valeurs nous permet de déduire que la seconde approche ne permet pas l'atténuation requise; il nous faudra de ce fait opter pour la première solution.

Il est facile de calculer la "raideur" de la pente recherchée à partir du rapport entre la bande passante de deux fréquences atténuées (de puissance identique) et là largeur de la bande du filtre passe-bande. Ce rapport de fréquence est donné par la formule suivante:

 $(f_h - f_h)/B$ ,

cè qui dans l'exemple choisi revient à:

$$
(2\;500\;-\;400)/250\;=\;5,25.
$$

Cette . valeur connue, on recherche ensuite, dans les courbes de fréquences dont nous commencerons la publication le mois prochain, un type de filtre présentant, à un rapport de fréquence normalisé de 5,25, une atténuation minimale de 40 dB. Cette méthode est également utilisable pour les filtres passebas et passe-haut.

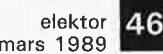

#### **Filtres passe-bande passifs**

La première méthode, qui est aussi la plus simple, pour la conception pratique d'un filtre passe-bande passif consiste à calculer séparément l'un de l'autre un filtre passe-bas et un filtre passehaut que l'on met ensuite en série comme nous l'avons fait à plusieurs reprises au cours des premiers articles de cette série.

Dans le cas d'un filtre passebande étroite, il faut, pour que les impédances d'entrée et de sortie du filtre soient correctes, intercaler un atténuateur en T ou en  $\pi$  entre les sections du filtre; la **figure 2**  montre comment s'y prendre. Il est indispensable, dans le cas présent, d'obtenir une atténuation de quelques décibels pour avoir une adaptation d'impédance correcte. En octobre 1983, nous avons publié une infocarte (n° 95, Elektor n°64) qui donne le principe de calcul d'un tel atténuateur.

On pourra concevoir un filtre passe-bande plus "spécifique" en commençant par calculer les caractéristiques d'un filtre passe-bande normalisé auquel on fait ensuite subir une transformation de bande, opération relativement simple: il faut remplacer chacun des condensateurs du filtre d'origine par le montage en parallèle d'un condensateur et d'une bobine; de même on remplace chaque bobine d'origine par le montage en série d'une bobine et d'un condensateur.

La **figure 3** explique la mise en fonction de ce principe et donhe les formules pour le calcul de la valeur du composant à ajouter.

La **figuré 4** constitue une mise en pratique d'une transposition effectuée selon la règle énoncée plus haut. Dans le cas présent aussi, il nous faut voir quelle "raideur" doivent présenter les pentes du filtre et, à partir de ces données, calculer les carqctéristiques d'un filtre passe-bas.

La valeur à donner aux composants est celle des composants d'un filtre passe-

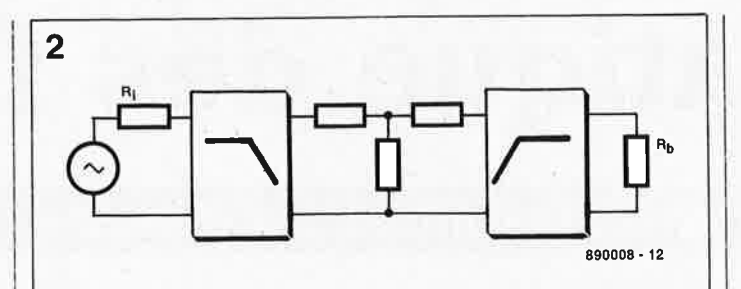

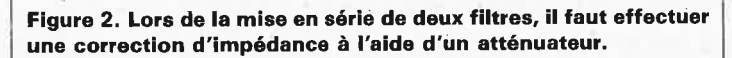

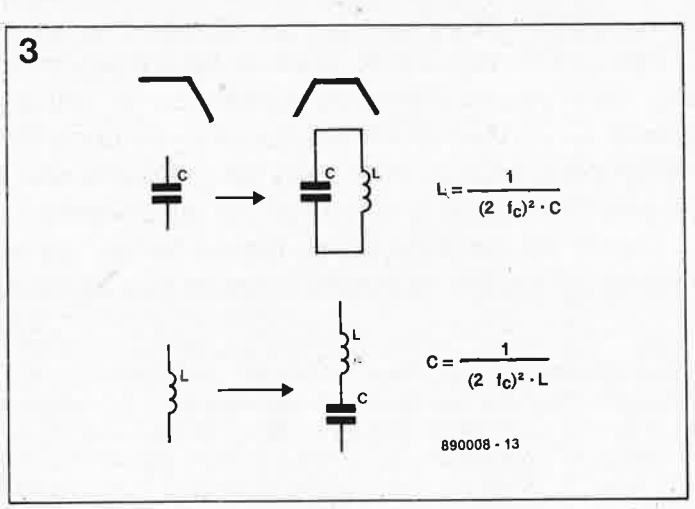

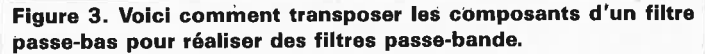

bas ayant une bande passante égale à la bande passante  $-3$  dB du filtre passe-bande. On remplace ensuite les composants par leur équivalent de la figure 3 et on détermine leur vàleur en utilisant les formules de cette même figure. Cette méthode efficace donne de fort bons résultats.

Le fonctionnement d'un filtre passif est très sensible au facteur de qualité (0) des bobines utilisées. Le facteur Q d'une bobine est déterminé par la résistance interne de cette bobine à sa fréquence de travail:

$$
Q = \frac{\omega \cdot L}{R}.
$$

Si l'on veille à ce que le facteur Q des bobines utilisées soit plusieurs fois supérieur au facteur Q du filtre passe-bande, la dérive de la courbe caractéristique du filtre obtenu reste faible par rapport à la courbe théorique.

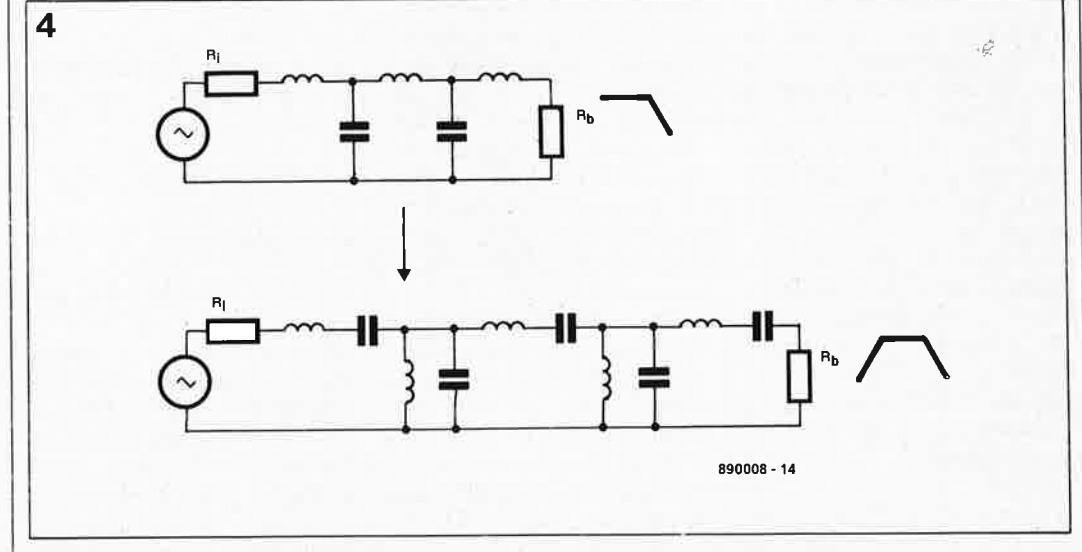

**Figure 4. Mise en pratique des transformations données en figure 3.** 

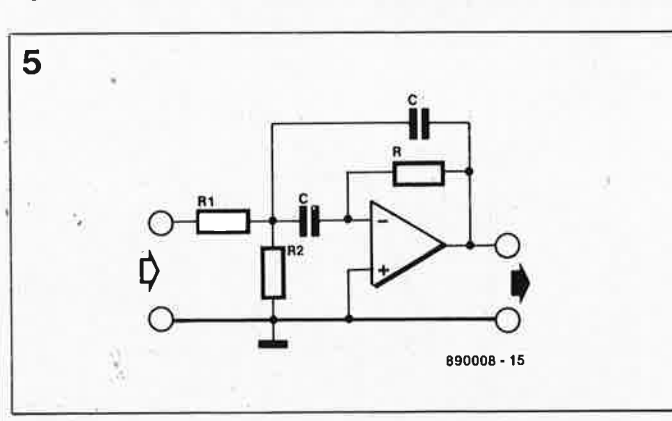

**Figure 5. Il est relativement facile de calculer la valeur des composants qui constituent un filtre passè-bande à contreréactions multiples. Un tel filtre est parfaitement à son affaire pour des facteurs Q inférieurs ou égaux à 25.** 

#### **Filtres passe-bande actifs**

Nous avons choisi deux circuits relativement simples pour la réalisation d'un filtre passe-bande actif.

Le premier est un filtre passebande à contre-réactions multiples **(figure 5).** Ce type de filtre peut être utilisé pour des facteurs Q inférieurs ou égaux à 25 environ. Il présente en outre l'avantage de permettre d'utiliser la valeur d'un condensateur que l'on a sous la main comme point de départ des calculs, valeur qui sert ensuite à déterminer la valeur des résistances. Il ne reste plus ensuite qu'à effectuer " quelques" calculs pour déterminer la valeur des composants du filtre passe-bande.

Chaque pôle exige un filtre distinct; dans ces conditions il est facile de comprendre qu'un filtre de ce type devient rapidement complexe et difficile à cerner.

On commence par effectuer les calculs indiqués au début de cet article pour déterminer le type de filtre et sa pente que nécessite une application donnée. Connaissant ces caractéristiques, on pourra rechercher dans les tableaux récapitulatifs, les pôles du type de filtre requis pour effectuer ensuite les calculs spécifiques qui permettent d'obtenir la fréquence centrale de chaque section ainsi que son facteur O.

Voici, dans le cas d'une paire de pôles complexes, le processus à suivre:

$$
C = \alpha^2 + \beta^2
$$

$$
D = \frac{\alpha \cdot Q_s + \sqrt{\alpha^2 \cdot Q_s^2 - Q^2}}{Q}
$$
  

$$
f_{sa} = \frac{f_c}{D}
$$
  

$$
f_{sb} = D \cdot f_c.
$$

Dans ces formules les termes  $f_{sa}$  et  $f_{sb}$  représentent les fréquences centrales des deux filtres passe-bande au facteur  $Q$ ,  $Q_{\rm s}$ , identique.

#### **NOUVEAUX CIRCUITS INTEGRES**

#### **HML 200**

La HML 200 est une EEPROM de 256 bits série réalisée en CMOS. Organisée en 16 mots de 16 bits, chaque mot peut être écrit, lu ou effacé séparément. Chaque bit est• stocké sur une porte flottante d'un transistor CMOS où il peut rester en l'état pendant au moins 10 ans. Le nombre de cycles écriture/effacement possible est de •10 000, alors qu'il n'y a pas de limite au nombre de lectures.

Ce produit est tout particulièrement adapté aux applications où la faible consommation, la longue durée de rétention, la non-volatilité et la sécurité sont primordiales.

La HLM 200 est compatible broche à broche avec la 9306 (NS, SGS, NEC) mais elle est en CMOS. Elle

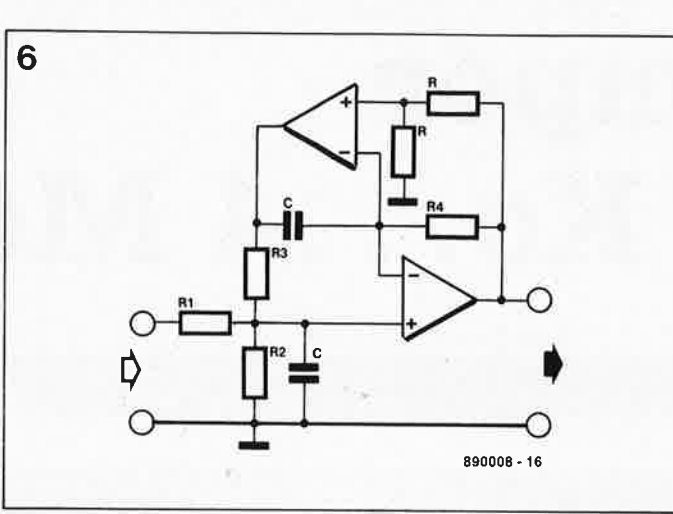

**Figure 6. Pour des facteurs Q plus élevés, jusqu'à 100 environ, on pourra faire appel à un filtre à deux amplificateurs opérationnels.** 

Dans le cas d'un pôle réel, le calcul est moins compliqué:

$$
Q_s = \frac{Q}{\alpha}.
$$

 $8 \cdot \alpha^2$ 

La fréquence centrale d'une section à pôle réel est identique à la fréquence centrale de l'ensemble du filtre passe-bande.

La contribution de chacun des étages, au gain total du filtre,

A, peut être déterminée à l'aide de la formule suivante:

 $A_s = A \cdot \sqrt[3]{1 + Q_s^2 \cdot (\frac{f_s}{f_s} - \frac{f_c}{f_s})^2}$ 

formule dans laquelle As représente le gain à la fréquence de résonance f<sub>s</sub> de

équitablement sur les différents sections d'un filter le gain total exigé de l'ensemble. Une fois que l'on a terminé les calculus, on dispose, pour chacune des sections, de trois éléments: 
$$
Q_s
$$
,  $F_s$  et  $A_s$ . Les connaissant, on peut alors dimensionner le filter.

Il est préférable de répartir

Après avoir choisi pour les condensateurs C une valeur convenable, nous allons déterminer la valeur des trois  $+ 4 \cdot Q^2 + Q \cdot \sqrt{(C/Q) + 16 \cdot Q^2 - 8 \cdot \alpha^2 + 8 \cdot B^2}$  résistances:

$$
R3 = \frac{Q_s}{\pi \cdot f_s \cdot C}
$$
  

$$
R1 = \frac{R3}{2 \cdot A_s}
$$
  

$$
R2 = \frac{R3}{4 \cdot Q_s^2 - 2 \cdot A_s}
$$

Le gain d'une section  $A_s$  doit être inférieur ou égal au facteur d'amplification du<br>circuit à contre-réactions contre-réactions

1 elektor mars 1989

multiples, à savoir  $2.\Omega<sub>s</sub><sup>2</sup>$ . Notons au passage que le gain en boucle ouverte de l'amplificateur opérationnel utilisé doit toujours être bien supérieur à ce facteur de  $2.0^{2}$ .

Lorsque l'on a besoin d'un facteur O très élevé, on pourra faire appel au circuit à double amplificateur opérationnel représenté en **figure 6.**  montage permet d'atteindre un facteur O supérieur à 100. On calculera la valeur des composants à l'aide des formules suivantes:

$$
R3 = R4 = \frac{1}{2 \cdot \pi \cdot f_s \cdot C}
$$
  

$$
R1 = \frac{2 \cdot Q_s \cdot R3}{A_s}
$$
  

$$
R2 = \frac{R1 \cdot A_s}{2 - A_s}.
$$

Le gain maximal de cette configuration atteint  $4.\Omega_s^2$ .

En raison de la relative complexité des filtres passebande nous nous limiterons ici aux deux types de filtres que nous venons de décrire dans ce cinquième article consacré à la pratique des filtres.

Dans l'article du mois prochain, nous vous proposerons les premiers tableaux récapitulatifs consacrés aux diverses sortes de filtres, tableaux accompagnés d'exemples pratiques de calculs qui vous montreront comment tirer parti des informations données jusqu'à présent.

la section et  $f_c$  la fréquence centrale de l'ensemble du est disponible en DIL plastique à

#### HUGHES MICROELECTRON/CS

8 broches, en boîtier CMS et en

#### **HMS 1832 T**

filtre.

puce.

La" HMS 1832T est une mémoire statique de 32 K x 8, présentée en boîtiers étroits (7,62 mm), permettant ainsi yn gain de place de plus de la moitié, par rapport aux boîtiers DIL classiques.

Monolithique et présentée en boîtiers céramique à 28 broches, la HMS 1832T peut être fiabilisée selon le standard MIL-STD-883C. Elle est homologuée BS9400. Enfin, il en existe quatre versions classées selon le temps d'accès: 80, 100, 120 et 150 ns.

Compatible TTL, la HMS 1832T <sup>a</sup> un fonctionnement intégralement

statique, des entrées et sorties de données communes. Les broches d'adressage et de données sont tamponnées (bufferisées).

#### HYBRID MEMORY PRODUCTS

#### **LF581**

Le LF581 a été spécialement conçu pour la suppression du bruit de fond dans les applications d'amplification de fréquences vocales. Du fait d'un ajustement automatique de la réponse en fréquence, ce filtre améliore la compréhension du texte en présence de bruit de fond.

Le principe de base du LF581 repose sur le fait que les bruits de fond ont, en règle générale, une fréquence relativement basse et que leur énergie varie lentement dans le temps, ce qui est à l'opposé de la voix humaine. Le LF581 va donc détecter la présence de

fréquences basses d'énergie constante et ajuster la fréquence de filtrage en conséquence.

De faible consommation (260  $\mu$ A) et alimenté sous faible tension (1,1 .. . 3 V), le LF581 est présenté en boîtier micropac ou PLID à 10 broches. Ses applications dépassent largement les aides auditives en particulier en transmission radio ou filaire, il permet d'améliorer considérablement l'intelligibilité des messages.

#### **GENNUM**

HUGHES MJCROELECTRONICS, HYBRID MEMORY PRODUCTS et GENNUM sont représentées en France par J.S.C FRANCE, 28, rue de la Procession, 92150 Suresnes

elektor elektor **48**<br>mars 1989

d'après une idée de Rolf Degen

## **tampon 32 l{o .** ■ **. 4 Mo**

pour imprimante Centronics

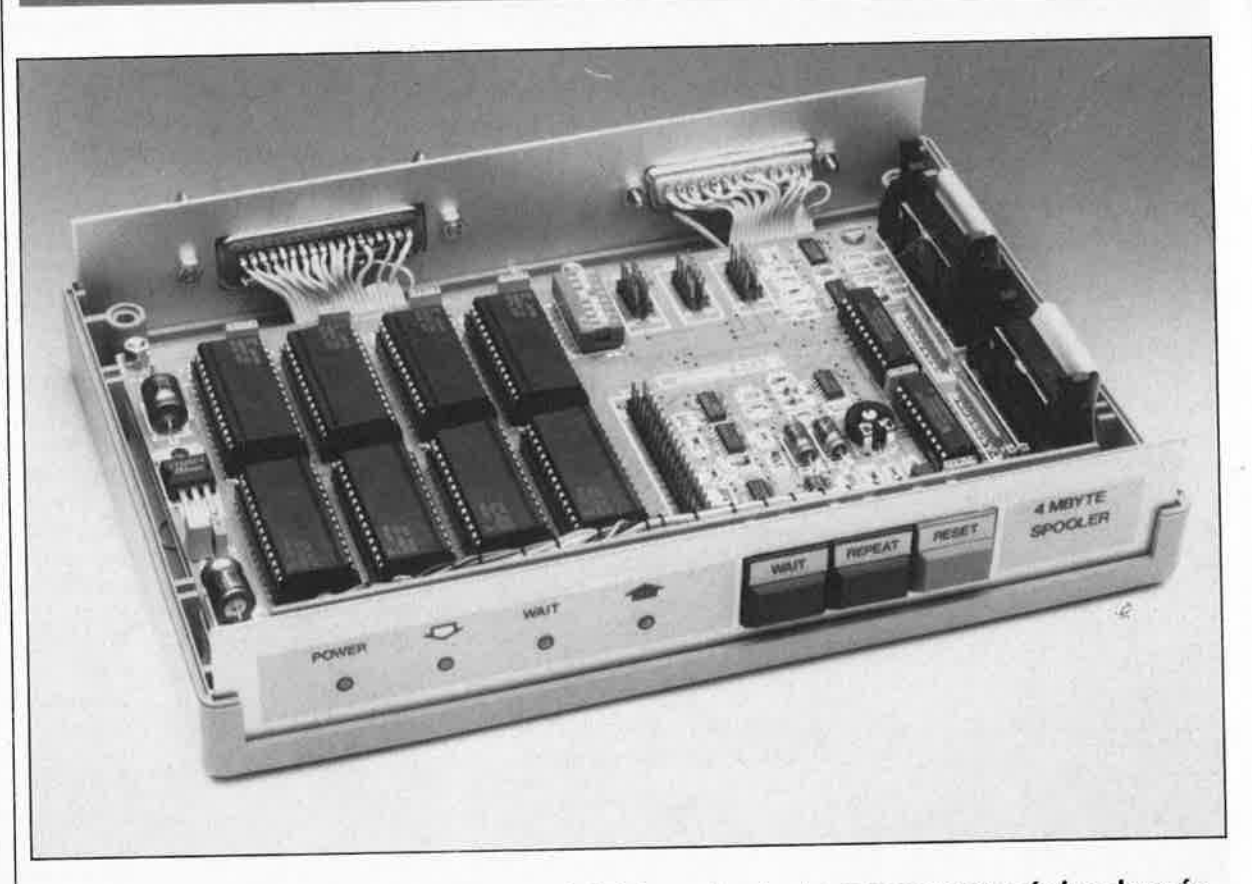

Un tampon pour imprimante est un périphérique de stockage momentané des données pendant leur transfert de l'ordinateur vers l'imprimante. Il permet ainsi de libérer très rapidement l'ordinateur qui peut effectuer des tâches plus rentables que d'attendre que l'imprimante ait fini son travail.

Le tampon 32 Ko. . . 4 Mo objet de cet article intercepte toutes les données au cours de leur transmission de l'ordinateur vers l'imprimante. Sa présence se justifie par le gain de temps-ordinateur important qu'il permet.

 $Caractéristiques **techniques**:$ 

Mémoire: de 32 Koctets (Ko) à 1 Moctet (Mo) ou de 128 Ko  $d$  **4 Mo**, en 6 "étapes"

*RAM utilisables*: 32 Ko (XX256) ou 128 Ko (XX1024), Encombrement réduit: par utilisation de composants pour

montage en surface (CMS), Consommation de courant: très faible, 30 mA au repos, 40 mA pendant l'impression,

- Alimentation: soit directement par l'imprimante soit autonome per adaptateur secteur  $(8, . . . 12 \text{ V}),$
- Sans microprocesseur: bon marché et simple,
- Interface parallèle: se branche exactement comme une imprimante,
- Transfert des données: en deux processus distincts; le **tampon ne reçoit pas pendant qu'il émet,**
- *Mode de répétition: pour une nouvelle impression du contenu* **du tampon.**

Enquête: 1. Possédez-vous un ordinateur? 2. Vous arrive-t-il d'imprimer des documents d'une certaine longueur? 3. L'impossibilité d'utiliser votre ordinateur pendant l'impression vous paraît-elle constituer un handicap? Si vous avez répondu affirmativement à deux de ces questions, nous avons la solution de votre problème: ce **tampon pour imprimante.** 

Si le **buffer multi-fonctions** de <sup>64</sup>Koctets proposé il y a plus de trois ans (Elektor n°91) répondait parfaitement aux nécessités matérielles de l'époque, les choses ont néanmoins beaucoup évolué depuis. Avec la <sup>g</sup>énéralisation des ordinateurs du type PC/AT et compatibles, la taille de mémoire minimum a octuplé: avec moins de 640 Ko, vous faites figure ... d'amnésique.

Nous vous proposons ici un tampon pour imprimante dont vous pourrez choisir la taille de mémoire en fonction de vos besoins... et de vos moyens financiers, entre 32 Ko au minimum et 4 Mo (sic).

Le papier, en particulier celui nécessaire aux imprimantes, coûte de plus en plus cher. Le prix des disquettes, au contraire, ne cesse de diminuer. Tout possesseur d'ordinateur a pu faire lui-même cette constation. Si vous faites partie de ceux que les logiciels de domaine public intéressent, vous aurez sans doute constaté que les fichiers .DOC ou .MAN qui accompagnent cette famille de <sup>l</sup>ogiciels ne cessent de s'allonger. Il arrive souvent même que le tout soit compacté sous la forme d'un fichier **. ARC,** qui une fois décompacté compte plusieurs dizaines voire centaines de kilos de listings à imprimer pour obtenir le mod<sup>e</sup> <sup>d</sup> 'emploi du logiciel. Votre imprimante a beau être rapide, il lui faut un bon quart d'heure au minimum pour imprimer lisiblement un document de 100 Ko. Au travail on a peutêtre le temps d'aller prendre un café, mais chez soi, lorsque chaque minute de précieuse...

#### **Un tampon, pour quo<sup>i</sup> faire?**

Toute utilisation intensive d'un ordinateur quelle que soit sa puissance, se traduit par des durées d'attente insupportables dès qu'il faut faire appel à une imprimante ou à une table traçante, en particulier si l'on travaille en mode graphique à haute résolution comme <sup>c</sup>'est le cas pour l'impression des schémas, les dessins de circuits imprimés etc. Le

gain de temps que permet l'utilisation d'un tampon d'imprimante digne de ce nom (64 Ko c'est dépassé de nos jours) est impressionnant, au point qu'après avoir goûté aux avantages d'un tel péri<sup>p</sup>hérique, on ne peut plus s'en passer.

#### **Le principe**

L'astuce de ce montage est de tirer parti du fait qu'aucune imprimante <sup>n</sup>'imprime le caractère **ASCII** "00". Cette approche permet de réduire au strict minimum la circuiterie nécessaire: finis entre autres les compteurs et les verrous d'adresses indispensables au maintien de la dernière adresse utilisée par un fichier. Au fil de l'envoi des données vers le tampon pour imprimante, celui-ci remplit peu à peu sa mémoire de ces données.

Un certain temps, durée définissable par l'utilisateur, après la fin du transfert de données vers le tampon, l'électronique fait passer toutes les lignes de données au niveau bas, de sorte que le resté de la mémoire non utilisée par le fichier est rempli de "00". Le "fichier" possède ainsi toujours une taille connue, celle du domaine mémoire défini par l'utilisateur. Nous y reviendrons. A la fin de ce processus, l'impression du (des) fichier(s) stocké(s) dans le tampon pour imprimante peut débuter. L'ensemble du contenu du tampon est imprimé, y compris nos fameux "00", qui, rassurez-vous, n'apparaissent pas sur le papier. Si le fichier que l'on veut mettre dans le tampon dépasse la taille de la mémoire disponible, l'émetteur de données, l'ordinateur en l'occurrence, est mis en attente. Ce n'est qu'une fois que le contenu du tampon a été imprimé, que se fait la transmission de la suite du fichier vers le tampon, à condition que l'ordinateur (impatient) n'ait pas produit une erreur de *timeout.* 

Si l'on veut éviter des pertes de temps dues à la mise en attente de l'ordinateur, il faut doter le tampon pour imprimante d'une mémoire au moins égale à la taille du fichier le <sup>p</sup>lus long que l'on prévoit d'y faire transiter. Cependant, comme le tampon accepte des circuits de RAM de 128 Ko chacun, il s'agit là d'une restriction qui en réalité n'en est pas une.

Si, il y a moins d'un lustre, une mémoire de 64 Ko était suffisante, elle ne représente plus grand chose de nos jours.

Un exemple tiré de la vie de tous les jours:

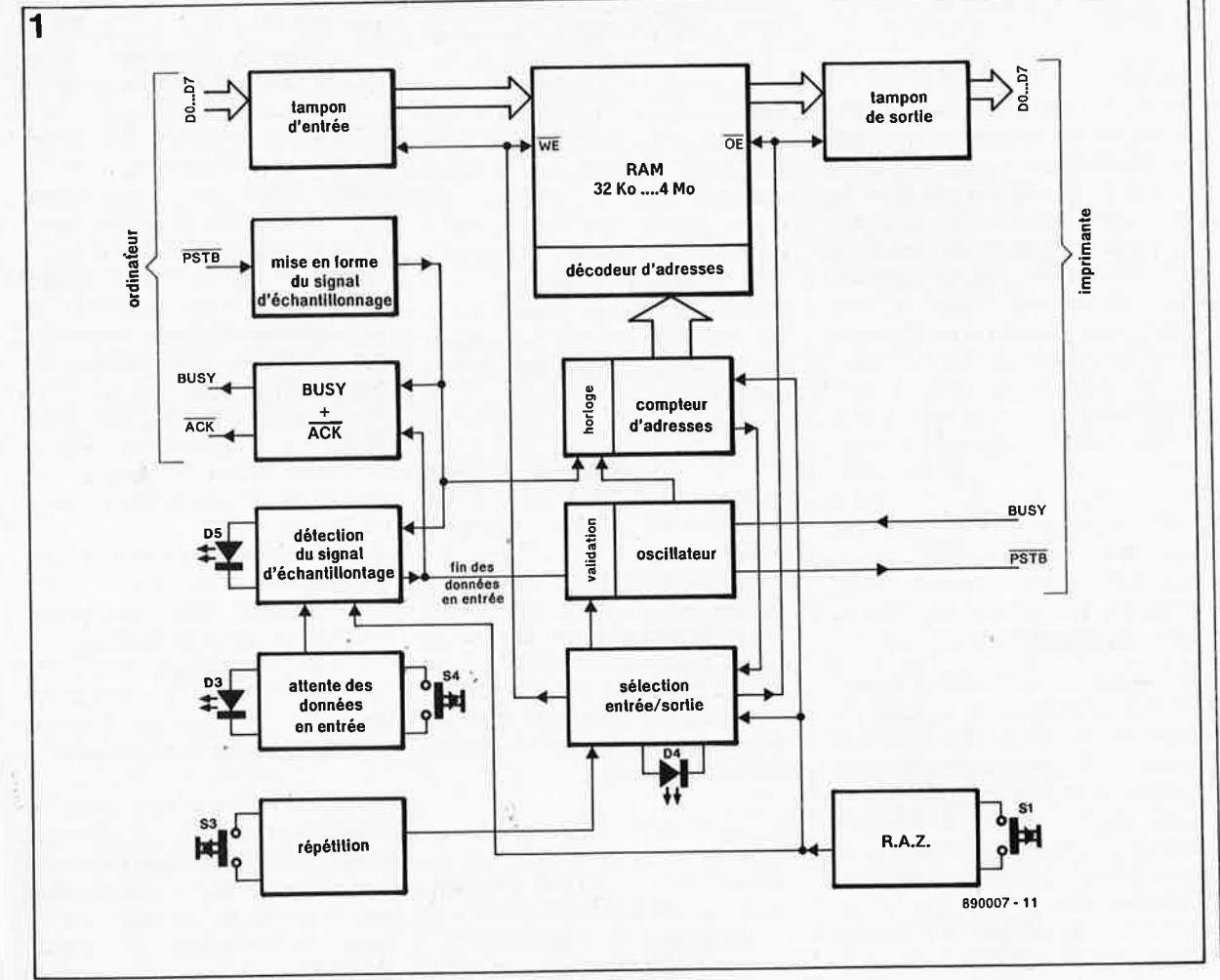

**Figure 1. Le synoptique détaillé du tampon pour imprimante .** 

**49** elektor<br>mars 1989

**Liste des composants** 

Résistances: R18,R21 = réseau de 8 x 10 kQ  $P1 =$  ajust. 1 M $\Omega$ 

Condensateurs: C1 =  $1 \mu$ F/16 V  $C5 = 10 \mu F/16 V$ C12 = 100  $\mu$ F/25 V  $C13 = 330 nF$  $C14, C17... C26 =$ 100 nF  $C15 = 100 \mu F/16$  V

Semi-conducteurs:  $D3...D5,D7 = LED$ rouge 3 mm  $T1 = BC557B$  $IC12,IC13 =$ 74HCT373 IC14 = 7805  $IC15... IC22 =$ 43256 (NEC) ou 62256 ou 84256 (Fujitsu) (32 Ko) ou 841024 (Fujitsu) (128 Ko)

#### Divers:

 $K1$  ...  $K3 =$ connecteur mâle à 10 broches K4 = connecteur mâle à 34 broches K5,K6 = connecteur mâle à 20 broches  $S1 =$  bouton-poussoir à contact momentané à capuchon noir large (ITW 61-1020400), S2 = interrupteur DIL octuple S3 = bouton-poussoir à contact momentané à capuchon rouge large (ITW 61- 1020000) S4 = bouton-poussoir

verrouillablê à capuchon noir large (ITW 61-2020400) 2 connecteurs

20 broches femelle pour câble plat multiconducteur 1 embase Centronics

femelle 36 broches \* 1 embase femelle Sub-D à 25 broches \* boîtier (tel que Vero

4775-1410 par exemple) • voir texte

**Figure 2a. L 'électronique complète du tampon de 32 Ko ... 4 Mo** (¼ **ou 1 Mo, 1 Mo ... 4 Mo avec extension(&** )).

un schéma de format A4 produit par exemple par le logiciel de CAO ORCAD prend quelque 180 Ko; au format A3 il lui faut l'équivalent d'une disquette IBM simple densité, soit 360 Ko. Sa taille passe à 720 Ko <sup>s</sup>'il s'agit d'un schéma de format A2. Et lorsque l'on connaît la vitesse d'impression des imprimantes <sup>à</sup> aiguilles en mode graphique. . . on ne doute plus un instant de l'utilité d'un tampon pour imprimante.

#### **Le synoptique**

Avant de nous pencher sur le synoptique de la **figure 1,** il nous semble utile, pour mieux saisir les possibilités de ce montage, de faire le tour du propriétaire en passant en revue les fonctions de ses **organes de commande:** 

#### **WAIT**

Si l'on veut envoyer plusieurs fichiers vers le tampon pour imprimante, on peut le mèttre en attente (WAIT) de façon à pouvoir lui transmettre l'un <sup>à</sup> la suite de l'autre plusieurs fichiers <sup>à</sup> imprimer successivement ensuite par une action sur la touche WAIT.

#### **REPEAT**

Si l'on veut une nouvelle impression du contenu du tampon, il suffit d'actionner la touche de répétition (REPEAT).

#### **RESET**

Une action sur cette touche initialise le tampon qui se retrouve ainsi dans un état identique à celui qu'il prend à la mise sous tension du système: les bascules et le compteur d'adresses chargés de suivre le remplissage de l'espace mémoire du tampon sont remis à zéro. Remarque: une action sur la touche RESET risque de mutiler le contenu de la mémoire du tampon pour imprimante: il peut se faire que le fichier dont on demande la réimpression présente, après une action sur la touche de **RAZ,** des erreurs. Ceci implique qu'il ne faut pas actionner la touche de RAZ tant que l'on prévoit une éventuelle réimpression du contenu du tampon pour imprimante.

Un premier coup d'oeil au synoptique nous réserve une surprise de **taille:** sa simplicité, due pour une large part à l'absence de microprocesseur et de progiciel (EPROM).

Dans ces conditions, là mémoire associée au décodage d'adresses et au compteur d'adresses constitue le<br>sous-ensemble principal du sous-ensemble principal montage. On constate qu'il arrive deux signaux différents au sous-

ensemble baptisé "HORLOGE" chargé de fournir le signal d'horloge aux différents concernés: un signal d'échantillonnage en provenance du bloc de WISE EN FORME DU SIGNAL D'ÉCHANTILLONNAGE" signal fourni par un "OSCILLA-TEUR". Il faut en effet appliquer un signal d'horloge au compteur d'adresses tant lors de l'envoi des données vers le tampon (en ENTRÉE) que lors de leqr transfert vers l'imprimante (en SORTIE). Le premier signal d'horloge prend la forme du signal d'échantillonnage (strobe); pour le second on fait appel à un oscillateur.

Voyons un peu comment les choses se passent à l'entrée du montage, <sup>c</sup>'est-à-dire du côté de l'ordinateur. On y trouve un tampon pour les données en entrée. Le second ensemble met en forme le signal d'échantillonnage, ceci pour éviter un dédoublement d'une impulsion de ce signal, avec des conséquences désastreuses pour la chronologie des événements.

Un troisième sous-ensemble sert à produire les signaux d'acquittement (BUSY et ACKNOWLEDGE). Ces trois blocs assurent la communication entre le tampon et l'ordinateur.

L'arrivée des impulsions d'échantillonnage provoque la mise en fonction du tampon. Tant que ces impulsions continuent d'arriver régulièrement, situation que suit très attentivement le bloc "DÉTECTION DU SIGNAL D'ÉCHANTILLONNAGE", le tampon stocke les données entrantes dans sa mémoire. Peu après la fin de l'arrivée des impulsions d'échantillonnage, la durée de cette temporisation dépend de la position donnée par l'utilisateur <sup>à</sup> une résistance variable, l'oscillateur est démarré pour, selon le cas remplir

de "00" le reste de l'espace mémoire disponible ou, si la mémoire est pleine, démarrer l'impression.

Le sous-ensemble "ATTENTE DE DONNÉES EN ENTRÉE" commandé par le bouton-poussoir S4 (WAIT) permet de bloquer le détecteur de signal d'échantillonnage; le tampon pour imprimante reste ainsi en mode d'attente, à moins qu'il n'y ait plus de mémoire disponible.

Est-il nécessaire bien d'expliciter les fonctions des blocs "RÉPÉTITION", "SÉLECTION ENTRÉE/SORTIE", "RAZ" et "TAMPON DE SORTIE"? Le sous-ensemble "RÉPÉTITION" sert à déclencher une nouvelle

impression du contenu de la mémoire du tampon 32 Ko...4 Mo.<br>Le bloc "SÉLECTION Le bloc "SÉLECTION ENTRÉE/SORTIE" sert en· fait à donner le sens de transfert des données: "ENTRÉE" en provenance de l'ordinateur, "SORTIE" en direction de l'imprimante. Le "TAMPON D'ENTRÉE" et **"TAMPON** DE SORTIE" servent, comme le dit leur nom, à tamponner les lignes de données, pour garantir des signaux utilisables. Il ne faut pas oublier qu'avec le maximum de mémoire (32 circuits de **RAM),** il n'y a pas moins de 32 lignes de données reliées <sup>à</sup> chacune des lignes D0...D7 en provenance de l'ordinateur.

En sortie, du côté de l'imprimante, la communication est gérée par un signal d'échantillonnage produit par l'oscillateur et un signal Busy renvoyé par l'imprimante.

#### **L'électronique**

Une comparaison entre le synoptique de la figure 1 et le schéma complet de la **figure 2a** nous perme<sup>t</sup> de retrouver assez aisément certains des sous-ensembles:

- IC12, et les deux moitiés d'une double bascule D du type 74HCT74, FF3 et FF4, assurent la communication en entrée,

- IC7 et IC8 constituent le compteur d'adresses,

- IC!O et ICII prennent à leur compte le décodage d'adresses,

-IC15 . . .IC22, sont, vous l'avez certainement deviné, les circuits de mémoire, des **RAM** statiques,

-la bascule FF2 et le temporisateur IC9 font office de détecteur de signal d'échantillonnage pour déterminer la fin de la transmission de données en entrées,

-la bascule FFI, associée aux portes NAND à trigger de Schmitt Nl7 ... Nl9 assure la sélection du sens de transmission des données (ENTRÉE/SORTIE),

· notre oscillateur se camoufle sous l'apparence d'une porte **NAND,**  Nl6, associée aux composants connectés à ses deux entrées,

- et enfin, les inverseurs à trigger de Schmitt Nll et Nl2 produisent les impulsions d'échantillonnage (strobe) destinées à l'imprimante.

En **figure 2b** nous retrouvons le schéma de l'extension de mémoire. Chaque carte d'extension comporte 8 circuits de 32 ou de 128 Ko. Elles sont montées en parallèle sur le banc de mémoire du circuit principal.

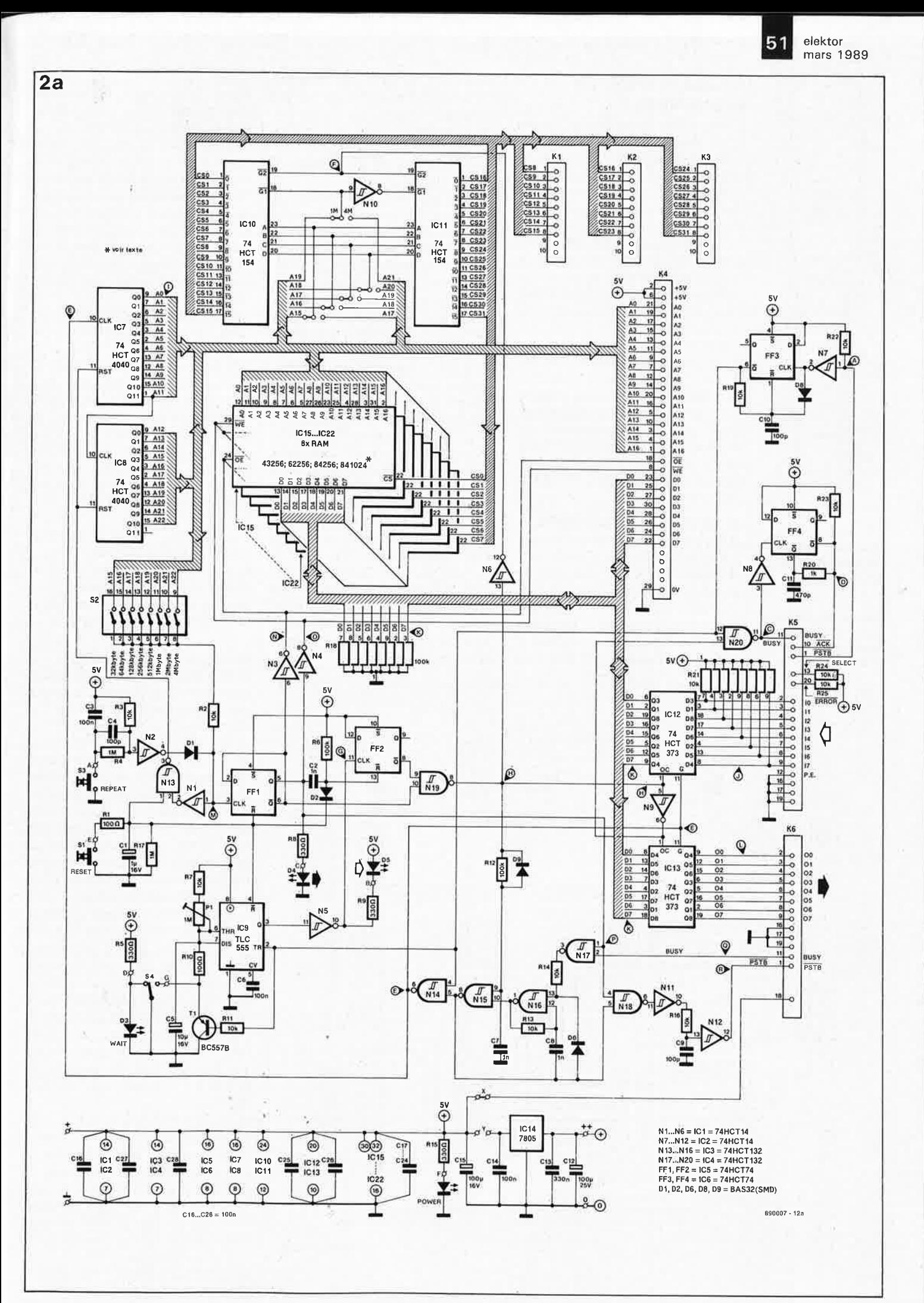

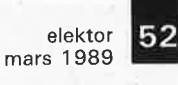

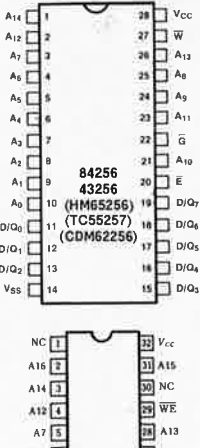

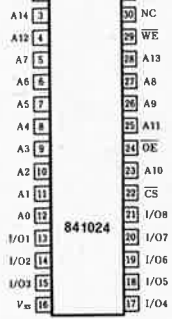

890007-M

**Brochage des RAM du type XX256 et XX1024.** 

**Figure 2b. Et celle de l'extension de mémoire** ( ¼ **ou 1 Mo).** 

#### **La chronologie des événements**

La **figure 3** donne un chronogramme qui reprend les signaux actifs importants qui circulent sur ce montage. La lettre d'identification de chacun de ces signaux permet de les retrouver sur le schéma de la figure 2. Un examen de ce chronogramme permet de se faire une idée assez précise sur le fonctionnement du tampon pour imprimante.

La bascule FF3 allonge légèrement l'impulsion d'échantillonnage (A) fournie par l'ordinateur de sorte que l'on se trouve en présence du signal rectangulaire bien calibré baptisé (B). Ce signal attaque la porte N20. En sortie de cette porte on dispose, selon le cas, d'un signal Busy (C) ou d'un signal d'acquittement (D) destiné à l'ordinateur. L'utilisateur peut ainsi choisir le signal utile en fonction des caractéristiques de son imprimante.

#### **La détection du signal STROBE**

IC9, un temporisateur 555 en technologie LinCMOS *(Linear Complementary Meta] On Silicium),* fait office de moniteur d'impulsion: l'arrivée de la première impulsion le déclenche faisant passer sa sortie Q au niveau logique haut. Dans ces conditions, la sortie de l'inverseur N5 passe au niveau bas, ce qu'illustre le signal (G). La LED D5, protégée par la résistance de limitation de courant R9, <sup>s</sup>'illumine pour signaler la réception de données par le tampon pour imprimante. A la fin des impulsions d'échantillonnage, C5 peut se charger par l'intermédiaire de la résistance R7 et de la résistance variable Pl; ces composants introduisent une temporisation ajustable entre 5 et 30 s au maximum. A la fin de cette temporisation, la tension aux bornes de C5 finit par provoquer la remise <sup>à</sup> zéro du 555. Tant que les impulsions d'échantillonnage continuent de se "pousser au portillon", C5 est déchargé à travers le transistor Tl, situation qui empêche la remise à zéro de ce temporisateur.

Le flanc montant de ce signal (G) sert d'impulsion d'horloge à la bascule FF2. Le niveau haut présent à l'entrée D de la bascule est transmis à sa sortie. La sortie de la porte Nl9 passe ainsi au niveau logique haut; nous disposons du signal H. Ce basculement fait passer le tampon d'un mode récepteur (des données en provenance de l'ordinateur) à un mode émetteur (de données vers<br>l'imprimante): le signal BUSY l'imprimante); le signal (occupé) destiné à l'ordinateur est en outre activé en permanence à partir de cet instant.

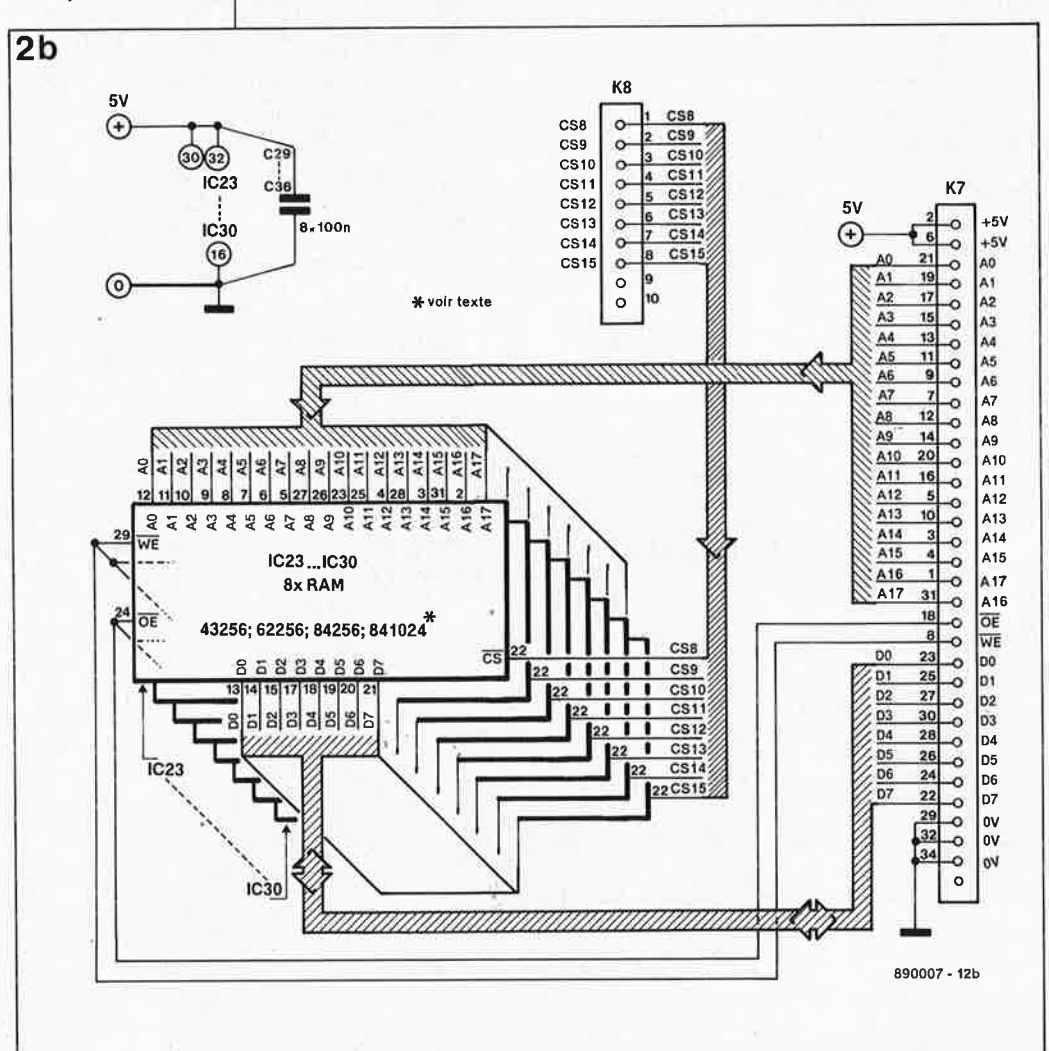

#### **L 'oscillateur**

Après l'écoulement d'une courte temporisation définie par un réseau RC, Rl2/C7, l'oscillateur basé sur Nl6 démarre et l'espace de mémoire non utilisé par le fichier envoyé par l'ordinateur se remplit de caractères "00". Pour permettre ce remplissage le tampon/verrou d'entrée (IC12) est bloqué de sorte que les lignes de données sont forcées au niveau bas par l'intermédiaire du réseau de résistances Rl8 (d'où nos fameux "00").

Lorsque la ligné d'adresse définie <sup>à</sup> l'aide de l'octuple inverseur DIL S2, qui indique donc la taille de la mémoire disponible, passe **au**  niveau logique haut, les sorties de la bascule FFI changent de polarité: fonctionnellement, on passe du mode écriture WE au mode lecture OE (ces signaux tamponnés sont appliqués aux circuits de mémoire par l'intermédiaire des inverseurs N3 et N4, selon le cas).

L'application d'une impulsion d'horloge à la bascule FFI provoque en outre une remise à zéro (via NI et Nl3) du compteur d'adresses qui se retrouve ainsi dans son état initial et peut recommencer à compter.

#### **Les signaux PSTB et BUSY**

La communication avec l'imprimante devient possible à travers la ligne P qui commande la porte Nl8 qui bloque ou non la ligne PSTB, et partant la ligne du signal **BUSY.** Les impulsions fournies par l'oscillateur sont converties en signal de validation (des données) (R) à destination de l'imprimante. Ce périphérique répond au signal précédent par l'envoi d'un signal BUSY (Q) qui bloque l'oscillateur. Dès que l'imprimante fait repasser la ligne BUSY au niveau bas (inactif) l'oscillateur peu<sup>t</sup> à nouveau produire une impulsion d'échantillonnage. Et ainsi de suite. Le réseau RC Rl6/C9 produit un léger décalage du signal d'échantillonnage, par rapport au signal de sélection **(F)** qui attaque les décodeurs d'adresses, ceci pour faire en sorte que les données soient parfaitement stables sur les lignes du bus de données lors du passage au niveau bas (actif) du signal d'échantillonnage.

**A** l'arrivée à la broche 3 de FFI de l'impulsion d'horloge suivante, cette bascule change d'état; à travers le réseau C2/R6, lé signal en sortie de FFI provoque la remise à zéro de la bascule FF2. Nous sommes retournés à la case DÉPART de notre grand puzzle.

La seconde "moitié" du chronogramme nous permet de suivre le

53 elektor<br>mars 1 mars 1989

**Figure 3. Chronodiagrammes des signaux qui circulent sur les lignes du tampon pour imprimante.** 

**COMPOSANTS A MONTER EN SURFACE (CMS)**  Résistances:  $R1, R10 = 100 \Omega$ R2,R3,R7,R11,R13, R14,R16,R19,R22  $. R25 = 10 k\Omega$  $R4, R17 = 1$  MO  $R5, R8, R9, R15 =$ 330 Q  $R6, R12 = 100 k\Omega$ 

 $R20 = 1 k\Omega$ Condensateurs:  $C2.C7.C8 = 1 nF$ C3,C6,C 16,C27,C28  $= 100$  nF

 $C4, C9, C10 = 100 pF$  $C11 = 470 pF$ 

Semi-conducteurs:  $D1, D2, D6, DB, D9 =$ BAS 32 (version CMS de la 1N414.8) IC1,IC2 = 74HCT14 IC3,IC4 = 74HCT132 IC5,IC6 = 74HCT74  $IC7,IC8 =$ 74HCT4040 IC9 = TLC555 (T.I.)  $IC10,IC11 =$ 74HCT154

Liste des composants de l'extension de mémoire (composants standard)

Condensateurs:  $C29... C36 = 100 nF$ 

Semi-conducteurs:  $IC23$ ...  $IC30 =$ 43256/84256/62256 (32 Ko) ou 841024 (128 Ko)

Divers:

```
K7 = connecteur 
 encartable 
 34 broches en 
 équerre 
K8 = connecteur 
 encartable 
 10 broches en 
 équerre 
K9.K10 = connecteur34 broches 
 autodénudant femelle 
K11,K12 =connecteur 
 10 broches 
 autodénudant femelle
```
PSTB<sub>(A)</sub> ⊛டா ᠾ᠊ᠾ᠊  $\odot$ PSTB del (8) חחו BUSY CO ⊙−ப runun ACK @)> ை ╓ ┰┰ ๏ฃฃฃ๚ฃ๚ بالمستحل المستران والمستراة mnn CLK <sup>®</sup>  $\overline{\text{CS}}$  (F) , ապահ лl  $\mathsf{n}$ **ூரப்பியிட்பப்பாட்** n  $NS$   $\odot$ N19 ® ллn A0 O  $10...17$   $\odot$ 00 \_\_ ,01 **(l>- ------11---- ---~**  00",D7 (E>  $\odot$ ⋒ WE ® ൹  $\overline{OE}$   $\odot$ BUSY OUT @  $\circ$ unnu STROBE OUT (R)  $\omega$ ורוחר γ RESET PILLED BATA INTO FILL WITH "00" PRINTING International PRINTING PRINTING PRINTING PRINTING PRINTING PRINTING PRINTING PRINTING PRINTING PRINTI SPOOLER 890007 - 13a 890007 - 13b

déroulement des événements qui ont lieu lorsque le tampon pour imprimante est saturé de données. **A**  cet instant **FFI** prend le contrôle des verrous ICl2 et ICl3 et fait passer le tampon en mode "impression" (transmission vers l'imprimante). Le réseau Rl2/C7 fait en sorte que tout se passe de façon ordonnée, c'est-àdire sans perte ni mutilation de donnée. D9 permet la décharge du condensatéur C7, provoquant l'arrêt rapide de l'oscillateur; on évite ainsi une impression multiple du dernier caractère. Pendant cette phase, si la mémoire disponible est insuffisante, l'ordinateur est mis en attente; il est préférable d'éviter (par l'adjonction de circuits de mémoire) une telle situation puisqu'elle implique qu'il faut attendre que l'imprimante ait terminé, le comble de l'utilisation d'un tampon pour imprimante!

**3** 

αë

#### **Points de détail**

Il est possible d'ajuster la durée d'attente du tampQn avant que débute la transmission des données vers l'imprimante par action sur la résistance variable Pl. La longueur de cette temporisation, qui peut aller jusqu'à quelque 30 secondes, est à choisir en fonction du type de données que doit traiter le tampon. Si l'ordinateur doit faire de longs

calculs, comme c'est le cas lors de l'impression de fichiers en mode graphique, il peut être nécessaire d'opter pour une temporisation relativement longue. Si ces 30 secondes s'avèrent insuffisantes pour une àpplication donnée, ou s'il faut envoyer successivement plusieurs fichiers, on pourra mettre le tampon en mode d'attente par action sur la<br>touche (verrouillable) ''WAIT''. touche (verrouillable) Après une nouvelle action sur cette touche, il s'écoule la durée de la temporisation définie par la position de Pl et celle nécessaire au remplissage du reste de la mémoire de "00" avant que commence l'impression du (des) fichier(s).

Une action sur la touche de remise à zéro (RAZ) "RESET", nous l'avons dit, initialise le tampon (qui se retrouve ainsi dans le même état qu'après la -mise sous tension initiale). Il est possible d'arrêter l'imprimante en ·cours d'impression par action sur la touche "ON LINE" (SELECT) de l'imprimante elle-même...

Si l'on désire un second exemplaire du fichier transféré dans le tampon pour imprimante, il suffit d'actionner la touche de répétition, "REPEAT"; on obtiendra ainsi une nouvelle impression du fichier concerné, à condition que l'on n'ait pas arrêté le cycle précédent par une action sur

la touche "RESET". Le fonctionnement de la touche de RAZ est asynchrone, de sorte qu'une telle action peut entraîner des modifications du contenu de la mémoire du tampon.

#### **La réalisation Le circuit imprimé principal**

Lors de sa conception, nous avons, pour diverses raisons, encombrement, prix de revient des composants et du circuit imprimé, choisi d'utiliser des composants pour montage en surface (CMS) pour la réalisation d'une partie de ce montage. Nous nous sommes limités à la logique de commande. Les circuits de mémoire et les tampons (de bus) restent des composants classiques.

La version de base du tampon comprend deux circuits imprimés: un circuit principal **(figure 4a)** qui regroupe la logique de commande et la mémoire et un panneau de commande **(figure 4b)** doté de trois boutons-poussoirs (touches ITW) et quatre LED de signalisation (POWER = alimentation, ENTRÉE, WAIT et SORTIE).

Définition de la taille de la mémoire Nous avons prévu une platine

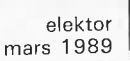

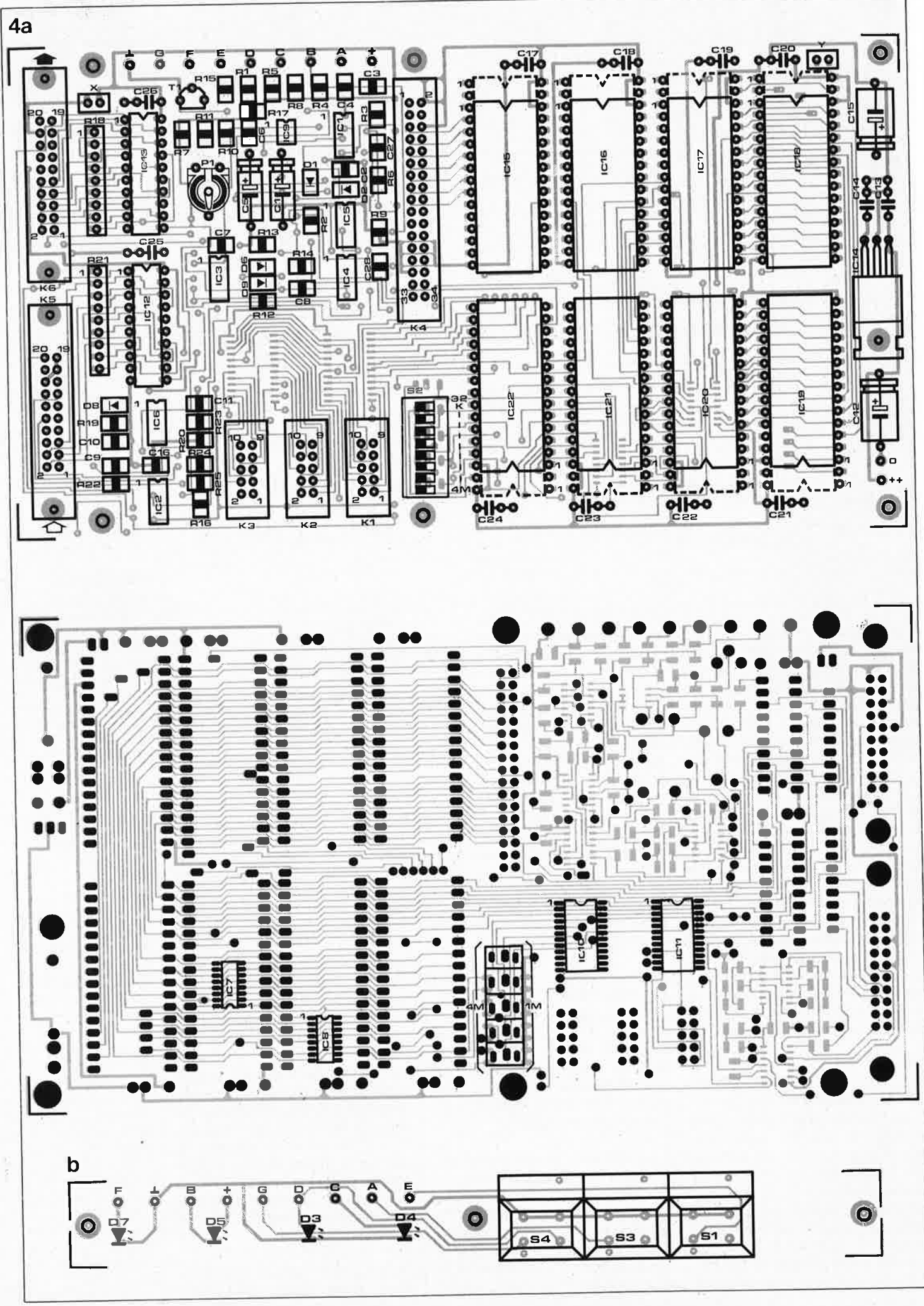

55

elektor mars 1989

**Figure 4. Représentation de la sérigraphie de l'implantation des composants du circuit imprimé principal (a) et du circuit du clavier (b).** 

Figure 5. Sérigraphie de l'implantation des composants de la platine d'extension de mémoire dont le connecteur à 10 broches sera relié au connecteur K1, K2 ou K3 selon le cas.

à

d'extension mémoire qui permet de passer au-delà de la limite de 256 Ko ou 1 Mo maximum (selon le type de mémoires utilisé). Comme l'indiquait le tableau des caractéristiques techniques, ce montage accepte deux types de circuits de mémoire: de 32 Ko (43256 ou 84256) ou de 128 Ko (841024). Attention!: le montage n'est pas prévu pour un panachage de ces deux types de mémoires. Lors de la réalisation d'une platine d'extension de la mémoire, il faudra de ce fait reprendre le même type de mémoire que celui utilisé sur le circuit principal, soit **remplacer** tous les circuits par des **mémoires** du nouveau type. La sérigraphie de la platine montre clairement comment disposer les circuits en fonction de leur type (28 broches pour la mémoire de 32 Ko et 32 broches pour la version de 128 Ko). Selon le type de mémoire choisi, il faudra mettre en place cinq ponts de câblage qui prendront la forme de Petits morceaux de câble rigide Pour relier deux points de soudure sur la platine. Ces ponts de câblage définissent la .taille **maximale** de la **mémoire et non pas· sa taille réelle: soit 1 Moctet avec quatre bancs de 266 Ko (de 8 x circuits de 32 Ko**  <sup>c</sup>haç:un), **soit 4 Mo avec dans ce cas q~atr~ bancs de** I **Mo (de 8 <sup>x</sup> c1rcu1ts de 128 Ko** chacun). **Ceci explique que nous les ayons baptisés lM et 4M respectivement. Si** 

5

vous utilisez des XX.256 il faudra fermer les ponts lM; si vous utilisez des XX.1024, il faudra court-circuiter les points marqués 4M. Comme il <sup>n</sup>'est pas indispensable de disposer du premier coup de la totalité de la mémoire, nous avons prévu un système pour indiquer la taille de mémoire disponible: l'octuple interrupteur DIL (Dual in Line) S2. L'interrupteur n°l de S2 correspond à <sup>32</sup>**Ko,** le n°2 à 64 Ko, le n°3 à 128 Ko, et ainsi de suite jusqu'au n°8 qu<sup>i</sup> "vaut" lui 4 Mo. En bonne logique binaire, chaque interrupteur de poids immédiatement supérieur au précédent double la taille de la mémoire disponible. Ceci explique<br>que lorsque l'on décide lorsque l'on décide d'augmenter la taille de la mémoire disponible, il faille en principe choisir une taille de mémoire deux, quatre, huit ou seize fois plus importante. Si · l'on ne suit pas cette progression, il faut penser à prendre comme taille de mémoire le pas entier immédiatement supérieur, en veillant lors de la transmission d'un 'fichier· à ce que sa taille ne dépasse pas celle de la mémoire réellement disponible, sous peine de perdre l'excédent de données.

Il nous faut reconnaître qu'au prix actuel des circuits de mémoire, le choix initial est cornélien: faut-il, pour réaliser un tampon de 256 Ko, opter pour 2 circuits XX1024 ou plutôt pour 8 circuits XX256? En

pensant au futur, la première solution nous semble préférable, puisqu'elle donne une taille de mémoire de 1 Mo avec le circuit principal seul et une taille de 4 Mo par adjonction de trois platines d'extension de mémoire.

**Attention:** il ne faut jamais sélectionner simultanément deux des interrupteurs de S2 sous peine de provoquer un court circuit entre deux lignes d'adresses.

#### La mise en place des CMS

**Attention:** le circuit imprimé principal est une platine double face à trous métallisés. La première étape de la réalisation du tampon <sup>32</sup>Ko ... 4 Mo est la mise en place des Composants pour Montage en Surface (CMS) sur le circuit imprimé principal. L'implantation de CMS **sur les deux faces** de la platine a permis d'en réduire la taille de quelque 30%.

Contrairement à ce que l'on pourrait croire, la soudure de CMS est à la portée de toute personne habituée à manipuler un fer à souder; cette technique nécessite cependant quelques précautions particulières: - ne pas se tromper dans la valeur des composants (tous les condensateurs ou résistances CMS ne comportent pas encore d'indication de leur valeur);

- utiliser un fer à souder à panne très fine;

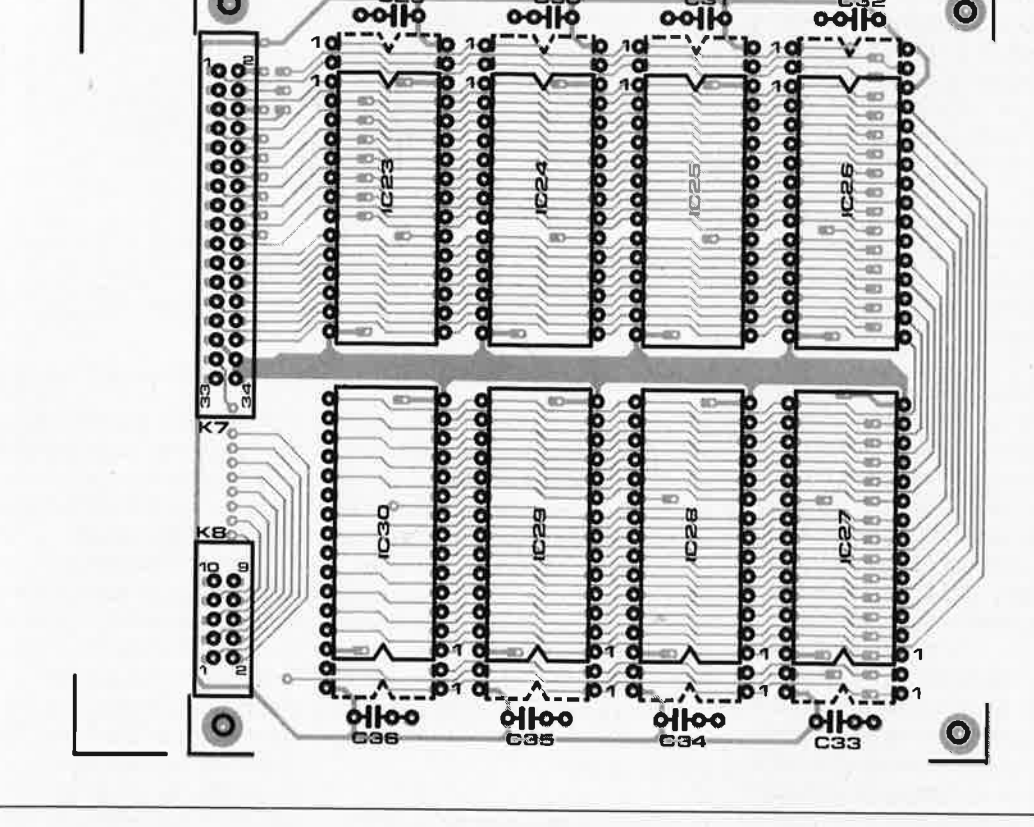

**Figure 6. Schéma d'une alimentation rudimentaire à utiliser si l'on ne dispose pas d'un adapteur secteur adéquat.** 

- nettoyer la panne après chaque soudure;

- très importante aussi est l'utilisation de fil de soudure le plus fin pos• sible. Dans le cas présent, on optera de préférence pour du fil à souder d'un diamètre inférieur ou égal à 0,7 mm, ceci pour éviter de créer, lors de la soudure du composant, un court-circuit entre deux broches adjacentes;

- limiter au strict nécessaire la durée de contact de la panne du fer ave<sup>c</sup> le composant (dont la dissipation thermique est moindre en raison de sa taille plus faible).

Si l'on utilise un circuit intégré CMS il faut commencer par le positionner parfaitement à l'emplacement prévu avant d'en souder deux des broches extrêmes, ce qui permet, si nécessaire, d'en ajuster une fois encore la position. Avec un composant passif, la technique la plus simple consiste <sup>à</sup>mettre une mini-gouttelette de soudure sur l'un des deux îlots de soudure destinés au composan<sup>t</sup> concerné. On positionne ensuite la diode, la résistance ou le condensa· teur en question à l'endroit prévu et on effectue la connexion en faisant fondre la soudure dont a été pourvu l'îlot. Il reste ensuite à souder la seconde extrémité. Attention à ne pas faire durer cette opération sous peine de voir l'autre extrémité du CMS se dessouder.

#### *Le reste de la réalisation*

Une fois terminée la mise en place des CMS, on prendra une loupe pour vérifier la qualité de\_s soudures et l'absence de court-circuit. Si tout paraît satisfaisant, on peut s'attaquer à la réalisation du reste du montage qui ne demande que peu d'explications supplémentaires. On utilisera de préférence des supports (de bonne qualité).

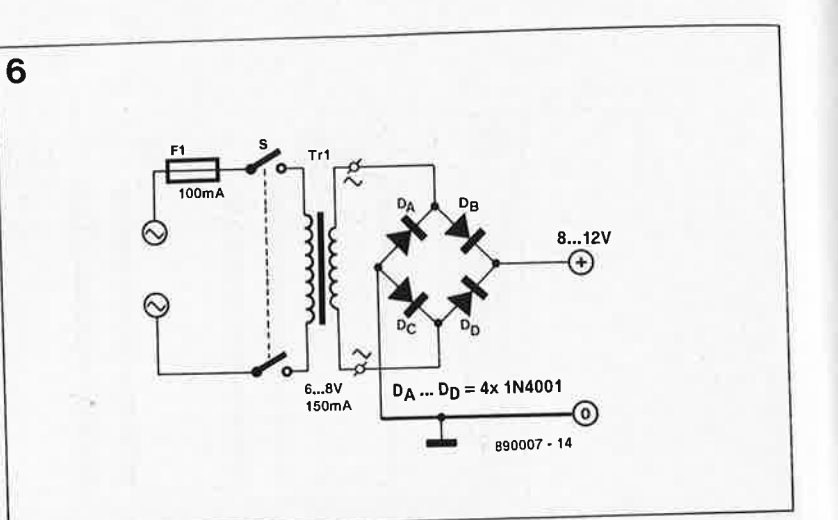

L'implantation de S2 nécessite quelques précisions. Cet interrupteur est soudé à la manière d'un CMS. Il faudra pour cette raison l'implanter en premier, de façon à ne pas être gêné par le support ou le connecteur encartable à JO broches positionnés à proximité immédiate. **Remarque:** ces trois connecteurs ne sont à mettre en place que si l'on prévoit l'adjonction d'un nombre identique de cartes de mémoire additionnelle.

**La platine d'extension de mémoir<sup>e</sup>** Un exemple de simplicité! **Note <sup>i</sup>mportante:** il s'agit d'un circuit imprimé double face, dont les trous **ne sont pas** métallisés: ceci implique qu'il faut effectuer manuellement les métallisations nécessaires. Exception faite des orifices destinés aux broches des condensateurs, les trous à métalliser se trouvent à l'extérieur des emplacements réservés aux circuits de mémoire. Il faudra donc effectuer ces intermétallisations **avant** la mise en place des supports.

Il existe une technique très pratique pour ce type d'opération: mettre une vis et un écrou dans les quatre

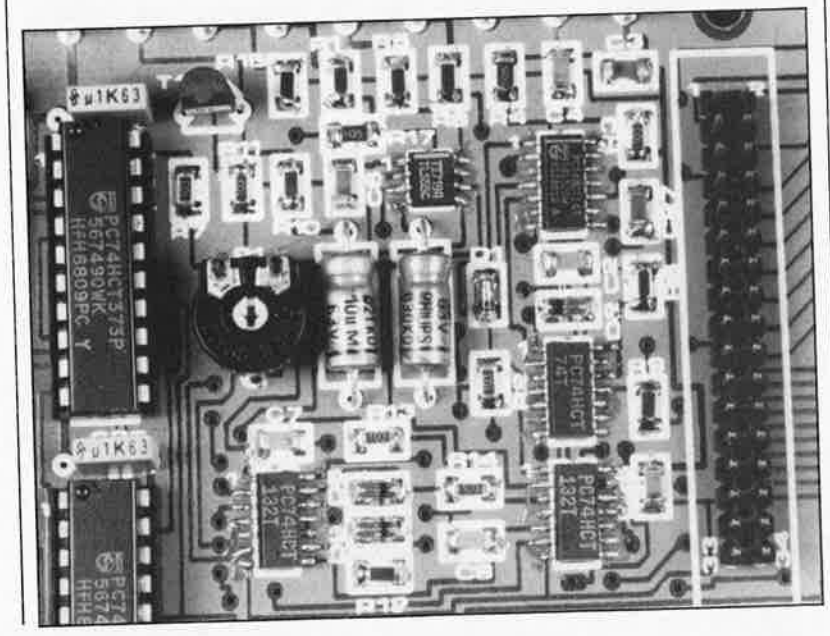

orifices de fixation du circuit imprimé; poser la platine sur la table et faire passer ensuite un morceau de fil de câblage rigide (pas de fil multibrin) de section convenable dans chacun des orifices concernés; le fil métallique bute sur la surface de travail; on en effectue la soudure. On coupe ensuite les morceaux de fil de cuivre au ras de la platine comme d'habitude. Une fois effectuées toutes les soudures d'intermétallisation de l'une des deux faces, on enlève les vis et on retourne la <sup>p</sup>latine; il est possible maintenant d'effectuer la soudure des fils de métallisation de l'autre **face** en veil· lant à ne pas trop les échauffer pour éviter que la soudure ne fonde de l'autre côté. Après avoir terminé l'opération d'intermétallisation, on pourra implanter les supports (de bonne qualité) des mémoires et les connecteurs en équerre destinés à l'interconnexion à la platin<sup>e</sup> principale.

#### **Alimentation**

Nous avons prévu pour le tampon pour imprimante deux modes d'alimentation: soit directement par l'imprimante soit par une alimenta· tion autonome. La première solution est possible à condition que l'imprimante utilisée mette à la disposition de l'utilisateur une tension de +5 V sur son connecteur Centronics (broche 18 bien souvent). C'est le cas de beaucoup d'imprimantes. Cependant, comme cette caractéris• tique n'est pas universelle, nous avons également prévu, comme le montre le schéma de la figure 2, un régulateur SV (IC14) destiné à abaisser à la valeur adéquate la tension **redressée** (+8 ... 12 V) fournie par un module d'alimentation secteur. Si l'on opte pour cette solution, il faudra implanter le pont de câblage **"Y".** Si au contraire, on prévoit de faire appel à la tension de +5 V disponible sur le connecteur

**1** elektor mars 1989

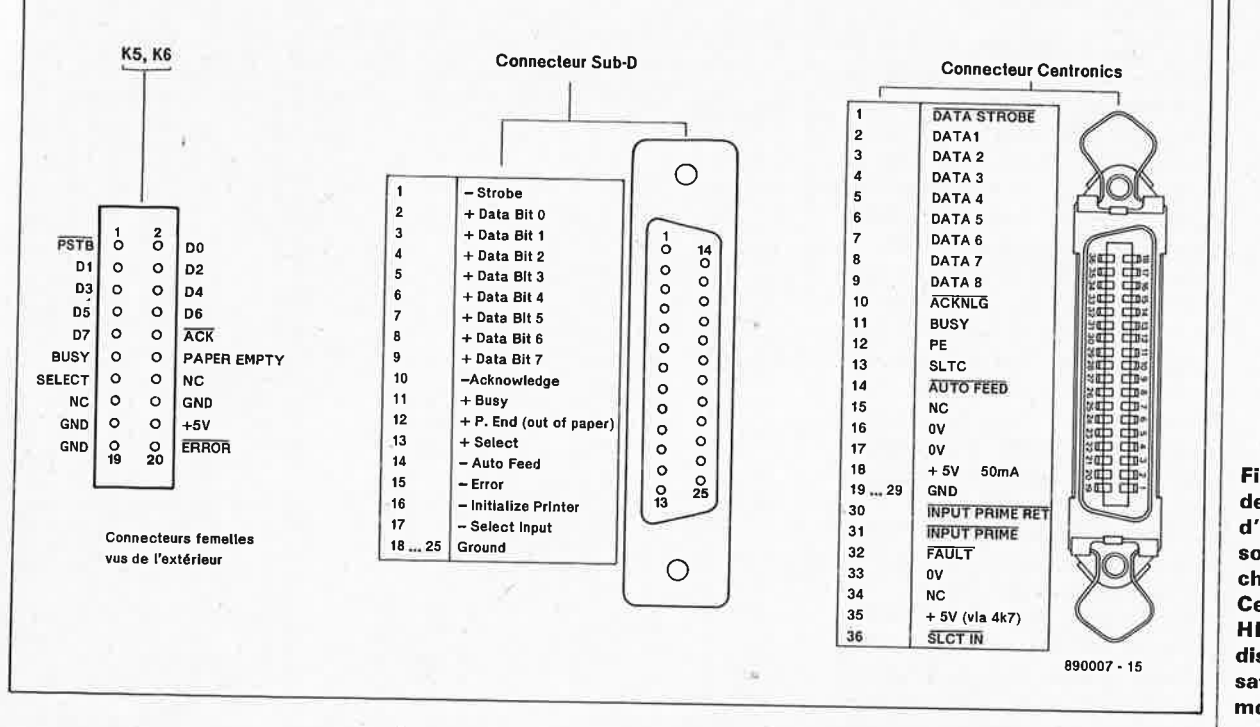

Centronics de l'imprimante, et <sup>à</sup> que l'imprimante concernée soit en mesure de fournir le courant nécessaire, on implante le pont de câblage **"X".** Attention à ne pas implanter les deux ponts de câblage simultanément, sous peine de conflit de lignes d'alimentation et d'application à l'imprimante des <sup>+</sup>5 V fournis par l'alimentation du tampon pour imprimante. On pourra faire appel à une embase jack mâle 1,9 ou 2,5 mm pour alimentation du type de celles que l'on trouve sur tous les baladeurs alimentables par le secteur pour appliquer au montage la tension régulée fournie par l'alimentation externe (un adaptateur secteur par exemple). On peut également envisager l'utilisation d'une embase jack mono femelle de 2,5 mm dans laquelle viendra s'enficher le jack du module d'alimentation.

#### **Branchement**

**7** 

Une fois la réalisation terminée et choisi le mode d'alimentation du

tampon 32 Ko...4 Mo, il est temps de l'implanter entre l'ordinateur et l'imprimante et de procéder aux essais de bon fonctionnement.

Le circuit imprimé principal comporte deux connecteurs à · <sup>20</sup>broches que l'on peut utiliser de différentes manières:

-soit les doter d'un connecteur encartable mâle aux normes HE 10 sur lequel viendra s'enficher un connecteur femelle autodénudant pour câble multibrin (voir la photo en début d'article). Ces deux connecteurs sont reliés respectivement aux embases d'entrée et de sortie encastrées dans la face arrière ou l'un des côtés du boîtier. Pour éviter les erreurs d'interconnexion, on choisira de préférence deux types de connecteurs différents: un<br>connecteur Centronics pour connecteur Centronics pour l'entrée, un connecteur Sub-D pour la sortie: cette approche est la plus pratique car elle permet l'utilisation d'une paire de câbles de type IBM entre l'ordinateur et le tampon d'une part et entre celui-ci et l'imprimante d'autre part. On peut également envisager de réaliser soimême ses câbles en prenant par

exemple un connecteur Centronics à 36 broches en entrée et un connecteur Centronics à 14 broches en sortie. Nous donnons en figure 7 le <sup>p</sup>lan de câblage des connecteurs d'entrée et de sortie. Les brochages des connecteurs d'entrée et de sortie sont identiques. On effectuera les interconnexions qui sont nécessaires.

Si l'on utilise un connecteur Sub-D <sup>à</sup> 25 broches en sortie, on pourra utiliser celle de ses broches prévue pour la signalisation d'une erreur (error, broche 15) pour véhiculer la tension d'alimentation (disponible bien souvent sur la broche 18 du connecteur Centronics de l'imprimante concernée).

Le connecteur K4 sert de bus d'entrée pour les platines d'extension de mémoire empilées et interconnectées en paraiièle à l'aide d'un câble multibrin à 34 conducteurs. Chaque platine d'extension de mémoire comporte un connecteur <sup>à</sup> 10 broches; il sera connecté à l'un des trois connecteurs Kl... K3 en fonction du poids logique de l'extension de mémoire concernée: la

**Figure 7. Brochage des connecteurs d'entrée (K5) et de sortie (K6). Le choix du type Centronics, Sub-D, HE 10 est à la discrétion du réalisateur de ce montage.** 

.;?.,.

**Figure 8. Exemple de dessin de face avant pour le tampon pour imprimante de 4 Moctets.** 

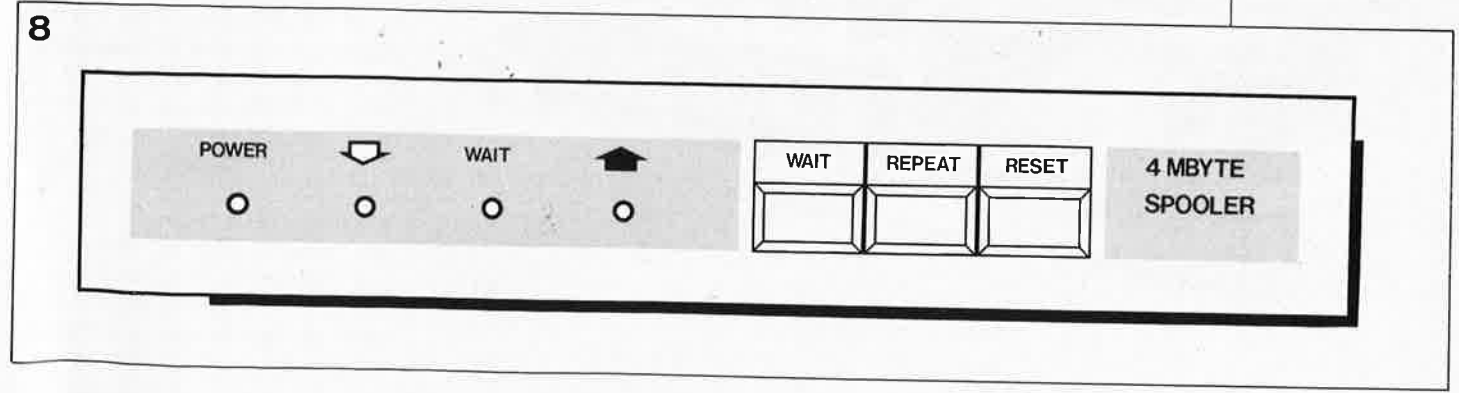

elektor elektor 58

première à KI, la seconde à K2, la troisième et dernière à K3.

Le tableau de commande dont on retrouve un exemple de dessin de face avant en **figure 8** est relié aux points correspondants de la platine principale à l'aide de fil de câblage souple. S4 est un bouton-poussoir de type particulier car verrouillable dans la position enfoncée (ITW).

Nous avons utilisé un boîtier en plastique VERO pour donner <sup>à</sup> l'ensemble les dimensions les plus compactes possibles et une finition quasi-professionnelle (par la réalisation d'une face avant en matériau plastique transparent autocollant aux dimensions adéquates à partir du dessin de la figure 8).

Si l'on utilise le type de boîtier indiqué, la fixation des faces avant et arrière ne pose pas de problème puisqu'il suffit de les glisser dans les rainures prévues à cet effet. Pour pouvoir placer la platine dans le fond du boîtier, il faudra supprimer les entretoises centrales présentes dans la demi-coquille inférieure.

**Figure 9. Gabarit de réalisation d'une tôle de support pour le clavier.** 

Si l'on utilise un boîtier différent, il faudra peut-être faire quelques adaptations. On pourra par exemple disposer derrière la fàce avant une armature en tôle d'aluminium sur laquelle viendra se fixer l'ensemble clavier + LED de visualisation. On utilisera des vis à tête fraisée qui viennent s'encastrer dans orifices percés dans la plaque de métal. Une fois terminées les opérations de fixation de la face avant, et <sup>à</sup> ce moment seulement, on pourra mettre en place la face avant (à réaliser soi-même à partir du dessin de la figure 8) reproduite, par exemple, sur film plastique ou sur une fine tôle d'aluminium <sup>p</sup>hotosensible.

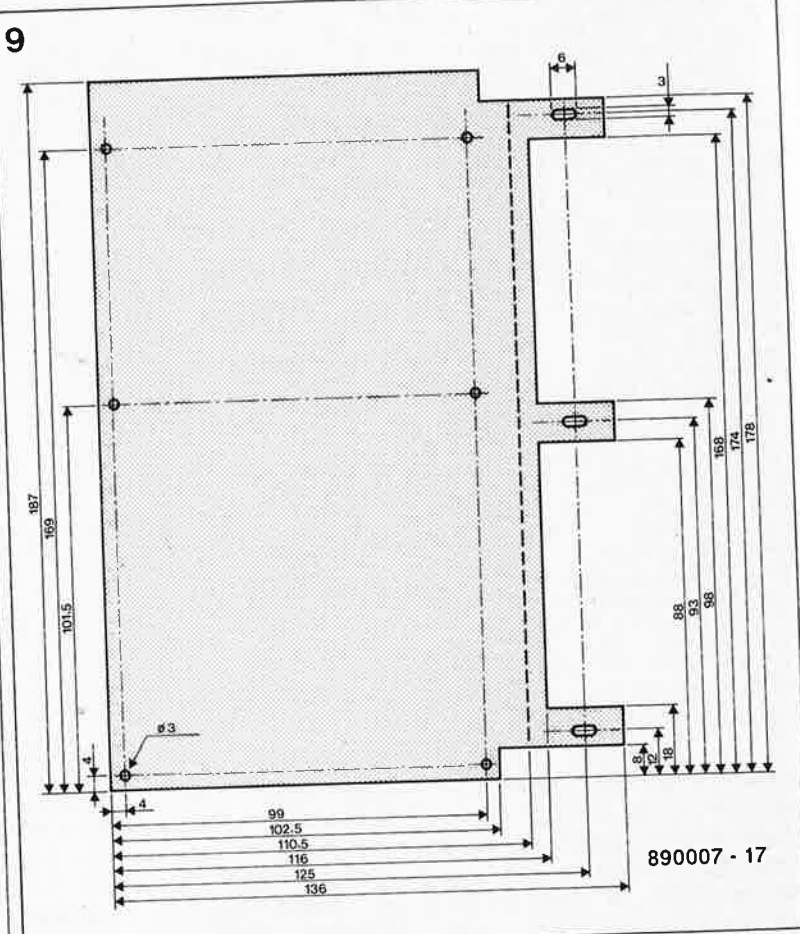

Nous vous proposons en **figure 9** un gabarit de réalisation d'une tôle de support pour le clavier (voir la photographie en début d'article).

#### **Test et mode d'emploi**

Lors de la mise sous tension de l'appareil (ou de l'imprimante selon le cas) la LED "POWER" devrait s'illuminer **nettement. Si** l'alimentation se fait par l'imprimante, une LED illuminée faiblement peut indiquer

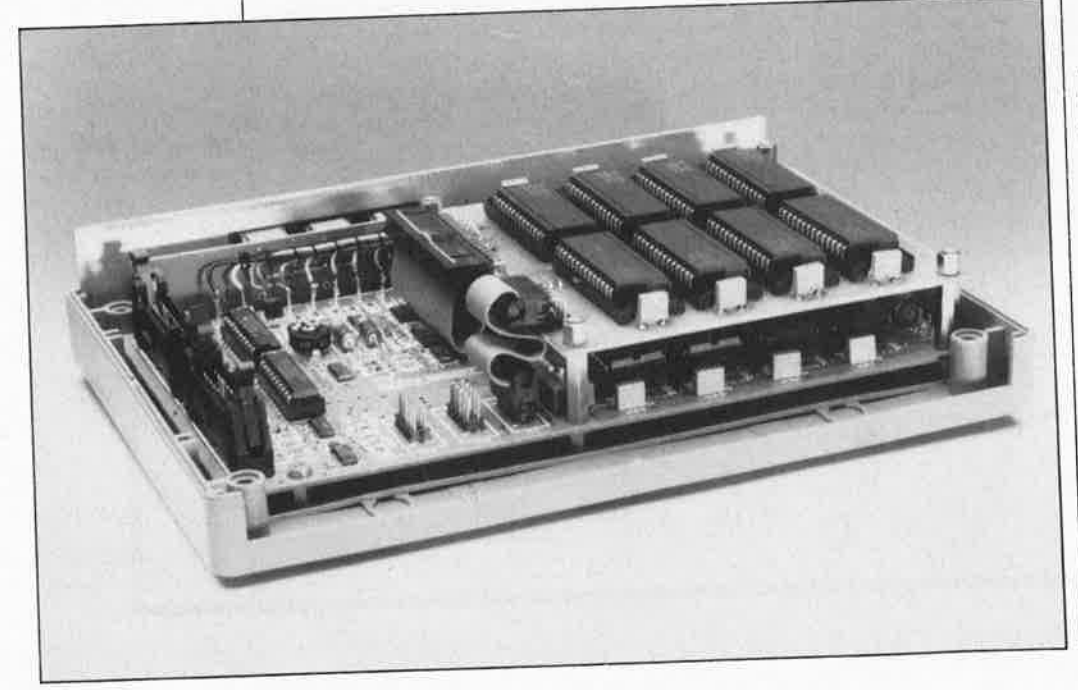

que le courant fourni par l'imprimante est, s'il existe, trop~ faible pour assurer l'alimentation du montage. Celui-ci draine alors un courant faible de l'ordinateur par l'intermédiaire de la ligne Strobe, qui résulte en l'illumination **faible** de la LED POWER.

Lorsque l'on est certain de disposer<br>de la tension d'alimentation de la tension d'alimentation correcte, on peut tester le bon fonctionnement de la touche WAIT: une action sur cette touche verrouillable devrait produire l'illumination de la LED correspondante. Il est temps maintenant de procéder aux essais en grandeur nature.

On envoie un fichier vers l'imprimante. Dès l'action sur la touche Retour Chariot du clavier, la LED<br>"ENTRÉE" devrait s'illuminer. "ENTRÉE" devrait Après une durée variable déterminée par la taille de la mémoire du tampon pour imprimante (de l'ordre de 16 s pour 256 Ko), il ne faut pas oublier que la taille de la mémoire peut varier selon un facteur 32, la LED "ENTRÉE" s'éteint. Le reste de la mémoire se remplit de "00". A la fin de ce processus, la LED "SORTIE" s'illumine. secondes après la fin de l'impression, la LED "SORTIE" s'éteint. On peut ensuite vérifier le bon fonctionnement de la touche "REPEAT". Une action sur cette touche (la LED s'illumine) devrait faire démarrer une

59 elektor mars 1989

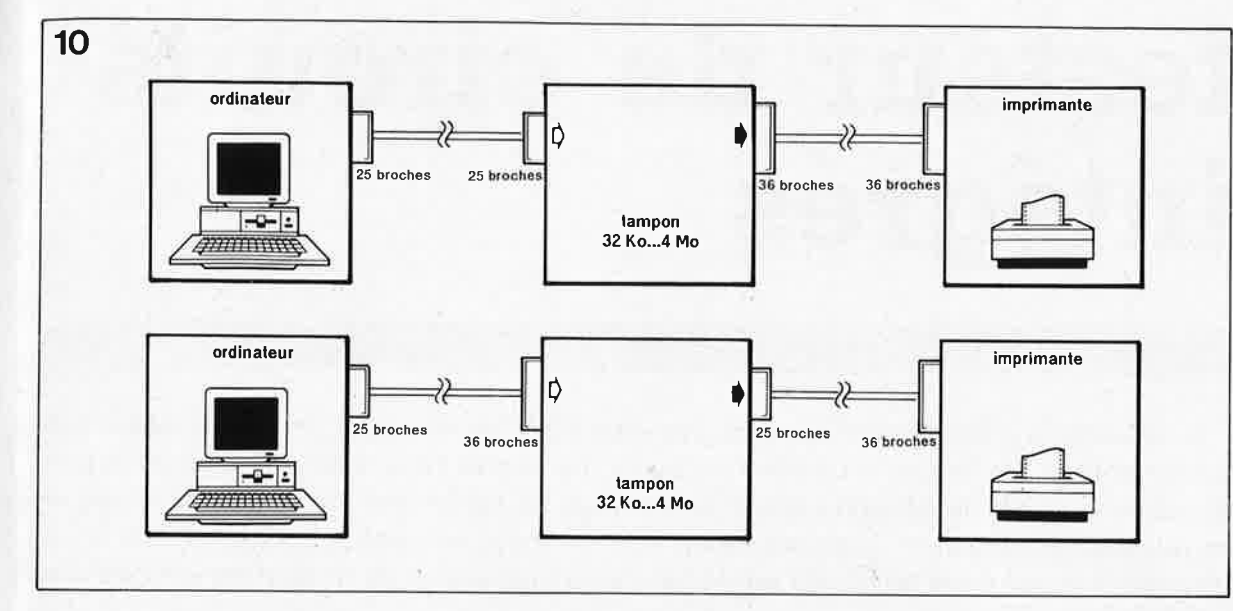

nouvelle impression du fichier concerné. Si l'on veut transférer <sup>p</sup>lusieurs fichiers pour les imprimer en une fois, on actionne la touche **"WAIT"** (la LED s'illumine) avant la transmission du premier fichier vers le tampon; cette action sur la touche "WAIT" reste possible tant que Je transfert de données du premier fichier vers le tampon d'imprimante <sup>n</sup>'est pas terminé. On réappuie sur cette touche (la LED s'éteint) à la fin de la transmission vers Je tampon du dernier fichier concerné.

Si tout se passe comme prévu, vous disposez maintenant d'un outil de travail très efficace.

Si votre imprimante fait des erreurs de répétition de lettrés, il est possible que vous ayez fait un courtcircuit entre deux lignes d'adresses ou de données lors de la soudure d'un des composants.

#### **Idées de modifications**

**L' octuple interrupteur DlL SZ**  Si l'on a prévu de ne plus modifier la taille de la mémoire, on peut remplacer l'octuple interrupteur DIL S2 par un pont de câblage qui se substitue à l'interrupteur que l'on doit fermer. On peut également envisager de disposer S2 sur la face arrière du coffret du tampon pour imprimante en utilisant un morceau de câble multibrin à 16 brins pour réaliser l'interconnexion. On peut ainsi modifier la taille de la mémoire adressable en fonction de la taille du fichier à imprimer. On s'épargne ainsi les quelques secondes d'attente introduites par le remplissage avec des "00", et leur impression. On peut également remplacer S2 par un commutateur rotatif à un circuit et huit positions câblé en conséquence. On peut de cette manière adapter la taille de la

mémoire utilisée à la taille du fichier; pourquoi par exemple attendre que 224 des 266 Ko du tampons soient remplis de "00" alors que je fichier ne dépasse pas 31 Ko? On pourra dans ce cas limiter, par l'intermédiaire de S2, à 32 Ko l'espace de mémoire à utiliser. Il faudra cependant ne pas oublier de remettre S2 dans la bonne position lors de l'impression d'un fichier d'une taille plus grande!

#### **Augmentation de la taille de mémoire**

Le choix du type de circuit de mémoire à utiliser est crucial car il détermine les caractéristiques techniques du tampon pour imprimante. - Si l'on opte pour des XX266, la mise en place de deux mémoires de ce type seulement nous donne déjà une taille mémoire de 64 Ko. Il suffit ensuite d'en rajouter 2 ou 6 pour avoir respectivement 128 ou 256 Ko. Si l'on passer au-delà de cette barrière de 266 Ko, il faut ajouter une platine d'extension de mémoire dotée de 8 x XX256 pour avoir 512 Ko. Le pas suivant est l'adjonction de deux nouvelles platines d'extension de mémoire pour arriver aux limites de cette configuration, 1 024 Ko soit I Mo.

- Si l'on opte pour des XXI024, encore rares et malheureusement très chères aujourd'hui, le premier pas peut consister à n'implanter qu'un seul circuit; on dispose alors de. 128 Ko. La mise en place d'un second'circuit de ce type fait passer à 256 Ko la 'mémoire disponible. Le pas suivant consiste à ajouter 2 nouveaux XXI024: nous voici à 512 Ko. L'étape finale; la mise en place de 4'XX1024 supplémentaires nous amène aux limites du circuit imprimé principal: 1 Mo. L' adjonction d'une platine d'extension (dotée de ses 8 circuits) double à 2 Mo la taille de la mémoire: pour aller audelà, il suffit d'ajouter deux d'extension dotées des circuits de mémoire pour disposer de 4 Mo!

L'implantation d'un unique XX1024 vous donne une mémoire deux fois plus étendue que la mémoire totale dont disposait le **buffer multifonctions.** 

#### **La sélection du mode d'alimentation**

Nous le disions: si l'on prévoit de toujours utiliser le tampon avec une seule et même imprimante, la simple implantation d'un pont de câblage **("X"** alimentation par l'imprimante, "Y" alimentation autonome) sous la forme d'un cavalier de court-circuit implanté à l'endroit prévu sur le circuit imprimé, permet de choisir l'un des deux modes d'alimentation.

#### **D'autres variations**

Nous avons bien évidemment envisagé de doter le tampon 32 Ko... 4 Mo d'un circuit de sauvegarde automatique de la mémoire. On pourrait ainsi l'utiliser comme mémoire intermédiaire entre un ordinateur et une imprimante (laser) située dans un autre bâtiment que celui-ci. Nous y avons pensé ... mais avons préféré ne pas compliquer inutilement le montage... Laissez votre imagination divaguer et

faites-nous part de vos découvertes intéressantes.

Nous ne doutons pas un instant que dès que le prix des **RAM** le permettra, de nombreux possesseurs du **buffer multi-fonctions** passeront au niveau supérieur et réaliseront ce tampon de 32 Ko...4 Mo. Consacrez-nous quelques-unes des minutes que vous aura fait gagner cè montage pour nous faire part de vos trouvailles. . . ce magazine est aussi le vôtre, n'est-ce pas? **k** 

**Figure 10. Exemples de branchement du tampon pour imprimante.** 

 $\mathcal{O}$ 

**KTE/ELV** 

## **testeur de circuits intégrés**

### pour plus de 500 types de circuits intégrés différents

**L'amateurisme n'est pas un vain mot. Ne vous est-il jamais arrivé, lors de la réalisati<>n d'un montage, de pensèr à utiliser l'un ou l'autre circuit intégré récupéré ici ou là lors de réalisations ou de dépannages? Comme vous ne saviez pas cependant si le circlJit en question était bon ou mauvais, vous avez à raison renoncé à l'utiliser. Nous vous proposons le montage qu'il vous aurait fallu à cette occasion-là: un testeur de circuits** 

**intégrés. Le testeur de circuits intégrés est une carte d'extension pour micro-ordinateur IBM ou**  compatible. Cet outil de niveau professionnel est doté d'un support sur lequel vous **placez le circuit intégré à tester, ainsi que d'un logiciel très puissant qui se charge de l'analyse et en affiche les résultats sur l'écran.** 

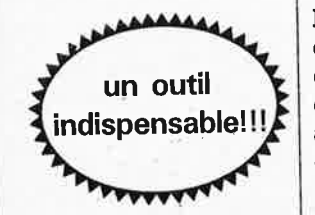

Le nombre de possesseurs d'un ordinateur IBM-PC ou d'un clone compatible croît de jour en jour. Il est probable que vous fassiez aujourd'hui partie des possesseurs d'un tel système. La grande inconnue de la possession d'un ordinateur (de quelque famille que ce soit d'ailleurs) est sa rentabilisation: il faut en effet lui trouver des applications qui contrebalacent cet investissement.

Voici une application très intéressante qui justifierait (presque) à elle seule l'acquisition d'un PC ou clone d'IBM: après mise en place d'une

<sup>p</sup>latine encartable dans l'un des connecteurs disponibles de votre ordinateur et lancement du logiciel qui l'accompagne, vous pourrez tester toutes sortes de circuits intégrés, CMOS, TTL, etc. . . Plusieurs centaines d'entre eux !!

Pour éviter d'abîmer ·1e circuit à tester, le montage est doté d'un support FIN (à force d'insertion nulle) à 20 broches dans lequel prend place le cobaye.

Pour peu que l'on fasse partie des amateurs d'électronique qui réalisent plusieurs montages par an, il vient inévitablement un jour où l'on a besoin de vérifier l'intégrité d'un circuit intégré, qu'il soit neuf (on a des doutes sur son état), extrait d'un ancien montage ou dessoudé d'une vieille platine.

Pour les rares circuits intégrés simples qui ne possèdent que quelques portes, cette vérification ne pose pas de gros problème. Cependant, dès que l'on a affaire à un circuit au fonctionnement plus complexe, son test à l'aide d'interrupteurs et de LED devient une opération fastidieuse.

On pourrait tenter sa chance et utiliser un circuit douteux. Il faut cependant être conscient des conséquences catastrophiques que peut avoir une éventuelle défectuosité du circuit, en particulier lorsque l'on prévoit de connecter à un ordinateur le montage en cours de réalisation.

Le testeur de CI a été conçu pour

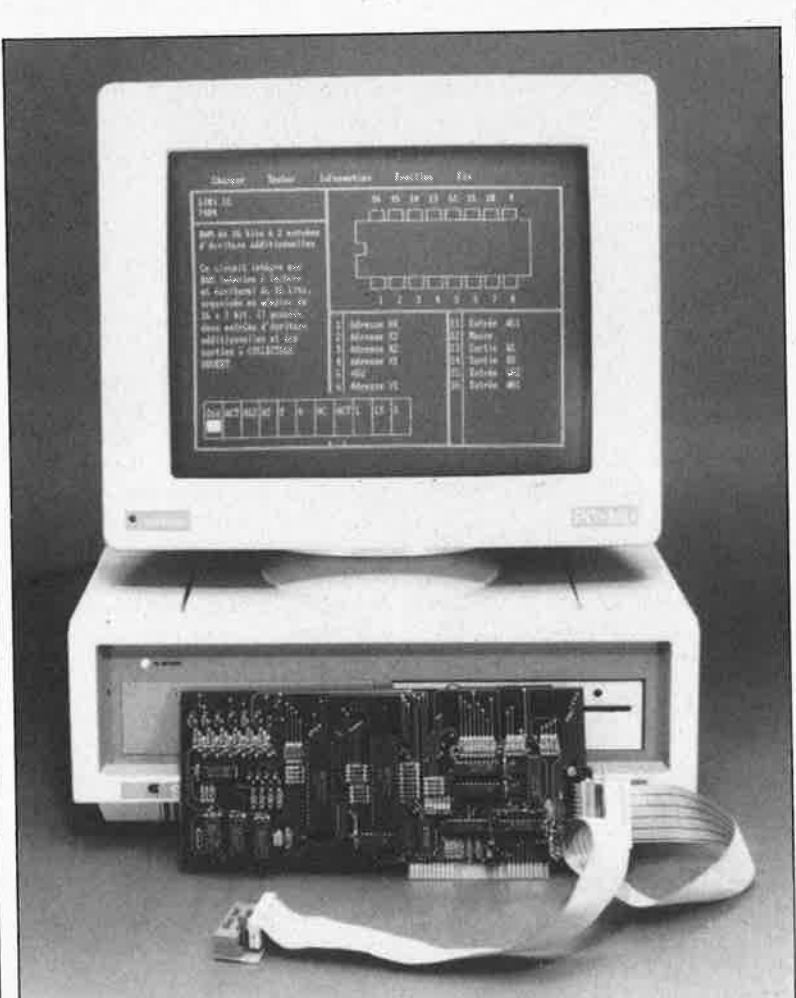

61 elektor mars 1989

permettre une vérification rapide et confortable du fonctionnement des circuits intégrés standard. Il perme<sup>t</sup> Je test de la quasi-totalité des circuits cMOS et TTL proposés en boîtier DIL (Dual In Line = double rangée) à condition qu'ils aient 20 broches ou moins.

on peut également tester des circuits intégrés à 8, 14, 16 et 18 broches dans le support FIN à 20 broches. Le sens d'implantation du circuit à tester, reste le même quel que soit son type. Le point de repère du circuit à tester est la broche 10 du support FIN (dans le cas d'un support Textool, du même côté, mais à l'opposé du levier de verrouillage). Si le circuit possède moins de 20 broches, on n'utilise pas les broches supérieures excédentaires du support FIN.

Précisons que le montage convient aussi aux familles apparentées des TTL standard, c'est-à-dire les LS, HC et autres HCT.

Il y a cependant deux catégories de circuits que le **testeur de CI** est incapable de vérifier: les oscillateurs commandés en tension ou VCO (Voltage Controlled Oscillator) et les boucles à verrouillage de phase ou PLL (Phase Locked Loop), c'est-àdire les 4046, 74264, etc... Le test de ces deux familles de composants aurait en effet exigé une électronique bien plus complexe, puisque ce type de circuit admet plusieurs tensions d'alimentation et qu'il nécessite plusieurs signaux analogiques en entrée.

Pour le test des bascules monostables, nous avons prévu une circuiterie de commande spécifique qui connecte aux broches concernées la résistance et le condensateur servant à définir les différentes constantes de temps. Le testeur de CI procède à une vérification exhaustive du comportement logique du circuit intégré à tester.

En fonction du type de circuit intégré concerné, chacune de ses broches peut remplir l'une ou l'autre des fonctions suivantes:

- · application de tension d'alimentation  $+5$  V.
- · connexion à la masse de l'alimentation,
- · sortie logique "H" (haute) ou "L'' (basse),
- · sortie à collecteur 'ouvert (C.O.),
- · sortie trois états (à haute impédance),
- · sortie de donnée ou de commande.

Le **testeur de CI** est capable de simuler chacune de ces différentes fonctions. Le logiciel ne comporte pas de fonction de recherche exhaustive du type d'un circuit intégré inconnu; en effet, bien qu'ils aient un nombre de broches iden· tique certains circuits présentent des différences majeures en ce qui concerne les broches utilisées pour l'application de la tension d'alimentation. Une inversion de la polarité de l'alimentation pourrait, à la suite de l'application d'une tension d'alimentation trop élevée à la bonne broche ou pire encore à une broche erronée, entraîner la destruction d'un circuit intégré en bon état: une erreur impardonnable.

#### **Le synoptique**

La **figure 1** donne le synoptique du testeur de CI. Comme sur toute carte d'extension pour ordinateur qui se respecte nous y trouvons un sousensemble qui remplit une fonction double: il effectue le décodage des adresses et sert de tampon pour les données.

Tout à gauche on découvre le système de commande bit par bit basé sur deux circuits intégrés spécialisés de la famille du Z80, des PIO.

Le dispositif de limitation du courant fourni par l'alimentation de 6 V intégrée sur la carte du testeur protège l'alimentation de l'ordinateur en cas de court-circuit du circuit intégré à tester.

La présence d'un réseau RC perme<sup>t</sup> de définir une constante de temps indispensable au test de bascules monostables.

La batterie de résistances représentée à droite du synoptique sert <sup>à</sup> charger les sorties à COLLECTEUR OUVERT ou TROIS ETATS que comportent certains types de circuits intégrés.

Tout en haut nous retrouvons le symbole du support **FIN** dans lequel prendra place le circuit que l'on veut vérifier.

**Figure 1. Synoptique de la carte du testeur de C 1.** 

 $\ddot{\rho}$ 

#### **Le schéma**

Pour plus de clarté, nous avons subdivisé l'électronique du testeur de CI en deux parties.

Tableau 1: Brochage des connecteurs d'extension de l'IBM-PC.

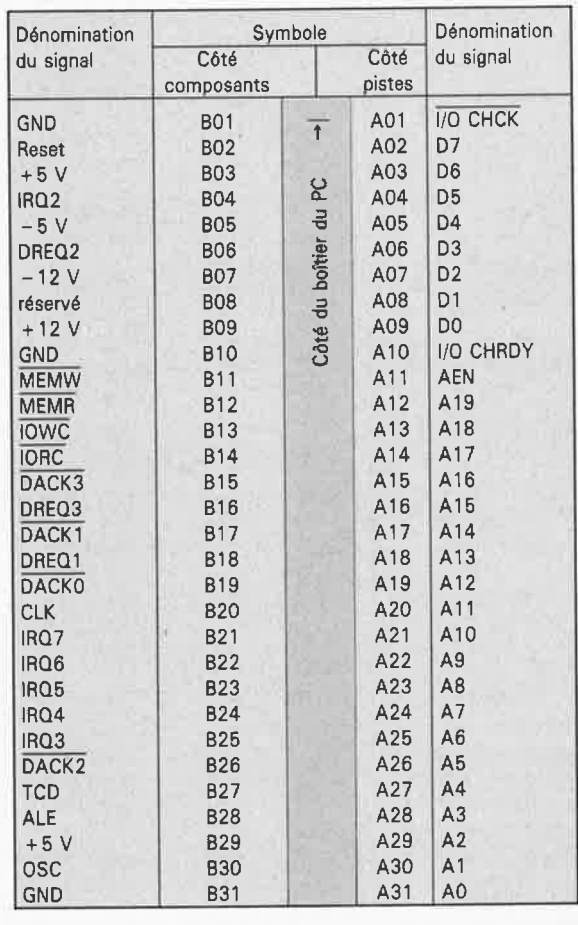

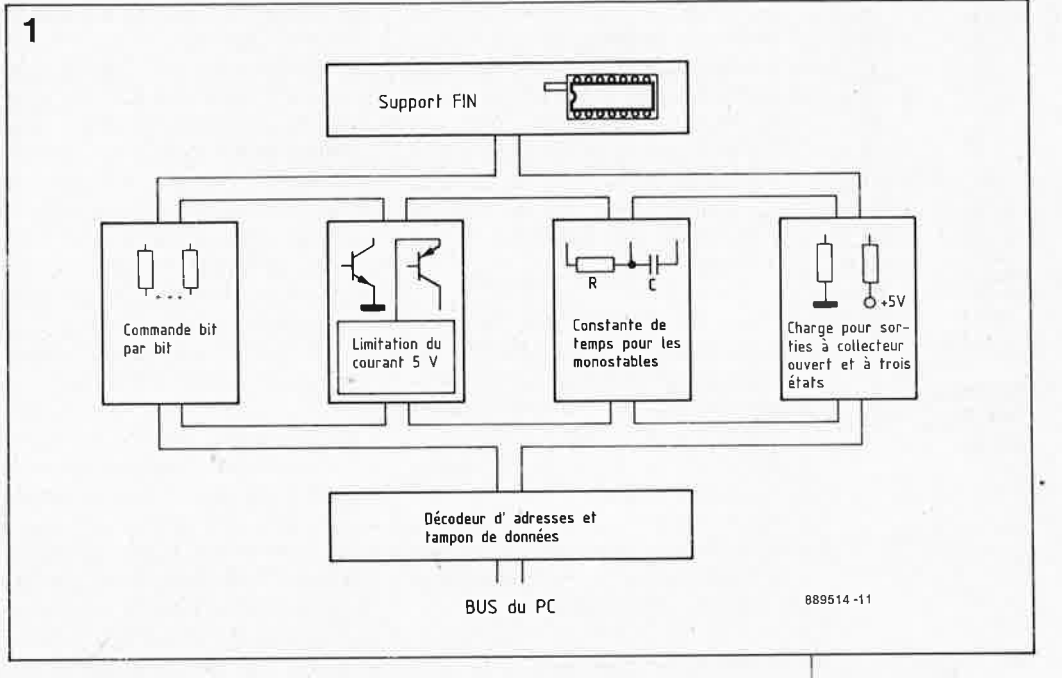

elektor 62 mars 1989

| $D_2$                                   |    |                   |    | Dı              |
|-----------------------------------------|----|-------------------|----|-----------------|
| $D_{\gamma}$<br>$\overline{\mathbf{2}}$ |    |                   |    |                 |
| D6 □<br>3                               |    |                   |    | D۵              |
| ŒE<br>4                                 |    | 12 P.O<br>в<br>۱O |    |                 |
| $C\bar{D}$<br>ő                         |    |                   |    | <b>IORO</b>     |
| BIÄ (<br>8                              |    |                   |    | ĦĎ<br>7         |
| PA <sub>r</sub><br>7                    |    |                   |    | PB,             |
| PA <sub>s</sub><br>ø                    |    |                   | 33 | PBa             |
| PA <sub>S</sub><br>٠                    |    |                   |    | PB <sub>1</sub> |
| 10<br>PA <sub>4</sub>                   |    |                   |    |                 |
| <b>OND</b><br>11                        |    |                   |    | P8,             |
| PA <sub>3</sub><br>12                   |    |                   |    | PB <sub>2</sub> |
| PA <sub>2</sub><br>13                   |    |                   |    | PB,             |
| PA <sub>1</sub><br>14                   |    |                   |    | PBo             |
| PAo                                     | 16 |                   |    | ٧               |
| <b>ASTB</b><br>r                        | 16 |                   |    | <b>CLK</b>      |
| <b>BSTB</b><br>17                       |    |                   |    |                 |
| ARDY [<br>18                            |    |                   |    | ī               |
| Do [                                    | 19 |                   | 22 |                 |
| D,                                      | 20 |                   | 21 | DY              |

du **Brochage Z80 PIO (Source** Zilog)

Figure 2. L'électronique du décodeur d'adresses du testeur de CI. Les ponts BR1...BR6 en bas à droite permettent de définir une adresse quelconque dans le domaine des E/S de l'IBM.

Figure 3. L'électronique de la partie la plus importante du testeur de CI: les étages individuels utilisés pour la commande des différentes broches du circuit intégré à tester.

La figure 2 représente le décodeur d'adresse, la figure 3 les différents étages utilisés pour la commande du circuit à tester.

Le décodeur d'adresses remplit une double fonction. Il sert d'une part à tamponner les 8 lignes de données et d'autre part à sélecter et commander les mémoires et les tampons.

ICll, un tampon de bus bidirectionnel du type 74LS245, fait office de tampon pour les données. La commutation du sens de transfert des données se fait par l'intermédiaire de la ligne de demande **IOR** d'Entrée/Sortie.  $($ Input/Output Request). Le tampon est validé par le décodeur d'adresse IC15, un comparateur de magnitude à 8 bits du type 74LS688.

#### Le domaine d'adresses

Le testeur de CI occupe un domaine d'adresses d'Entrée/Sortie (E/S) de 16 octets contigus. Les lignes d'adresses A0...A3 permettent la sélection individuelle de chacune des adresses; l'adressage global est effectué par l'intermédiaire des lignes d'adresses A4...A9 qui attaquent le comparateur IC15. Les cavaliers de court-circuit BR1...BR6 permettent de définir le domaine d'adresses global. Lorsque le processeur de commande adresse l'adresse globale définie par l'utilisateur, la sortie (broche 19) du comparateur à 8 bits IC15 passe au niveau logique bas; le signal  $\overline{A} = \overline{B}$ est en effet actif au niveau logique bas comme l'indique la barre.

En fonction des niveaux des lignes A2 et A3 du bus d'adresses de l'ordinateur, l'une des quatre sorties de IC14B.  $\overline{O0}$ .  $\overline{O3}$  passe au niveau bas. Deux de ces lignes, Q0 et Q1, attaquent directement les deux PIO (Peripheral Input/Output = périphérique d'E/S) du testeur de CI, ICl et IC2, par l'intermédiaire des lignes de sélection de PIO, SEL PO **et** SEL PI.

La sortie Q2 est combinée à la ligne d'écriture des E/S (IOW

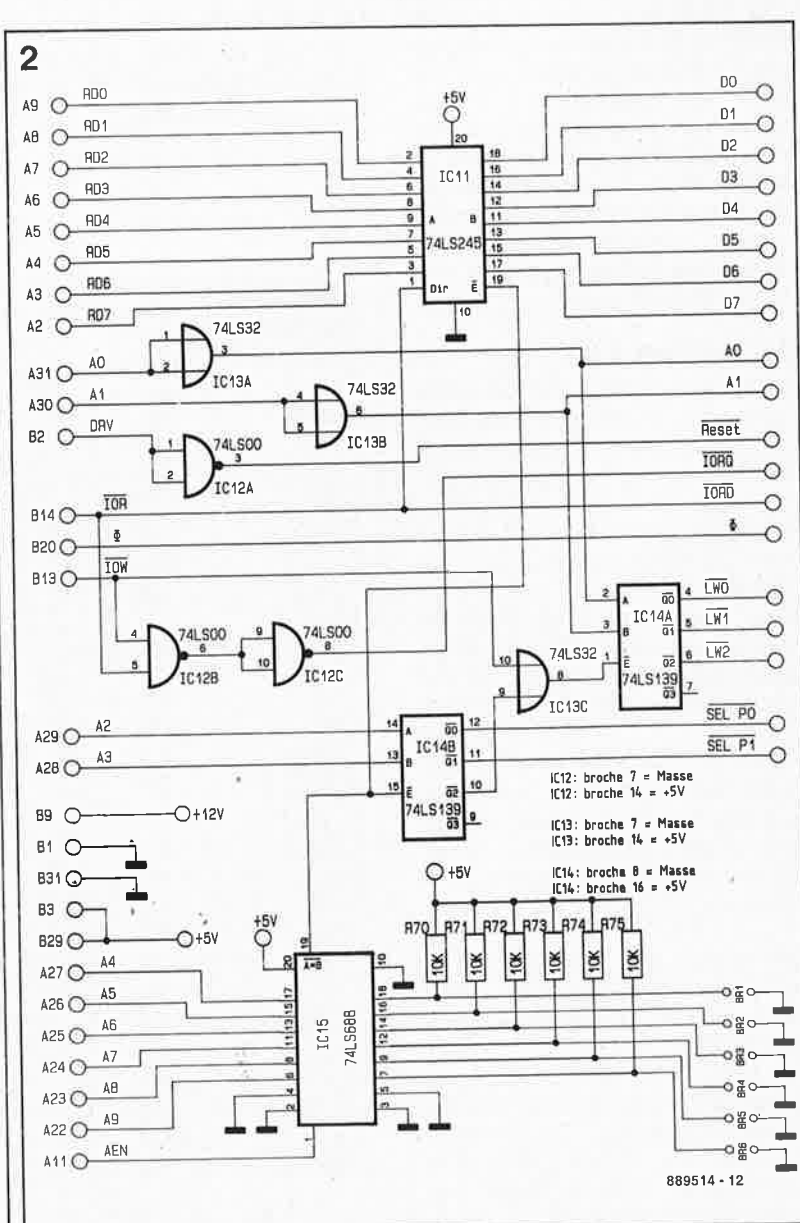

Input/Output Write); le signal résultant attaque, par l'intermédiaire de la porte OU ICI3C, l'entrée de validation E (Enable) de ICl4A et valide l'une des sorties de la moitié d'un double décodeur/démultiplexeur 2 vers 4 du type 74LS139. ICl4A. Le niveau des sorties Q0, Q1 ou O2 de décodeur change en fonction de la combinaison des lignes d'adresses A0 et A1 tamponnées par les portes OU ICl3A et ICl3B. Après inversion par la porte NAND ICl2A, la ligne de remise à zéro DRV attaque les entrées Reset (remise à zéro) MI des PIO ICI et IC2. Les portes NAND IC12B et IC12C combinent les signaux IOR et IOW pour en faire un signal de demande d'accès aux Entrées/Sorties, IORQ.

L'électronique du testeur de CI se subdivise en plusieurs sousensembles:

- une partie assurant l'alimentation du circuit intégré à tester,
- un bloc pour définir les états logiques,
- des combinaisons RC utilisées par des bascules monostables,
- un circuit de chargement des sorties de commande.

La tension d'alimentation positive destinée au circuit intégré à tester est appliquée, à travers le décodeur IC4 (74LS138), les résistances transistors  $R29...R40$ les et T5...Tl0, à la broche convenable du support FIN. La sélection de la broche concernée dépend des caractéristiques de type du circuit intégré à tester. Lors de la connexion de l'une des 6 lignes de tension d'alimentation au composant à tester, l'une des diodes D1...D6 provoque, à travers les résistances R41..R43 et le transistor Tll, l'illumination de la LED implantée à proximité du support FIN.

Tant que cette LED est illuminée, il ne faut ni extraire le circuit intégré à tester du support ni l'y implanter pour éviter la destruction du circuit que pourrait produire une application désordonnée de la tension d'alimentation. Pendant le test d'un circuit cette LED s'allume plus ou moins brièvement: elle brille plus longtemps, tout est relatif, lors du test d'un 7430 que lors de celui d'un 7400.

#### L'alimentation intégrée

La tension d'alimentation positive (+5 V) est fournie par le régulateur de tension intégré IC3 (78L05). Il aurait été possible de prendre cette tension directement sur le connecteur d'extension de l'ordinateur. La raison du choix d'une alimentation séparée est d'éviter, lors d'un éven-

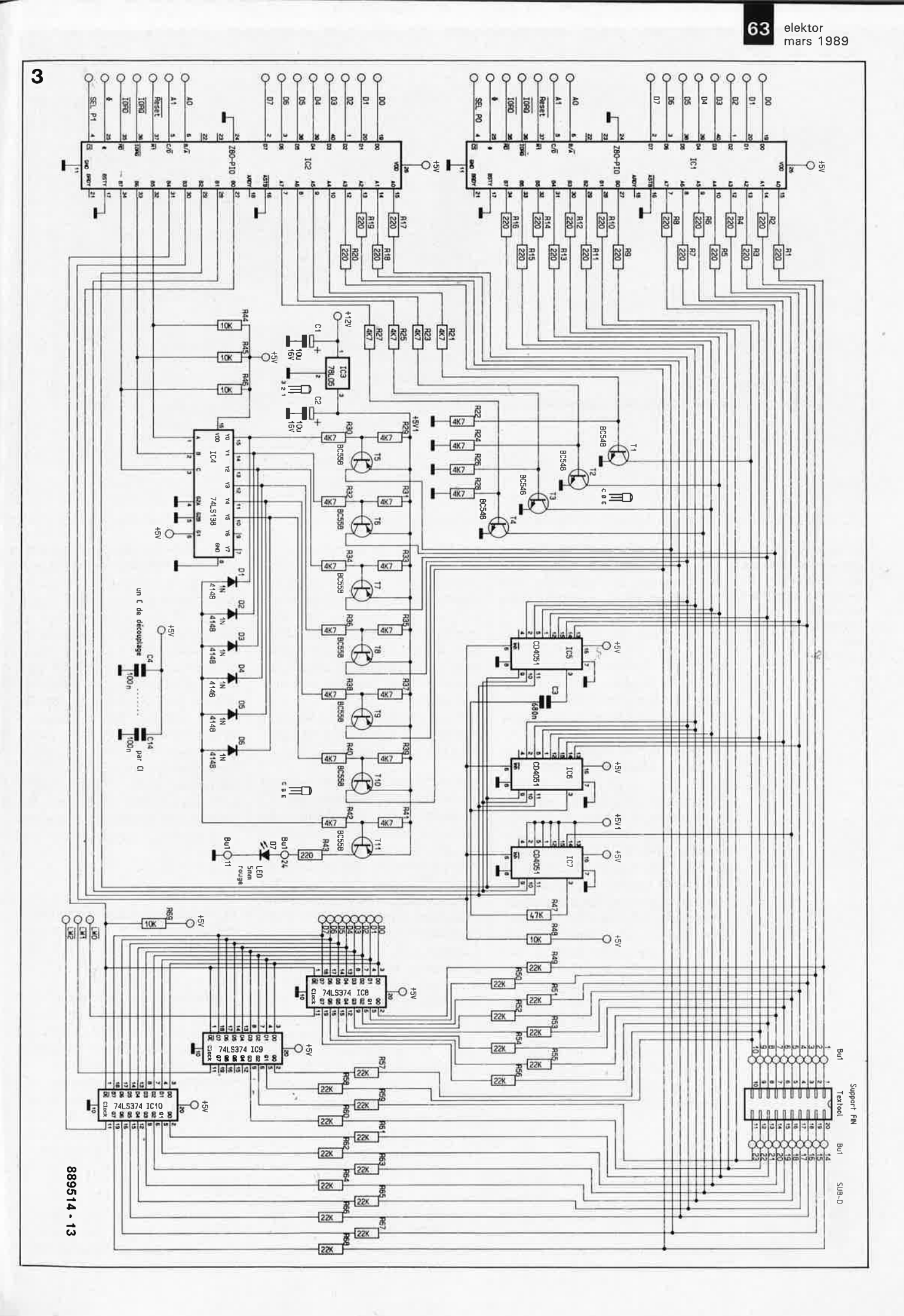

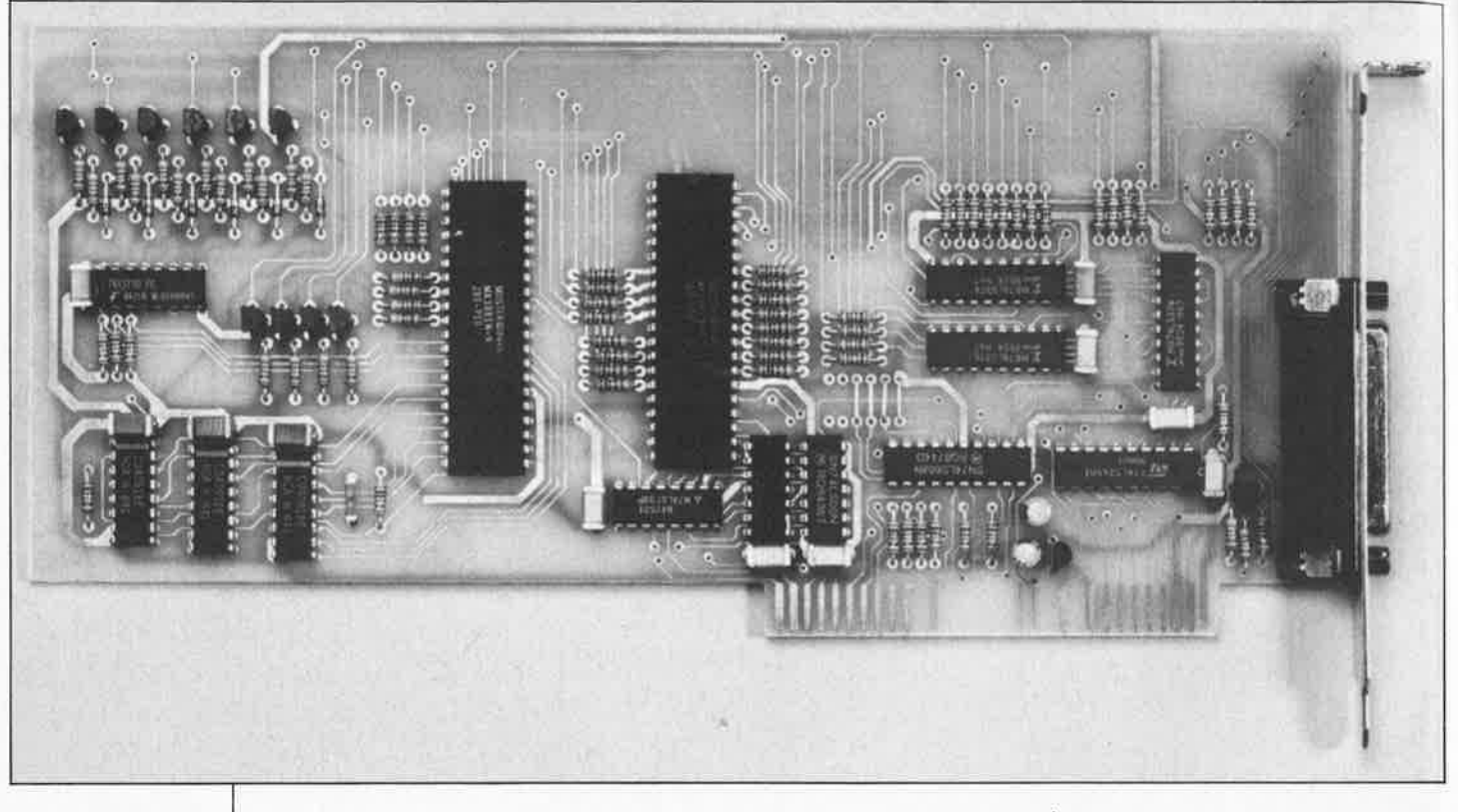

**En haut: vue d'une carte du testeur de Cl terminée; cidessous le circuit imprimé du support FIN avec ses trois composants.** 

tuel court-circuit du circuit intégré à tester, l'effondrement de la tension de 5 V propre de l'ordinateur, avec des conséquences catastrophiques pour son alimentation.

Le régulateur IC3 est du type L et limite par conséquent à 100 mA environ le courant de court-circuit. La ligne négative de la tension d'alimentation, c'est-à-dire la masse, du composant à tester est connectée à la broche correspondante du support **FIN** par l'intermédiaire de l'un des 4 transistors Tl. .. T4.

**A** l'examen du schéma on peut <sup>s</sup>'étonner de voir que ces transistors attaquent les broches 10 (parfaitement normal), 13, 14 et 15 (bien moins évident!!) du support FIN. Il faut en effet savoir que tous les circuits intégrés ne respectent pas la disposition antipodale (4-8, 7-14, 8-16, 10-20) des broches de l'alimentation rencontrée sur une forte majorité des circuits intégrés. Il suffit d'ouvrir le **guide des circuits intégrés** pour comprendre le pourquoi de cette approche: sur le 4049 à 16 broches par exemple, l'alimentation se fait par les broches  $1 (+)$  et 8 (masse); sur le 7473 elle se fait par les broches 4 et 11... et il existe des dizaines de cas semblables.

#### **Les PIO**

Le coeur du montage est constitué par les deux PIO-Z80. Il s'agit d'un circuit périphérique complexe spécialement conçu pour des tâches d'E/S. Nous avons repris son brochage dans la marge.

Ces circuits de la famille des péri-

phériques du microprocesseur 280 ont l'avantage de permettre la définition, bit par bit, des lignes d'E/S, soit comme entrée, soit comme sortie. On peut, par exemple, faire de la broche I du support FIN une entrée, de sa broche 2 une sortie et ainsi de suite; cette possibilité est ici non seulement très intéressante, mais primordiale. Les résistances de limitation de courant R1...R20 servent à protéger les PIO en cas de courtcircuit du circuit intégré à tester.

Pour permettre le test de bascules monostables le testeur de CI comporte la possibilité de commuter diverses combinaisons RC aux broches convenables du circuit à tester; la mise en circuit du réseau RC concerné se fait par l'intermédiaire d'un commutateur analogique constitué par les multiplexeurs/démultiplexeurs à 8 canaux, IC5 .. . IC7 (4051).

La valeur du condensateur C3 et de la résistance R47, du réseau RC de définition de la constante de temps, permet le test de tous les circuits de cette catégorie. La mise en circuit du réseau RC se fait par la ligne de commande INH (Jnhibit blocage) qui attaque la broche 6 de chacun de ces circuits intégrés. Les trois lignes de sélection qui arrivent aux broches 9, 10 et li des 4051, permettent de choisir l'une des 7 combinaisons RC possibles.

Lors de leur test, il faut charger les sorties à **COLLECTEUR OUVERT**  ou à **TROIS ÉTATS** par une résistance de valeur élevée. A cet effet, les sorties des octuples bascules

IC8 ... ICIO qui assurent une fonction de mémoires intermédiaires, sont commandées par l'entrée de validation de la sortie ( $\overline{OE}$  = Output Enable). Si cette ligne se trouve au niveau logique bas, les 20 sorties de IC8...ICI0, dont 4 sont inutilisées. présentent un niveau logique haut (H) ou bas (L) en fonction du mot de donnée qui vient d'être chargé. Ce niveau logique est appliqué, à travers les résistances de limitation de courant R49 ... R68, à la broche correspondante du support FIN. Les résistances R1...R20 permettent aux entrées des deux PIO de

prendre en compte le comportement du circuit intégré lors de son test.

#### **Le logiciel**

Le logiciel puissant du testeur de CI indispensable à son fonctionnement se compose de plusieurs fichiers stockés sur une disquette de 5"1/4 standard de 360 Ko.

L'exécution d'une instruction "DIR" permet d'y découvrir, entre autres fichiers, le fichier "READF.ME" qui donne une description exhaustive des différents fichiers et programmes de la disquette.

Si l'on veut accélérer le chargement de fichiers et l'analyse du circuit intégré, il est recommandé de transférer le logiciel sur le disque dur de l'ordinateur, si tant est qu'il en soit pourvu.

La visualisation de ce fichier à l'écran se fait par l'intermédiaire d'une instruction "TYPE READ.ME"; cependant, vu la longueur de ce

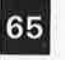

**0 0** 

**D7 889514**  - 2

66

**0 0 OzO 0 U::: 0 o..,\_o 0 .... <sup>0</sup>g\_. <sup>0</sup>CL <sup>0</sup>**.;;:. **0 0** 

65 elektor mars 1989

**Figure 4. Sérigraphie de l'implantation des composants de la carte du testeur de Cl. Cicontre, la platine du support FIN Textool.** 

#### **Liste des composants:**

Résistances :  $R1... R20, R43 =$ 220 Q  $R21... R42 = 4,7 k\Omega$ R44 .. , R46,R48,R69 ... $R75 = 10 k\Omega$  $R49.$  ...  $R68 = 22 k\Omega$  $R47 = 47 k\Omega$ 

#### Condensateurs:  $C1, C2 = 10 \mu F/16$  V  $C3 = 680 nF$  $C4$ ... $C14 = 100$  nF

Semi-conducteurs:  $IC1,IC2 = Z80-PI0$  $IC3 = 78L05$ IC4 *=* 74LS138 IC5 ... IC7 = CD4051 ICS . .. IC10 <sup>=</sup> 74LS374 IC11 = 74LS245 IC12 = 74LSOO IC13 = 74LS32 IC14 = 74LS139  $IC15 = 74LS688$  $T1...$   $T4 = BC548$  $15...$  T11 = BC558 D1 . .. D6 = 1N4148  $D7 = LED 5 mm rough$ 

#### Divers:

support FIN Textool 20 broches barrette mâle bas profil deux rangées au pas de2,54mm2x13 broches connecteur femelle autodénudant norme HE 10 2 x 13 broches 1 connecteur sub-D 25 broches encartable à 90° femelle 1 connecteur sub-D 25 broches mâle autodénudant pour câble multibrin 0, 5 m de câble en nappe multibrin à 25 conducteurs au pas de 1,27 mm un cache de protection pour sortie de carte

d'extension

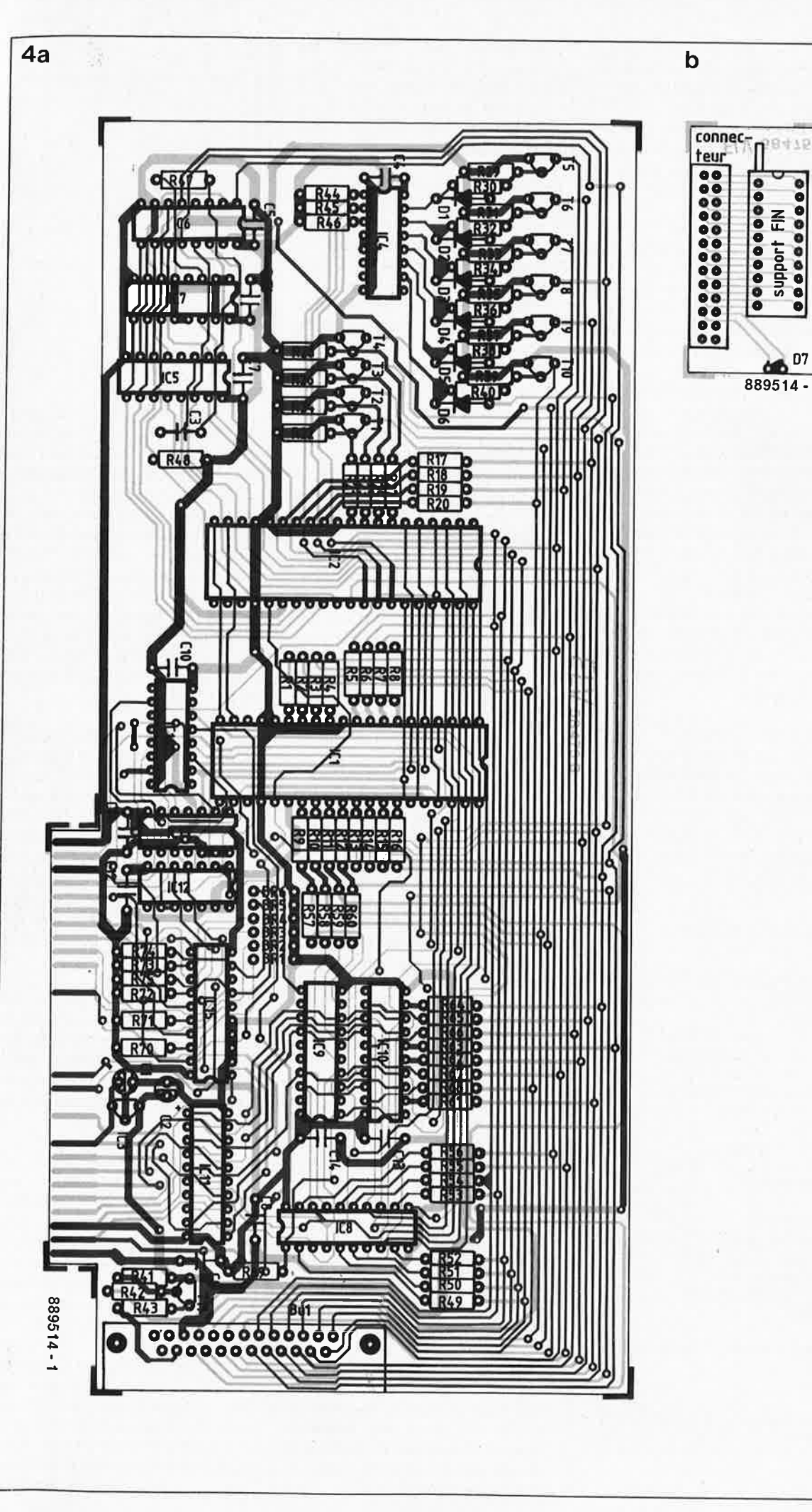

**Figure 5. Croquis du positionnement des connecteurs aux extrémités du câble multibrin.** 

fichier et l'importance des informations qu'il contient, il est préférable d'en effectuer l'impression en<br>donnant l'instruction "COPY l'instruction READ.ME LPTI:". Le logiciel de test est d'un confort remarquable grâce à l'utilisation d'un menu piloté par les curseurs et la touche Entrée (Enter).

On démarre le programme par l'instruction "ICTESTF" suivie d'une action sur la touche Entrée. Il ne reste plus ensuite qu'à lire les informations et à suivre les instructions qui apparaissent à l'écran.

Le logiciel fonctionne avec toutes les graphiques standard, monochrome, Hercules ou **EGA.**  Lors du lancement du programme, le logiciel se met automatiquement à la recherche de la carte d'extension du **testeur de CI.** L'adresse d'E/S de base de cette carte est habituellement 300<sub>H</sub>. Si pour une raison quelconque, vous préférez adresser un différent, il faudra démarrer le programme par l'instruction "ICTESTF Adresse" <Entrée> dans laquelle, la variable Adresse est à donner sous forme hexadécimale.

La première version du logiciel (Version 1.5) permet le test de plus de 120 types de circuits intégrés et donne en outre des informations sur leur type, leur fonction et leur brochage. Une seconde disquette fera passer ce total à près de 500 !

Tableau 2: Domaine des adresses d'E/S de l'IBM-PC

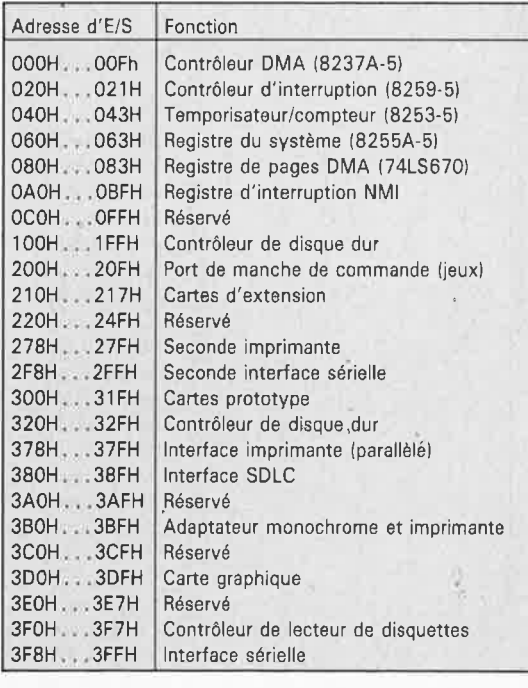

L'utilisateur peut ajouter ses propres circuits et écrire lui-même l'algorithme de test à l'aide d'un langage basé sur le PASCAL et spécialement conçu à cet effet, l'IC-PASCAL.

Le fichier "READ.ME" donne toutes les informations nécessaires à ce sujet. Notons en passant que le programme fonctionne même en l'absence de la carte de test; il n'est bien évidemment pas question de vérifier l'état d'un circuit intégré. On peut alors utiliser ce programme comme une bibliothèque de référence puisque l'on voit apparaître à l'écran le brochage du circuit à tester.

#### **La réalisation**

Le montage comporte deux circuits imprimés interconnectés à l'aide d 'un morceau de câble multibrin à 25 conducteurs terminé à chacune de ses extrémités par un connecteur. Le circuit imprimé principal, dont on trouve le dessin de la sérigraphie en **figure 4,** est un double face à trous métallisés; il comporte en sortie un connecteur sub-D **femelle** à 25 broches utilisé pour la connexion au second circuit imprimé (miniature) sur lequel se trouve le support FIN Textool (dont on retrouve la sérigraphie en haut de la figure 4).

L'implantation des composants sur la platine principale se fait comme d'habitude en se basant sur la sérigraphie du circuit imprimé et en respectant la valeur et la polarité des composants. On commencera par les composants passifs (résistances, condensateurs) pour terminer par les composants actifs (diodes, transistors et circuits intégrés). L'utilisation de deux circuits imprimés a permis de simplifier la réalisation pratique de ce montage. On évitera d'utiliser des supports pour les circuits intégrés de façon à pouvoir positionner les composants aussi près que possible de la surface du circuit imprimé et supprimer, lors de l'implantation de la carte dans l'ordinateur, tout risque de court-circuit entre un composant et le côté pistes d'une carte adjacente.

Le second circuit imprimé ne comporte que trois composants: le connecteur, le support FIN et la LED Dl. En raison de sa petite taille, il <sup>n</sup>'est pas prévu de le mettre dans un boîtier. Si, pour des raisons pratiques vous choisissez de mettre le support **FIN** sur un petit boîtier en plastique, il vous faudra effectuer le câblage adéquat entre la platine et les broches du support **FIN.** 

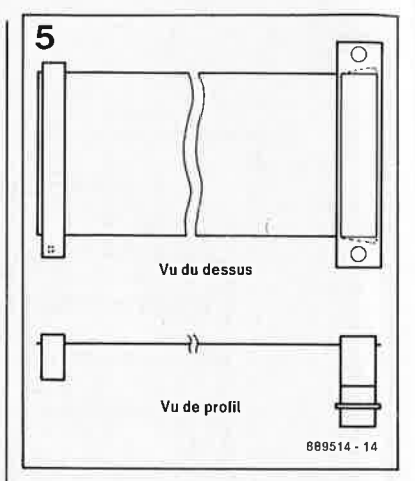

#### **Le câble de connexion**

La dernière étape de la réalisation consiste à fabriquer le câble de connexion entre le connecteur sub-D à 25 broches du circuit principal et le connecteur encartable à 2 x 13 broches de la platine du support. **On**  implante le connecteur sub-D mâle à 25 broches et le connecteur femelle à 26 broches aux extrémités du morceau de câble multibrin comme l'illustre la **figure 5;** ce dessin montre que si l'on utilise un morceau de câble à 25 brins, la broche inférieure du connecteur à 26 broches est inutilisée.

1 1

Côté ordinateur, il faudra enlever un cache de protection en regard du connecteur dans lequel viendra <sup>s</sup>'implanter la carte du testeur de CI. On utilisera le cache de protection fourni avec le montage. Si l'on réalise soi-même l'ensemble du montage, on découpera ce cache de guidage et de protection selon les indications du dessin coté de la **figure 6** en veillant à ébarber soigneusement les traits de découpe.

Avant d'être opérationnelle, la carte du testeur de CI doit se voir attribuer une adresse dans le domaine des Entrées/Sorties. Le **tableau 2** donne la liste normalisée des adresses attribuées dans le domaine des E/S de l'IBM-PC.

#### **Définition de l'adresse**

Voyons comment définir une adresse grâce au décodeur d'adresses que constituent les cavaliers de court-circuit BR! . .. BR6. Supposons que nous voulions attribuer à la carte l'adresse standard  $300<sub>H</sub>$ . Comme il faut au système un domaine d'adresses d'E/S de 16 octets contigus, il faut commencer par définir l'adresse de base du domaine d'E/S; elle doit être impérativement un nombre entier divisible par 16. On déduit de cette exigence que le dernier chiffre de l'adresse est un O (hexadécimal). Le premier chiffre de l'adresse d'E/S

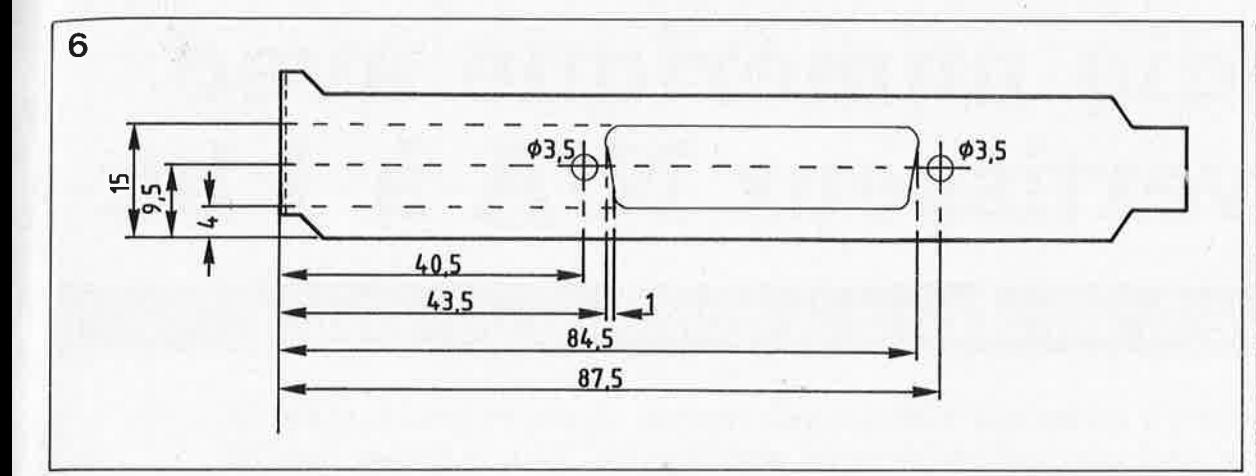

ne peut pas dépasser 3, puisque le domaine d'adresse des E/S de l'IBM-PC est décodé sur 10 bits seulement, soit l'adresse limite de 400<sub>H</sub>. Ce 3 est défini sous forme binaire à l'aide des ponts de câblage BR5 et BR6.

Le second chiffre qui peut prendre toute valeur comprise entre O et F est indiqué sous forme binaire à l'aide des ponts de câblage BRI...BR4. Dans notre exemple, pour mettre la carte à l'adresse  $300_H$ , il faudra donc mettre en place les ponts de câblage BR! à BR4 et ne pas en implanter aux emplacements BR5 et BR6. Si l'on veut se laisser la possibilité de changer l'adresse de la carte du testeur de CI, on peut remplacer ces ponts de câblage par un sextuple interrupteur DIL: on fermera les contacts qui correspondent aux ponts à mettre en place.

Le **tableau 3** récapitule les adresses d'E/S attribuées aux différents circuits intégrés de la carte.

Après une dernière vérification soigneuse, la carte est prête à être implantée dans l'ordinateur pour remplir sa fonction: tester des circuits intégrés en tout genre.

#### **Mode d'emploi et fonctionnement**

Après avoir implanté la carte dans le connecteur d'extension qu'on lui a destiné, et y avoir connecté le circuit du support FIN par l'intermédiaire du câble multibrin, on pourra refermer le capot de l'ordinateur.\_ Après mise sous tension de l'ordinateur et chargement du système d'exploitation (DOS), on pourra procéder au chargement du logiciel d'exploitation de la carte du testeur de CI et à son lancement par l'instruction "ICTESTF" suivie d'une action sur la touche Entrée. Le programme se charge maintenant du déroulement du processus de test des circuits intégrés. Il ne reste plus qu'à implanter convenablement le

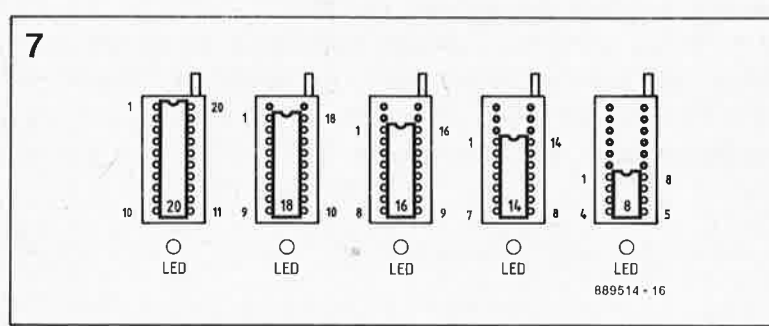

circuit à tester dans le support FIN, à indiquer au programme son type, et vogue la galère.

Le circuit intégré à tester est positionné de sorte que l'encoche qui repère sa broche n°1 soit dirigée vers le levier de verrouillage du support FIN. Si le circuit possède moins de 20 broches, on le positionne à fond vers le bas, comme l'illustre la **figure 7.** 

On n'implantera pas de circuit dans le support **FIN** et l'on n'en extraira pas non plus tant que la LED est illuminée, pour éviter la destruction du circuit intégré à la suite d'une application désordonnée aux broches de tensions quelconques.

Le programme donne une indication sur l'état du composant en cours de test. Si une partie seulement du circuit intégré fonctionne correctement, l'écran affiche le message correspondant.

#### **La structure du logiciel**

Le logiciel est structuré en modules de taille inférieure à 64 Ko baptisés "LIB\*.IC. Le programme de test est en fait un interpréteur qui va chercher dans différents fichiersbibliothèque les données concernant le circuit intégré à tester. Cette approche permet l'extension de la bibliothèque de brochages et de test par la saisie des caractéristiques de nouveaux circuits intégrés dès leur apparition sur le marché. Le fichier "READF.ME" donne la procédure à suivre pour réaliser cette opération.

Répétons-le, le transfert de la totalité du programme (interpréteur <sup>+</sup> bibliothèques) sur le disque dur de l'ordinateur et son lancement à partir de là accélère sensiblement le processus de test. Si vous voulez en savoir plus, nous vous recommandons la lecture du fichier lecture du fichier READF.ME, plus long que la totalité de cet article!

Vous voici armés pour faire le tri de tous ces circuits intégrés dont vous craigniez de vous séparer au risque de mettre à la poubelle quelques exemplaires en bon état. Bon tri ... **14** 

**Figure 6. Dessin coté du rail de guidage métallique à placer sur le côté de la carte. Ce rail remplit une double fonction: faciliter le placement de la carte dans le connecteur et protéger l'ordinateur contre la poussière.** 

**Figure 7. Voici comment implanter un circuit intégré à tester en fonction du nombre de ses broches.** 

**Le testeur de Cl encartable décrit dans cet article est disponible sous forme de kit auprès de la société KTE Technologie** 

à

Tableau 3. Correspondance des 16 adresses d'Entrée/Sortie et des circuits

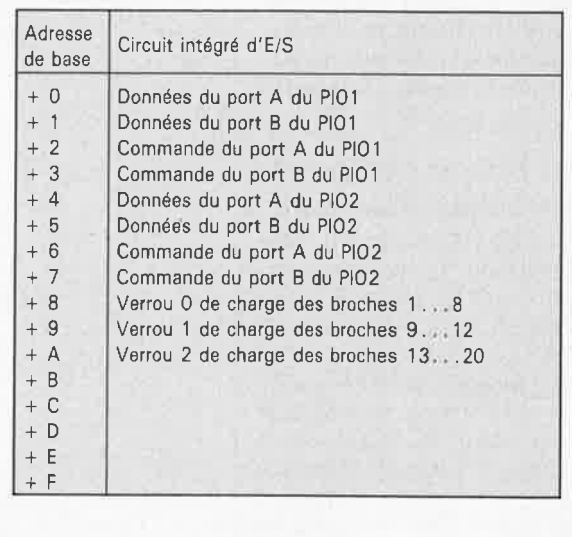

#### elektor 68 mars 1989

## **audio numérique avec convertisseur N /A à 1 bit**

11

1

### *de la seconde* à *la troisième génération*

Il n'y a encore que quelques mois que les circuits intégrés à 16 bits et le quadruple suréchantillonnage sont devenus, enfin, le dernier standard pour les lecteurs de disques compacts audio **(DCA).** Et voici maintenant **que Philips annonce l'arrivée prochaine de ce qui constitue, depuis le début de l'ère du disque audio compact, la "troisième génération" de circuits intégrés. Plus compacte (c'est bien le cas de le dire) que ses prédécesseurs: à convertisseur N/A à 1 bit et à suréchantillonnage de 256 fois** (!).

La **figure 1** illustre le traitement subi par le signal dans le sous-ensemble de décodage d'un lecteur de DCA de la seconde génération: quatre circuits intégrés spécialisés et un circuit de mémoire dynamique standard.

Dans la **figure 2** on découvre le synoptique d'un décodeur de la troisième génération: il ne reste plus que deux circuits intégrés spécialisés et bien entendu notre RAM dynamique.

Les fonctions restent les mêmes: le SAA 7310 constitue le décodeur proprement dit; il démodule le signal en provenance du sousensemble de lecture à laser et effectue une correction d'erreur complexe. Ce circuit remplit le même rôle que le SAA7210 utilisé auparavant. Jusqu'à présent, les données corrigées étaient ensuite traitées par un minimum de trois circuits intégrés additionnels.

#### **16 bits et quadruple suréchantillonnag\_e**

Le SAA 7220 est un filtre numérique de suréchantillonnage à 120 coefficients de filtrage qui ne·produit pas de déphasage.

La **figure 3** montre l'évolution de la fréquence dans le filtre numérique. En associant le 7220 à uh double convertisseur numérique/analogique à 16 bits, le TDA 1541, et à un filtre analogique du troisième

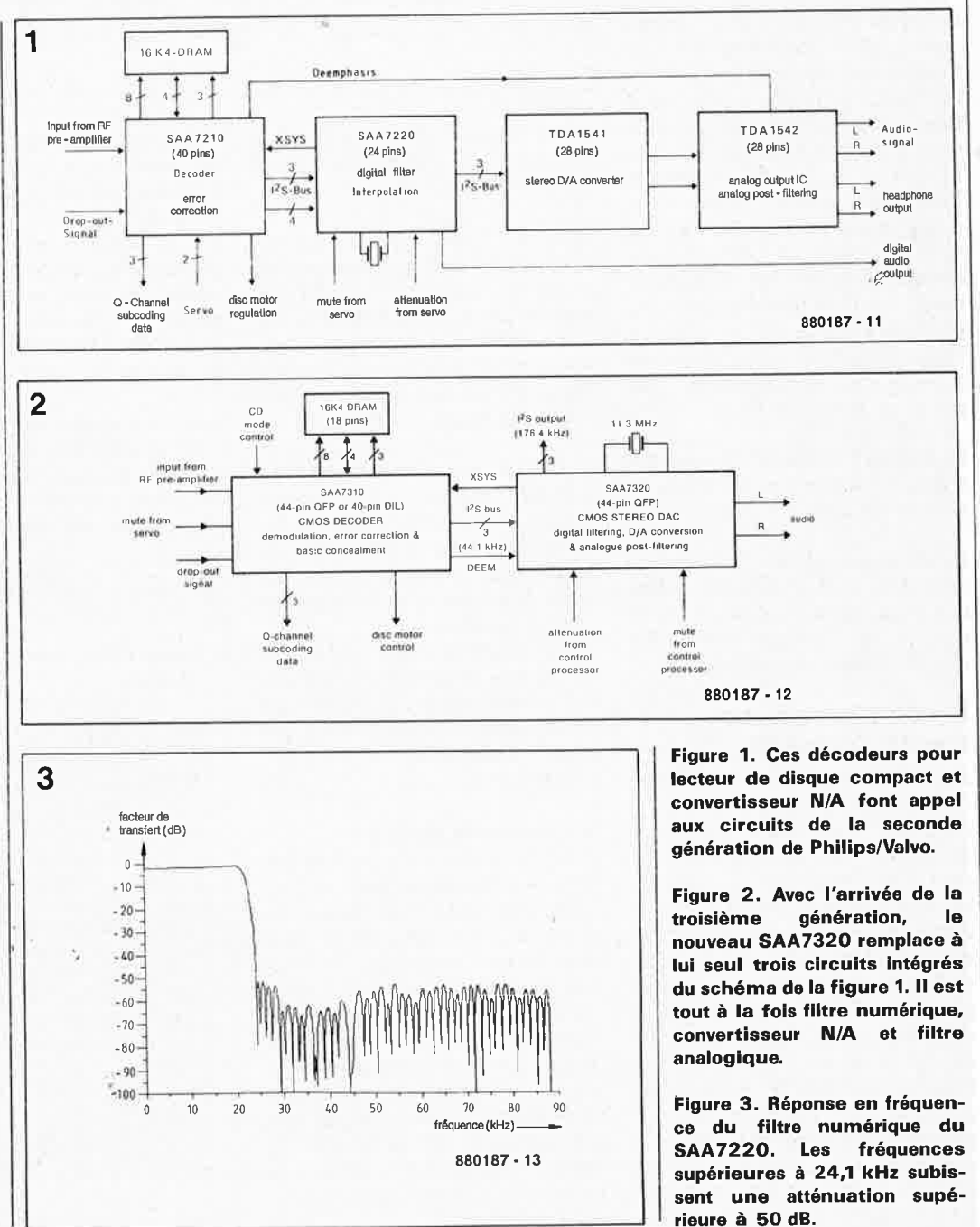

ordre monté en sortie du TDA 1541, on limite à ±0,02 dB la dérive de la phase par rapport à la ligne idéale dans le domaine passant et on atteint une atténuation supérieure à 50 dB dans le domaine de réjection. Les choses se passent un peu moins bien dans le cas de lecteurs de DCA à désaccentuation, nous y reviendrons.

Une seconde fonction du SAA 7220 est l'interpolation de valeurs d'échantillonnage absentes ou incorrectes. Bien que le SAA 7210 effectue lui aussi une interpolation sommaire, c'est en fait le second circuit intégré qui effectue le gros du travail: comme l'illustre la **figure 4,** ce circuit est en mesure de remplacer jusqu'à 8 échantillons manquants grâce à un algorithme de reconstitution très performant. Pour la garantie d'une qualité sonore optimale, il faut, outre un système de correction d'erreur efficace aussi un convertisseur N/A parfaitement linéaire.

Le TDA 1541 comporte deux convertisseurs N/A à 16 bits intégrés sur la même puce. Ces convertisseurs travaillent, comme c'était d'ailleurs déjà le cas du TDA 1540, selon le principe de la division de courant. Comme chacun des canaux dispose de son propre convertisseur, il n'y <sup>a</sup> pas de retard entre les signaux stéréophoniques. La durée de cohversion est inférieure à 2  $\mu$ s, ce qui permet des vitesses de traitement des données supérieures à 6 Mbits/s. Par le couplage chronologique des deux convertisseurs d'un même circuit intégré, il est possible, en utilisant un TDA 1541 par canal, d'atteindre des taux d'échantillonnage de<br>380 000 échantillons/s échantillons/s (c'est-à-dire une fréquence d'échantillonnage de 380 kHz). Il existe déjà certains lecteurs de DCA qui µtilisent un octuple suréchantillonnage à 16 bits.

La dynamique non plus <sup>n</sup>'arrive pas à bout de souffle. Grâce à un quadruple suréchantillonnage et à une mise en forme du son par le **SAA** 7220, il est possible d'atteindre une résolution de 18 bits.

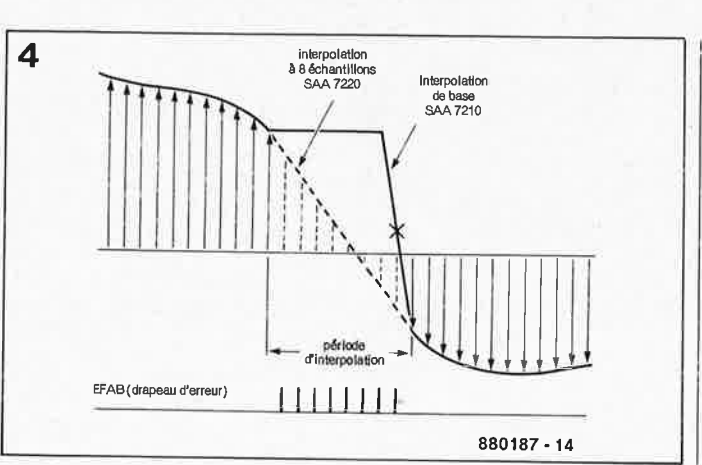

L' interconnexion des circuits intégrés se fait par l'intermédiaire d'un bus à trois lignes baptisé <sup>1</sup> <sup>2</sup>S **{Inter /C Sound)**  qui véhicule un signal<br>d'horloge, un signal de signal de données sériel et un signal de commande. Le signal de commande sert uniquement à indiquer si les données concernent le canal de gauche ou celui de droite. Une autre ligne transmet au 7210 le signal d'horloge-système produit par l'oscillateur à quartz du 7220. La régulation du moteur (vitesse de rotation du DCA) est asservie à ce signal d'horloge-système.

Le dernier des circuits intégrés de la figure 1 est un filtre stéréophonique, le TDA 1542, chargé du filtrage passe-bas {3ème ordre). Grâce à ses étages à amplificateur opérationnel, le TDA 1542 peut aussi servir à réaliser un amplificateur/adaptateur ou encore des étages de commande pour un casque d'écoute.

#### **Les circuits**

La **figure 5** représente la structure interne du TDA 1542 doté de composants externes qui en font un filtre Thomson-Butterworth du troisième ordre. La **figure 6**  montre l'évolution de la fréquence de ce filtre. En l'absence de désaccentuation, le point de flexion de la courbe de fréquence se situe à 45 kHz environ, de sorte que l'ondulation et le déphasage sont minimes dans le domaine de transmission du DCA (jusqu'à 20 kHz). Lors d'une lecture de DCA, désaccentuation en fonction, le

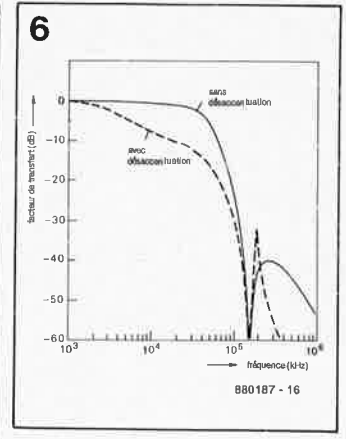

69

elektor mars 1989

**Figure 4. En présence d'échan• inutilisables, le SAA 7210 procède à une inter• polation sommaire. Par un processus d'interpolation linéaire, le SAA7220 est**  de compenser l'absence d'un maximum de 8 échantillons successifs.

Figure 5. On retrouve aussi sur ce schéma d'un TDA1542 doté des composants qui en font un filtre passe-bas du troisième ordre à implanter à la suite d'un convertisseur **N/A TDA1541 sa structure interne.** 

**Figure 6. Fonction de transfert du filtre de la figure 5 avec et sans désaccentuation. On notera que lors de la mise.in fonction de la désaccentuation on aura l'apparition de points de flexion de la courbe de fréquence à l'intérieur du domaine passant (attention aux variations d'amplitude et de phase!).** 

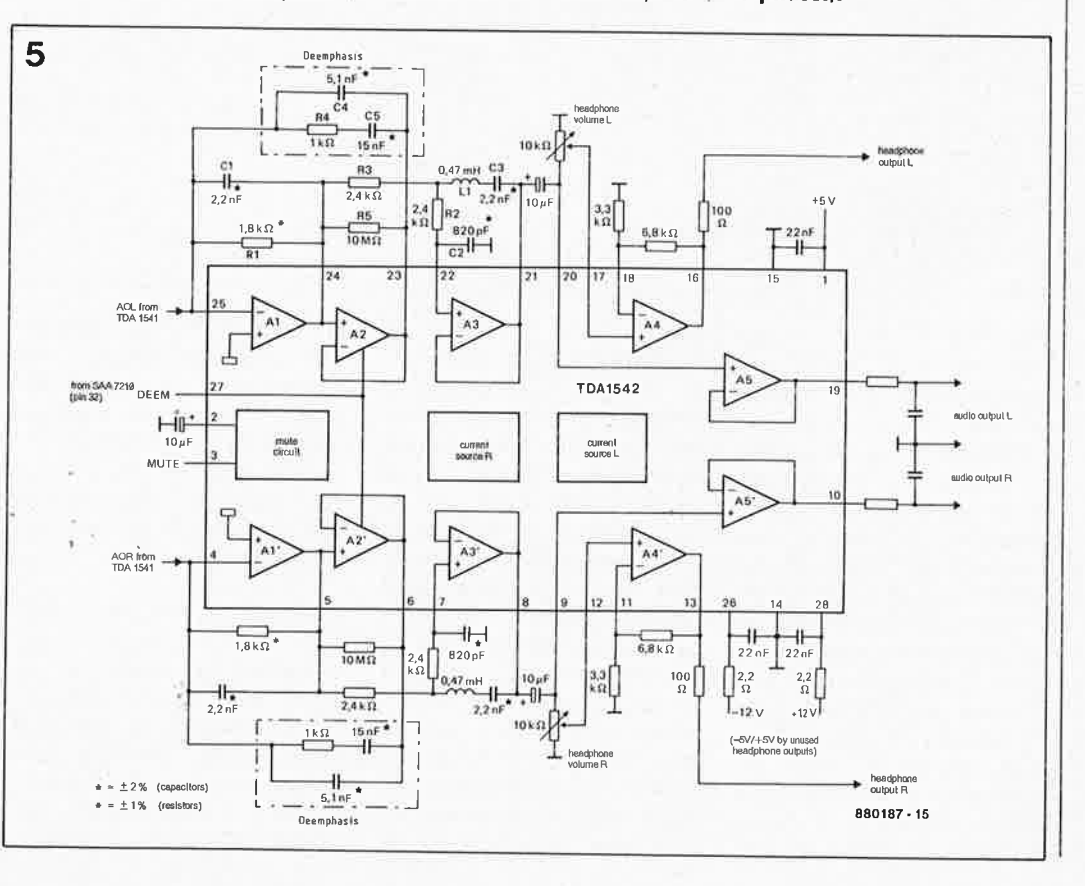

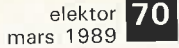

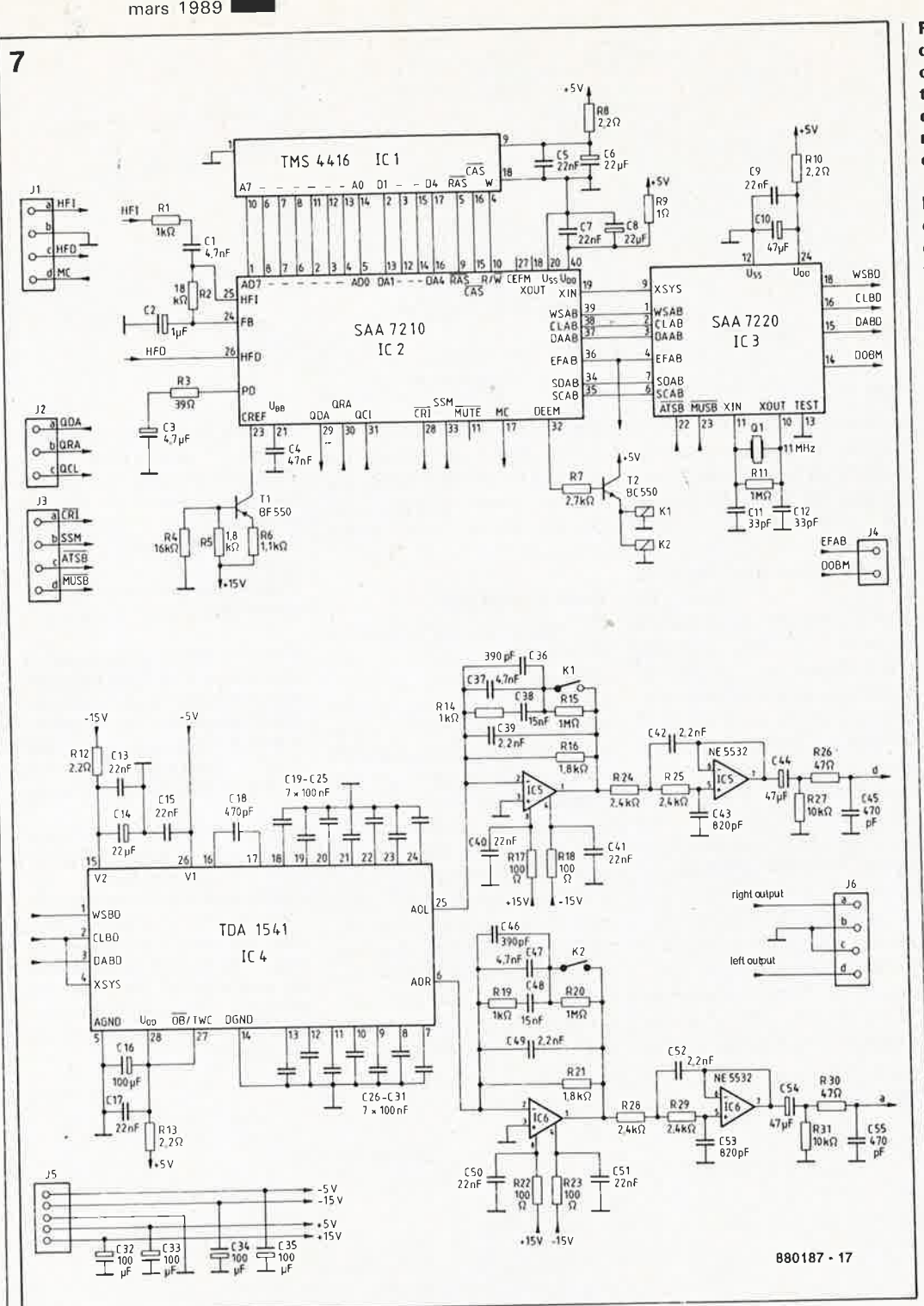

Figure 7. Ce schéma complet d'un décodeur à base de circuits de la seconde génération est très proche de ceux que l'on retrouve sur de nombreux lecteurs de disques compacts.

Figure 8. Chronodiagramme du trajet suivi par les données dans le SAA7320. En sortie du filtre numérique à quadruple suréchantillonnage on trouve un suréchantillonneur 32 fois interpolation linéaire. à étage L'adionction d'un échantillonneur/bloqueur nous amène à un suréchantillonnage de 256 fois.

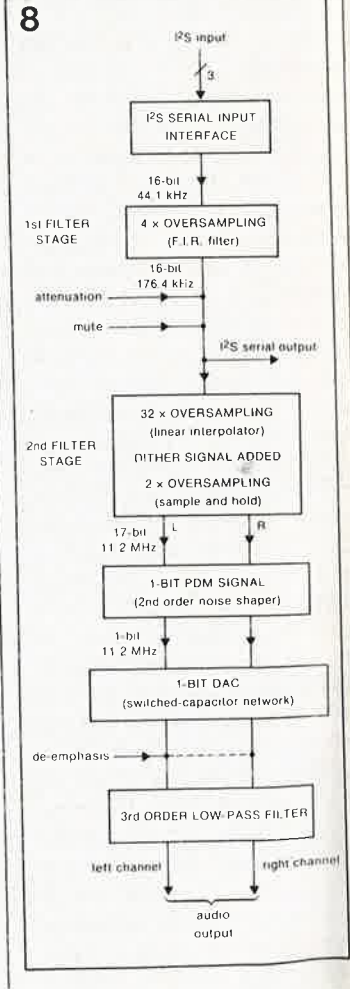

reçoit du **TDA 1542** SAA 7210 son signal de commande de désaccentuation par l'intermédiaire des amplificateurs opérationnels A2 et A2' qui mettent en circuit les réseaux de désaccentuation. On obtient alors la courbe de fréquence en pointillés de la figure 6; on voit que le point de flexion se trouve à une fréquence sensiblement inférieure située à l'intérieur du domaine de transmission; le résultat: un certain déphasage.

Le respect de la caractéristique de distorsion et l'identité des deux canaux dépend pour une part importante de la tolérance des résistances condensateurs et des externes; il n'est pas exclu que l'on constate des dérives. En pratique, on oublie presque toujours cette réalité lors du test'de lecteurs de DCA. Il serait intéressant de visualiser une fréquence avec désaccentuation.  $\mathbb{I}$ faut cependant ajouter que le disques pourcentage de compacts audio à "préaccentuation" devient de plus en plus faible (dixit Polygram). D'après nos informations, il existe déjà des lecteurs de DCA haut de gamme qui ne possèdent plus de système désaccentuation; en de conséquence, la lecture de DCA "pressés" avec préaccentuation se traduit par un certain décalage vers le haut des fréquences; serait-ce cela que l'on appelle le haut de gamme?

Revenons à nos moutons: amplificateurs outre  $\left| \right|$ es opérationnels A2/A2' il en existe deux autres, normalement utilisés par le dispositif de silencieux (muting), non prévus pour servir à la constitution de filtres, A5/A5'; A4 et A4' peuvent quant à eux, être utilisés pour une application différente si on n'en a pas besoin pour réaliser un casque amplificateur de d'écoute. Le réseau LC L1/C3 constitue un filtre bouchon chargé de l'élimination de l'harmonique la plus basse présente en sortie du convertisseur N/A, 156,4 kHz.

La figure 7 donne le schéma complet d'un circuit de décodage de DCA de la 2ème génération comme on en trouve dans de nombreux appareils. Le filtre analogique n'est pas un TDA 1541, circuit peu intégré encore trop

elektor mars 1989

connu, mais une paire d'amplificateurs opérationnels doubles standard du type NE5532. Le circuit de désaccentuation est activé par l'intermédiaire de contacts de relais, K1 et <sub>i</sub>K2; ces relais sont connectés à la sortie de désaccentuation du SAA 7210, par l'intermédiaire d'un étage de puissance. On dispose aux sorties a et d du signal stéréo de niveau "ligne"; il n'a pas été prévu pour casque d'écoute.

Il est intéressant de noter la présence sur le trajet du signal, tant sur ce schéma-ci que sur celui de la figure 5 basé sur un TDA 1542, de condensateurs électrochimiques de forte capacité (47 et 10  $\mu$ F).

Sur les lecteurs Philips que nous avons écoutés et auscultés, cette valeur atteint même 100  $\mu$ F (!). On constate une fois de plus, qu'il est difficile "d'entendre des condensateurs électrochimiques que l'on ne voit pas".

Aux USA on va plus loin encore: Walter Jung qui, comme Matti Otala, s'était au cours de années 70 intéressé de très près à la technique des amplificateurs opérationnels destinés à l'audio et à celle des amplificateurs en général (la TIM!, la fameuse intermodulation transitoire), a donné dans la revue TAA (The Audio Amateur) des recommandations de transformation des parties analogiques, encore bien souvent enveloppées de mystère, de l'électronique des lecteurs de DCA.

#### **La troisième génération**

Outre le nombre peu important de circuits intégrés nécessaires, une autre caractéristique marquante des circuits CMOS de la nouvelle génération, est leur faible consommation de courant à une tension d'alimentation unique de 5 V.

On a bien entendu fait appel aux composants CMS, mais le nouveau décodeur SAA 7310 est aussi disponible en boîtier DIL standard. En ce qui concerne les caractéristiques, il faut noter l'amélioration de la correction d'erreur, destinée à permettre

#### **Tableau** 1.

Circuits intégrés pour lecteurs de DAC (Philips/Valvo)

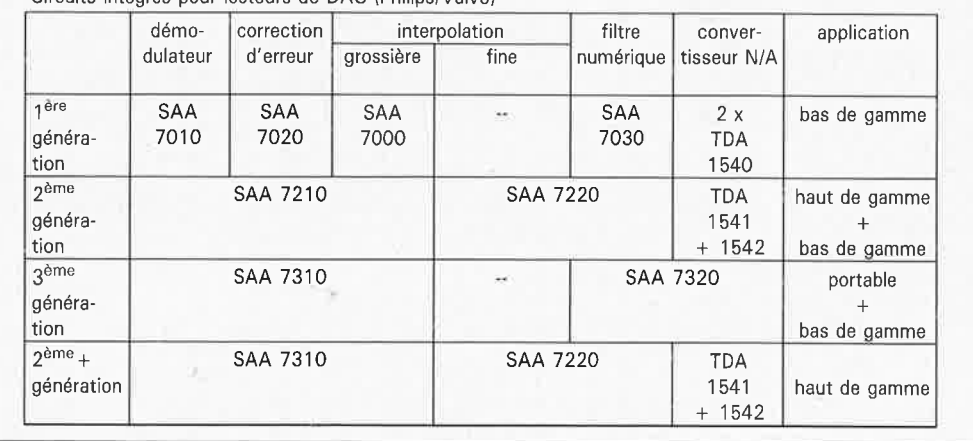

l'utilisation d'un lecteur de disques compacts dans une voiture secouée par des nids de poule (si si, il y en <sup>a</sup> encore!); le 7210 au contraire est plutôt prévu pour les lecteurs (de DCA!!!) ' ' pantouflards''.

Autre nouveauté, l'entrée d'inhibition (CD-Mode-Control DINT2) qui met hors fonction l'interpolation lorsque cette ligne est mise à la masse. Cette caractéristique est importante lors de l'utilisation du lecteur de DCA comme mémoire de masse (disque compact interactif, DC-ROM ou disque numérique inscriptible). En mode audio, cette ligne se trouve au +5 V, de sorte que l'électronique effectue l'interpolation des échantillons audio manquants.

Notre **tableau** 1 montre que le 7310 ne tardera pas à remplacer le 7210 lorsque la conversion N/A reste faite par le couple 7220/1541. Dans les lecteurs portables, automobiles ou domestiques bon marché, on trouve dès aujourd'hui le SAA 7310 qui combine sur une même puce, le suréchantillonnage, la conversion N/A et le filtrage analogique.

La **figure 8** montre l'ordinogramme du trajet suivi par le flu'x de données. Le premier bloc, quadruple suréchantillonnage, correspond à la fonction remplie par le SAA7220, le nombre de coefficients de filtres disponibles est légèrement plus important, 128 contre 120. En sortie du filtre on dispose d'une sortie <sup>1</sup> <sup>2</sup>S qui permet une combinaison du filtre de suréchantillon-

nage avec un convertisseur N/A du type 1451. Le reste du circuit intégré n'est pas utilisé.

En aval du filtre on trouve un riouvel étage de suréchantillonnage qui fait passer ce suréchantillonnage à 64 fois (32 fois par interpolation linéaire et 2 fois par un échantillonneur/bloqueur).

L'adjonction d'un signal "Dither" au bruit intrinsèque du circuit intégré permet de limiter les bruits de quantification aux niveaux de signal faibles. Ce processus a cependant l'inconvénient d'augmenter l'amplitude de sorte que l'on se trouve en présence, après l'interpolation, d'échantillons de 17 bits. Un suréchantillonnage de 256 fois se traduit ainsi en un mot de 17 bits à une fréquence d'échantillonnage de 11,28 MHz (soit 191,76 Mbits/s!).

Un quantificateur à 1 bit ramène ces 17 bits à un bit seulement par échantillon (!). L'erreur d'arrondi qui naît ainsi est réinjectée à l'entrée du quantificateur; ce signal de correction diminue le bruit de quantification d'une manière telle qu'il ne reste plus qu'une très faible partie de ce bruit à l'intérieur du domaine passant audio. En pratique, l'efficacité de cette technique est telle que la dynamique d'un convertisseur N/A à suréchantillonnage de 256 fois est identique à celle d'un convertisseur N/A à 16 bits conventionnel sans suréchantillonnage.

La linéarité d'un convertisseur à 1 bit peut être meilleure que

celle d'un convertisseur conventionnel, d'une part en raison du nombre moindre d' étages de conversion et donc d'une tolérance plus faible, et d'autre part par l'absence d'imprécision sur les bits de poids faible (LSB <sup>=</sup> Least Significant Bit). Ceux-ci entraînent une certaine nonlinéarité et donc une distorsion (minime) pour les signaux de niveau faible **(figure 9).** De par sa meilleure linéarité aux niveaux faibles, le système à 1 bit pourrait avoir une tonalité meilleure que celle d'un convertisseur N/A à 16 bits moins précis.

En aval de l'amplificateur opérationnel monté en convertisseur courant/tension et servant aussi de filtre du premier ordre (filtre passe-bas à pente de 6 dB/octave) pris à la sortie du convertisseur N/A, on retrouve dans ce même circuit intégré un nouvel amplificateur opérationnel pour chaque canal, monté, de

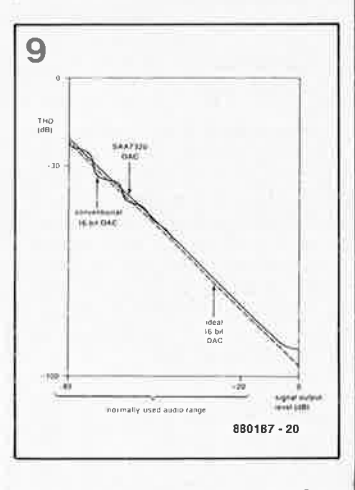

**Figure 9. Aux niveaux faibles, la linéarité du concept à 1 bit est meilleure que celle d'un convertisseur N/A à 16 bits conventionnel.** 

elektor 72 mars 1989

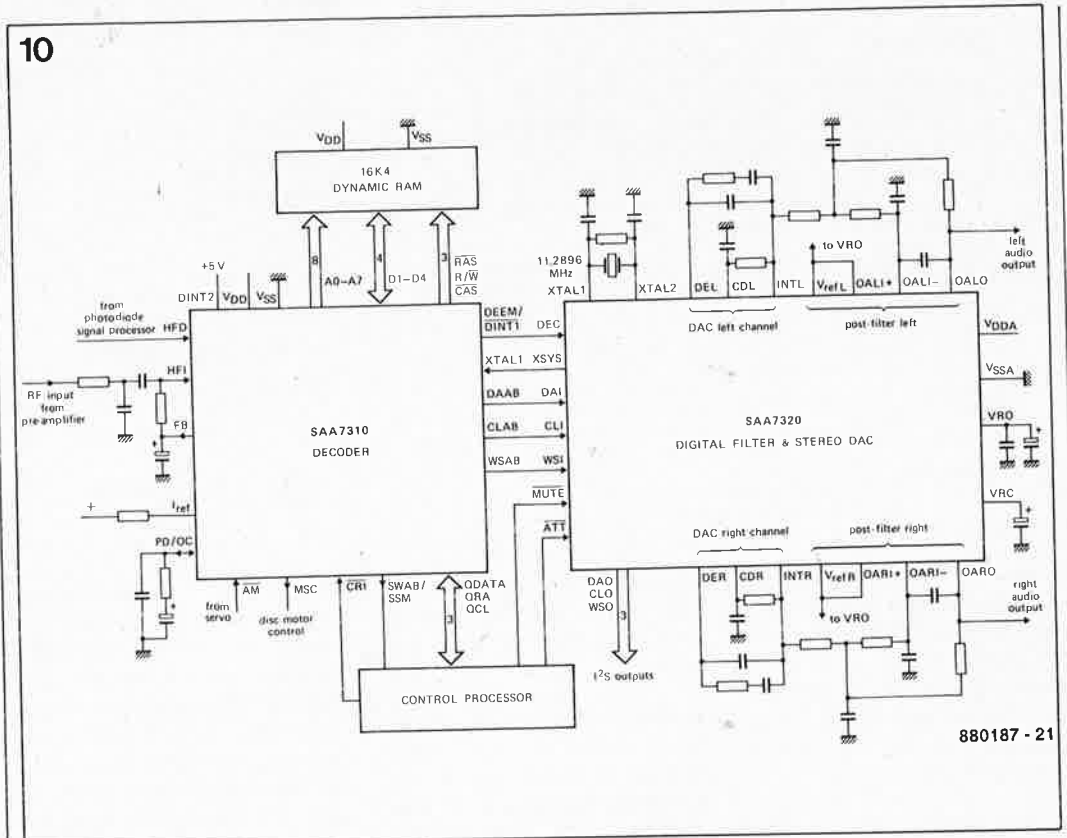

Figure 10. Schéma complet d'un décodeur de disque compact audio avec convertisseur N/A et filtre analogique. Si on le compare au schéma de la figure 7, on voit immédiatement que le nombre de composants nécessaires est sensiblement moindre.

par la valeur des composants environnants (figure 10), en filtre du second ordre. Les amplificateurs du SAA7320 possèdent des caractéristiques plus qu'acceptables avec leur 30 V/µs de pente et leur dynamique supérieure à

une tension  $100dB$ à d'alimentation de 5 V (!).

Pour avoir une courbe de réponse en fréquence aussi plate que possible dans le domaine de fréquences utiles ou domaine de transfert (2 Hz

à 20 kHz), le filtre passe-bas du 3ème ordre (18 dB/octave) que constituent les deux amplificateurs opérationnels présente un point de flexion -3 dB de la fréquence très élevé (60 kHz); il n'y a pas ainsi d'erreur de phase.

Voici du moins comment les choses se présentent sur le papier; le nouveau concept se montre à son avantage non seulement en ce qui concerne le nombre de composants nécessaires (figures 7 à 10), mais aussi du point de vue des caractéristiques techniques. Il va falloir attendre l'apparition sur le marché de la nouvelle génération de lecteurs de DCA (plus petits, plus mobiles, et encore moins chers que leur prédécesseurs) pour voir si la pratique est au niveau de la théorie.

#### Sources:

Figures 1, 3, 4, 5, 6 et 7: Valvo Information Technique (TI) 871011 Figures 2, 8, 9 et 10: Philips Technical Publication 261, 1988. Bibliographie: "Compact Disc (CD) Schaltungsfamilie der 2. Generation", Valvo Information Technique 871011,

"Third-generation decoding"ICs for CD-Players", Philips Technical Publication 261, 1988.

#### **ASIC CIRCUITS INTEGRES SPECIFIQUES**

P. de Halleux,

- J.P. Feste.
- D. Girault,
- **R.V Honorat**

Au train ou vont les choses, les ASIC (Application Specific Integrated Circuit = circuit intégré spécifique d'une application) sont sur le point de révolutionner l'électronique, quel que soit son domaine d'applications. Faire plus compact, moins cher, plus performant, voici les termes du cahier des charges auquel doivent se conformer les ASIC. Et avec succès!

Cet ouvrage commence par donner des informations complètes sur les (nombreux) types d'ASIC, sur les technologies utilisées pour leur fabrication. Il passe ensuite à la matière spécifique aux ASIC, leur conception, leur réalisation, leur assemblage.

Le dernier chapitre est consacré aux applications. L'ouvrage se termine par un guide de l'acheteur

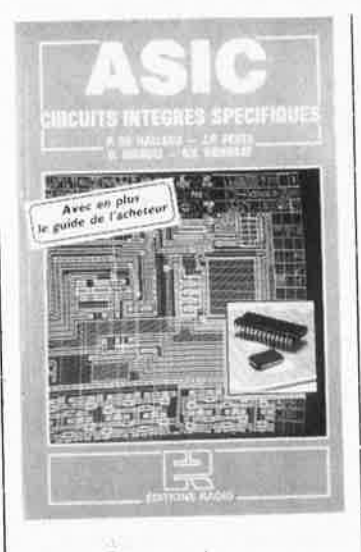

d'une soixantaine de pages, avec une sorte de lexique abrégé, de nombreuses adresses de sociétés ayant affaire aux ASIC.

**Editions Radio** 189, rue Saint-Jacques 75005 Paris

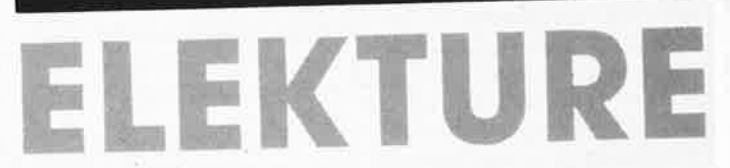

#### **SYSTEM PICK** P. Roussel,

#### P. Redoin, M. Martin

Si vous faites partie de ceux auquel ce titre ne dit rien, voici peut-être ouvrage qui pourra vous un intéresser.

Cet ouvrage est en effet conçu pour vous permettre de découvrir ce qu'est le système Pick et de savoir quelles fonctionnalités il apporte réellement.

Conçu à l'origine comme un programme de gestion de données, Pick est aujourd'hui un système multitâches et d'exploitation facilement multiutilisateurs très portable fonctionnant tout aussi bien sur de gros systèmes que sur des minis ou des micros.

Pick intègre une gestion de bases de données avec langage d'interrogation, un langage de programmaprocesseur de et un tion commandes. Il offre en plus à l'utilisateur une interface très conviviale. En résumé, un ouvrage de vulgarisation destiné à tous ceux qui se préoccupent de l'évolution actuelle et future des systèmes d'exploita-

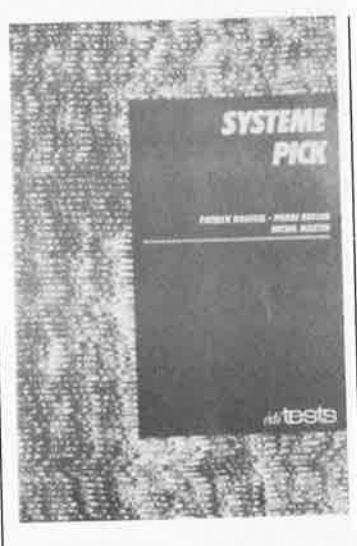

tion; ils disposeront ainsi d'un ouvrage concret pour mieux guider leur réflexion et leur choix.

editest Editions P.S.I BP 86 77401 Lagny-s/Marne Cedex
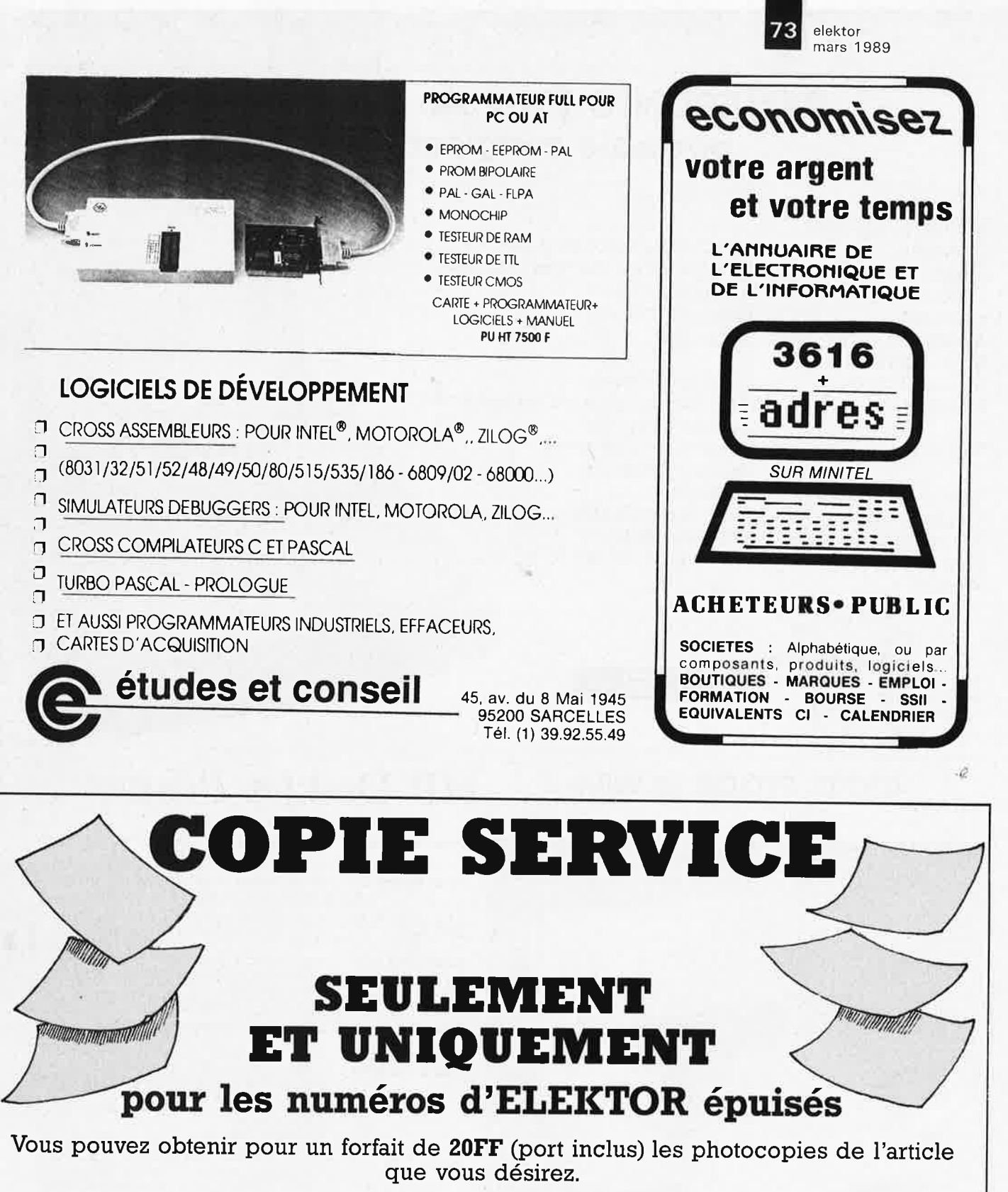

Précisez bien sur votre commande: - le nom de l'article dans le n° épuisé - votre nom et adresse complète (lettres capitales SVP) - joindre un chèque à l'ordre d'Elektor

Les numéros épuisés sont: du 1 au 43 inclus et 45.46.54.55.57.60.61/62.63, 68 au 76 inclus, 78.79.80.83.87.89.91 et 97/98

UTILISEZ LE BON DE COMMANDE EN ENCART...MERCI

**Commandez aussi par Minitel:** 3615 + ELEKTOR Mot clé AT

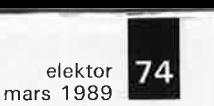

## **PANASONIC FN-P300 PANACOPY portable compact copier**

#### SPECIFICATIONS

Interface: Type: Platen: Process: Maximum Copy Size: Letter (8.5" x 11") Magnification: Editing functions: Paper type:

Paper Feed:

Warm up time: Copying Speed: Scanning Line dens.: Size: Weight:

NTSC video screen print Portable (with carrying handle) Stationary Platen Thermal Transfer 1:1 Copy and Delete Plain paper, colored paper and transparency film Single sheet by pass (manual feed) Instantly 13-56 seconds per copy (Letter) 200 dots/inch  $14.4''(W) \times 16''(D) \times 1.7''(H)$ 6 Kg

**19.950.-**

# **UNTIL STOCK 48.990,- HP DeskJet Printer**

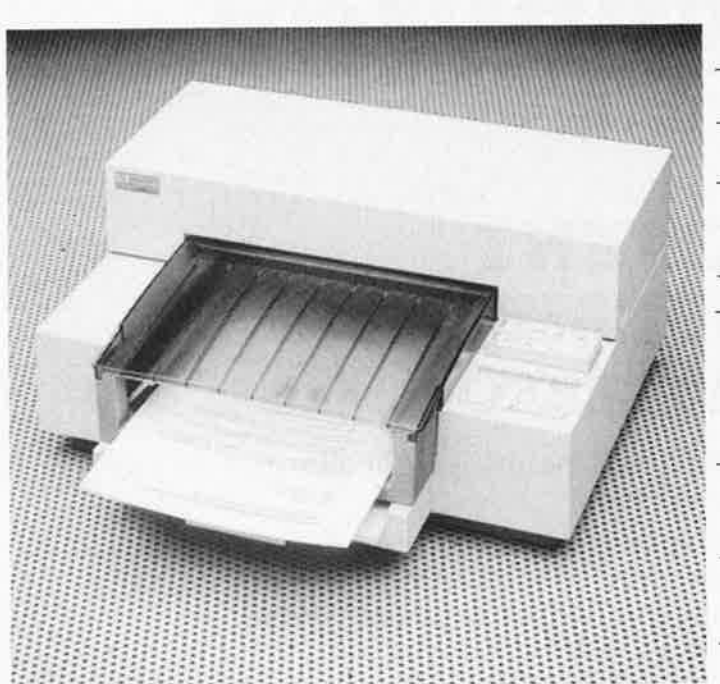

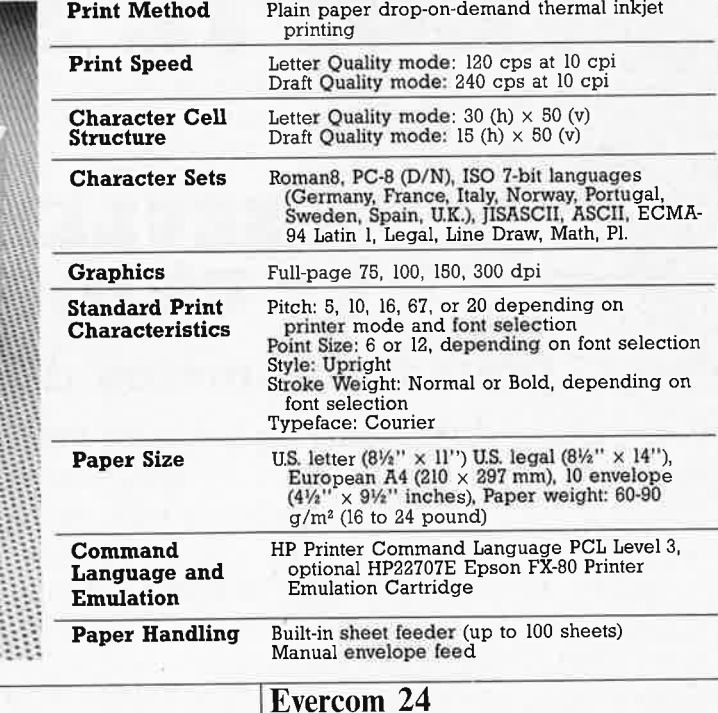

### Evercom 12

### **Mini** Modem

<sup>30</sup>0/1200 bps interna! modem. Pully Hayes® compatible, cornes with Bit- Corn TM communications software, half card.

<sup>300</sup>/1200 bps external miniature size modem. Fully Hayes compatible, cornes with BitCom communications software.

<sup>30</sup>0/1200 bps intemal modem. Pully Hayes compatible, cornes with BitCom communications software, half card, CCITT compatible.

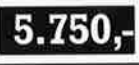

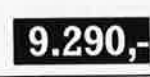

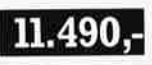

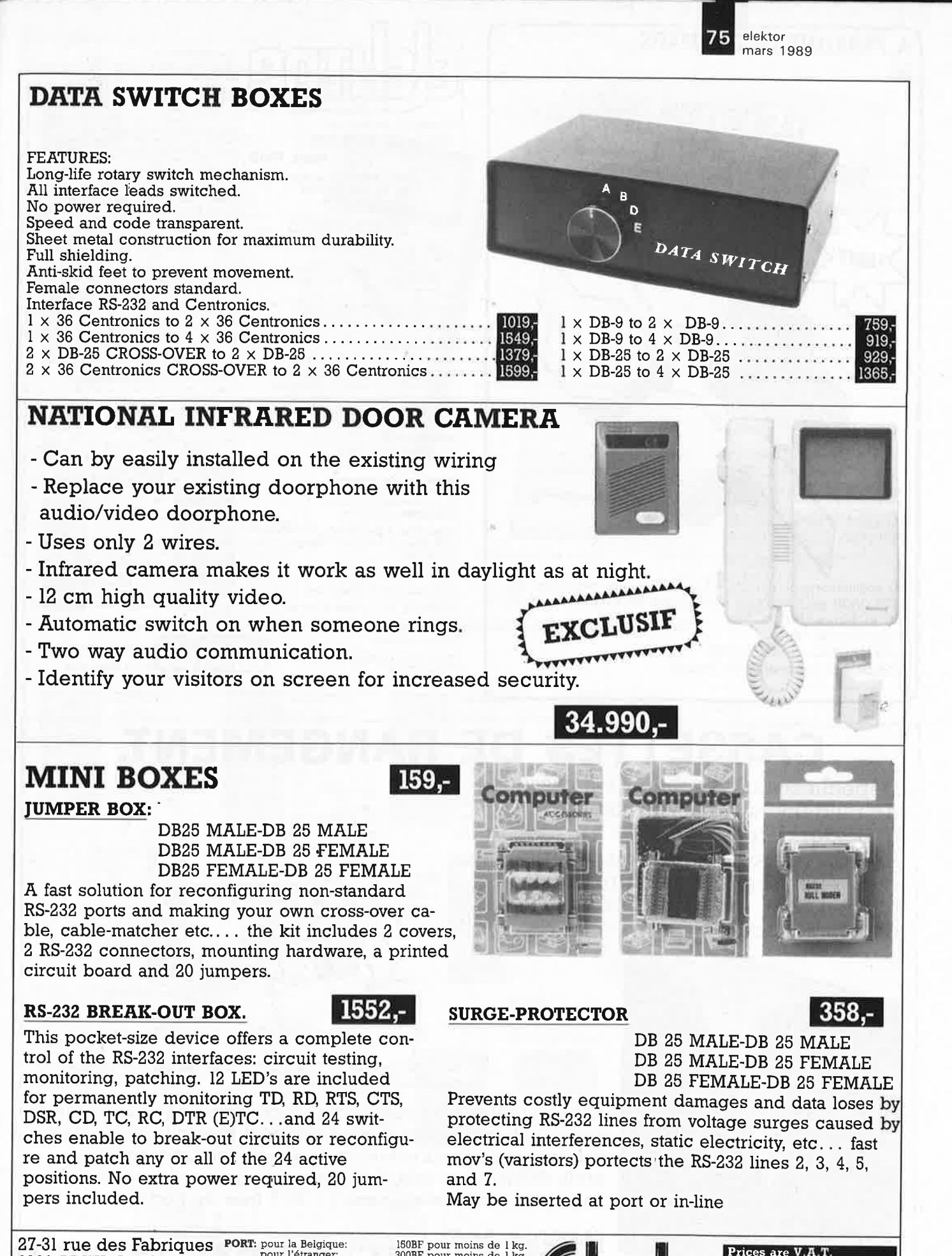

27-31 rue des Fabriques PORT: pour la Belgique: 1000 BRUXELLES tél. 02/512.23.32 fax. télex: 02/512.25.55 02/513.96.68 22 876 pour l'étranger: 300BF pour moins de 1 kg. **FORT:** pour la Belgique: <br>
pour l'étranger: 300BF pour moins de l kg.<br>
REGLEMENT: a la commande, par chéque ou mandat-poste international. Pour d'autres modes de paie-Prices are V.A.T.<br>19% included ETRANGER: Envois hors TVA - Soustraire la TVA lors du cal-<br>
cul de la facture (diviser le total de la com-<br>
mande par 1,19) ALL PRICEs ARE suBJECT To CHANGES *w!o* FURTHER NOTICE **(un département de la S.A. Dobby Yamada Serra)** 

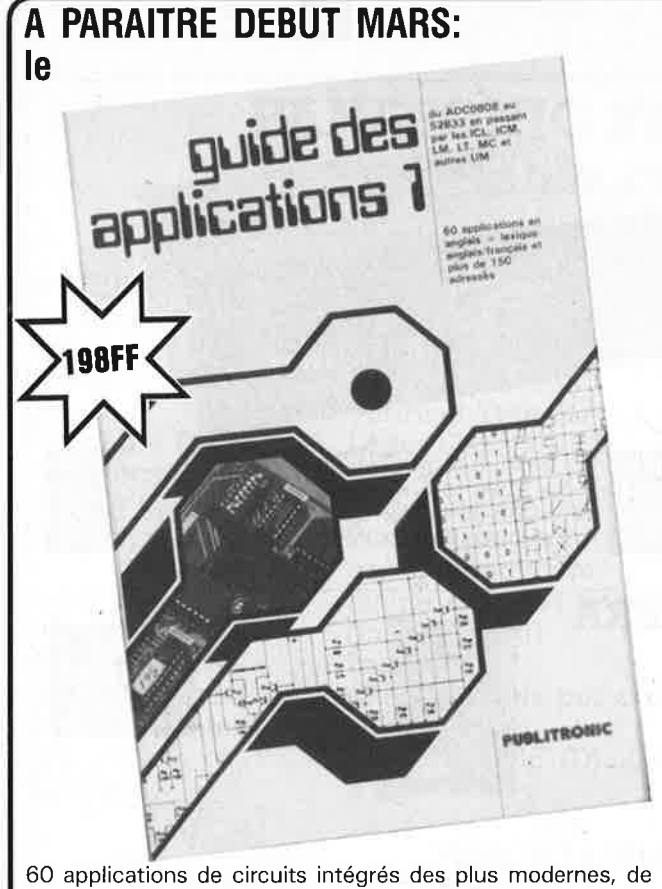

l'ADC0808 au 52B33 en passant par les ICL, ICM, LM, LT, MC et autres UM. A commander chez: PUBLITRONIC: (voir bon de commande en encart)

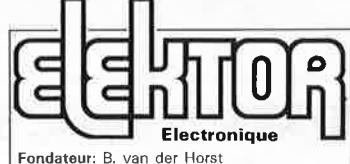

**12e année ELEKTOR Mars 1989** 

Route Nationale; Le Seau; B.P. 53; 59270 Bailleul Tél.: 20 48-68-04, Télex: 132 167 F Télécopieur: 20.48.69.64 **MINITEL:** 36.15 ELEKTOR

Horaire: 8h30 à 12h30 et 13h15 à 16h15 du lundi au vendredi.<br>Banque: Crédit Lyonnais à Armentières,<br>n° 6631-61840Z: CCP Paris: 190200V<br>*Libellé à ''ELEKTOR''*.

*Pour toute correspondance, veuillez indi·* quer sur votre enveloppe le service concerné.

**ABONNEMENTS:** 

Voir encart. Avant-dernière page.

Changement d'adresse: Veuillez nous le communiquer au moins six semaines à l'avance. Mentionnez la nouvelle et l'ancienne adresse en joignant l'étiquette<br>d'envoi du dernier numéro.

REDACTION: J.P. Brodier, Denis Meyer, Guy Raedersdorf,

Rédaction internationale: H. Baggen, J. Buiting, E. Krempelsauer, O. Lubben, L. Seymour, J. Steeman.

Laboratoire: J. Barendrecht, T. Giesberts, J.M. Feron, A. Rietjens, R. Salden, M. Wijffels.

Coordinateur: K. Walraven

Documentation: P. Hogenboom. Sécrétariat: W. v. Linden, M. Pardo.

PUBLICITÉ: Nathalie Defrance, Brigitte Henneron.

DIRECTEUR DELEGUE DE LA PUBLICATION: Robert Safie.

ADMINISTRATION:<br>Marie-Noëlle Grare, Jeannine Debuyser Marie-Noëlle Grare, Jeannine Debuyser **MAGASIN:** Emmanuel Guffroy

ENTRETIEN: Jeanne Cassez DROITS D'AUTEUR: © Elektor 1989

loute reproduction ou representation inte-<br>grade ou partielle, par quelque procédé que<br>grade ou partielle, par quelque procédé que<br>sente publication, faite sans l'autorission<br>contrefaçon. Soules sont autorissies, d'une<br>par

425),<br>Certains circuits, dispositifs, composants,<br>etc. décrits dans cette revue peuvent béné-<br>ficier des droits propres aux brevets; la<br>Société éditrice n'accepte aucune respon-<br>sabilité du fait de l'absence de mention à

ce sujet.<br>Conformément à l'art. 30 de la Loi sur les<br>Brevets, les circuits et schémas publiés<br>dans Elektor ne peuvent être réalisés que<br>dans des buts privés ou scientifiques et

non-commerciaux,<br>L'utilisation des schémas n'implique<br>aucune responsabilité de la part de la<br>Société éditrice.<br>La Société éditrice.<br>La Société éditrice.<br>la Société éditrice.<br>pas pour publication.<br>demande de sa part et qu'e

Sté Editrice: Editions Casteilla S.A. au capital de 50 000 000 **F**<br>Directeur général et directeur de la<br>Siège **Social: 25,** rue Monge 75005 Paris<br>RG-PARIS-8: 562.115.493-SIRET:<br>00057-APE: 5112-ISSN: 0181-7450-CPPAP.<br>00057-APE: 5112-ISSN: 0181-7450-CPPAP.

64739<br>- imprimé aux Pays Bas par NDB 2382<br>LEIDEN<br>Maquette, composition et photogravures<br>par GBS Beek (NL)<br>Distribué en France par NMPP et en

 $\mathcal{C}$ 

Belgique par AMP.

# **CASSETTES** . **DE RANGEMENT .**

Dépêchez-vous d'acheter les cassettes de rangement pour vos numéros d'Elektor! (à partir du n° 91) Plus de revues égarées ou détériorées, elles sont vraiment très pratiques et vous facilitent la consultation de vos collections.

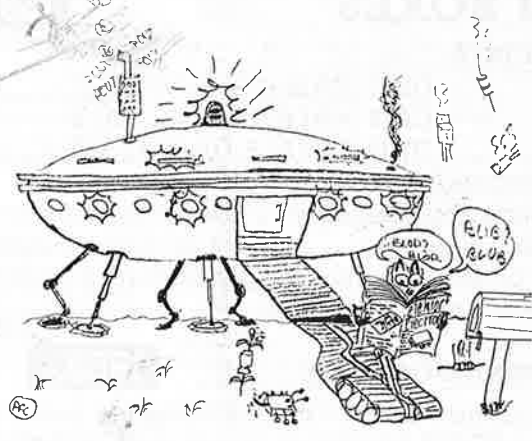

Avant de remonter, je vais commander ma cassette pour ma collection d'Elektor.

Elles se trouvent en vente chez certains revendeurs de composants électroniques. Il est également possible de les recevoir par courrier directement chez vous et dans les plus brefs délais; pour céla, faites parvenir le bon de commande en joignant votre règlement. ( + 25 F frais de port) à:

**ELEKTOR -BP 53 59270 BAILLEUL**  • **prix: 46FF.**   $\blacksquare$  (+ port)

**UTILISEZ LE BON DE COMMANDE EN ENCART Commandez aussi par Minitel: 3615** + **ELEKTOR Mot clé AT** 

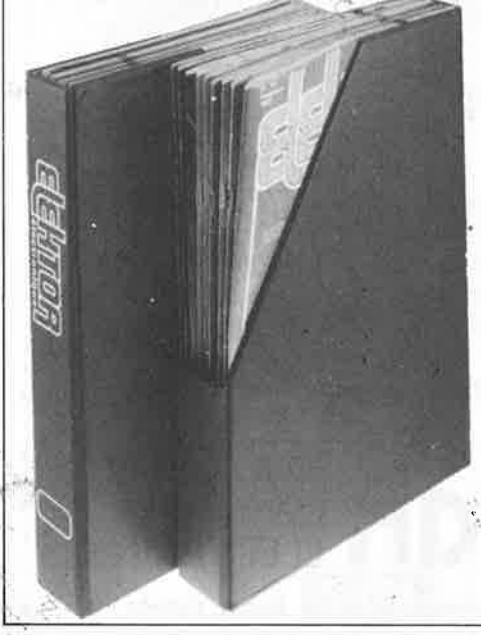

aa

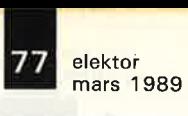

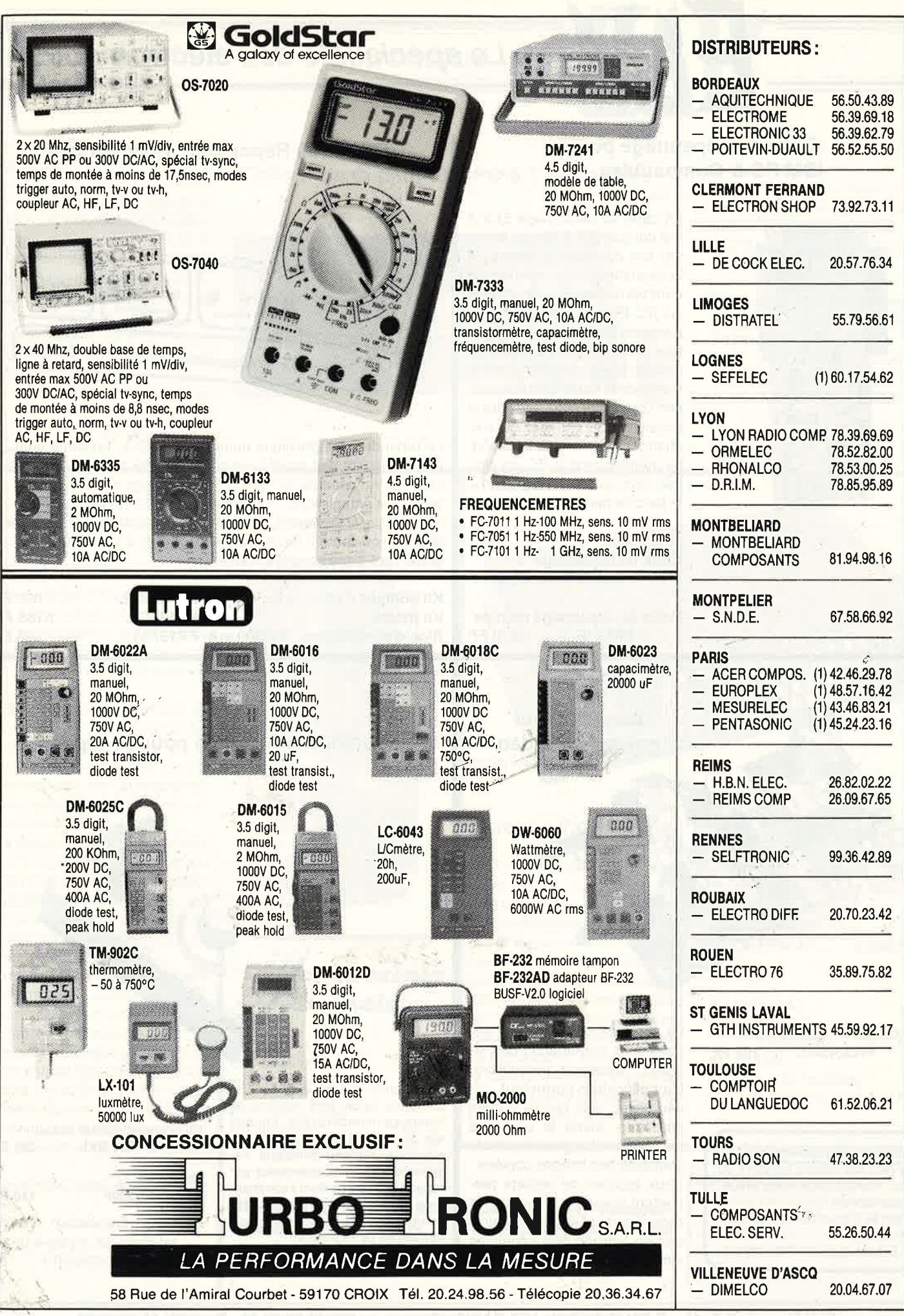

Ĥ

elektor 78

## **Le spécialiste de l'électronique**

**Carte de dépannage pour IBM PC & Compatibles** Elektor 129

La carte de dépannage ELV a été conçue afin d'alléger le travail lors du développement, de la réparation tout comme lors du contrôle de platines encartables sur PC. D'un côté la carte de dépannage ELV sert de prolongateur de Bus pour PC, afin de pouvoir mieux mesurer certains points de la carte qui est à vérifier. D'un autre côté, elle offre la possibilité de changer ou d'échanger l'interface de dépannage même quand le PC est allumé, sans que ceci ne perturbe le fonctionnement du PC.

**Carte de dépannage kit FR517BKL 1.060 FF** 

**Carte de dépannage montée FR517F 1.870 FF** 

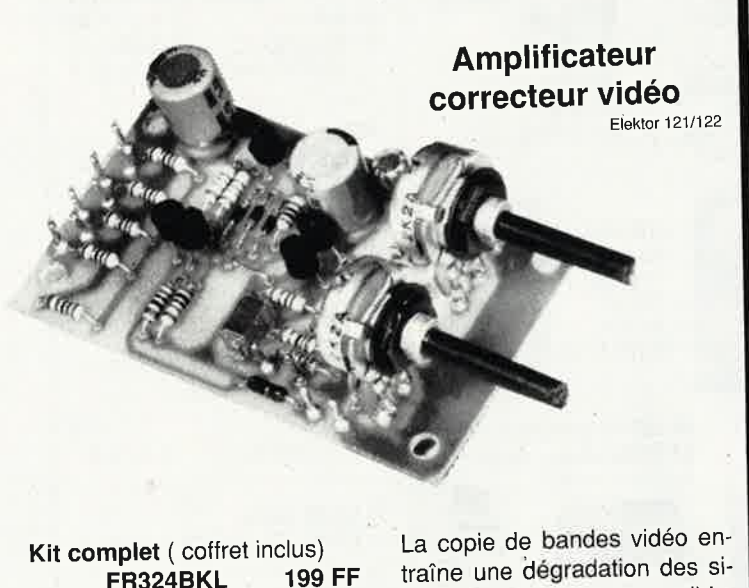

**FR324BKL** 

**Vente par correspondance:**  Paiement par chèque. bancaire ou postal, mandat-lettre, carte bleue ou prélèvement. Ajouter 30 F pour frais de port et d'emballage. Nos prix s'entendent TVA incluse. traîne une dégradation des signaux nettement perceptible. L;amplificateur-correcteur vidéo, avec ses quatre sorties parallèles, étend la plage de modulation et augmente ainsi le contraste des images copiées. Deux organes de réglage permettent d'agir sur le piqué des contours et sur le grain (contraste) en fonction des exigences individuelles.

Le variateur de régime de ELV ne comporte qu'un petit nombre de composants(ordinaires) montés sur une platine de nature professionnelle. Sa caractéristique essentielle est son indépendance par rapport à la charge dont il commande le régime. C'est surtout quand le nombre de tours/minute est le performances de régulation.

**Kit complet** (coffret inclus)<br>**ER290 BKI** 287 FF **FR290 BKL 287 FF** 

**Kit monté FR290F 440 FF** 

**RTD 1000 Répondeur Téléphonique** 

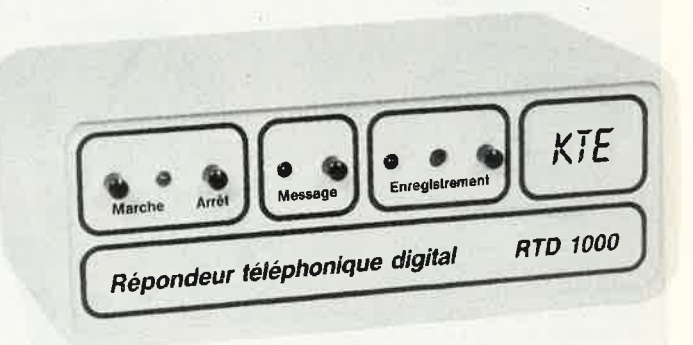

Le répondeur téléphonique numérique de ELV, présenté dans un boîtier élégant, fait appel à un circuit intégré de synthèse vocale. Celui- ci est capable de "répéter'' un message d'une quinzaine de secondes enregistré au préalable sous forme numérique(ni bande magnétique ni cassette!). La réalisation et la connexion(à un réseau téléphonique privé!) de ce répondeur, vendu à un prix très avantageux, sont d'une simplicité extrême.

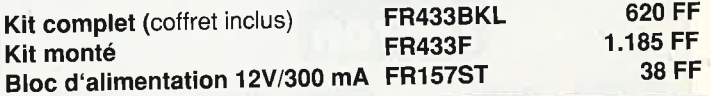

#### **Variateur de régime pour perceuse**

Elektor 123

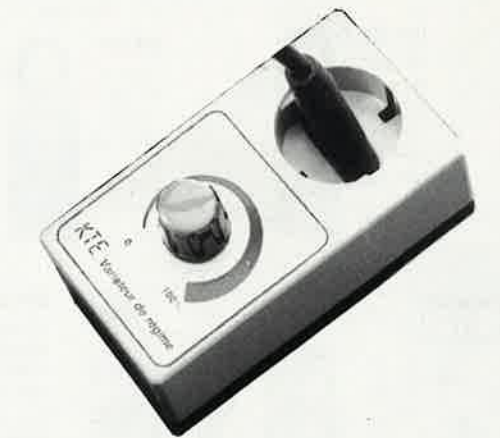

elektor mars 1989

## **Le spécialiste de l'électronique**

Le testeur ELV de Cl permet de contrôler de manière logique le fonctionnement de presque tous les composants standard CMOS et TTL, qui sont implantés sur un support FIN-OIL de 1 à 20 broches.

Le testeur de Cl a été conçu pour servir de platine encartable pour I' IBM-PC-XT/AT & Compatible, auquel est attaché une platine du support FIN liée par câble en nappe.

Le vaste software de dépannage qui en fait parti permet de contrôler plus de 500 circuits standard.

**Testeur de Cl pour IBM PC & Compatibles**  Elektor 129

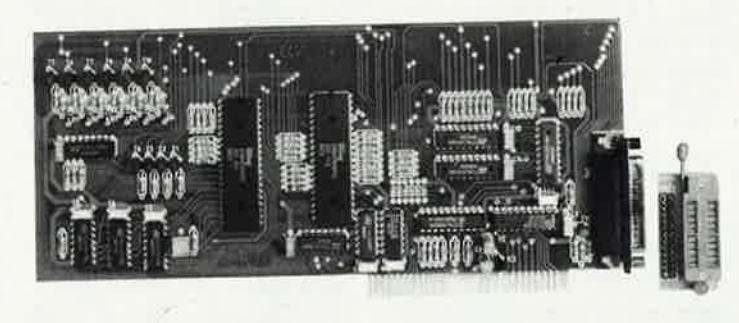

Pour le moment 100 Cl environ sont programmés.

Dans environ 3 à 4 mois, nous fournirons gratuitement une disquette supplémentaire sur laquelle seront programmés environ 420 Cl.

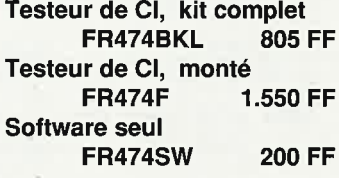

#### **PSW 1 Cadenceur pour essuie-glace**

Un cadenceur pour essuie-glace a été réalisé grâce à un seul microprocesseur, qui réunit fiabilité, serviabilité et une commande cadencée semi-automatique.

convénients qu'ont connus les cadenceurs pour essuie-glace, ELV a développé une version commandée par microprocesseur qui présente de nombreuses caractéristiques.

Le cadenceur peut se brancher Elektor 127/128 sur la manette de l'essuie-glace Le Total Le TTG 7000 est utilisé pour un déjà existante (sans pour autant sous-titrage supplémentaire apporter de modifications aux des enregistrements vidéo lors fonctions premières de l'essuie-<br>
du réenregistrement ou en glace) ou sur une manette sup- .. ------------ cours de projections. Des let-

l'intervalle entre deux passages. LED, vert très clair pe et le monitor (téléviseur). suivant que le véhicule se trou- Reçtangulaire .......................3.80 FF ve à l'arrêt ou qu'il se déplace. Triangulairé-pointue..........3.80 FF

Disponible début Avril.

**PSW 1 Cadenceur pour essuie-glace, kit complet FR504BKL 365 FF** 

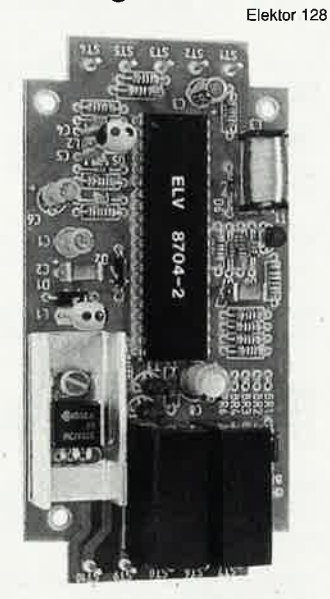

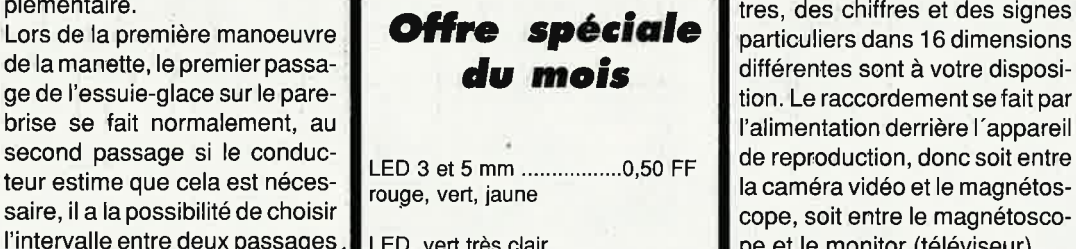

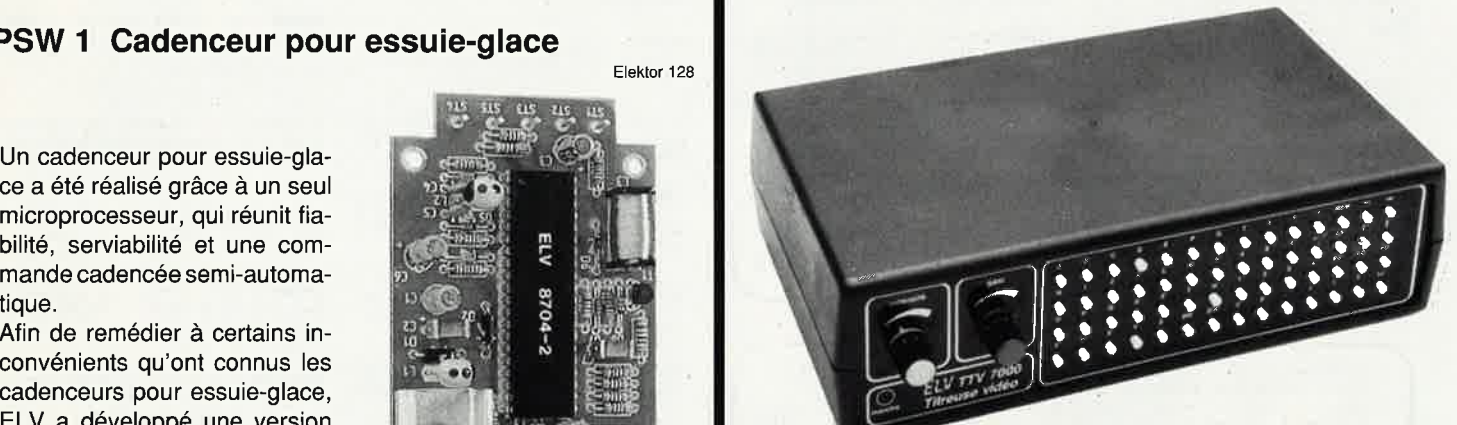

#### **Titreuse Vidéo**

plémentaire.<br>Lors de la première manoeuvre **du Coffre spéciale** particuliers dans 16 dimensions tion. Le raccordement se fait par cope, soit entre le magnétosco**Kit complet, version à 14 touches FR484BKL 1.499 FF Kit monté, version à 14 touches FR484F 2.800 FF** 

**Kit complet, version à 56 Touches FR490BKL 1.820 FF Kit monté, version à 56 touches FR490F 3.120 FF** 

**Demandez notre catalogue de kits, compo**sants et appareils galvaniques. Nous ne vendons que de la première qualité.

**Vente par correspondance:**  Paiement par chèque bancaire ou postal, mandat-lettre, carte bleue ou prélèvement. Ajouter 30 F pour frais de port et d'emballage. Nos prix s'entendent TVA incluse.

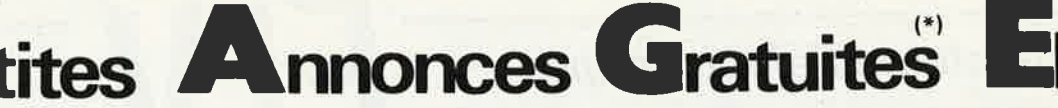

**VENDS** table des matières d'Elektor n° 1 à -128 sur disquette PC-18M + prog de recherche. JARNOUX 16,Av Beaugency 44800 ST HERBLAIN

VENDS ordinateur AT compat - PRO écran multisgne. Dise dur 1Mo RAM 2 Floppy sou-ris etc. Prix : 21000F à déb. Tél.: 111 4278.5331

**VENDS** 1 transfo neuf pr 220V sec<br>600V/1000VA - prix : 1000F + port (16kg).<br>Tél.: 8197.6063 ap 20H

**VENDS** 500F Modem 930 Telsat 4 vitess E/R FRANCOIS 38, Rte Bourbourg 59180 CAPPELLE Tél.: 2864.1164

**VENDS** micro ordinateur ALICE 90 64K Basic et assembleur éditeur intégré RS232C doc cordon péritel : 500F. Tél. : 111 394 7,<sup>1426</sup>

VENDS ARTIST préamp, guitare complet<br>avec réverb pro face avt + accessoires :<br>600F + pédales effet écho overdrive TéL:<br>9345,7310

**RECHERCHE** schéma interface Centronic<br>pour C64. SOUILLIE Régis 1, La Houblon-<br>nière 54200 DOMMARTIN LES TOUL. Tél.: 8343.3821

**VENDS** Oric Télestrat : 1500F- TO9 + sour.<br>Ecr: mono : 2500F - impr Okimate coul :<br>2000F - décod. Antiope + télécom : 1000F.<br>Tél.: 3240.7384

**VENDS** laser 2MW complet : 1200F · Fréquencemètre-Périod. ATCXO + doc : 1000F - Oriel : 400F. Tél.: 3475.6746 ap 19H

l

'-----

--- -

VENDS iffiprimante Macimagewriter 1 - Très bon état - Peu servi - Bas prix. Tél.: 111 bon état - Peu servi<br>3043.0530 le soir tard

**CHERCHE** doc. poste PHILIPS an.30 type 637 A caractère tubes AB1-E463-E446 AF2 506, **A** CISTAC Tél.: 7625.5184

**VENDS** unité centrale ITT 2020 carte 80 colonnes Tél.: 7393.5687

**EDITS** sur 30:13 de préférence recherchons<br>personnes interessés par la réalisation ou<br>suceptibles de l'être Tél.: 4247.4196

VENDS imprimante GP100A 700F- wattme-<br>tre pro mono-tri 800F- Modem TRT<br>1200-600 BDS 300F Morice Y. Tél.: 1:<br>4285.2794 de 8H à 17h .

**VENDS** ZX81 + 16K + ASS/DESASS.Z80<br>+ livres 650F. Cl:6800 6810 Z80 =Z80 PIO<br>2708 2532 prog. possible BESNARD Tél.:<br>2687.6499

**VENDS** ord. APRICOT F1 avec DOS et écran <sup>2</sup>manuels en français 6 disquettes jamais servies Tél.: 6924.3872 Savigny Essonnes

**CHERCHE** différents schémas TV N/B LOWE<br>opta multistandards frais remb Claude Par-<br>mentier – Kettelerstr,54, – 7070 – SCHW-<br>GMUND.RFA

**VENDS** pour Apple II floppy 5p 600F contro-<br>leur 5p 200F moniteur couleur Oceanic<br>MVP366: 1500F Tél.: 1/4833.2680

CHERCHE schémas alarme auto émetteur et récepteur 24000 marque SANWA faire offre <sup>à</sup>Hamon C. Le Bey La Selle 61100 Flers

**RECHERCHE** cour PTT système L43 (plan)<br>convertisseur RTTY F9NT SEFRAC Faire<br>offre Gele B. Tél.: 1/ 3959.9430

#### **MINITEL** - **36.15** + **ELEKTOR**

**Petites annonces** . . .. .. .. . . . .. . . . . . . .. .. **mot clé PA Bourse de l'emploi** .. . . . . .. . . .. . .. . . .. .. . . **mot clé BE** 

#### **Petites Annonces Gratuites Elektor**

- Les petites annonces sont gratuites pour les particuliers. Les annonces ét caractère commercial sont payartes d'avance au prix de 41,51 FF par ligne (35 FF/HT).<br>
- Les textes, lisiblement rédigés, ne seront acceptés *qu* 

- Indiquer aussi en dehors du texte votre nom et votre adresse complète : les envois anonymes seront refusés.
- raison des limites de l'espace disponible ou d'un texte ne concernant pas l'électroni-<br>que. En principe, les textes reçus avant le 15 du mois paraîtront le mois suivant.<br>— Elektor n'acceptera aucune responsabilité concerna Hius surent rerusse.<br>Elektor se réserve le droit de refuser à sa discrétion les textes reçus, notamment en
- sactions qui en résulteraient. L'envoi d'une demande d'insertion implique l'acceptation de ce règlement.
	- **Elektor p.a.g.e. B.P. 53 <sup>59270</sup>Bailleul**

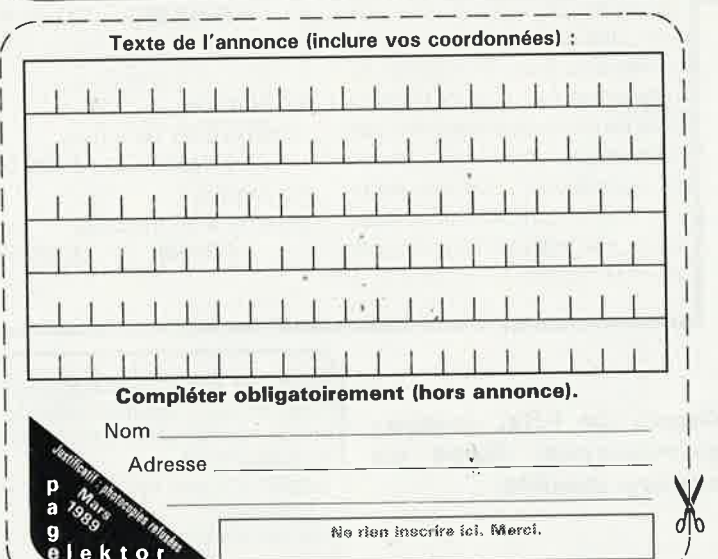

\_\_\_\_ \_\_\_\_ /

VENDS oscilloscope à mémoire Tektronix<br>RM564+ sondes 1000F Apple + CARTES<br>(Apple Tel) Tél: 6942.7094

**VENDS modulateur 4VX** + chenil 4VX avec spot intégré **60F. spots** emboitables 20F, TV coul â **réviser a\/8c** dàcs 500F maxi Tél.: 1/4753.0216

**VENDS** Apple IIE carte feline 128K moniteur coulèur 2 drives carte 6522 revues program-mes 3500F port Tél: 1/3980.6618

ZX81+16K+INTERF VIDEO connaiss lang<br>mechine alimerait ECHANGER<br>[deu+util]matériels,plans,astuces<br>76l: 7688.0259 le soir<br>CHERCHE doc ou plans terminal Ampax<br>retour assuré merci d'avance Dieu Eddy Rue<br>des Déportés 16 7410 MO

RECHERCHE programmes émission récép-<br>tion pour ZX Spectrum 48K Gilis D Rue de la<br>Cressonnière 13 B1472Vieux Gemappe

**VENDS** Apple IIE 128K 80 Col 2 drives +<br>écran mono + sort couleur + carte super<br>série + chat mauve nbrx logiciels + livres<br>Tél: 7461.4871

VENDS multiMETEX 3650 neuf s gar 630F<br>égaliseur SPEC 900F plat disque auto Ams-<br>trad Tangentielle 350F TO7 300F Tél.:<br>4824.6143

VENDS moniteur couleur avec schéma<br>(Amstrad CPC) Berna, 15 Pass du Génie<br>75012 Tél: 1/4372.6464(répondeur)

VENDS trait de texte mulimate V3.3 franc pr<br>IBM PC prix 4000FB Thiry 2 Rue du Livot<br>B5840 La Bruyère Tél 081 567258

VENDS COMP XT 512K 2 drives série // EGA<br>+ monit couleur EGA 9800F comptXT 1<br>drive mono 512 K mulif 4000F Tél.:<br>3064.8969

**RECHERCHE** tube cathodique pour scop uni-tron mini 76 type D10 101GH faire offre Tél.: 4620.4970

**CHERCHE** schéma du Canon X07 et **ACHETE** X722 (RS232CI Peuch Chritophe 33 Rue d'Alembert 38000 Grenoble

**VENDS** PC 1350 + RAM 8K + CE 124 + magneto + log: 1500F + CB HY-GAIN 8 + antenne + divers : 500F Tél. 3489.0919 **ERIC** 

**VENDS** osclllo 2X20Mh2 2bases de temps +retard de 50V à lOmV/ div 3200F Tél.:1/4309,8357 à partir de 18H demander Patrice

VENDS lot de composants informatiques de récup dont 80286 RAM EPROM et autres micropros Tél.: 1/4092.0564 après 19H

**VENDS j**eux neufs 50% prix - : vectrex ord<br>Spectrum 128K dictée magique jeu d'échec<br>elect emb. d'origine Pierre Tél.: 2047,6957

**VENDS** mémoire 64K pour 2X81 300F et platine disque Technics neuve 500F Tél.: 2760.2345 le soir

ELECTRONIQUE SPINALIENNE REALISE<br>CI (étamés,perçés)sur VE 30F/ dm2 Sf,<br>40F/dm2.Regiement à la commande +<br>12F de port, 44, Rue d'Epinal. JEUXEY<br>88000 EPINAL Tél.: 2955.4343

RECRUTE : TECHNICIEN niveau BAC +<br>formation électronique bonne maitrise de<br>la micro mécanique indispensable lieu de<br>travail Lyon, bonne ambiance au sein d'une<br>tions ARPEGE Mr Legrain 12 Rue V. Hugo<br>tions ARPEGE Mr Legrain

**CHERCHE** tout élement de PCXT-AT même<br>HS faites un heureux rembourse port P. Bou-<br>vard 01260 Champagne en Valromey Tél.:<br>7987.5167 après 20H

**VENDS** moniteur couleur 14' Péritel 1500F moniteur vert 12' vidéo composite 500F, carte CGA 400F, QL 800F Tél.: 4748.0256

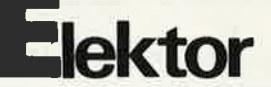

**VENDS** cross-assembleurs pour PC/compatibles tous μP 8 bits 400F avec notice Jean<br>Louis Seigne Tél.: 3721.5424

**VENDS** 80 MOD1 niv2 64K, disquettes,docs, 2500F; VYDEC 1400CHF avec écran clavier, IMP,2 lecteurs 8" alim HS 600F Tél.: 5071.2978

CHERCHE toutes informations sur ·électroni-que des appareils photos et des flashs. Tra-vers C. 7 **Rue** P,Gaubort 49000 **Angers** 

Belg **VENDS** imprimante EPSON P40 3500FB + ordinateur ISC: 2000FB Tél: 1021 687.86.84 le soir sauf WE

**VENDS** ELEKTOR N° 1 à 126 500F + port<br>Leroux Tél.: 1/ 4537.3200 ou 1/6928.3202<br>après 17H

VENDS TO7 +LEP + 3 cartouches prog +<br>ext mémoire + ext jeux + ext communi-<br>cation Tél.: 5071.6336

**CHERCHE** épave oscillo D67 ou son transfo d'alim et schéma ou schéma seul Tél.: d'alim et schém<br>4741.5164 le soir

**VENDS** oscillo TEK555 DUAL BEAM. com-plet BE + DOC compat.Apple2 + 2 drives +soft +cartes + doc faire offres au 4267.6737 après 19H

**ECHANGE** Eprom 2764 effacée contre 2716 <sup>à</sup>effacer ou vierge divers composants Tél.: 7046.0111 après 17H30.

CHERCHE imprimante MPS 1000 Commo-dore Tél: 9805.9481

**CHERCHE** DOC technique sur programma-<br>teur d'Eproms µP 2000 de Bohm Tél.: 7648.<br>1625 après 19H

 $\mathcal{L}$ 

CHERCHE épave multimeter Heatkit TM1212 ou occasion Tél.: 7767. 0807 après 18H

**VENDS** imprimante 80 col ss.garantie STAR LC 10 graphique Tél.: après 20H 8923.7617

**VENDS** drive C1570 1900 C64 révisé 650 monitr Phil 3mois gar 800 Alice 150 Datas et 150 RAM 8K + SARGON 250 PGM FAX tout TBE emb orig. Kientzel DENIS 3 Rue MARIE Galante 68740 Fessenheim

**VENDS** TAV6B09 cartes CPU + RAM192K +IFD +CGC +1 drive +clavier +dos et ext-dos + docu Picard Christophe Tél.: 6088.2308 après 19H

**VENDS** alimentation à découpage Greendale 220/+24V+-12V+5V 225W prix 700F à debattre Blanco J Tél. 7496.6049 heures repas

VENDS caisson isolat~ phonique pr ttes imprimantes, ventil. incorporée, couv. plexi, et neuf val 3500F prix à débattre Tél.:2009.9304

**ACHETE** T08 OU T09 avec ou sans logiciels et interfaces correspondantes RECHERCHE Cadkey : CAO electro sur PC le WE 5001.3759

**VENDS** REC.TRAF.FRG 8800 et NF+ plat disque DUAL 7 21 : T.H PEAF = COL 66-88 : HP RP + EP HIFI. Dulac 07300 Tournon Tél.: 7508.1009.

L'annonceur discret de la page 16 du<br>mois de février, dont nombre de nos nou-<br>veaux lecteurs ont pu se demander l'iden-<br>tité, était **MAGNETIC-FRANCE.** Les<br>fervents d'Elektor auront corrigé d'eux-<br>mêmes cette ommission due problème technique.

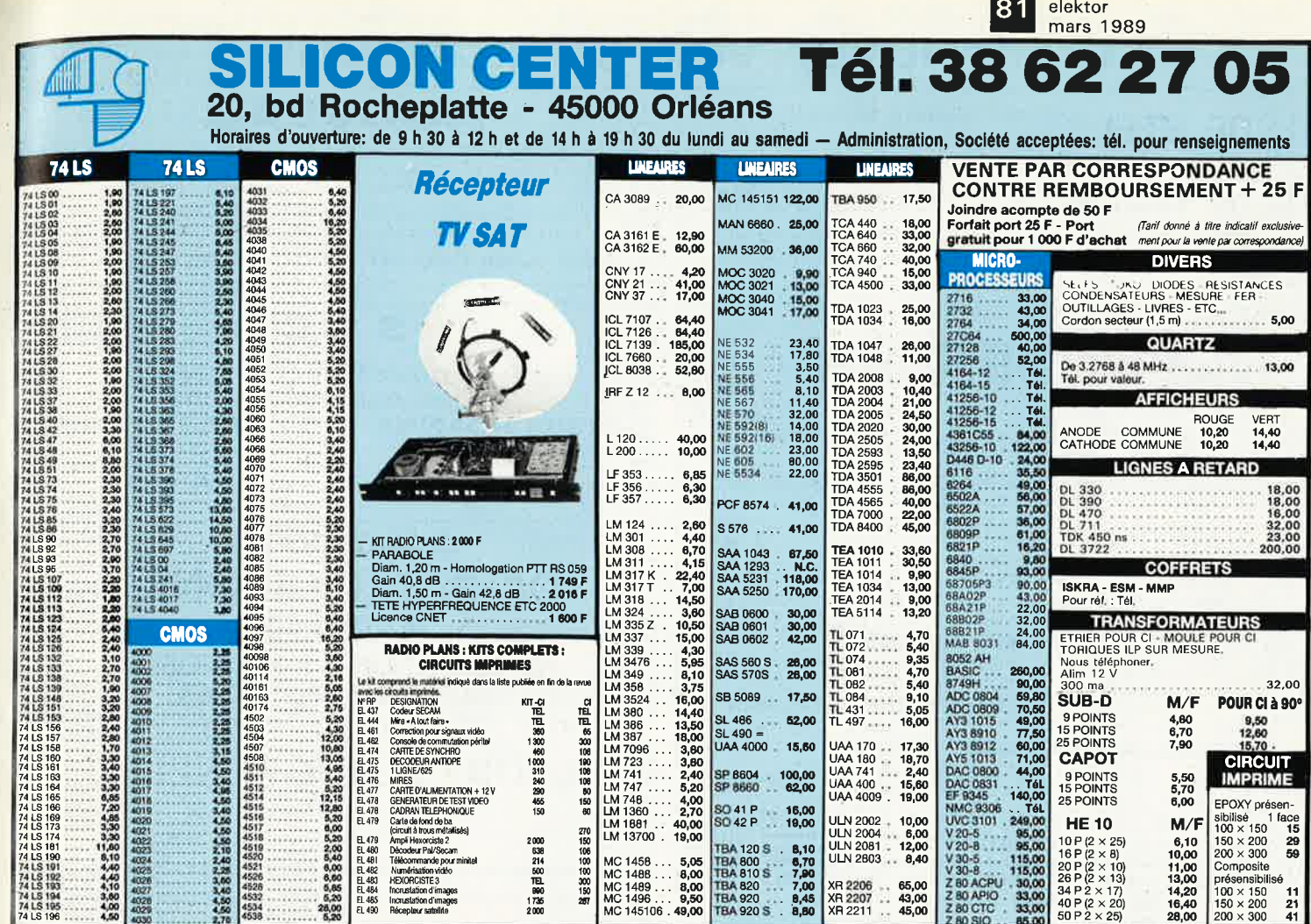

# **INFOCARTES**

mi

FILI

**TEXTS MEANS** 

AVEZ-VOUS PENSE A **VOUS PROCURER VOTRE COLLECTION D'INFO-CARTES PRESENTEE** DANS UN BOITIER PRATI-QUE?

UN AUXILIAIRE DE TRAVAIL PRECIEUX QUE VOUS CONSULTEREZ SOUVENT. IL **EST SI FACILE A MANIPULER.** 

碇

**INFOCARTES** (publiées dans les n°30 à 60 d'Elektor)

**PRIX** : 45 FF  $(+ 25 FF$  de frais de port) UTILISEZ LE BON DE COMMANDE EN ENCART Commandez aussi par Minitel: 3615 + ELEKTOR Mot clé AT

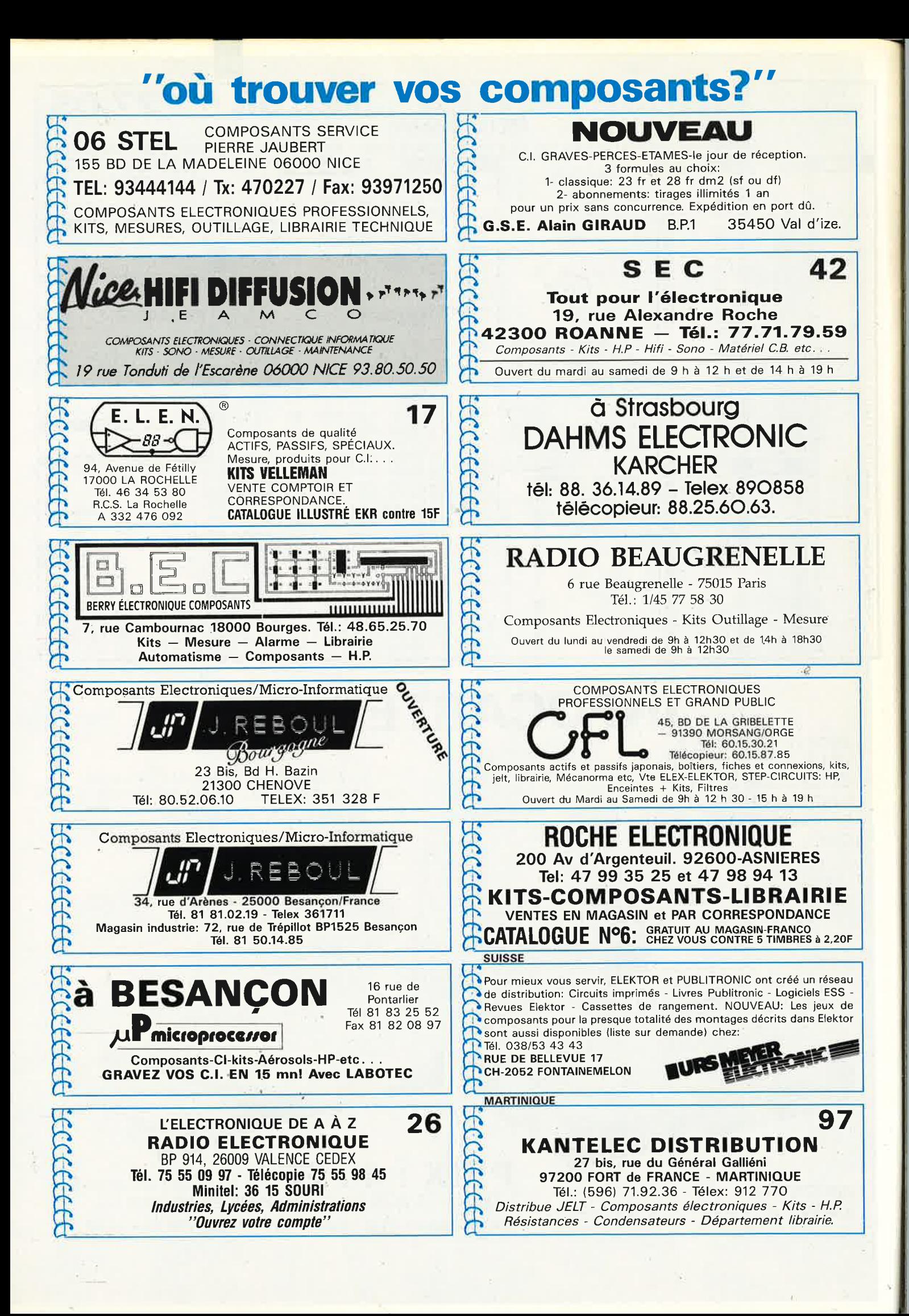

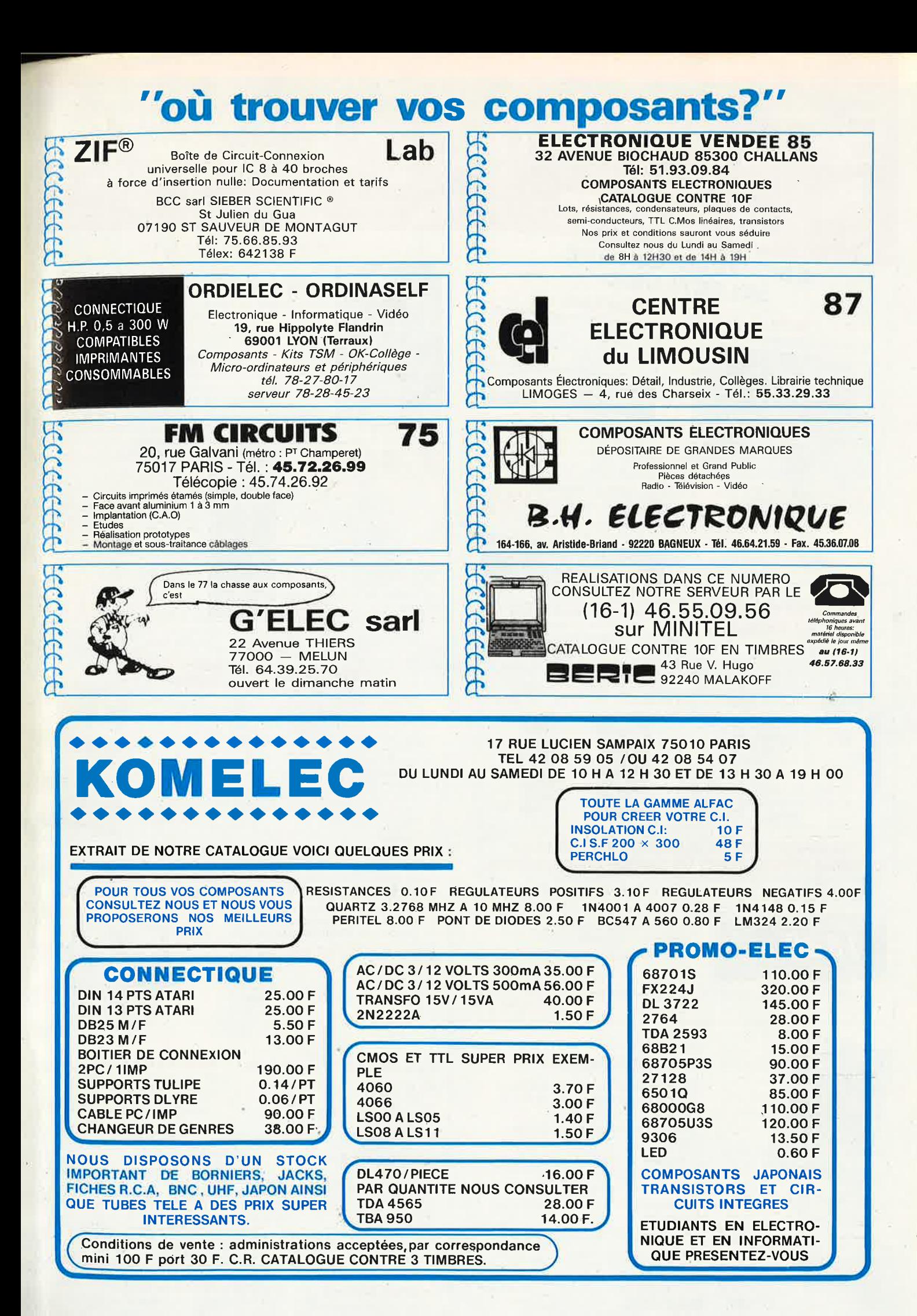

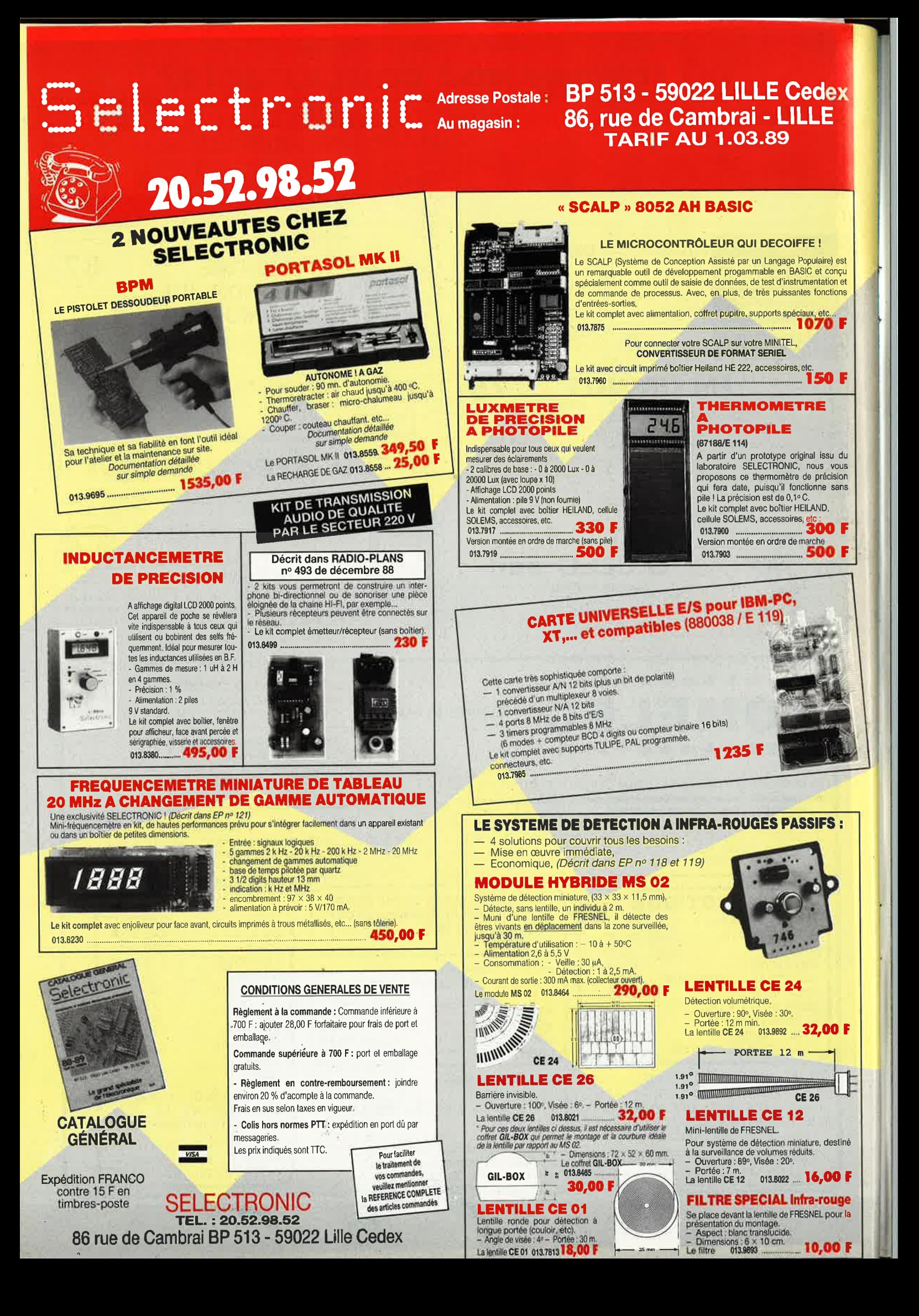

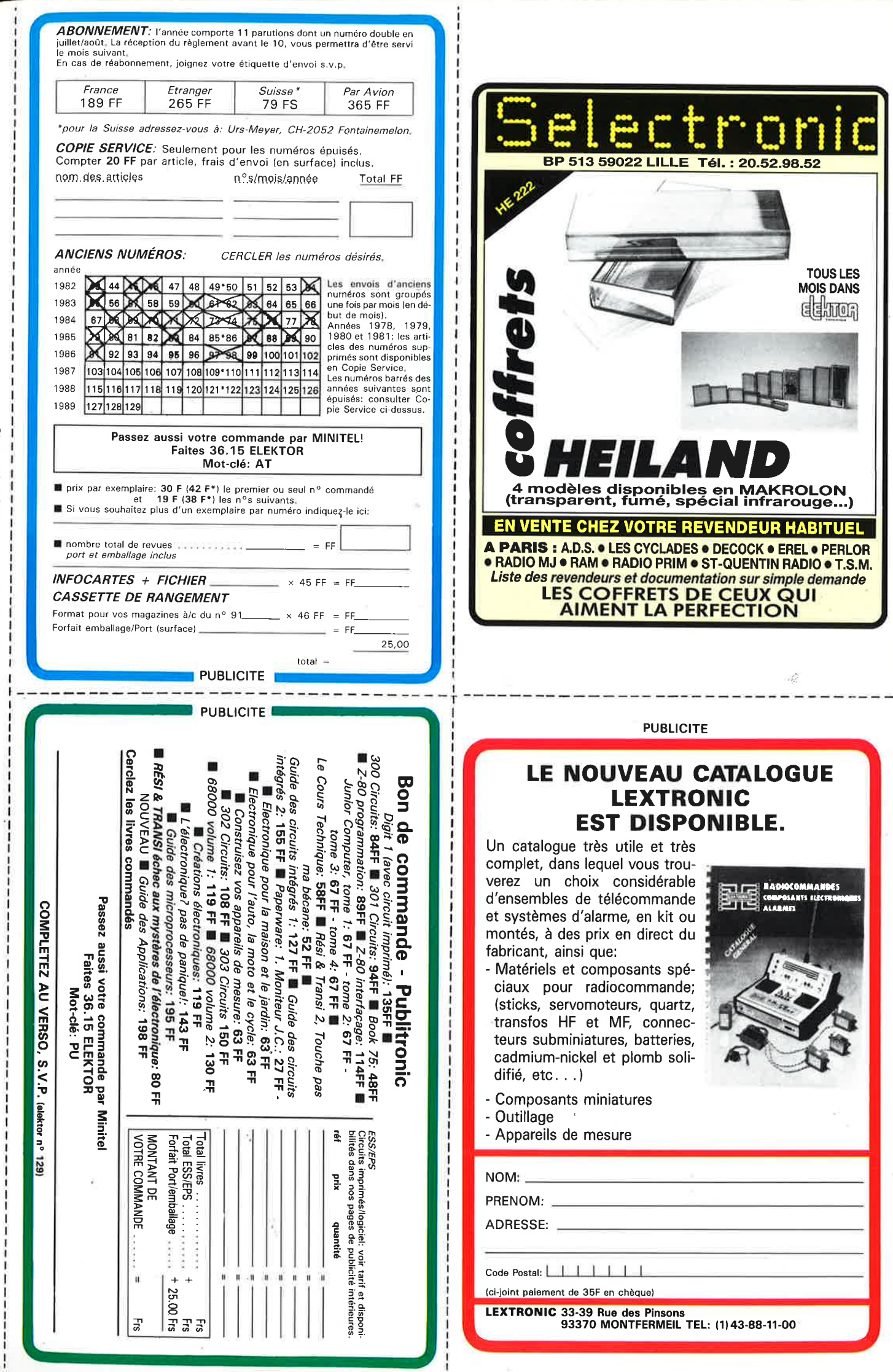

Directeur de la Publication: Marlus Visser — Imprimé par NDB, NL-2392 Leiden, Pays-Bas — nº CPPAP: 64739

 $\tilde{\mathcal{R}}$ 

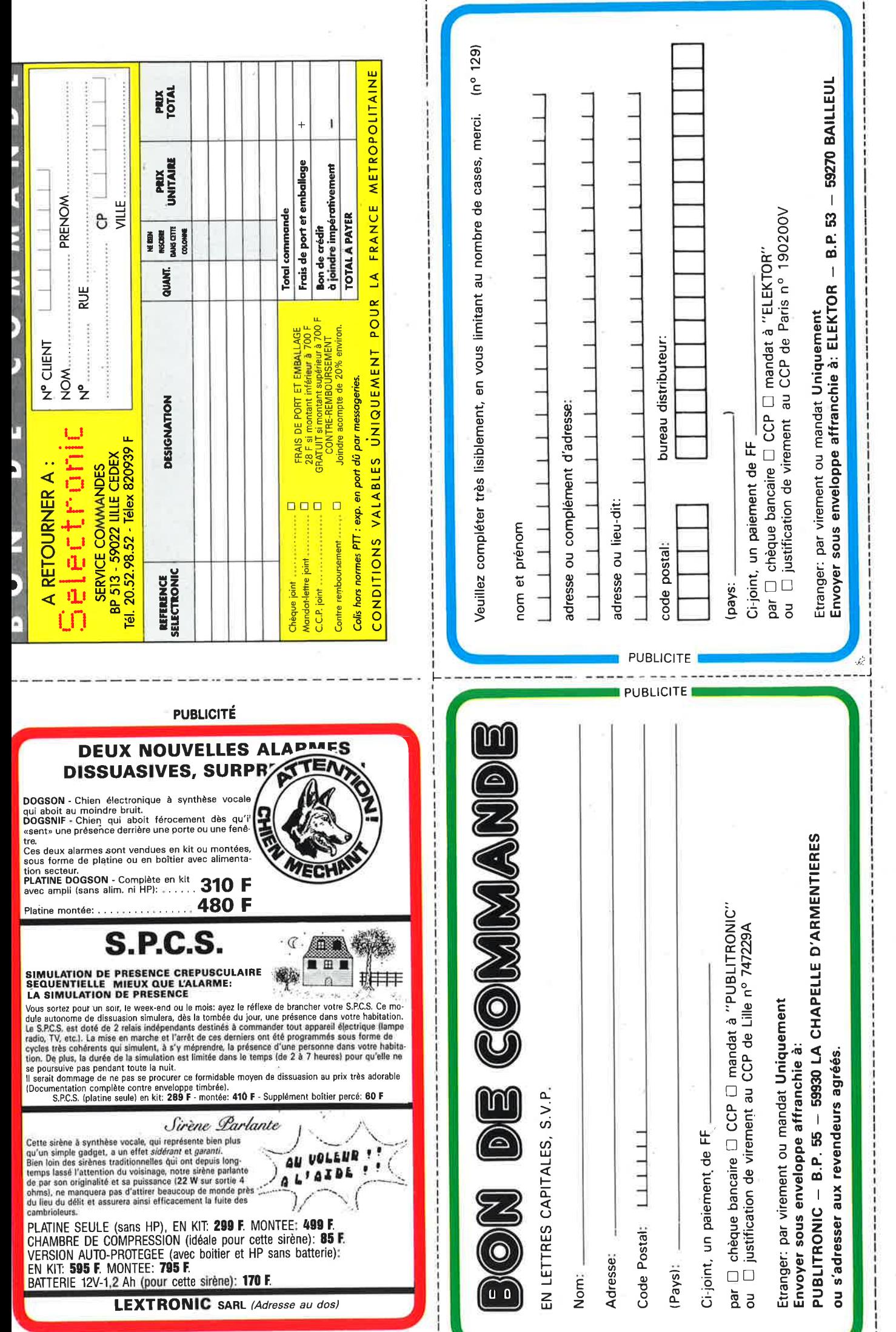

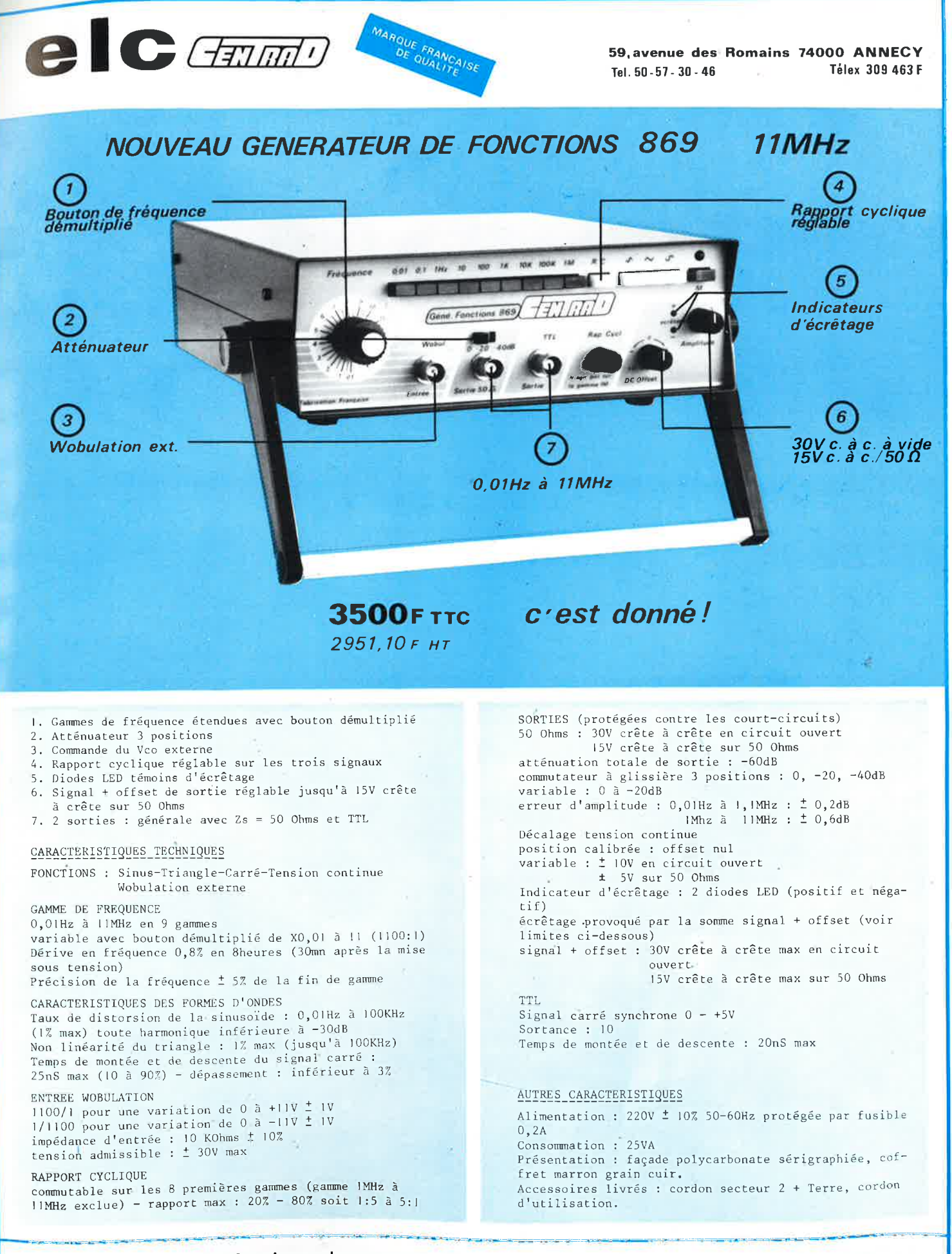

En vente chez votre fournisseur de composants électroniques ou les spécialistes en appareils de mesure.

Documentation complète contre 5 timbres à 2F20 en précisant "SERVICE 103."

# OSCILLOSCOPE 9020

### Beckman Industrial mesur bonne a a s

#### $x<sub>2</sub>$ 2 M H z

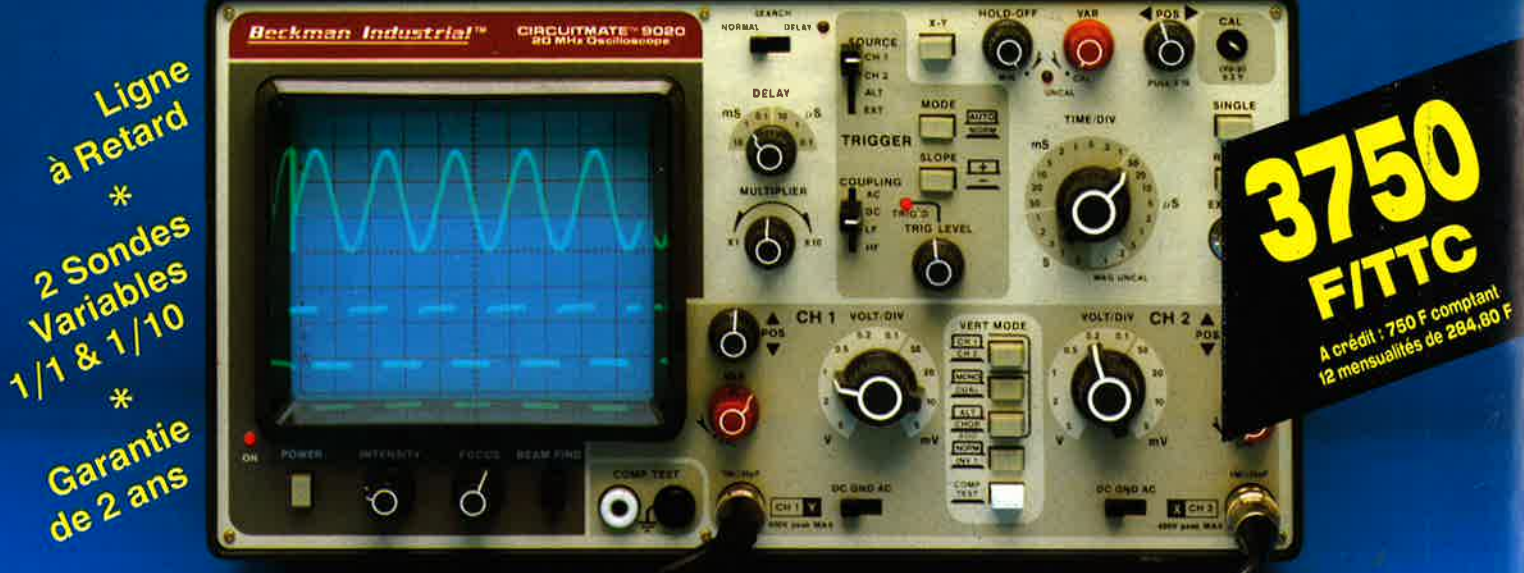

- · Ecran de 80 x 100 mm · Testeur de composants
- · Rotation de trace
- Fonctionnement X-Y · Hold off variable · Recherche automatique de trace
- CH1; CH2; CH1 ± CH2 · Sensibilité horizontale: 5mV/division

# **GENERATEUR DE FONCTIONS FG2**

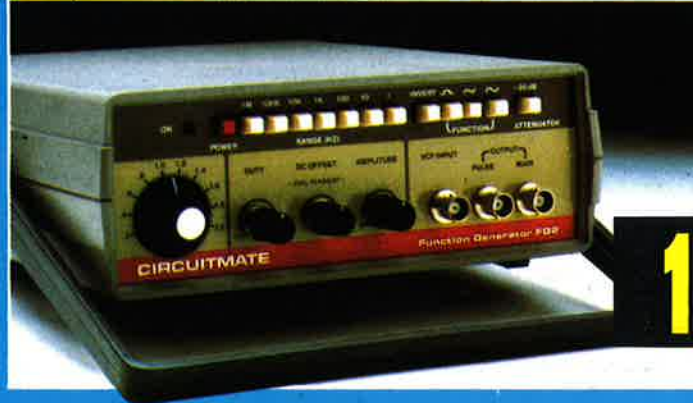

- . De 0,2 Hz à 2 MHz en 7 gammes
- · Signaux carrés, triangulaires et sinusoïdaux
- Rapport cyclique variable
- · Distorsion inférieure à 30 dB
- · Entrée modulation de fréquence
- 1978 FITTC A crédit : 478 F con 6 mensualités de 269.70 F

#### de Beckman Industrial **CIRCUITMATE**

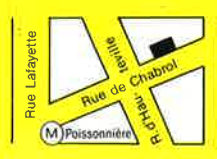

**\*ACER composants** 42, rue de Chabrol, 75010 PARIS. @ 47.70.28.31 **Telex 643 608** 

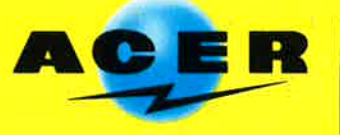

**REUILLY composants** 79, boulevard Diderot, 75012 PARIS. @ 43.72.70.17 **Telex 643 608** 

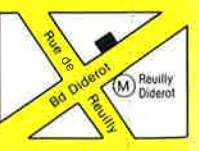